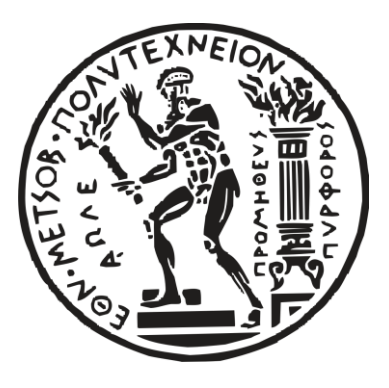

Τομέας Ανάλυσης, Σχεδιασμού και Ανάπτυξης Διεργασιών και Συστημάτων Σχετικό Μάθημα: Θερμοδυναμική II

Διπλωματική Εργασία

*Μελέτη εφαρμογών ανανεώσιμων πηγών ενέργειας (ηλιακή θέρμανση) και παθητικών συστημάτων εξοικονόμησης ενέργειας για την ενεργειακή αναβάθμιση των κτιριακών εγκαταστάσεων της Σχολής Χημικών Μηχανικών ΕΜΠ.*

Μηνάς Μπόρος

Επιβλέπον μέλος ΔΕΠ

Κωνσταντίνος Μαγουλάς Καθηγητής

ΣΕΠΤΕΜΒΡΙΟΣ 2020

# <span id="page-1-0"></span>i. Ευχαριστίες

Αρχικά θα ήθελα να ευχαριστήσω θερμά τον επιβλέποντα καθηγητή Μαγουλά Κωνσταντίνο για την εμπιστοσύνη που μου έδειξε αναθέτοντας μου αυτή τη διπλωματική εργασία και για την καθοδήγηση σε όλα της τα βήματα από την αρχή μέχρι το τέλος.

Στη συνέχεια θα ήθελα να εκφράσω την ευγνωμοσύνη μου στον κύριο Σχοινά Πέτρο, που ανήκει στο ΕΔΙΠ της Σχολής, που με τη καθοδήγηση του και τις τεχνικές του γνώσεις επί του θέματος συνέβαλε τα μέγιστα αρχικά στην κατανόηση και ύστερα στην υλοποίηση της εργασίας.

Θα ήθελα, επίσης, να ευχαριστήσω όλους τους καθηγητές, το ΕΔΙΠ, τους φοιτητές της Σχολής και τους εξωτερικούς συνεργάτες για την κατανόηση και τη βοήθεια τους στην προσπάθεια καταγραφής των απαραίτητων στοιχείων της Σχολής.

Ένα μεγάλο ευχαριστώ θα ήθελα να εκφράσω στους δύο συμφοιτητές μου, Μουρατίδη Θεοφάνη και Μπαλαμώτη Γεώργιο, για την άψογη συνεργασία τόσο στο πλαίσιο αυτής της διπλωματικής εργασίας, όσο και σε όλη την πορεία φοίτησης στη Σχολή, μέσα και έξω από αυτήν.

Τέλος, θα ήθελα να ευχαριστήσω τους δικούς μου ανθρώπους που πάντα ήταν δίπλα μου και με στήριζαν σε αυτά τα 5 έτη στη Σχολή.

# <span id="page-2-0"></span>ii. Περίληψη

Η Σχολή των Χημικών Μηχανικών Ε.Μ.Π. στεγάζεται στην Πολυτεχνειούπολη Ζωγράφου από τα μέσα της δεκαετίας του '80. Όπως είναι λογικό, οι ανάγκες μιας Σχολής που προσπαθεί πάντα να προσαρμόζεται στις νέες συνθήκες, όλο και μεγαλώνουν. Η Α' Φάση του κτιρίου, η οποία έχει παραμείνει ίδια ως κέλυφος από εκείνη την περίοδο, όπως είναι λογικό, δεν συμβαδίζει με τις απαιτήσεις της σύγχρονης εποχής σχετικά με την ενεργειακή της κατάσταση. Κάποιες σποραδικές βελτιώσεις στα συστήματα θέρμανσης και ψύξης όλα αυτά τα χρόνια προφανώς και δεν αρκούν ώστε να αλλάξει το κτίριο τον ενεργειακό του χαρακτήρα.

Η παρούσα διπλωματική αποτελεί μία εκ των τριών εργασιών που στοχεύουν στη μελέτη εφαρμογών ανανεώσιμων πηγών ενέργειας και παθητικών συστημάτων εξοικονόμησης ενέργειας για την ενεργειακή αναβάθμιση των κτιριακών εγκαταστάσεων της Σχολής Χημικών Μηχανικών ΕΜΠ και αναλυτικότερα:

• Μελέτη εφαρμογών τριπαραγωγής και παθητικών συστημάτων από τον Γιώργο Μπαλαμώτη

• Μελέτη εφαρμογών γεωθερμίας και παθητικών συστημάτων από τον Θεοφάνη Μουρατίδη

Αρχικά, στο πλαίσιο αυτό έγινε από κοινού μελέτη της ενεργειακής αποτίμησης της Σχολής στην υφιστάμενη κατάσταση. Στη συνέχεια, πραγματοποιήθηκε μελέτη αναβάθμισης του κτιριακού κελύφους της, με προσθήκη εξωτερικής θερμομόνωσης, αντικατάσταση κουφωμάτων, υαλοπινάκων και θυρών.

Η αποτελεσματικότητα των παρεμβάσεων στο κέλυφος αντικατοπτρίζεται στη μείωση των θερμικών φορτίων κατά 28% και των ψυκτικών φορτίων κατά 16%, οδηγώντας έτσι σε μείωση του συνολικού λειτουργικού κόστους περίπου 23%. Το υπολογιζόμενο κόστος για τη θερμική θωράκιση της Σχολής ανέρχεται σε περίπου 2 εκατ.€ και ο χρόνος αποπληρωμής της επένδυσης ανέρχεται στα 23 έτη περίπου, χωρίς να λαμβάνονται υπόψη πιθανές επιχορηγήσεις.

Στην παρούσα διπλωματική εργασία μελετήθηκε επίσης η ενεργειακή αναβάθμιση του κτιρίου με προσθήκη συστημάτων ηλιακής θέρμανσης αέρα. Τα συστήματα ηλιακής θέρμανσης αέρα που μελετήθηκαν, εφαρμόστηκαν στις πτέρυγες των μεγάλων εργαστηρίων και στους κεντρικούς κάθετους διαδρόμους (Βορράς ↔Νότος). Η εφαρμογή αυτή ανεβάζει το συνολικό κόστος στα 2,25 εκατ.€ και τη περίοδο αποπληρωμής περίπου στα 25 έτη. Η συνολική μείωση των θερμικών φορτίων μετά τις παρεμβάσεις στο κέλυφος και την ηλιακή θέρμανση αέρα είναι 32%.

Αξιολογώντας τα αποτελέσματα και των τριών διπλωματικών εργασιών (ενεργειακή θωράκιση κτιρίου και εφαρμογή συστημάτων ηλιακής θέρμανσης αέρα, γεωθερμικής αντλίας θερμότητας και τριπαραγωγής) προκύπτει ότι μπορεί να εφαρμοστούν συνδυασμοί παθητικών επεμβάσεων και ΑΠΕ που να οδηγούν σε ουσιαστική βελτίωση της ενεργειακής κατανάλωσης του κτιρίου, στην αναβάθμιση της άνεσης και της ποιότητας ζωής των χρηστών των εγκαταστάσεων της Σχολής, ή ακόμη και στην ενεργειακά ουδέτερη λειτουργία του (πράσινο κτίριο) με ενδεχόμενη προσθήκη πράσινων ταρατσών, επέκταση ΦΒ πλαισίων κλπ.

# Abstract

The School of Chemical Engineering NTUA has been housed at the Zografou Campus since the 80's. As is expected, the needs of a department which is always trying to adapt to new conditions are forever expanding. Phase A of the building has retained its original shell, and as expected, it does not comply with modern standards in regard to energy efficiency. Indeed, sporadic improvements to the building's heating and cooling systems are not enough to change its efficiency rating.

This diploma thesis, part of a tripartite of studies, aims at examining applications of renewable energy sources and passive energy efficiency techniques in order to better the efficiency rating of the building facilities of the School of Chemical Engineering NTUA. More specifically it aims at studying:

- Trigeneration and passive energy saving applications by Georgios Balamotis
- Geothermal heat pump and passive energy saving applications by Theofanis Mouraditis.

In this context, initially, a joint study of the energy evaluation of the department building as it stands. Then, a study was conducted regarding the upgrading of the building shell via the addition of external thermal insulation, replacement of window frames, windows, and doors.

The effectiveness of these upgrades can be seen in the 28% and 16% reduction of energy loads regarding heating and cooling, respectively, and an overall operating cost reduction of 23%. The expected cost of these upgrades is 2 mil.  $\epsilon$ , with an expected payback period of 23 years; without including possible grants.

In the present diploma thesis, the energy upgrade of the building with the addition of solar air heating systems was also studied. The solar air heating systems that were studied were applied in the wings of the large laboratories and in the vertical corridors (North↔South). This addition raises the total cost to 2.25 mil. € and the repayment period to approximately 25 years. The total reduction of thermal loads after the interventions in the shell and the solar air heating is 32%.

By evaluating the results of all three theses (energy shielding of the building, solar air heating applications as well as geothermal heat pump and trigeneration) it becomes evident that combinations of passive energy interventions and renewable energy can be applied. These will lead to essential improvements of the building's energy consumption, they will upgrade the comfort and life-quality of the Department's members and they can even eliminate the building's energy costs (green building) with the addition of green roof-tops, expansion of PV etc.

#### <span id="page-6-0"></span>Περιεχόμενα  $\overline{\text{III}}$  .

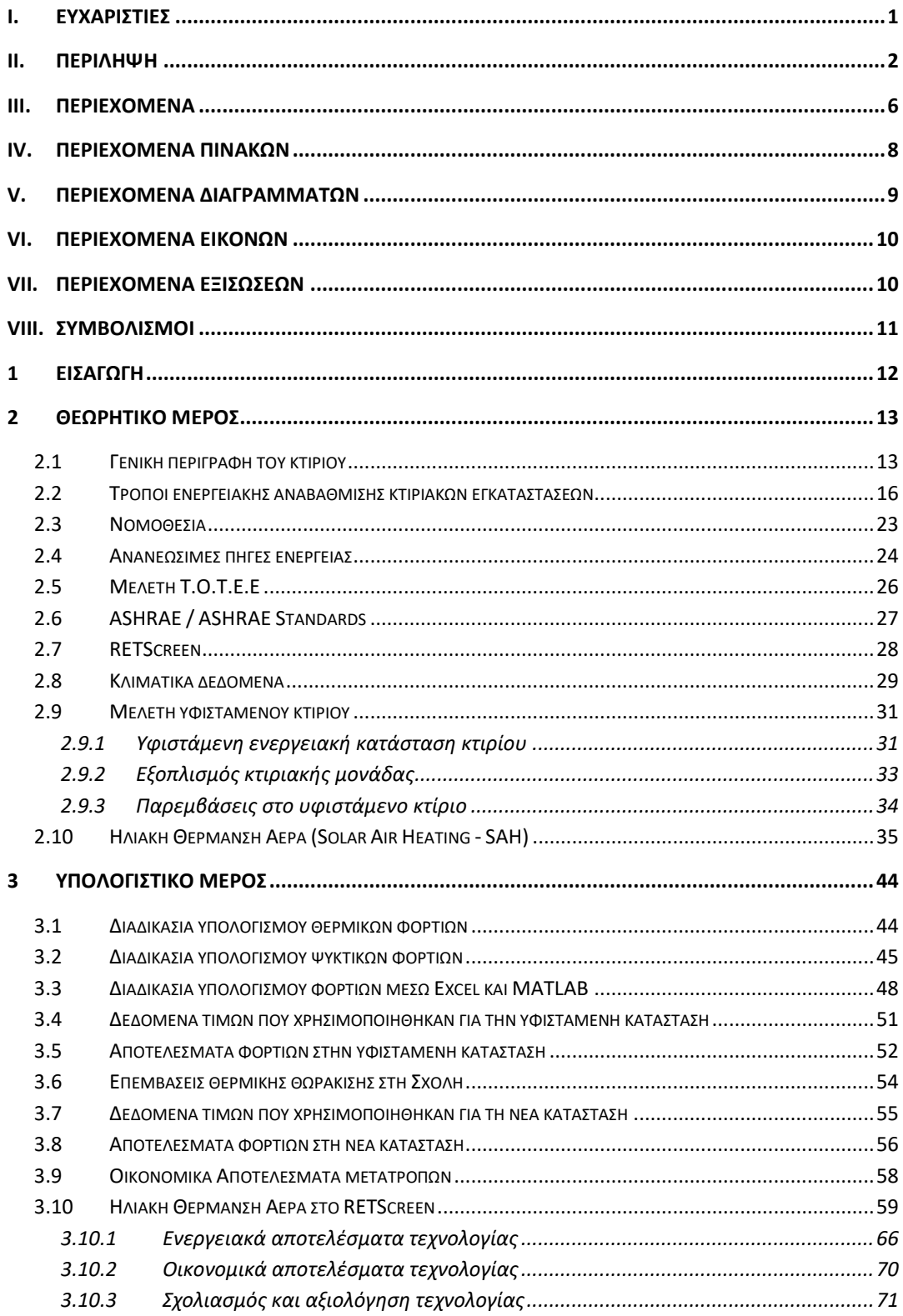

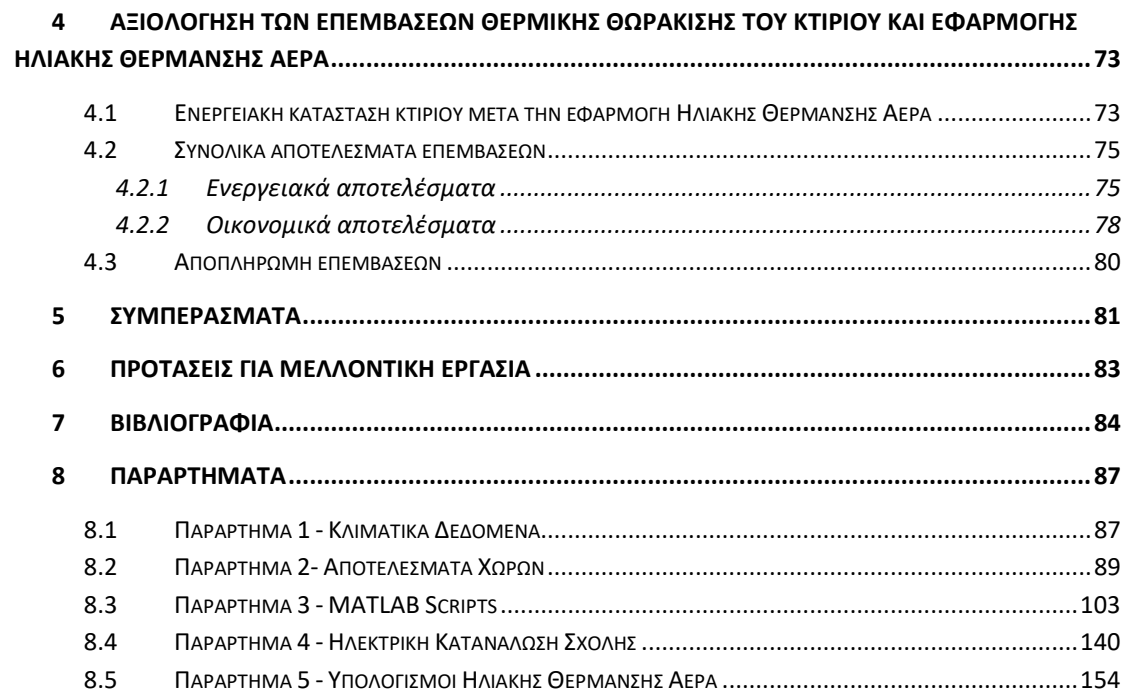

# <span id="page-8-0"></span>iv. Περιεχόμενα Πινάκων

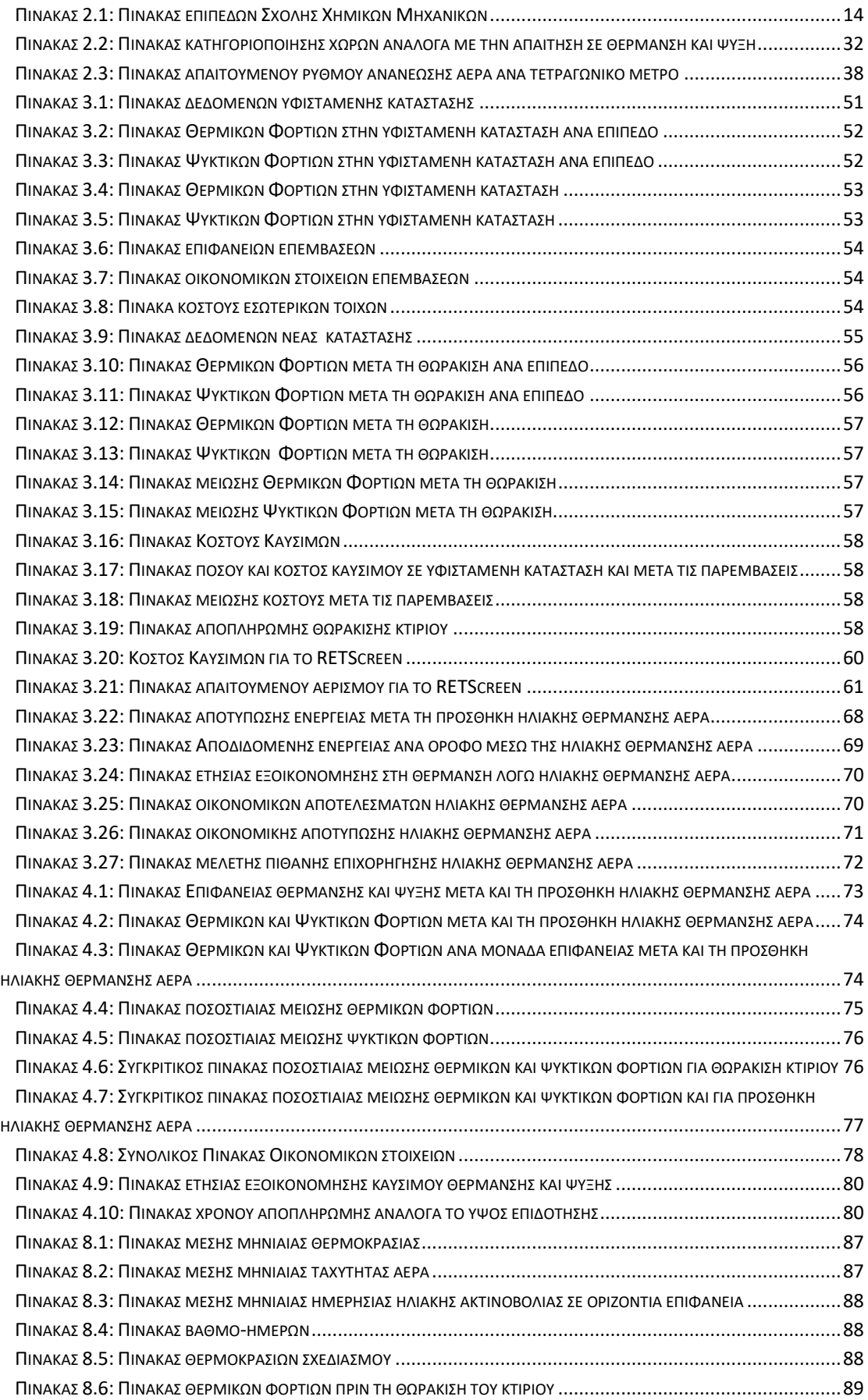

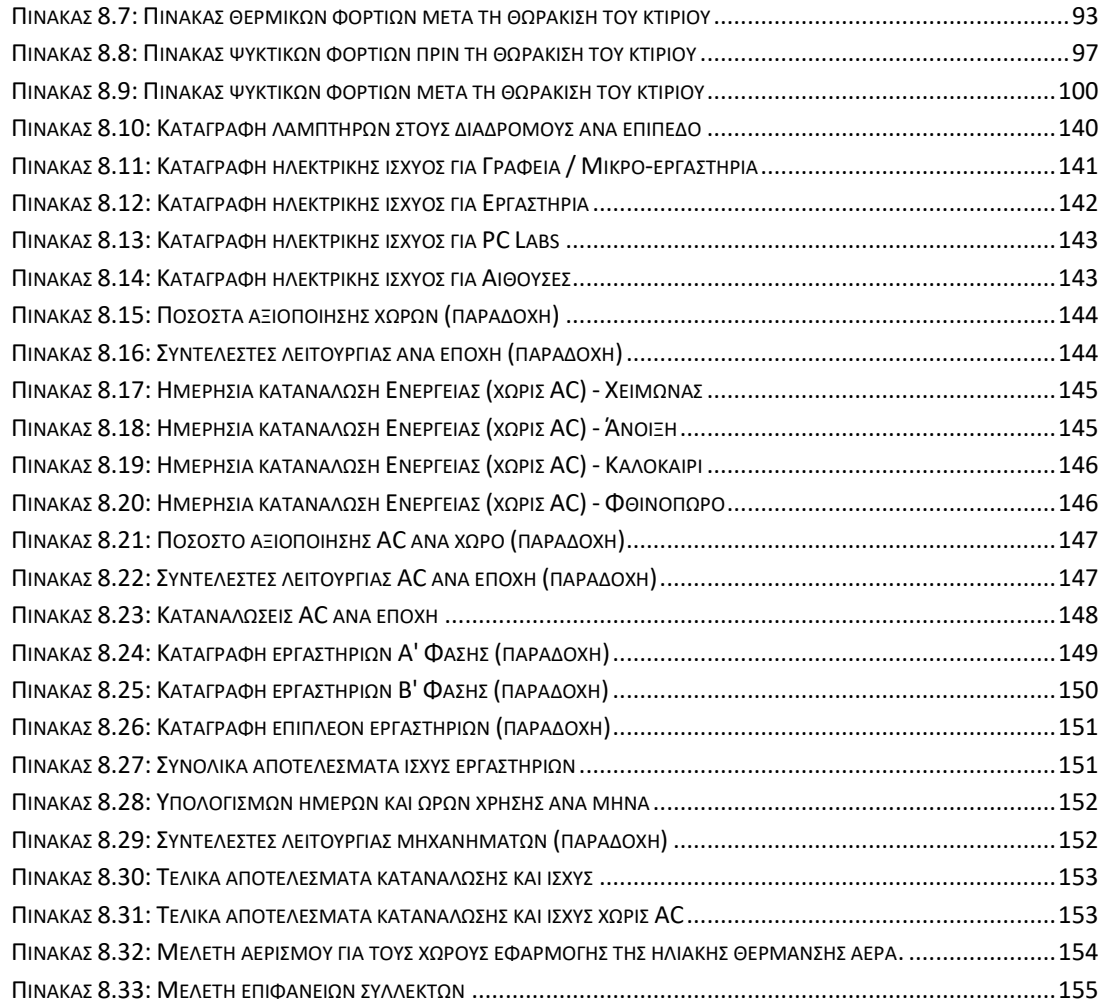

# <span id="page-9-0"></span>v. Περιεχόμενα Διαγραμμάτων

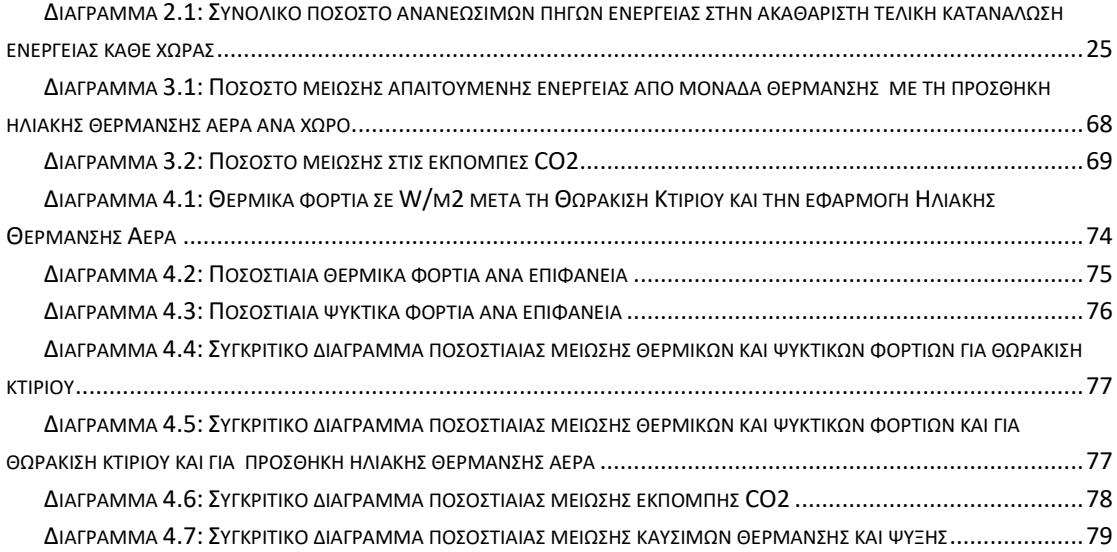

# <span id="page-10-0"></span>vi. Περιεχόμενα Εικόνων

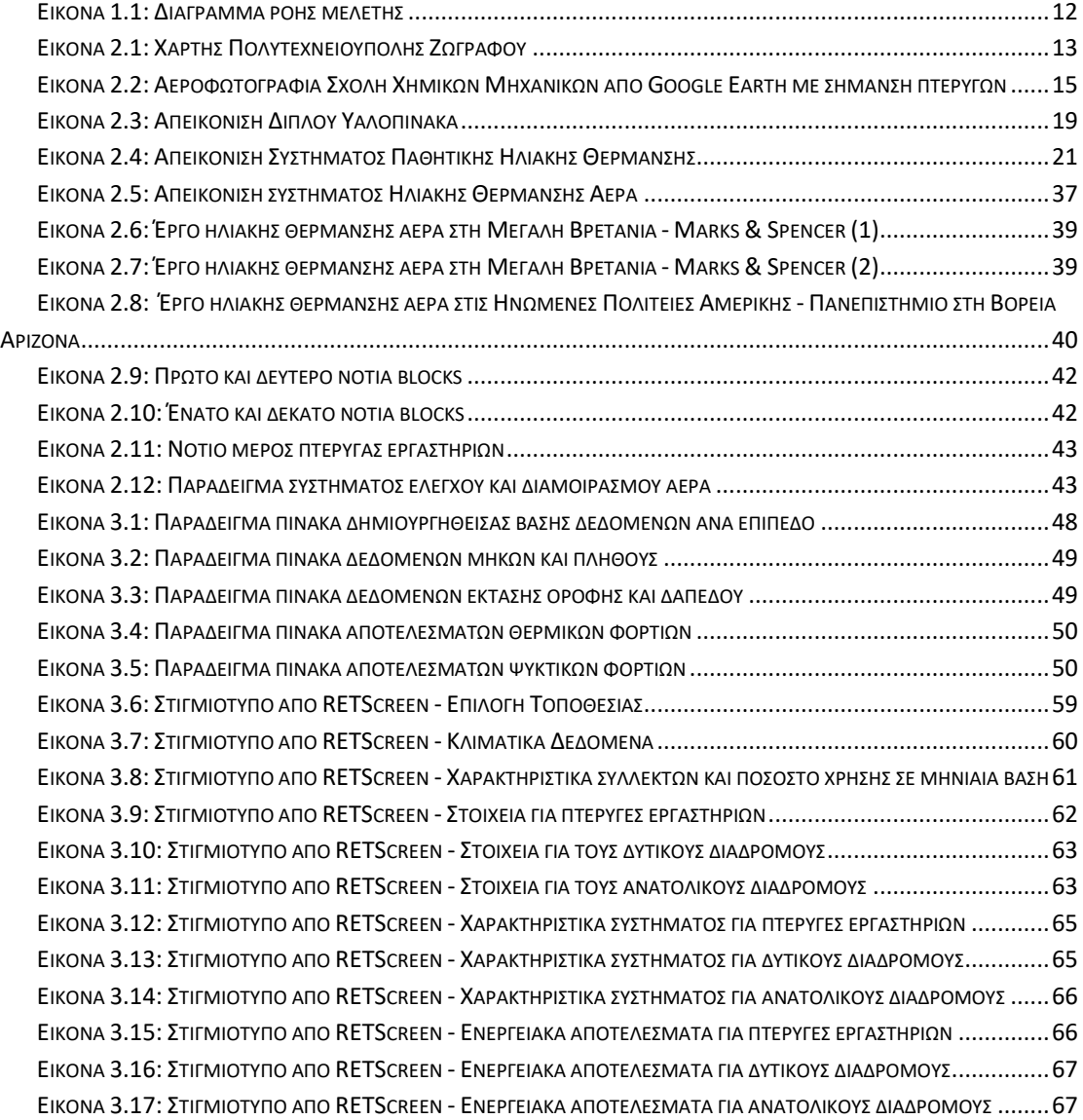

# <span id="page-10-1"></span>vii. Περιεχόμενα Εξισώσεων

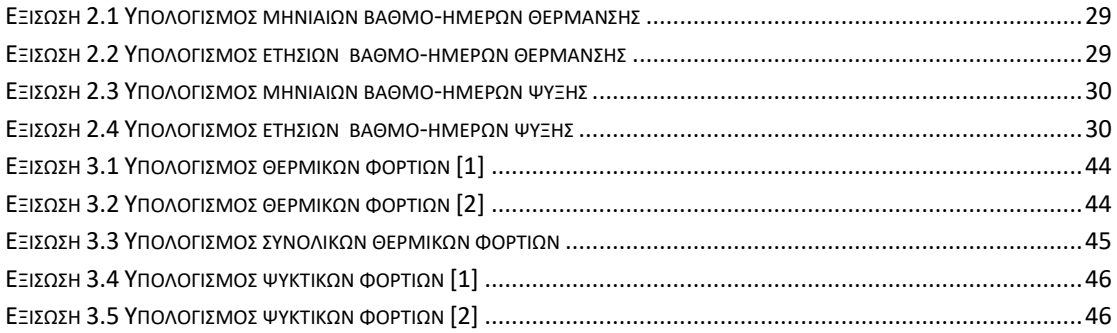

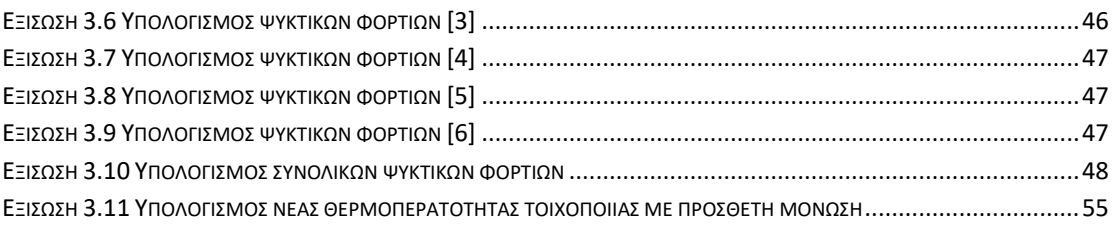

# <span id="page-11-0"></span>viii. Συμβολισμοί

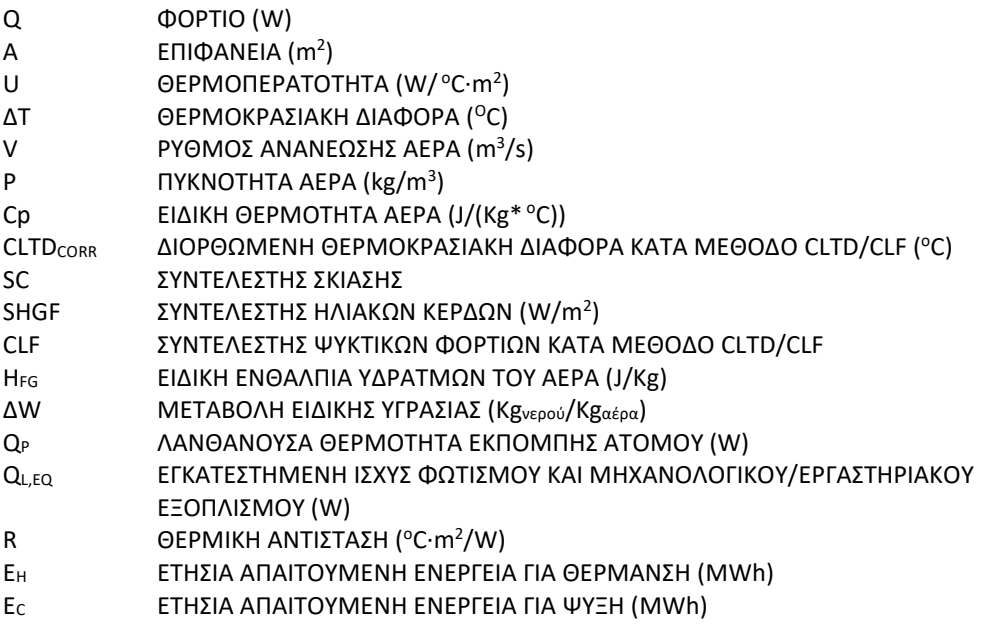

# <span id="page-12-0"></span>1 Εισαγωγή

Η παρούσα διπλωματική εργασία (Δ.Ε.) υλοποιήθηκε στο πλαίσιο τριών αλληλένδετων διπλωματικών εργασιών. Σκοπός τους ήταν η μελέτη της ενεργειακής αναβάθμιση της Α' Φάσης του κτιρίου της Σχολής Χημικών Μηχανικών Ε.Μ.Π, αρχικά μέσω της θωράκισης του κελύφους του κτιρίου και ακολούθως μέσω της χρήσης τεχνολογίας ηλιακής θέρμανσης αέρα σε συγκεκριμένους χώρους. Οι άλλες δύο Δ.Ε. μελετούν την επιπλέον ενεργειακή αναβάθμιση της Σχολής, με προσθήκη είτε γεωθερμικής αντλίας θερμότητας, είτε με μονάδας τριπαραγωγής.

Η ενεργειακή αναβάθμιση του κτιρίου αξιολογήθηκε μέσω της μείωσης των θερμικών και ψυκτικών φορτίων ως αποτέλεσμα επεμβάσεων που αφορούν:

- τη θερμομόνωση της εξωτερικής τοιχοποιίας
- την αντικατάσταση των κουφωμάτων, των υαλοπινάκων και
- την αντικατάσταση των θυρών με νέες πυράντοχες

Οι παρεμβάσεις σχετικά με την ηλιακή θέρμανση αέρα αφορούν:

- ειδικούς συλλέκτες ηλιακής ακτινοβολίας στο εξωτερικό του κτιρίου και
- σύστημα διανομής στο εσωτερικό των χώρων που μελετήθηκαν

Οι χώροι που μελετήθηκαν σχετικά με την ηλιακή θέρμανση αέρα είναι οι κάθετοι διάδρομοι (Βορράς ↔ Νότος) και οι πτέρυγες των μεγάλων εργαστηρίων, στα επίπεδα που υπάρχουν δύο εργαστήρια.

Οι μελέτες εφαρμογής των αναφερόμενων τεχνολογιών πραγματοποιήθηκαν με τη χρήση του λογισμικού RETScreen, στην έκδοση RETScreen International που έχει ως βάση λειτουργίας το Excel και στην έκδοση RETScreen Expert που διανέμεται σε Λειτουργία Προβολής.

Η πορεία που ακολουθήθηκε στο πλαίσιο των διπλωματικών είναι η εξής:

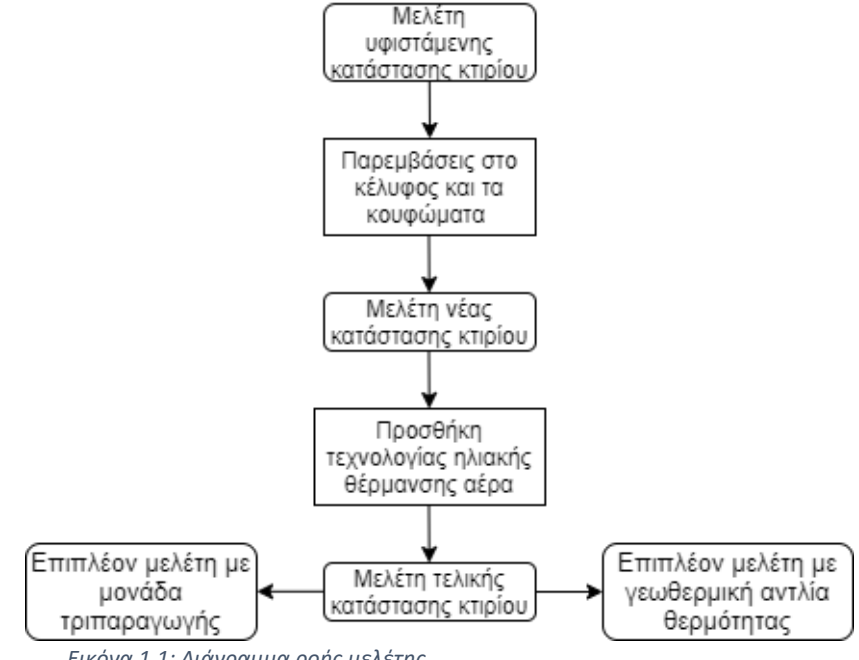

*Εικόνα 1.1: Διάγραμμα ροής μελέτης*

# <span id="page-13-0"></span>2 Θεωρητικό Μέρος

### <span id="page-13-1"></span>2.1 Γενική περιγραφή του κτιρίου

Το κτίριο της Σχολής Χημικών Μηχανικών του Εθνικού Μετσόβιου Πολυτεχνείου (Ε.Μ.Π.) ολοκληρώθηκε στην πρώτη φάση του στις αρχές της δεκαετίας του 1980. Η μεταφορά και η εγκατάσταση στο νέο κτίριο από το ιστορικό κτιριακό συγκρότημα του Ε.Μ.Π. στην Πατησίων έγινε περίπου στα μέσα της ίδιας δεκαετίας. Αυτή η μεταφορά ήταν αναγκαία, καθώς οι απαιτήσεις της Σχολής τόσο σε εργαστηριακές εγκαταστάσεις και εξοπλισμό όσο και σε αίθουσες διδασκαλίας διαφόρων τύπων ήταν αυξημένες. Η συνεχής αύξηση αυτών των απαιτήσεων οδήγησε στη δημιουργία της νέας φάσης (Β' Φάση) του κτιριακού συγκροτήματος.

Όπως φαίνεται στην [Εικόνα](#page-13-2) 2.1, η Σχολή των Χημικών Μηχανικών βρίσκεται στον ανατολικό τομέα της Πολυτεχνειούπολης στους πρόποδες του Υμηττού, με συντεταγμένες, όπως αυτές δίνονται από το Google Earth, γεωγραφικό πλάτος: 37°58'36" Ν (Βόρεια) και γεωγραφικό μήκος 23°47'05" Ε (Ανατολικά). Η παρουσία του κτιρίου στη συγκεκριμένη τοποθεσία έχει ως αποτέλεσμα τα διάφορα επίπεδα της να μη βρίσκονται στο ίδιο υψόμετρο με το βόρειο τμήμα της Σχολής να βρίσκεται στο χαμηλότερο επίπεδο και το νότιο τμήμα της Σχολή στο ψηλότερο. Στη βόρεια πλευρά της, η Σχολή γειτονεύει με τις Σχολές Μηχανολόγων Μηχανικών Ε.Μ.Π. και Ναυπηγών Μηχανολόγων Μηχανικών Ε.Μ.Π..

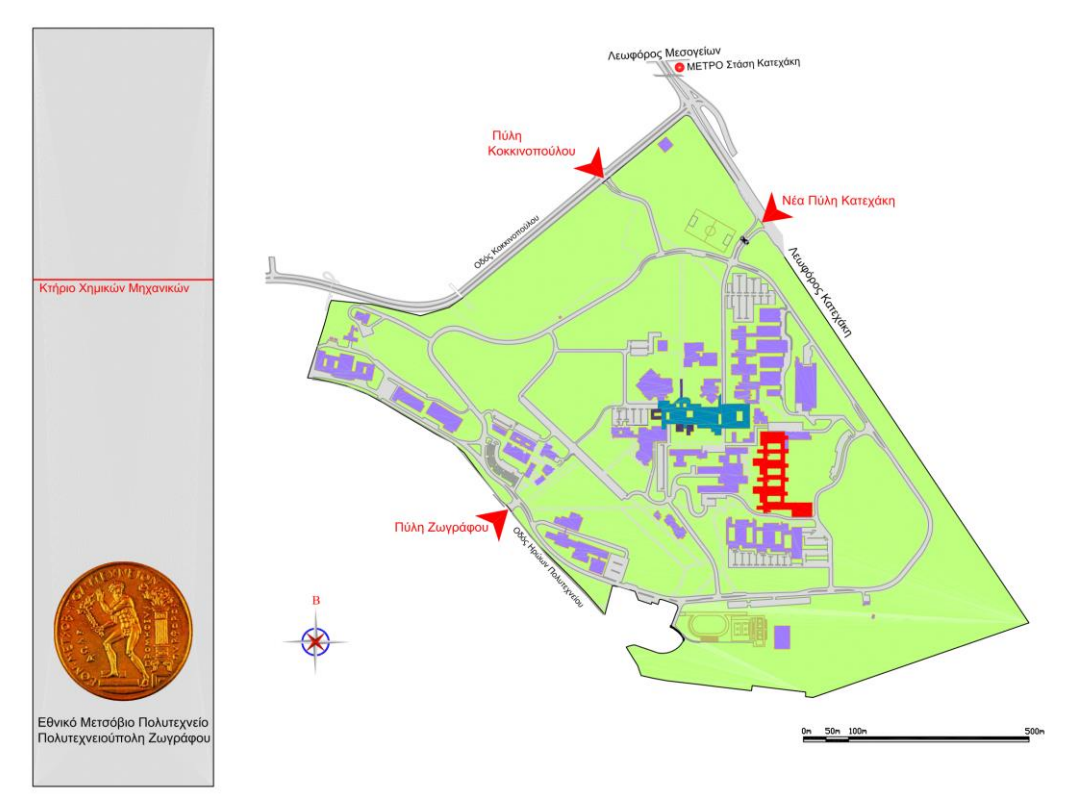

<span id="page-13-2"></span>*Εικόνα 2.1: Χάρτης Πολυτεχνειούπολης Ζωγράφου*

Στη νότια πλευρά της γειτονεύει με τα παλιά κτίρια της Σχολής Ηλεκτρολόγων Μηχανικών και Μηχανικών Υπολογιστών Ε.Μ.Π. και στη δυτική πλευρά γειτονεύει με τη Σχολή Εφαρμοσμένων Μαθηματικών και Φυσικών Επιστημών Ε.Μ.Π..

Το κτίριο χωρίζεται σε επίπεδα και το κάθε επίπεδο χωρίζεται σε πτέρυγες. Οι πτέρυγες επαναλαμβάνονται και κάθετα στο κτίριο σε όσα επίπεδα υπάρχουν. Για παράδειγμα, η γραμματεία βρίσκεται στο επίπεδο: 0 και την πτέρυγα: Α, στο βόρειο άκρο του κτιρίου. Με αναφορά αυτήν ορίζονται τα υπόλοιπα επίπεδα και πτέρυγες. Συνεπώς, τα επίπεδα που υπάρχουν και στεγάζουν χώρους προς ακαδημαϊκή εκμετάλλευση είναι 7 όπως φαίνονται και στον Πίνακα 2.1, και οι πτέρυγες είναι 8, 2 κάθετες (Βόρεια προς Νότια και αντίστροφα) και 6 οριζόντιες (Ανατολικά προς Δυτικά και αντίστροφα), όπως φαίνονται στη[ν Εικόνα](#page-15-0) 2.2. Οι προεκτάσεις της πτέρυγας Β και της πτέρυγας Η στο ανατολικό μέρος του κτιρίου ονομάζονται αντιστοίχως Β1 και Η1. [1]

| Επίπεδο        | Υψόμετρο (m) |
|----------------|--------------|
| $-1$           | 187,50       |
| n              | 191,50       |
| 1              | 195,55       |
| $\overline{2}$ | 199,60       |
| 3              | 203,65       |
| 4              | 207,70       |
| 5              | 211,75       |

*Πίνακας 2.1: Πίνακας επιπέδων Σχολής Χημικών Μηχανικών*

Η συγκεκριμένη μελέτη εφαρμόστηκε στην Α' Φάση του κτιρίου της Σχολής, όπως αυτή φαίνεται στην [Εικόνα](#page-15-0) 2.2 στο κόκκινο πλαίσιο και στην προέκταση της Η' πτέρυγας, χωρίς να μελετάται ο χώρος που καταλαμβάνει το Ημιβιομηχανικό Εργαστήριο.

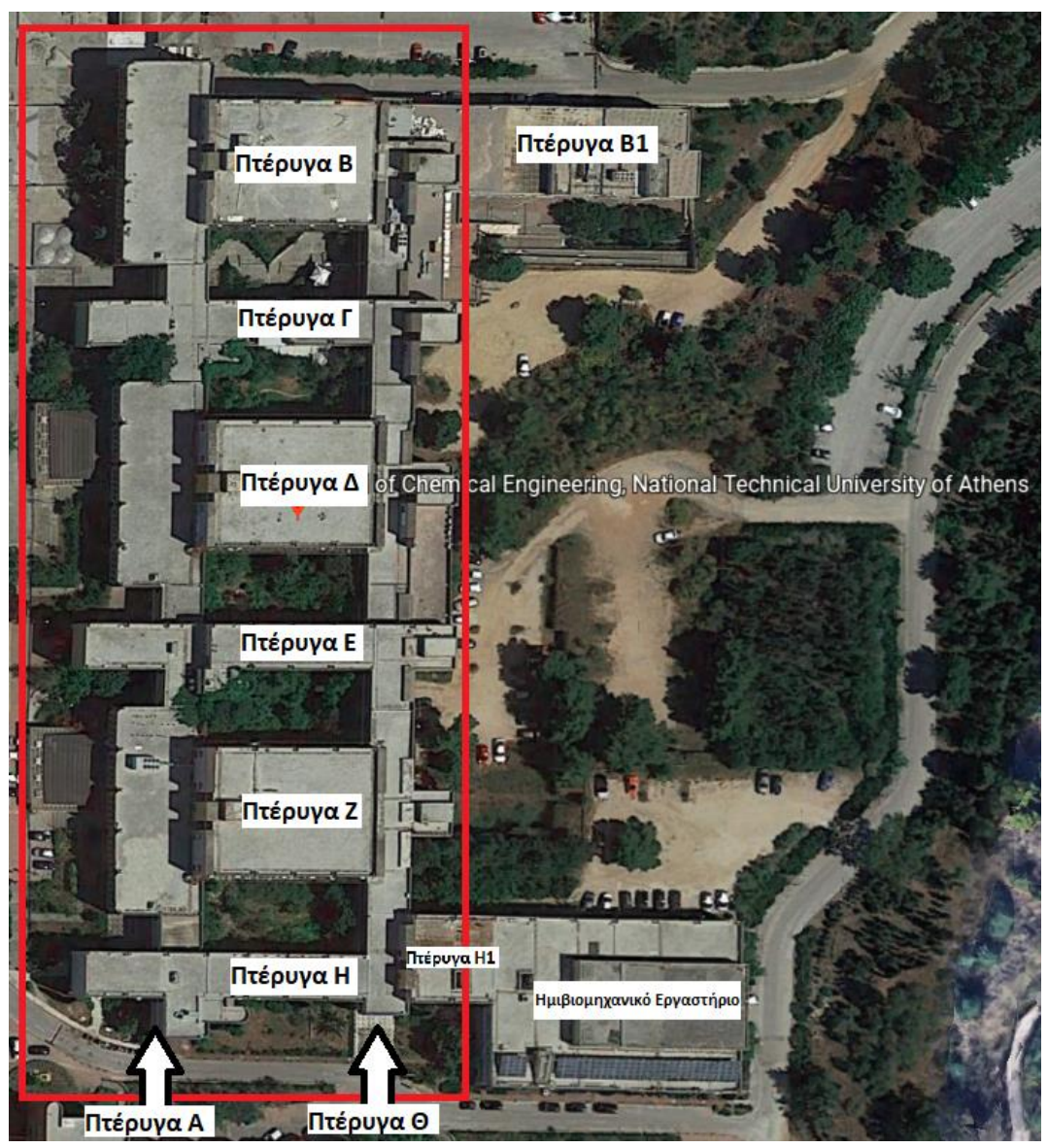

*Εικόνα 2.2: Αεροφωτογραφία Σχολή Χημικών Μηχανικών από Google Earth με σήμανση πτερυγών*

<span id="page-15-0"></span>Οι χώροι που υπάρχουν στο προς μελέτη τμήμα της Σχολής χωρίζονται στις παρακάτω κύριες κατηγορίες:

- Αίθουσες Διδασκαλίας
- Εργαστήρια
- Διάδρομοι
- Αμφιθέατρα
- Βοηθητικοί Χώροι
- Γραφεία / Μικρο-εργαστήρια
- Αίθουσες Συνεδριάσεων
- Κλιμακοστάσια
- Αίθρια
- Βιβλιοθήκες / Αναγνωστήριο
- Χώροι Υγιεινής

Η παραπάνω κατηγοριοποίηση έγινε με σκοπό την καλύτερη αποτύπωση των απαιτήσεων του κάθε χώρου. Πρέπει να τονιστεί ότι η αναφορά σε Γραφεία / Μικροεργαστήρια περιλαμβάνει τους χώρους που αξιοποιούνται είτε ως γραφεία διδασκόντων ή φοιτητών είτε ως χώροι εκτέλεσης εργαστηρίων ασκήσεων μικρότερων ομάδων.

Σχετικά με τα εργαστήρια, εκτός από τις βασικές πτέρυγες εργαστηρίων που είναι οι πτέρυγες Β, Δ και Ζ, στο κτίριο στεγάζονται εργαστήρια στη νέα φάση (Πτέρυγα Β1 - Προέκταση Πτέρυγας Β) και 3 χώροι του οριζόντιου εργαστηρίου. Το Οριζόντιο Εργαστήριο Ελέγχου Ποιότητας Διεργασιών και Προϊόντων (γνωστό ως Οριζόντιο Εργαστήριο – ΟΕ) αποτελεί μία κοινή μονάδα εξυπηρέτησης των Εργαστηρίων της Σχολής Χημικών Μηχανικών, που έχουν συγκεντρωθεί και αξιοποιούνται επιστημονικά όργανα υψηλού κόστους. [2]

Η ίδρυσή του εξυπηρετεί την ανάγκη απόκτησης οργάνων κοινής κτήσης των οποίων το κόστος αγοράς, λειτουργίας και συντήρησης από μεμονωμένα εργαστήρια είναι απαγορευτικό. Σκοπός της είναι η δημιουργία εργαστηριακής υποδομής επιστημονικών και ερευνητικών οργάνων υψηλής πιστότητας και ακρίβειας με δυνατότητα πρόσβασης για όλα τα μέλη της Σχολής Χημικών Μηχανικών Ε.Μ.Π και παροχής Υπηρεσιών προς τρίτους.

#### <span id="page-16-0"></span>2.2 Τρόποι ενεργειακής αναβάθμισης κτιριακών εγκαταστάσεων

Η ενεργειακή κατανάλωση υφιστάμενων κτιρίων μπορεί να βελτιωθεί μέσω ποικίλων παρεμβάσεων που εξαρτώνται από τους διαθέσιμους πόρους και το επιτρεπόμενο μέγεθος των αρχιτεκτονικών αλλαγών στην όψη των κτιρίων. [3]- [8]

Μερικές από τις επεμβάσεις που δύναται να γίνουν σε ένα κτίριο ώστε αυτό να αναβαθμιστεί ενεργειακά είναι:

- Επένδυση τοιχοποιίας με προσθήκη θερμομόνωσης
- Αντικατάσταση εξωτερικών κουφωμάτων
- Αντικατάσταση θυρών
- Σκίαση ανοιγμάτων
- Αντικατάσταση συστημάτων τεχνητού φωτισμού
- Τοποθέτηση αυτόματου συστήματος τεχνητού φωτισμού
- Αξιοποίηση ηλιακής ενέργειας
- Αναβάθμιση συστήματος εξαερισμού με εισαγωγή εξωτερικού νωπού αέρα

## ➢ Επένδυση τοιχοποιίας με προσθήκη θερμομόνωσης

Η θερμομόνωση των κτιρίων είναι μία από τις κυριότερες μεθόδους μείωσης των θερμικών απωλειών σε ένα κτίριο. Κυριότεροι στόχοι της θερμομόνωσης είναι αρχικά η διασφάλιση θερμικής άνεσης και καλής ποιότητας μικροκλίματος στο εσωτερικό του κτιρίου, ανεξαρτήτως των συνθηκών που επικρατούν στο εξωτερικό περιβάλλον. Επίσης, λαμβάνοντας υπόψη τις περιβαλλοντικές επιπτώσεις, συμβάλλει τόσο στον περιορισμό κατανάλωσης ενέργειας για δροσισμό και θέρμανση όσο και στον περιορισμό του κόστους αυτής.

Η θερμική μόνωση μπορεί να εφαρμοστεί σε νέα κτίσματα και σε παλαιά ως μια παρέμβαση ενεργειακής βελτιστοποίησης. Ανάλογα με τη περίπτωση, η θερμομόνωση μπορεί να γίνει εσωτερικά ή εξωτερικά. [9]

# ✓ Εσωτερική θερμομόνωση

Δεν είναι λίγες οι φορές που επιλέγεται η εφαρμογή εσωτερικής θερμομόνωσης ενός κτιρίου ή ενός χώρου. Συνήθως, κάποιος οδηγείται σε αυτή την επιλογή όταν είναι αδύνατη ή μη προτιμητέα η παρέμβαση στην εξωτερική επιφάνεια. Για παράδειγμα, όταν η πρόσοψη ενός κτιρίου είναι διατηρητέα ή όταν υπάρχει σε κοντινή απόσταση παρακείμενο κτίσμα που δεν επιτρέπει τις εξωτερικές εργασίες, η εσωτερική θερμομόνωση αποτελεί μονόδρομος. Επίσης, η εσωτερική θερμομόνωση συνίσταται σε χώρους όπου δε χρησιμοποιούνται συνεχώς για μεγάλα χρονικά διαστήματα, όπως είναι τα εξοχικά σπίτια, οι κινηματογράφοι οι αίθουσες εκδηλώσεων κ.α.. Αυτό συμβαίνει καθώς σε αυτές τις περιπτώσεις, στόχος είναι η άμεση επίτευξη της επιθυμητής θερμοκρασίας στον χώρο, χωρίς να αποτελεί κριτήριο η διατήρηση της για μεγάλο χρονικό διάστημα μετά τη διακοπή λειτουργίας τους συστήματος ψύξης - θέρμανσης. Αυτή η διατήρηση δε μπορεί να επιτευχθεί, διότι δεν εκμεταλλεύεται από κάποιον η θερμοχωρητικότητα του κτιριακού κελύφους. Τέλος, μία θετική πλευρά στην επιλογή της εσωτερικής θερμομόνωσης είναι ο συνδυασμός της με τη γενική ανακαίνιση του εσωτερικού χώρου ενός κτιρίου και την πλήρη θερμομόνωση αυτού, δηλαδή σε τοιχοποιία, οροφή και δάπεδο. [10]

# ✓ Εξωτερική θερμομόνωση

Η εξωτερική θερμομόνωση, από τη μεριά της, είναι αυτή που επιλέγεται πιο συχνά και εφαρμόζεται στις περισσότερες περιπτώσεις. Με την εξωτερική θερμομόνωση, αξιοποιείται η θερμοχωρητικότητα του κελύφους δίνοντας έτσι τη δυνατότητα διατήρησης της επιθυμητής θερμοκρασίας για μεγαλύτερο χρονικό διάστημα μετά την παύση λειτουργίας του συστήματος ψύξης - θέρμανσης. Αποτελεί, επίσης, ένα είδος επιπλέον προστασίας των στοιχείων της όψης του κτιρίου, όπως είναι για παράδειγμα οι σωληνώσεις ύδρευσης από τη βροχή και το ψύχος. Ταυτόχρονα, ο χρήσιμος εσωτερικός χώρος παραμένει ανεπηρέαστος και δε δημιουργείται η ανάγκη για αλλαγή εσωτερικής διαρρύθμισης και για προσωρινή αφαίρεση και τοποθέτηση των σωμάτων θέρμανσης, των πλαισίων κουφωμάτων κ.α., όπως συμβαίνει στην εσωτερική θερμομόνωση. Τέλος, ιδιαίτερα σημαντικά θεωρούνται τόσο η πλήρης στεγάνωση των προσόψεων και η εξάλειψη των θερμογεφυρών, δηλαδή των σημείων ή των επιφανειών που παρουσιάζουν αυξημένη θερμική ροή όπως είναι οι πλάκες του κάθε ορόφου.

Στη συγκεκριμένη περίπτωση του κτιρίου της Σχολής Χημικών Μηχανικών, θα μελετηθεί η εφαρμογή εξωτερικής θερμομόνωσης του κελύφους του κτιρίου με διογκωμένη πολυστερίνη ή εν συντομία EPS (Expanded Polystyrene). [11]

# ✓ Διογκωμένη πολυστερίνη (EPS)

Η διογκωμένη πολυστερίνη είναι ένα πλαστικό και αφρώδες υλικό που χαρακτηρίζεται την ελαφρότητα και την ακαμπτότητα του. Παράγεται από συμπαγείς σταγόνες πολυστυρενίου και αποτελείται κατά 98% από αέρα και όταν θερμανθεί με ατμό, παράγει τέλεια κλειστές σφαιρικές κυψέλες EPS. Ορισμένα πλεονεκτήματα του συγκεκριμένου υλικού, πέρα από τη θερμομόνωση που προσφέρει, είναι η αποδεδειγμένη ακουστική μόνωση, η ανθεκτικότητα στην υγρασία, οι ευέλικτες μηχανικές ιδιότητες, η πολλαπλή χρησιμότητα του, η εύκολη μεταφορά και τοποθέτηση. [12]

#### ➢ Αντικατάσταση εξωτερικών κουφωμάτων

Σημαντικό στοιχείο για τις ενεργειακές ανάγκες ενός κτιρίου είναι τα κουφώματα. Όπως είναι λογικό, η συντριπτική πλειοψηφία των κτιρίων που χτίστηκαν στη δεκαετία του '80, όπως η Σχολή Χημικών Μηχανικών ΕΜΠ, διατηρεί ακόμα μονούς υαλοπίνακες χωρίς αεροστεγάνωση. Αυτό έχει ως αποτέλεσμα, το χειμώνα τα άτομα που βρίσκονται εσωτερικά στο κτίριο να νιώθουν περισσότερο κρύο και το καλοκαίρι περισσότερη ζέστη. Άλλα προβλήματα που παρουσιάζει η ύπαρξη μονών υαλοπινάκων είναι η χαμηλή ηχομόνωση και μειωμένη ασφάλεια, λόγω εύκολης θραύσης τους. Η πιο συνηθισμένη επιλογή είναι η αντικατάσταση των μονών υαλοπινάκων με αντίστοιχους διπλούς που παρουσιάζουν περισσότερα πλεονεκτήματα.

#### ✓ Διπλοί Υαλοπίνακες

Οι διπλοί υαλοπίνακες προσφέρουν επιπλέον θερμομόνωση και βελτιώνουν αισθητά τη κατανάλωση ηλεκτρισμού, φυσικού αερίου, πετρελαίου ή άλλης μορφής ενέργειας που χρησιμοποιείται για θέρμανση. Αποτελούνται από δύο υαλοπίνακες (glasses) σε κοντινή απόσταση που συνδέονται μεταξύ τους με αποστάτη (spacer) δημιουργώντας με αυτό το τρόπο ένα σώμα που ενσωματώνεται στο πλαίσιο του κουφώματος. Οι δύο υαλοπίνακες απέχουν μεταξύ τους συνήθως 6-12 mm δημιουργώντας ένα χώρο (air space) στον οποίο ενδέχεται να υπάρχει κάποιο αδρανές αέριο, όπως το αργό. Ουσιαστικά αυτός ο χώρος δυσχεραίνει τη μεταφορά θερμότητας, από ή προς τον χώρο, με αγωγή. Σημειώνεται, ότι δεν «παγιδεύει τη θερμότητα», αλλά λόγω της υψηλής θερμικής αντίστασης που εμφανίζει μειώνει σημαντικά τη ροή της θερμότητας. Επίσης, για την αποφυγή συσσώρευσης υγρασίας στο διάκενο, στη σύνδεση των δύο υαλοπινάκων υπάρχει και ένα αφυγραντικό υλικό (desiccant) και η τελική σύνδεση μίας μονάδας διπλού υαλοπίνακα γίνεται με ένα σφραγιστικό υλικό (seal). [13] - [17]

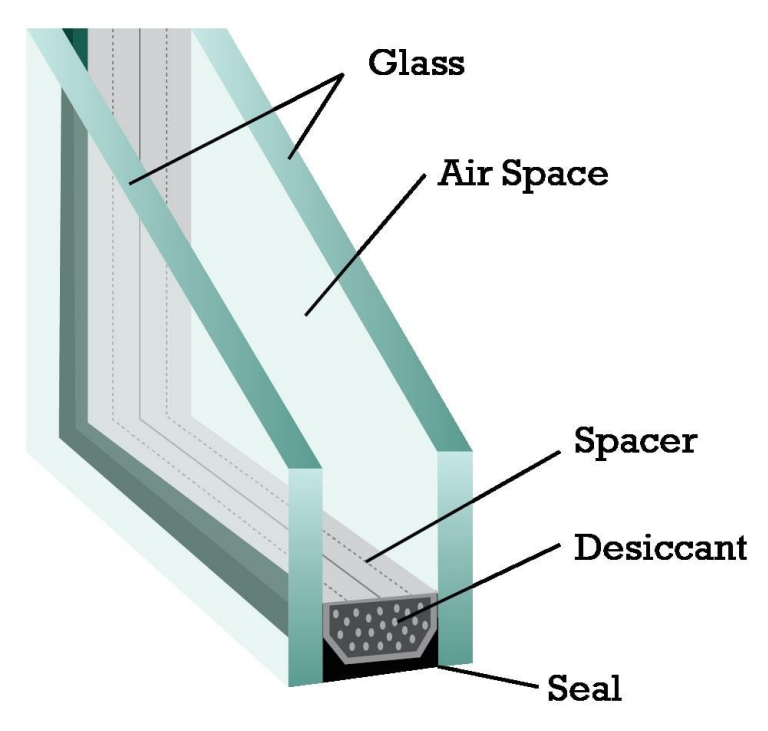

*Εικόνα 2.3: Απεικόνιση Διπλού Υαλοπίνακα*

### ➢ Αντικατάσταση θυρών

Πολλές φορές η αντικατάσταση των θυρών δεν ανήκει στις πρώτες επιλογές για την ενεργειακή αναβάθμιση ενός χώρου. Ακολουθώντας την ίδια λογική με τους υαλοπίνακες, οι απώλειες θερμότητας λόγω των κουφωμάτων, δυσκολεύουν την επίτευξη της επιθυμητής θερμοκρασία στον εσωτερικό χώρο. Οι θύρες, σε αντίθεση με τους υαλοπίνακες, υπάρχουν εκτός από την εξωτερική επιφάνεια του κτιρίου και μεταξύ των διαφόρων χώρων, είτε μη κλιματιζόμενων, είτε κλιματιζόμενων. Μια επένδυση σε αλλαγή θυρών, προσφέρει εκτός από ενεργειακά κέρδη και αρκετά μεγαλύτερη αίσθηση ασφάλειας. Τέλος, οι πυράντοχες θύρες, εκτός από μείωση απώλειας ενέργειας και αύξηση ασφάλειας, προσφέρουν πυροπροστασία ορισμένων προδιαγραφών.

## ➢ Σκίαση ανοιγμάτων

Τους θερινούς μήνες η ψύξη των περισσότερων χώρων δυσκολεύει όταν μέσα στον χώρο εισάγεται ηλιακή ακτινοβολία μέσω των διαφόρων διάφανων επιφανειών. Γι' αυτό τον λόγο, είναι επιθυμητή η μείωση της ηλιακής ακτινοβολίας τους καλοκαιρινούς μήνες και αντίστοιχα η αύξηση της τους χειμερινούς, προκειμένου να ευνοηθεί ο κλιματισμός του χώρου. Ο πιο απλός τρόπος σκίασης ενός χώρου είναι η τοποθέτηση μόνιμων εξωτερικών σκιάστρων, κάθετα στην εξωτερική τοιχοποιία και πάνω από το κάθε άνοιγμα. Όπως είναι γνωστό, ο ήλιος τη χειμερινή περίοδο κινείται σε χαμηλότερη τροχιά και ένα μόνιμο εξωτερικό σκίαστρο θα ήταν ένας σχετικά φθηνός τρόπος σκίασης και αξιοποίησης σωστά της ηλιακής ακτινοβολίας. Εκτός από στατικά συστήματα σκίασης, μπορούν να τοποθετηθούν δυναμικά συστήματα που να εξυπηρετούν σε μεγαλύτερο βαθμό τις ανάγκες του κτιρίου. [18]

### ➢ Αντικατάσταση συστημάτων τεχνητού φωτισμού

Περίπου ένα 5% της συνολικής ενέργειας σε ένα κτίριο ή σε μία κατοικία αφορά το φωτισμό που δεν προέρχεται από ηλιακή ακτινοβολία. Κατά κύριο λόγο, σε πολλά κτιριακά συμπλέγματα χρησιμοποιούνται ακόμα λαμπτήρες φθορισμού. Αυτοί οι λαμπτήρες μπορούν να αντικατασταθούν από λαμπτήρες διόδου εκπομπής φωτός, ή αλλιώς λαμπτήρες LED (Light Emitting Diode). Παρά το αυξημένο κόστος αγοράς τους, οι λαμπτήρες LED προσφέρουν μεγαλύτερο όφελος. Παρουσιάζουν μεγαλύτερη διάρκεια ζωής και μεγαλύτερη φωτιστική απόδοση από τις παλαιότερες τεχνολογίες λαμπτήρων. Σημειώνεται, ότι η φωτιστική απόδοση (ή συντελεστής απόδοσης) ενός λαμπτήρα αναφέρεται στο ποσό της φωτεινής ροής που αποδίδεται από κάποιον λαμπτήρα για κάθε Watt καταναλισκόμενης ηλεκτρικής ισχύος (lm/W). Τέλος, οι LED λαμπτήρες μπορούν να λειτουργήσουν με ροοστάτη (dimmer). [19] - [22]

#### ➢ Τοποθέτηση αυτόματου συστήματος τεχνητού φωτισμού

Όπως και σε κάθε άλλη πτυχή της τεχνολογίας, έτσι και στον τεχνητό φωτισμό η τεχνολογία εξελίσσεται συνεχώς δημιουργώντας νέα προϊόντα. Παρόλο που οι LED λαμπτήρες είναι πιο οικονομικοί από τους παλαιότερους τύπους, δημιουργήθηκε η ανάγκη για περαιτέρω εξοικονόμηση ενέργειας. Έτσι, εγκαταστάθηκαν στο κτίριο της Σχολής συστήματα εντοπισμού κίνησης που συνδέονται με το σύστημα φωτισμού. Με αυτό τον τρόπο, εξαλείφεται η άσκοπη, και επομένως ενεργοβόρα λειτουργία τους, ενισχύοντας έτσι την προσπάθεια της Σχολής προς μία οικονομικότερη και αποδοτικότερη διαχείριση πόρων.

## ➢ Αξιοποίηση ηλιακής ενέργειας

Η αξιοποίηση της ηλιακής ενέργειας μπορεί να επιδράσει θετικά στην ενεργειακή αναβάθμιση ενός κτιρίου, με εφαρμογές που ποικίλουν. Ο πιο απλός τρόπος αξιοποίησης της ηλιακής ενέργειας και της θέσης του ήλιου γενικότερα είναι η χρήση χώρων με βόρειο προσανατολισμό τους θερινούς μήνες, καθώς δέχονται ελάχιστη πρόσπτωση ηλιακής ακτινοβολίας και η χρήση χώρων με νότιο προσανατολισμό τους χειμερινούς μήνες, έτσι ώστε να αξιοποιείται αυτή στο μέγιστο, εφόσον ο ήλιος τότε βρίσκεται πιο χαμηλά. Μια ενδιαφέρουσα εφαρμογή στα κτίρια αποτελούν τα συστήματα παθητικής ηλιακής θέρμανσης. Η παθητική ηλιακή θέρμανση (Passive Solar Heating, PSH) είναι η θέρμανση κτιρίων με αξιοποίηση των ηλιακών κερδών μέσω αδιαφανών επιφανειών. Η ετήσια ζήτηση σε θέρμανση μπορεί να μειωθεί σημαντικά επιλέγοντας υαλοπίνακες υψηλής απόδοσης (με χαμηλή απώλεια θερμότητας και υψηλή ηλιακή μετάδοση) και με προσανατολισμό στο μεγαλύτερο μέρος αυτών προς τον ισημερινό, δηλαδή προς τον Νότο, εφόσον βρισκόμαστε στο βόρειο ημισφαίριο. Με τα παθητικά ηλιακά συστήματα αξιοποιείται καλύτερα ο φυσικός φωτισμός, όμως απαιτείται η χρήση εξωτερικών μηχανισμών σκίασης, για να επιτύχει κανείς τη βέλτιστη απόδοση. Όπως είναι λογικό, ιδανική εφαρμογή της παθητικής ηλιακής θέρμανσης γίνεται κατά τη δημιουργία νέων κτιρίων, αλλά δεν είναι λίγες οι φορές που γίνονται παρεμβάσεις με σκοπό την επίτευξη αυτής. Η βασική αρχή λειτουργίας και οι στόχοι που θέλει να επιτύχει αυτή η τεχνολογία παρουσιάζονται στην [Εικόνα](#page-21-0) 2.4. [23] - [27]

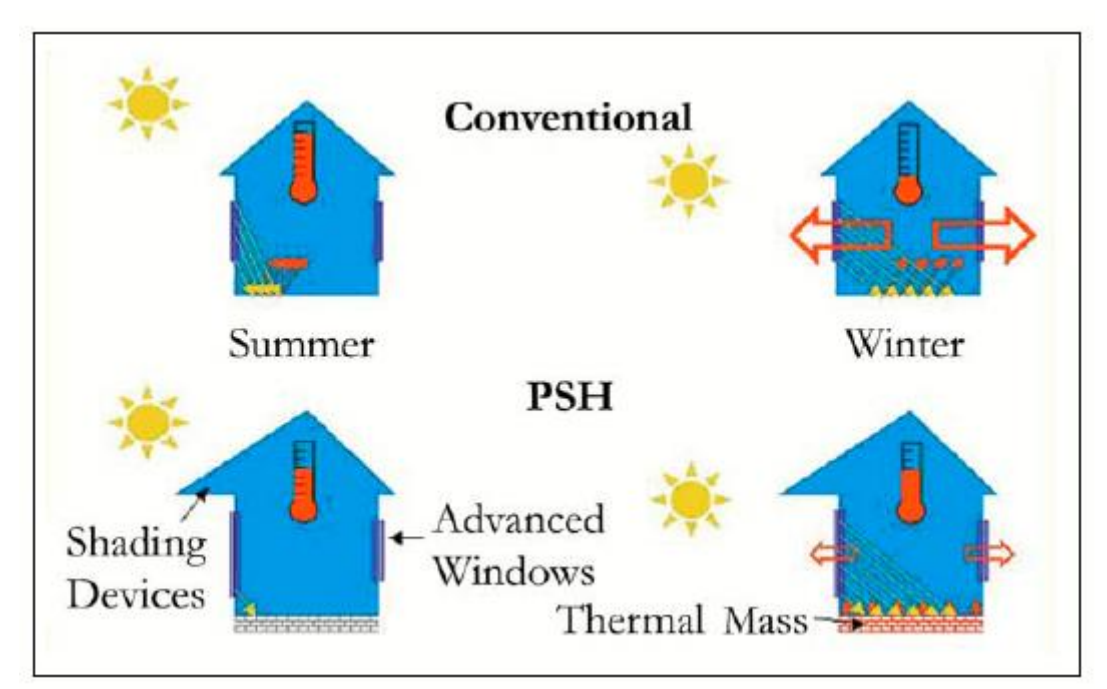

<span id="page-21-0"></span>*Εικόνα 2.4: Απεικόνιση Συστήματος Παθητικής Ηλιακής Θέρμανσης*

#### ➢ Αξιοποίηση φυσικού αερισμού

Η ανανέωση του αέρα στο εσωτερικό ενός κτιρίου επιτυγχάνεται μέσω της εναλλαγής των αέριων μαζών με το εξωτερικό περιβάλλον. Αυτό γίνεται οδηγώντας τον νωπό αέρα προς το εσωτερικό, και οδηγώντας τον εσωτερικό αέρα προς τα έξω δια των θυρών, κουφωμάτων ή αεραγωγών. Όπου απαιτείται ψύξη, για να διαφύγει ο ζεστός αέρας του εσωτερικού χώρου, προβλέπεται η διάνοιξη ανοιγμάτων σε ψηλότερα σημεία αυτού. Τη χειμερινή περίοδο, ο καλά σχεδιασμένος παθητικός αερισμός αναζωογονεί τον αέρα χωρίς να δημιουργεί ρεύματα. Ο παθητικός αερισμός λειτουργεί καλύτερα αν ο αέρας έχει καθαρές, αδιάλειπτες διαδρομές στο εσωτερικό του χώρου. Μπορεί να μεγιστοποιηθεί η ροή του αέρα σχεδιάζοντας ανοιχτούς χώρους ή έχοντας αεραγωγούς ή άλλου τύπου ανοίγματα μεταξύ των δωματίων. Όπως είναι λογικό, ο σχεδιασμός των ανοιγμάτων με γνώμονα τον παθητικό αερισμό γίνεται κατά την κατασκευή ενός κτιρίου. Η εφαρμογή του σε ήδη υπάρχοντα κτίρια είναι πολύ δύσκολη. [28]

#### <span id="page-23-0"></span>2.3 Νομοθεσία

Η ενεργειακή αναβάθμιση των δημόσιων κτιρίων αποτελεί στόχο πολλών χωρών μεταξύ των οποίων και της Ελλάδας. Για να βοηθηθεί η επίτευξη του, σχεδιάζονται χρηματοδοτικά προγράμματα, στο πλαίσιο των οποίων επωφελούνται ενέργειες όπως αυτές που μελετώνται στην παρούσα διπλωματική. Τέτοιο πρόγραμμα αποτελεί και το «ΗΛΕΚΤΡΑ».

Βασικός σκοπός αυτού του προγράμματος είναι η ενεργειακή αναβάθμιση του κτιριακού αποθέματος που ανήκει στην ιδιοκτησία των φορέων της Γενικής Κυβέρνησης με παρεμβάσεις που αφορούν ενδεικτικά στο κέλυφος του κτιρίου, στα διάφορα συστήματα Ηλεκτρο-Μηχανολογικών (Η/Μ) εγκαταστάσεων και γενικότερα σε παρεμβάσεις που αποδεδειγμένα συμβάλουν στην ενεργειακή αναβάθμιση των κτιρίων, συμπεριλαμβανομένης της στατικής ενίσχυσης, όπου απαιτείται.

Ο συνολικός προϋπολογισμός του προγράμματος για όλη τη διάρκεια εφαρμογής του (2020-2026) ανέρχεται σε πεντακόσια εκατομμύρια ευρώ (500.000.000 €) με δυνατότητα τροποποίησης. Το Πρόγραμμα αφορά στη χορήγηση επενδυτικών δανείων μέσω του ΤΠΔ στους φορείς της Γενικής Κυβέρνησης. Φορέας διαχείρισης του προγράμματος «ΗΛΕΚΤΡΑ» ορίζεται η Διεύθυνση Ενεργειακών Πολιτικών και Ενεργειακής Αποδοτικότητας του Υπουργείου Περιβάλλοντος και Ενέργειας.

#### Βασικά κριτήρια για την επιλογή των έργων

- Η σκοπιμότητα στη βάση της τεκμηρίωσης της βελτίωσης της ενεργειακής απόδοσης
- Ο ολοκληρωμένος και λειτουργικός χαρακτήρας των προτεινόμενων έργων
- Η ωριμότητα υλοποίησης
- Η βελτίωση της ενεργειακής απόδοσης και
- Η ρεαλιστικότητα του προϋπολογισμού και του χρονοδιαγράμματος υλοποίησης.

Μελέτες, όπως αυτές που πραγματοποιούνται στο πλαίσιο αυτών των διπλωματικών, θα μπορούσαν να αποτελέσουν έναυσμα για αντίστοιχες μελέτες από επίσημους φορείς. [29]

#### <span id="page-24-0"></span>2.4 Ανανεώσιμες πηγές ενέργειας

Λόγω της οικονομικής προόδου και του βελτιωμένου βιοτικού επιπέδου, η ζήτηση ενέργειας αυξάνεται συνεχώς με αποτέλεσμα να καταναλώνονται τεράστιες ποσότητες ενέργειας για θέρμανση, μεταφορά, παραγωγή ηλεκτρικής ενέργειας και βιομηχανική χρήση. Προς το παρόν, η μεγαλύτερη ποσότητα ενέργειας που χρησιμοποιείται προέρχεται από συμβατικές πηγές ενέργειας όπως το πετρέλαιο, η βενζίνη, το φυσικό αέριο και ο άνθρακας. Πρόκειται για μη ανανεώσιμες πηγές ενέργειας οι οποίες, εξαντλούνται. Η παραγωγή και η χρήση ενέργειας που προέρχεται από αυτές τις πηγές έχουν δυσμενείς περιβαλλοντικές επιπτώσεις, δημιουργώντας μία σειρά προβλημάτων. Από την άλλη πλευρά, οι ανανεώσιμες πηγές ενέργειας (ΑΠΕ) δημιουργούνται συνεχώς από τον κύκλο της φύσης και θεωρούνται πρακτικά ανεξάντλητες. Ο ήλιος, ο άνεμος, τα ποτάμια, τα οργανικά υλικά όπως το ξύλο, ακόμη και τα οικιακά και γεωργικά απόβλητα αποτελούν πηγές ενέργειας πάντα διαθέσιμες και δεν εξαντλούνται όντας άφθονες στο φυσικό περιβάλλον.

Το ενδιαφέρον για την ευρύτερη εκμετάλλευση των ΑΠΕ, καθώς και για την ανάπτυξη αξιόπιστων και οικονομικά αποδοτικών τεχνολογιών για τη χρήση των δυνατοτήτων τους προέκυψε μετά την πρώτη πετρελαϊκή κρίση το 1979 και έγινε μόνιμη την επόμενη δεκαετία μετά την ευαισθητοποίηση του κοινού για τα περιβαλλοντικά προβλήματα. Για πολλές χώρες, οι ΑΠΕ αποτελούν σημαντική εγχώρια πηγή ενέργειας, με μεγάλες δυνατότητες ανάπτυξης σε τοπικό και εθνικό επίπεδο. Οι ΑΠΕ συμβάλλουν σημαντικά στο ενεργειακό τους ισοζύγιο, οδηγώντας στη μείωση της εξάρτησης από το ακριβό και εισαγόμενο πετρέλαιο και ενισχύοντας την ασφάλεια του ενεργειακού εφοδιασμού τους. Ταυτόχρονα, έχουν μερίδιο στην προστασία του περιβάλλοντος, καθώς η χρήση τους δεν το επιβαρύνει, διότι δεν παράγει ρύπανση ή αέρια που αυξάνουν τον κίνδυνο της κλιματικής αλλαγής. Ακόμα, έχει αποδειχθεί ότι ο ενεργειακός τομέας ευθύνεται κυρίως για τη ρύπανση του περιβάλλοντος, καθώς σχεδόν το 95% της ατμοσφαιρικής ρύπανσης οφείλεται στην παραγωγή, τη διύλιση και τη χρήση συμβατικών καυσίμων.

Η Ελλάδα έχει σημαντικό δυναμικό ΑΠΕ που μπορεί να προσφέρει μια πρακτική εναλλακτική λύση για την κάλυψη των ενεργειακών αναγκών της. Στ[ο Διάγραμμα](#page-25-0) 2.1, το οποίο προκύπτει από στοιχεία της Eurostat και αναφέρεται στο συνολικό ποσοστό ανανεώσιμων πηγών ενέργειας στην ακαθάριστη τελική κατανάλωση ενέργειας σε κάθε χώρα, φαίνεται ότι η Ελλάδα κινείται στον μέσο όρο των 28 κρατών της Ευρωπαϊκής Ένωσης (συμπεριλαμβάνεται και το Ηνωμένο Βασίλειο). Παρόλα αυτά, χώρες όπως η Ελλάδα, η Μάλτα, το Βέλγιο και η Ολλανδία βρίσκονται πολύ μακριά από τις βόρειες χώρες, όπως η Σουηδία, η Ισλανδία και η Νορβηγία που κυμαίνονται σε ποσοστά κοντά στο 55-70%. [30] - [32]

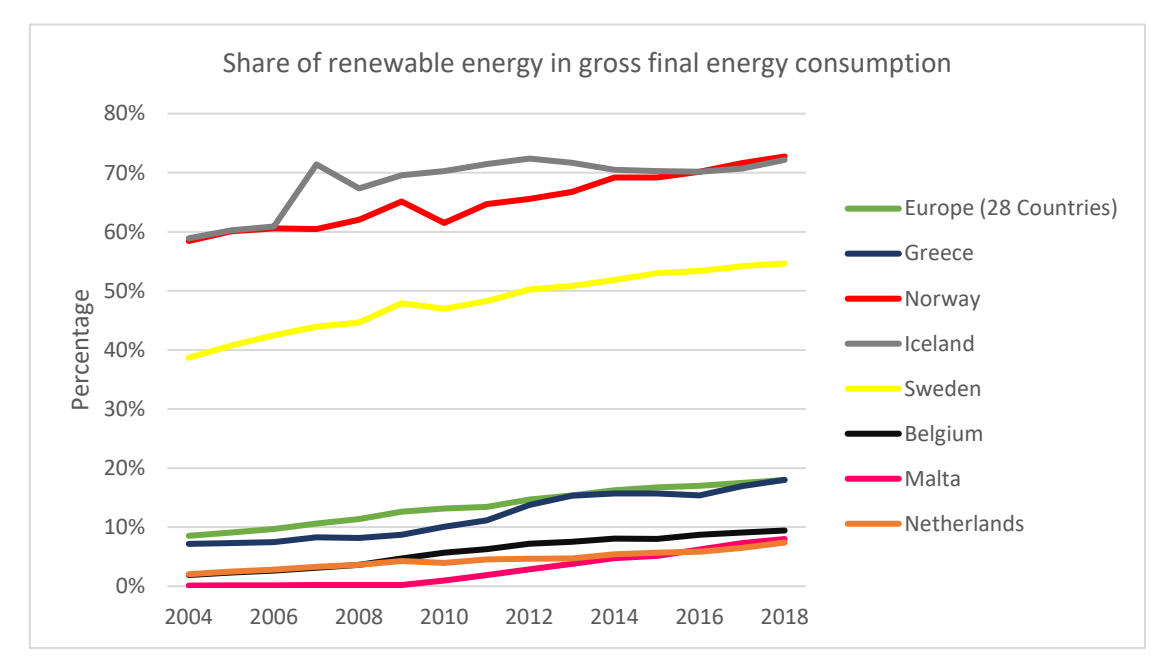

<span id="page-25-0"></span>*Διάγραμμα 2.1: Συνολικό ποσοστό ανανεώσιμων πηγών ενέργειας στην ακαθάριστη τελική κατανάλωση ενέργειας κάθε χώρας*

Για τις χώρες με χαμηλότερο ποσοστό κάλυψης των αναγκών τους από εφαρμογές ΑΠΕ, υπάρχει ετήσιος επιδιωκόμενος στόχος, ενώ για τις χώρες οι οποίες βρίσκονται πολύ πάνω από τον μέσο όρο αυτός δεν υφίσταται.

Μερικά από τα πλεονεκτήματα των ανανεώσιμων πηγών ενέργειας είναι:

- Ανεξάντλητες πηγές ενέργειας Μείωση εξάρτησης από τους συμβατικούς ενεργειακούς πόρους
- Μείωση και σταθεροποίηση εκπομπών ρύπων, όπως διοξείδιο του άνθρακα, οξείδια του θείου και του αζώτου κ.α.
- Ενεργειακή ανεξαρτησία για τη κάθε χώρα, καθώς αποτελούν εγχώριες πηγές ενέργειας
- Αποκέντρωση ενεργειακού συστήματος, καθώς είναι γεωγραφικά διάσπαρτες
- Κάλυψη μεγάλου φάσματος αναγκών
- Χαμηλό κόστος λειτουργίας, το οποίο έχει ως αποτέλεσμα να μην υπάρχουν σημαντικές διακυμάνσεις της οικονομίας μέσα στον χρόνο και
- Δημιουργείται σημαντικός αριθμός νέων θέσεων εργασίας, είτε τοπικά είτε σε διεθνές επίπεδο.

# <span id="page-26-0"></span>2.5 Μελέτη Τ.Ο.Τ.Ε.Ε

Η παρούσα διπλωματική βασίστηκε στη μελέτη και αξιοποίηση Τεχνικών Οδηγιών του Τεχνικού Επιμελητηρίου Ελλάδας (Τ.Ο.Τ.Ε.Ε.) έτσι ώστε οι επιλογές και οι μετατροπές που θα αποφασιστούν να καλύπτουν τα απαραίτητα πρότυπα. Επίσης, πολλά σημεία των οδηγιών χρησιμοποιήθηκαν ως οδηγοί και σημεία σύγκρισης για περαιτέρω μελέτη. Πιο συγκεκριμένα, οι Τ.Ο.Τ.Ε.Ε. που χρησιμοποιήθηκαν ήταν:

- Τ.Ο.Τ.Ε.Ε. 2425/86: Εγκαταστάσεις σε κτήρια: Στοιχεία υπολογισμού φορτίων κλιματισμού κτηριακών χώρων.
- Τ.Ο.Τ.Ε.Ε. 20701-1/2017: Αναλυτικές εθνικές προδιαγραφές παραμέτρων για τον υπολογισμό της ενεργειακής απόδοσης κτηρίων και την έκδοση του πιστοποιητικού ενεργειακής απόδοσης.
- Τ.Ο.Τ.Ε.Ε. 20701-2/2017: Θερμοφυσικές ιδιότητες δομικών υλικών και έλεγχος της θερμομονωτικής επάρκειας των κτηρίων.
- Τ.Ο.Τ.Ε.Ε. 20701-3/2010: Κλιματικά δεδομένα ελληνικών περιοχών.
- Τ.Ο.Τ.Ε.Ε. 20701-4/2017: Οδηγίες και έντυπα εκθέσεων ενεργειακών επιθεωρήσεων κτηρίων, συστημάτων θέρμανσης και συστημάτων κλιματισμού.
- Τ.Ο.Τ.Ε.Ε. 20701-5/2012: Συμπαραγωγή ηλεκτρισμού, θερμότητας & ψύξης: Εγκαταστάσεις σε κτήρια.

Μέσω της εφαρμογής των Τ.Ο.Τ.Ε.Ε. καλύφθηκαν σε μεγάλο βαθμό πολλά στοιχεία μελέτης της υπάρχουσας κατάστασης του κτιρίου, των αναγκαίων αλλαγών για ενεργειακή αναβάθμιση και των καιρικών συνθηκών.

Σημειώνεται ότι μέσω των Τ.Ο.Τ.Ε.Ε., μπορεί κάποιος να μελετήσει λεπτομερώς τα βήματα που απαιτούνται για διάφορες εκθέσεις ενεργειακής επιθεώρησης είτε σχετικά με το κτίριο, είτε σχετικά με τα συστήματα θέρμανσης, ψύξης κ.α..

## <span id="page-27-0"></span>2.6 ASHRAE / ASHRAE Standards

Η ASHRAE (American Society of Heating, Refrigerating and Air-Conditioning Engineers) αποτελεί την Αμερικανική Ένωση Μηχανικών Θέρμανσης, Ψύξης & Κλιματισμού που δραστηριοποιείται παγκοσμίως και έχει ως στόχο τη βελτίωση της ανθρώπινης ευημερίας στην καθημερινότητα. Αυτό το επιτυγχάνει μέσω βιώσιμων τεχνολογιών για διάφορα κτιριακά περιβάλλοντα. Αυτή η ένωση αριθμεί περισσότερα από 57 χιλιάδες μέλη και δραστηριοποιείται πλέον σε 132 χώρες παγκοσμίως. Ιδρύθηκε πριν από 126 χρόνια, το 1894, στη Νέα Υόρκη. Μέσω της δράσης της, έχει βοηθήσει στη σωστή εφαρμογή παλαιών και νέων τεχνολογιών για την ενεργειακή βελτιστοποίηση των κτιριακών εγκαταστάσεων.

Χρήσιμα εργαλεία που παρέχει η ASHRAE είναι τα Εγχειρίδια (Handbooks) της, που αποτελούνται από τέσσερις τόμους:

- ASHRAE Handbook—HVAC Systems and Equipment
- ASHRAE Handbook—HVAC Applications
- ASHRAE Handbook—Refrigeration
- ASHRAE Handbook—Fundamentals

Τα παραπάνω εγχειρίδια ανανεώνονται συστηματικά προσπαθώντας πάντα να προσαρμόζονται στις συνθήκες, όσο δύσκολες κι αν είναι αυτές, όπως συμβαίνει αυτή την περίοδο.

Στο πλαίσιο της παρούσας διπλωματικής, μελετήθηκαν και αξιοποιήθηκαν τα εγχειρίδια αυτά σε διάφορα στάδια υπολογισμών. Σημειώνεται ότι στην Ελλάδα η ASHRAE έχει δύο τομείς, τον Hellenic και τον Hellenic - North Hellas Section, οι οποίοι δραστηριοποιούνται στην Αθήνα και στη Θεσσαλονίκη αντίστοιχα.

#### <span id="page-28-0"></span>2.7 RETScreen

Το Λογισμικό Ανάλυσης Έργων Καθαρής Ενέργειας RETScreen χρησιμοποιείται παγκοσμίως ως λογισμικό υποστήριξης αποφάσεων σχετικά με την καθαρή ενέργεια. Πρόκειται για πρόγραμμα από την Κυβέρνηση του Καναδά στο πλαίσιο της ανάγκης να υιοθετηθεί μια ολοκληρωμένη προσέγγιση με στόχο την αντιμετώπιση της κλιματικής αλλαγής. Βασικός τρόπος για την αντιμετώπιση αυτού του μείζονος προβλήματος είναι η αξιοποίηση των ανανεώσιμων και δυνητικά ανανεώσιμων μορφών ενέργειας καθώς και συστημάτων συμπαραγωγής ή και τριπαραγωγής.

Το RETScreen δίνει τη δυνατότητα σε επαγγελματίες και υπεύθυνους διαφόρων ενεργειακών έργων να εντοπίζουν, να αξιολογούν και να βελτιστοποιούν γρήγορα την τεχνική και οικονομική βιωσιμότητα των πιθανών έργων καθαρής ενέργειας. Αυτό το λογισμικό επιτρέπει στους χρήστες να μετρούν και να επαληθεύουν εύκολα την πραγματική απόδοση των εγκαταστάσεων τους και βοηθούν στην εύρεση πρόσθετων ευκαιριών εξοικονόμησης ενέργειας.

Στο πλαίσιο αυτής της διπλωματικής αξιοποιήθηκαν δύο εκδόσεις του συγκεκριμένου λογισμικού. Το RETScreen International που είναι η πρώτη έκδοση του με βάση λειτουργίας το Excel και το RETScreen Expert που διατίθεται σε λειτουργία προβολής.

Λόγω περιορισμών του RETScreen International στο κομμάτι σχεδιασμού για χώρες με θερμότερο κλίμα από αυτό του Καναδά αποφασίστηκε ο υπολογισμός αυτών των παραμέτρων να γίνει μέσω οδηγιών της ASHRAE και των Τ.Ο.Τ.Ε.Ε.. Έτσι, η αποτύπωση της υφιστάμενης κατάστασης του κτιρίου, καθώς και της προκύπτουσας κατάστασης μετά τις παρεμβάσεις, έγινε εκτός λογισμικού, ενώ το λογισμικό χρησιμοποιήθηκε για τη μελέτη εφαρμογής συστήματος ηλιακής θέρμανσης αέρα (Solar Air Heating (SAH)).

#### <span id="page-29-0"></span>2.8 Κλιματικά δεδομένα

Για την ολοκληρωμένη μελέτη της ενεργειακής κατάστασης, απαιτείται η χρήση και ο υπολογισμός κλιματικών δεδομένων σχετικά με θερμοκρασία, αέρα και ηλιακή ακτινοβολία. Ορισμένα από τα πιο κρίσιμα μεγέθη αναλύονται παρακάτω. Τα κλιματικά δεδομένα που αξιοποιήθηκαν στην παρούσα διπλωματική μπορούν να βρεθούν στο **Παράρτημα 1 - [Κλιματικά Δεδομένα](#page-87-1)**.

#### **Βαθμοημέρες**

Οι βαθμοημέρες για μια δεδομένη ημέρα αντιπροσωπεύουν τον αριθμό των βαθμών Κελσίου που η μέση θερμοκρασία είναι πάνω ή κάτω από μια δεδομένη θερμοκρασία αναφοράς. Ο υπολογισμός μπορεί να γίνει και κατευθείαν ανά μήνα αλλά επιλέγεται να γίνει με τη μέση θερμοκρασία ανά ημέρα σε βάθος πενταετίας για να είναι πιο αντιπροσωπευτικό το τελικό νούμερο.

### ✓ Θέρμανσης

Το συγκεκριμένο λογισμικό δέχεται ως δεδομένο για τους υπολογισμούς τις βαθμοημέρες θέρμανσης με θερμοκρασία αναφοράς τους 18°C.

$$
DDH_i = \sum\nolimits_{k=1}^{N_i} (T_{set,H} - T_{average,k})
$$
  
Εξίσωση 2.1 Υπολογισμός μηνιαίων βαθμο-ημερών θέρμανσης

Όπου

 $DDH_i$ : βαθμοημέρες θέρμανσης για μήνα i ( i=1,2, ... ,12) [°C \* d]  $N_{\widetilde{t}}$ : αριθμός ημερών του μήνα I [d]  $T_{set, H}$ : θερμοκρασίας αναφοράς (18) [°C]  $T_{average, k}$ : μέση θερμοκρασία ημέρας k του μήνα I [°C]

Συνεπώς, στο σύνολο του έτους θα ισχύει:

$$
DDH = \sum_{i=1}^{12} DDH_i
$$
  
Εξίσωση 2.2 Υπολογισμός ετήσιων βαθμο-ημερών θέρμανσης

Όπου DDH: το σύνολο των βαθμοημερών θέρμανσης μέσα στο έτος [°C \* d]

#### ✓ Ψύξης

Το συγκεκριμένο λογισμικό δέχεται ως δεδομένο για τους υπολογισμούς τις βαθμοημέρες ψύξης με θερμοκρασία αναφοράς τους 10°C.

$$
DDC_i = \sum\nolimits_{k=1}^{N_i} (T_{average,k} - T_{set,C})
$$

*Εξίσωση 2.3 Υπολογισμός μηνιαίων βαθμο-ημερών ψύξης*

Όπου

 $DDC_{i}$ : βαθμοημέρες ψύξης για μήνα i ( i=1,2, ... ,12) [°C \* d]  $N_{\widetilde{t}}$ : αριθμός ημερών του μήνα I [d]  $T_{set,C}$ : θερμοκρασίας αναφοράς (10) [°C ]  $T_{average, k}$ : μέση θερμοκρασία ημέρας k του μήνα I [°C ]

Συνεπώς, στο σύνολο του έτους θα ισχύει:

$$
DDC = \sum\nolimits_{i = 1}^{12} DDC_i
$$

*Εξίσωση 2.4 Υπολογισμός ετήσιων βαθμο-ημερών ψύξης*

Όπου

DDC: το σύνολο των βαθμοημερών ψύξης μέσα στο έτος [°C \* d]

# **Θερμοκρασίες σχεδιασμού**

Οι θερμοκρασίες σχεδιασμού είναι οι ακραίες τιμές θερμοκρασιών που εμφανίζονται στο περιβάλλον σε ποσοστό συχνότητας 1%. Αυτές οι θερμοκρασίες χρησιμοποιούνται για το σχεδιασμό των συστημάτων ψύξης και θέρμανσης για να καλύπτουν και τις πιο πιθανές ακραίες περιπτώσεις που μπορούν να συμβούν σε έναν αξιόλογο βαθμό και έκταση μέσα σε ένα έτος.

Τέλος, από τις βάσεις δεδομένων λήφθηκαν δεδομένα σχετικά με τη μέση ταχύτητα του αέρα (μετρημένη στα 10m) και μέση μηνιαία ολική ηλιακή ακτινοβολία στο οριζόντιο επίπεδο. Τα δεδομένα αυτά ήταν απαραίτητα σε κάποιες μορφές του λογισμικού ώστε να βγάλει σωστά αποτελέσματα.

# <span id="page-31-0"></span>2.9 Μελέτη υφιστάμενου κτιρίου

### <span id="page-31-1"></span>2.9.1 Υφιστάμενη ενεργειακή κατάσταση κτιρίου

Η μελέτη της Α' φάσης του κτιρίου στηρίχτηκε σε σχέδια και αρχεία που μας διατέθηκαν και σε επιτόπιες επισκέψεις που πραγματοποιήθηκαν στους επιμέρους χώρους της Σχολής για συγκέντρωση περισσότερων στοιχείων απαραίτητων για τους υπολογισμούς μας. Οι κατηγορίες των χώρων που χρησιμοποιήθηκαν ήταν οι εξής:

- Εργαστήρια, όπως τα βασικά εργαστήρια της Σχολής και τα οριζόντια εργαστήρια
- Γραφεία / Μικρο-εργαστήρια, όπως είναι τα προσωπικά γραφεία των διδασκόντων και φοιτητών και όπως είναι οι χώροι που αξιοποιούνται για μικρές εργαστηριακές ασκήσεις χωρίς μηχανήματα ή με μηχανήματα με πολύ χαμηλή ισχύς μηχανημάτων
- Αίθουσες Διδασκαλίες
- Αίθουσες Συνεδριάσεων, όπως είναι η αίθουσα Κουμούτσου
- Διάδρομοι
- Χώροι Υγιεινής (WC)
- Εργαστήρια πληροφορικής (PC-Labs)
- Βοηθητικοί Χώροι, όπως είναι οι αποθήκες
- Βιβλιοθήκες, όπως είναι το αναγνωστήριο
- Κλιμακοστάσια και
- Αμφιθέατρα

Επίσης, κάθε χώρος της Σχολής καταχωρήθηκε σε κάποια από τις παρακάτω κατηγορίες ανάλογα με την ανάγκη θέρμανσης τη χειμερινή περίοδο και ψύξης τη θερινή περίοδο. Στον Πίνακα 2.2 φαίνεται η διαλογή των χώρων ανάλογα με την προαναφερθείσα κατηγοριοποίηση.

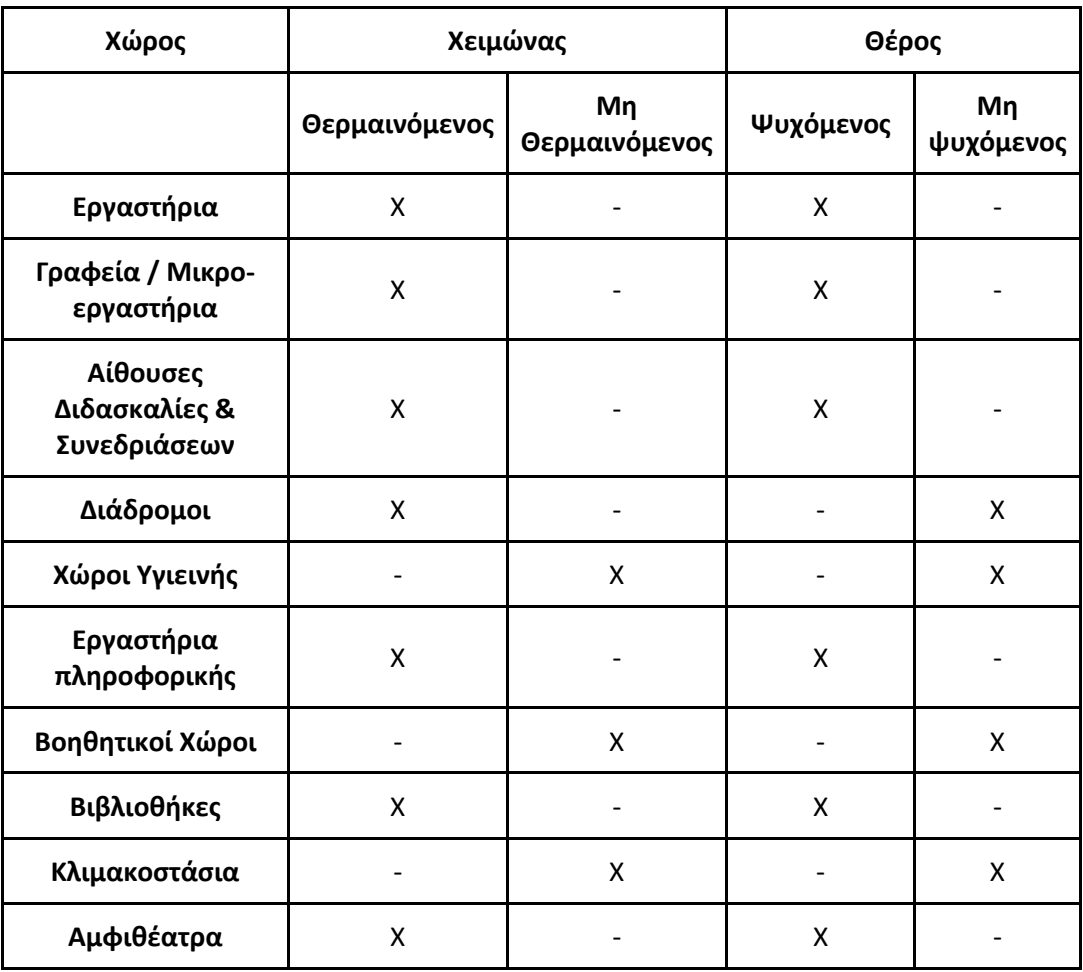

*Πίνακας 2.2: Πίνακας κατηγοριοποίησης χώρων ανάλογα με την απαίτηση σε θέρμανση και ψύξη*

Συνεπώς, οι χώροι που θερμαίνονται είναι:

- 1. Εργαστήρια
- 2. Γραφεία / Μικρο-εργαστήρια
- 3. Αίθουσες Διδασκαλίες & Συνεδριάσεων
- 4. Διάδρομοι
- 5. Εργαστήρια Πληροφορικής
- 6. Βιβλιοθήκες
- 7. Αμφιθέατρα

Και οι χώροι που ψύχονται είναι:

- 1. Εργαστήρια
- 2. Γραφεία / Μικρο-εργαστήρια
- 3. Αίθουσες Διδασκαλίες & Συνεδριάσεων
- 4. Εργαστήρια Πληροφορικής
- 5. Βιβλιοθήκες
- 6. Αμφιθέατρα

Στη συνέχεια, μέσω των σχεδίων της Σχολής (κατόψεις επιπέδου) έγινε μελέτη του κάθε χώρου καταγράφοντας σε βάσεις δεδομένων ανά όροφο, τα μήκη των τοίχων, των θυρών και των υαλοπινάκων και τις εκτάσεις των δαπέδων και των οροφών. Κάθε στοιχείο που καταγραφόταν, έπρεπε να εμπίπτει σε μία κατηγορία από τις ακόλουθες, ανάλογα με την επαφή που είχαν στην αντίθετη (σε σχέση με το πεδίο μελέτης) πλευρά:

- Επαφή με θερμαινόμενο χώρο το χειμώνα ή επαφή με ψυχόμενο χώρο το καλοκαίρι
- Επαφή με μη θερμαινόμενο (ή μη ψυχόμενο) χώρο
- Επαφή με αέρα, δηλαδή με περιβάλλον
- Επαφή με έδαφος

Ο διαχωρισμός αυτός έγινε, γιατί ανάλογα με το περιβάλλοντα χώρο του κάθε στοιχείου χρησιμοποιούνται διαφορετικές θερμοφυσικές ιδιότητες για τους επόμενους υπολογισμούς.

Το υφιστάμενο κτίριο μελετήθηκε ως προς τα θερμικά και τα ψυκτικά φορτία των χώρων του. Για την πραγματοποίηση αυτών των μελετών έπρεπε να ληφθούν και να αξιοποιηθούν δεδομένα σχετικά με τις καιρικές συνθήκες που υπάρχουν στο εξωτερικό περιβάλλον του κτιρίου. Γι' αυτό τον λόγο, έγινε μελέτη στις μέσες θερμοκρασίες, στα μέσα επίπεδα έντασης αέρα και στα επίπεδα υγρασίας από τις βάσεις δεδομένων του Εθνικού Αστεροσκοπείου Αθηνών (ΕΑΑ) της τελευταίας πενταετίας. Μέσα από αυτά τα δεδομένα έγιναν υπολογισμοί μεγεθών, όπως είναι οι βαθμοημέρες και οι θερμοκρασίες σχεδιασμού.

# <span id="page-33-0"></span>2.9.2 Εξοπλισμός κτιριακής μονάδας

Για την καλύτερη αποτύπωση των αναγκών της Σχολής υπολογίζονται τα θερμικά και ψυκτικά φορτία. Για τη θέρμανση, υπολογίζονται, ουσιαστικά, τα φορτία τα οποία ψύχουν τον χώρο και δυσκολεύουν τη θέρμανση του και για την ψύξη υπολογίζονται τα φορτία που ζεσταίνουν το χώρο και δυσκολεύουν τη ψύξη του. Στη συνέχεια αναπτύσσονται οι εκάστοτε κατηγορίες.

# **Θέρμανση και Ψύξη Σχολής**

Στο κτίριο υπάρχουν εγκατεστημένες μονάδες θέρμανσης (καυστήρες φυσικού αερίου και λέβητες) και μονάδες ψύξης. Άλλες εξ αυτών λειτουργούν και άλλες όχι, λόγω βλαβών είτε των ιδίων είτε του δικτύου σωληνώσεων.

Η νέα φάση του κτιρίου έχει δικές της μονάδες ψύξης που καλύπτουν αυτόνομα τις ανάγκες της. Το ίδιο και τα αμφιθέατρα της Σχολής. Γι' αυτό τον λόγο τα τμήματα αυτά δεν έχουν συμπεριληφθεί στη μελέτη.

#### **Ηλεκτρική Κατανάλωσης Σχολής**

Προκειμένου να επιτευχθεί μια πιο ολοκληρωμένη αποτύπωση των αναγκών της Σχολής συμπληρωματικά με τα θερμικά και τα ψυκτικά φορτία πραγματοποιήθηκε καταμέτρηση των λαμπτήρων στους χώρους του κτιρίου η οποία συνδυάστηκε με καταγραφή μηχανημάτων στα εργαστήρια, υπολογιστικών μονάδων και άλλα πηγών κατανάλωσης ενέργειας. Τα αποτελέσματα αυτή της μελέτης παρουσιάζονται στο **Παράρτημα 4 - [Ηλεκτρική Κατανάλωση Σχολής](#page-140-0)**.

#### <span id="page-34-0"></span>2.9.3 Παρεμβάσεις στο υφιστάμενο κτίριο

Όπως αναφέρθηκε και προηγουμένως, υπάρχουν διάφοροι τρόποι ενεργειακής βελτιστοποίησης των κτιρίων. Στη συγκεκριμένη περίπτωση, σε πρώτο στάδιο μελετήθηκε η θωράκιση της Σχολής με εξωτερική θερμική μόνωση, η αντικατάσταση των κουφωμάτων και των μονών υαλοπινάκων με κουφώματα αλουμινίου και διπλούς υαλοπίνακες και η αντικατάσταση των θυρών με νέες πυράντοχες πόρτες. Τέλος, ως μία ακόμα παρέμβαση μπορεί να θεωρηθεί η προσθήκη εσωτερικού τοίχου μέχρι ένα ύψος, στα σημεία που «βλέπουν» προς τα αίθρια και προς το εξωτερικό της Σχολής και αποτελούν αλουμινοκατασκευές.

Εκτός από τη μείωση στις απαιτήσεις θέρμανσης και ψύξης που προκύπτουν και με υπολογισμούς, αυτές οι παρεμβάσεις στη Σχολή εξασφαλίζουν καλύτερες συνθήκες κατά τη παραμονή των ατόμων στο εσωτερικό της, προσθέτουν μεγαλύτερη αίσθηση ασφάλειας και επεκτείνουν το χρόνο ζωής του κτιριακού συμπλέγματος.

Στην ίδια λογική, στη συνέχεια μελετάται και η εφαρμογή της τεχνολογίας Ηλιακής Θέρμανσης Αέρα (ΗΘΑ) (Solar Air Heating - SAH).

#### <span id="page-35-0"></span>2.10 Ηλιακή Θέρμανση Αέρα (Solar Air Heating - SAH)

Η συνεχώς αυξανόμενη ζήτηση για ανανεώσιμες πηγές ενέργειας έχει οδηγήσει στην ανάπτυξη διαφόρων τεχνολογιών, ορισμένες εκ των οποίων βασίζονται στην αξιοποίηση της ηλιακής ενέργειας. Η τεχνολογία που θα μελετηθεί στο πλαίσιο αυτής της διπλωματικής είναι η Ηλιακή Θέρμανση Αέρα (ΗΘΑ). [33]

#### Τι είναι η ΗΘΑ;

Η ΗΘΑ είναι τεχνολογία αξιοποίησης της ηλιακής ενέργειας για θέρμανση του περιβάλλοντος αέρα και διανομή του στους επιθυμητούς χώρους. Αυτή η τεχνολογία χρησιμοποιείται ευρέως για τη θέρμανση του αέρα στο εσωτερικό χώρων διαφόρων κτιρίων, αλλά, επίσης, εφαρμόζεται στη βιομηχανία, όπως για ξήρανση των καλλιεργειών, όπου ο θερμαινόμενος αέρας είναι μια σημαντική απαίτηση. [34]

Αυτή η τεχνολογία έχει ανθίσει σε πολύ μεγάλο βαθμό τα τελευταία χρόνια και έχει οδηγήσει στην πραγματοποίηση πολλών έργων μεγάλης κλίμακας, για παράδειγμα ένα εργοστάσιο στον Καναδά, που τοποθέτησε 10.000 m<sup>2</sup> συλλεκτών ηλιακής θέρμανσης. Όπως είναι λογικό, η αξιοποίηση αυτής της τεχνολογίας μεγιστοποιείται όταν μελετάται η ένταξη της σε νέο κτίριο, όπως συμβαίνει και με τις περισσότερες ανανεώσιμες πηγές ενέργειας. Αυτό, πάντως, δε σημαίνει ότι η αξιοποίηση της σε περιπτώσεις παρεμβάσεων σε υφιστάμενο κτίριο δεν ενεργεί θετικά τόσο ενεργειακά όσο και σε θέματα υγείας των ατόμων του κτιρίου. Η διάρκεια ζωής όλου του συστήματος υπολογίζεται πάνω από 30 έτη.

#### Σύστημα ΗΘΑ

Το σύστημα ΗΘΑ αποτελείται από δύο σημαντικά μέρη, ένα στο εξωτερικό και ένα στο εσωτερικό του κτιρίου.

Στο εξωτερικό του κτιρίου βρίσκεται τοποθετημένο το σύμπλεγμα ηλιακών συλλεκτών. Η μέγιστη αξιοποίηση της ηλιακής ενέργειας γίνεται, όπως είναι λογικό, όταν οι συλλέκτες τοποθετούνται προς τον ισημερινό, δηλαδή στις νότιες μεριές των κτιρίων, εφόσον βρισκόμαστε στο βόρειο ημισφαίριο. Στο εσωτερικό του κτιρίου βρίσκεται το σύστημα διανομής αέρα, το οποίο είτε υπάρχει γενικά για τη διανομή του αέρα ή προστίθεται κατά την εφαρμογή της τεχνολογίας σε ένα κτίριο.
Υπάρχουν δύο κύρια είδη συλλεκτών για την ηλιακή θέρμανση αέρα:

• Συλλέκτες με εφαρμοσμένους υαλοπίνακες (Glazed)

Αυτοί οι συλλέκτες έχουν σχεδιαστεί κυρίως για θέρμανση χώρου ανακυκλοφορώντας τον εσωτερικό αέρα του κτιρίου. Δηλαδή, το σύστημα ηλιακής θέρμανσης αέρα σε αυτή την περίπτωση απαιτεί δύο διεισδύσεις στο κτίριο, μία για τη μεταφορά του εσωτερικού αέρα προς το σύστημα των συλλεκτών και μία από το σύστημα των συλλεκτών προς τον εσωτερικό χώρο. Δεδομένου ότι ο αέρας που βρίσκεται στο εσωτερικό του συστήματος των συλλεκτών προέρχεται από το εσωτερικό του κτιρίου, η θέρμανση του πραγματοποιείται όταν η θερμοκρασία των συλλεκτών λόγω της ηλιακής ακτινοβολίας γίνει μεγαλύτερη από τη θερμοκρασία του εσωτερικού του κτιρίου.

• Συλλέκτες με μη εφαρμοσμένους υαλοπίνακες (Unglazed)

Αυτοί οι συλλέκτες χρησιμοποιούνται κυρίως για τη θέρμανση του αέρα του περιβάλλοντος και όχι του εσωτερικού αέρα του κτιρίου. Απαιτούν μόνο μία διείσδυση στο κτίριο, ή εάν χρησιμοποιούνται υπάρχουσες είσοδοι ανεμιστήρα, τότε δεν απαιτούνται πρόσθετες διεισδύσεις. Η θέρμανση του ατμοσφαιρικού αέρα επιτρέπει να χρησιμοποιείται η ηλιακή ενέργεια κάθε φορά που η θερμοκρασία στον συλλέκτη είναι πάνω από τη θερμοκρασία περιβάλλοντος και όχι από την εσωτερική θερμοκρασία του κτιρίου. [35] [36]

Οι συλλέκτες με μη εφαρμοσμένους υαλοπίνακες, που θα μελετηθούν και στην περίπτωση της Σχολής, χωρίζονται σε δύο κατηγορίες. Στους διάτρητους και στους μη διάτρητους. Οι διάτρητοι συλλέκτες παρουσιάζουν πολύ μικρά ανοίγματα σε όλη τους την επιφάνεια και οι μη διάτρητοι παρουσιάζουν ανοίγματα στο κάτω ή το πίσω μέρος τους. Αμφότερα, τα ανοίγματα είναι τα σημεία εισόδου του αέρα περιβάλλοντος στο γενικό σύστημα. [37] - [47]

#### Πώς δουλεύει η ηλιακή θέρμανση αέρα;

Στη [Εικόνα](#page-37-0) 2.5 παρουσιάζεται συνοπτικά ο τρόπος λειτουργίας της τεχνολογίας.

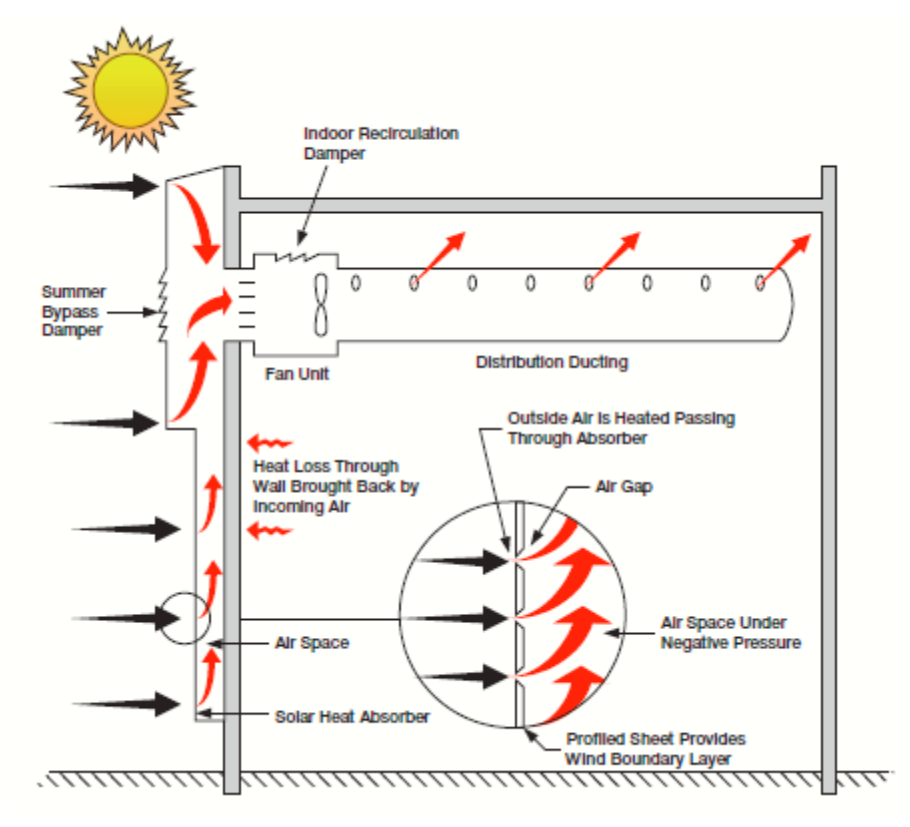

<span id="page-37-0"></span>*Εικόνα 2.5: Απεικόνιση συστήματος Ηλιακής Θέρμανσης Αέρα*

Πιο συγκεκριμένα, αρχικά ο εξωτερικός αέρας περιβάλλοντος εισάγεται μέσω των μικρών ανοιγμάτων του σκουρόχρωμου συλλέκτη και θερμαίνεται καθώς περνάει πίσω από τους συλλέκτες.

Ειδικοί διάτρητοι συλλέκτες εγκαθίστανται αρκετά κοντά σε τοίχους με νότιο προσανατολισμό, δημιουργώντας μια κοιλότητα αέρα. (Νοτιοανατολικά, νοτιοδυτικά, ανατολικά και δυτικά τοίχοι είναι επίσης προς αξιοποίηση, αλλά με μικρότερη αξιοποίηση της ηλιακής ενέργειας.) Οι συλλέκτες θερμαίνονται από την ηλιακή ακτινοβολία του ηλίου και οι ανεμιστήρες εξαερισμού δημιουργούν αρνητική πίεση στην κοιλότητα του αέρα, τραβώντας τον ηλιακά θερμαινόμενο αέρα μέσω των διατρήσεων του συλλέκτη. Ο ειδικός μηχανολογικός εξοπλισμός χρησιμοποιείται για τον έλεγχο της ποσότητας ροής αέρα μέσω των διατρήσεων. Αυτό διατηρεί μια συνεχή έλξη σε ολόκληρη την επιφάνεια του τοιχώματος και διασφαλίζει ότι ο ψυχρότερος αέρας πέρα από το θερμαινόμενο οριακό στρώμα δεν εισάγεται στο ρεύμα αέρα.

Ο αέρας γενικά απομακρύνεται από την κορυφή του τοίχου (όπου έχει φτάσει λόγω της ανόδου του θερμού αέρα). Στη συνέχεια, ο θερμαινόμενος αέρας διοχετεύεται στο κτίριο μέσω σύνδεσης με την είσοδο του δικτύου αερισμού. Δεδομένου ότι ο αέρας που εισέρχεται στο σύστημα αέρα έχει ήδη θερμανθεί, μειώνεται το ενεργειακό φορτίο στον συμβατικό εξοπλισμό θέρμανσης. Ο ηλιακά θερμαινόμενος καθαρός αέρας στη συνέχεια διανέμεται στο κτίριο μέσω του συστήματος αερισμού.

Συστήματα παράκαμψης (bypass dampers) μπορούν να τοποθετηθούν στην κορυφή της πρόσοψης. Αυτά τα συστήματα επιτρέπουν στον αέρα του περιβάλλοντος να τροφοδοτείται απευθείας στο κτίριο όταν δεν απαιτείται θέρμανση. Στις εφαρμογές εξαερισμού, ένας ρυθμιζόμενος θερμοστάτης που ανιχνεύει την εσωτερική θερμοκρασία του κτιρίου ελέγχει αυτό το σύστημα. Ο θερμοστάτης είναι συνήθως ρυθμισμένος να ανοίγει το σύστημα παράκαμψης όταν η εσωτερική θερμοκρασία είναι αρκετά υψηλή ώστε να μην απαιτείται επιπλέον θέρμανση.

Τέλος, στην επιφάνεια του τοίχου που καλύπτουν οι συλλέκτες αυτή η τεχνολογία εκμεταλλεύεται τις θερμικές απώλειες από τα τοιχώματα αυξάνοντας έτσι τη συνολική αποδιδόμενη θερμότητα στον χώρο.

## Πώς υπολογίζεται ο απαιτούμενος αέρας για τη θέρμανση των χώρων;

Ένα σημαντικό στοιχείο στον σχεδιασμό και την υλοποίηση ενός τέτοιου συστήματος είναι ο απαιτούμενος φρέσκος αέρας ανάλογα τον τρόπο αξιοποίησης ενός χώρου.

Όπως αναφέρθηκε και στο θεωρητικό μέρος της διπλωματικής, έγινε μελέτη διαφόρων Τ.Ο.Τ.Ε.Ε. ώστε να ανταποκρίνονται τα μεγέθη στις τιμές που προβλέπονται. [48] [49] Από αυτή τη μελέτη προέκυψε ο απαιτούμενος ρυθμός ανανέωσης αέρα ανά μονάδα επιφάνειας για κάθε χώρο που θερμαίνεται:

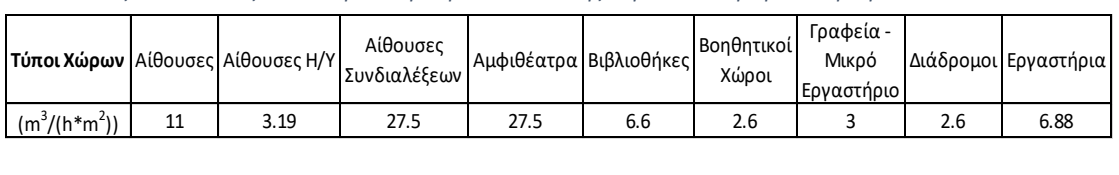

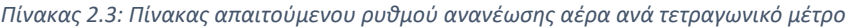

## Εφαρμογές τεχνολογίας

Όπως αναφέρθηκε προηγουμένως η συγκεκριμένη τεχνολογία μπορεί να εφαρμοστεί σε διάφορα είδη κτιρίων, είτε εμπορικά είτε πανεπιστημιακά είτε βιομηχανικά.

Ένα από τα μεγαλύτερα έργα που έχουν πραγματοποιηθεί στην Ευρώπη βρίσκεται στη Μεγάλη Βρετανία, στο κατάστημα της Marks & Spencer. Στο συγκεκριμένο έργο έχουν τοποθετηθεί 4.330 m<sup>2</sup> συλλεκτών, έκταση που ισούται με 11 γήπεδα αντισφαίρισης (tennis). Σημειώνεται ότι για το συγκεκριμένο εγχείρημα τοποθετήθηκαν 3 διαφορετικά υποσυστήματα της τεχνολογίας με διαφορετικό χρώμα συλλεκτών, για να ικανοποιούνται και οι αισθητικές απαιτήσεις.

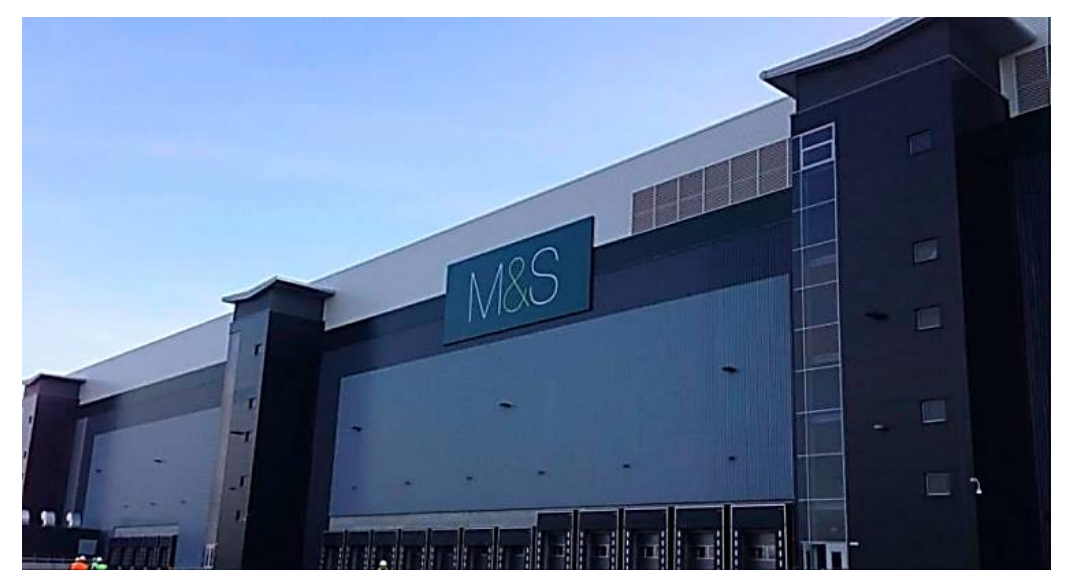

*Εικόνα 2.6: Έργο ηλιακής θέρμανσης αέρα στη Μεγάλη Βρετανία - Marks & Spencer (1)*

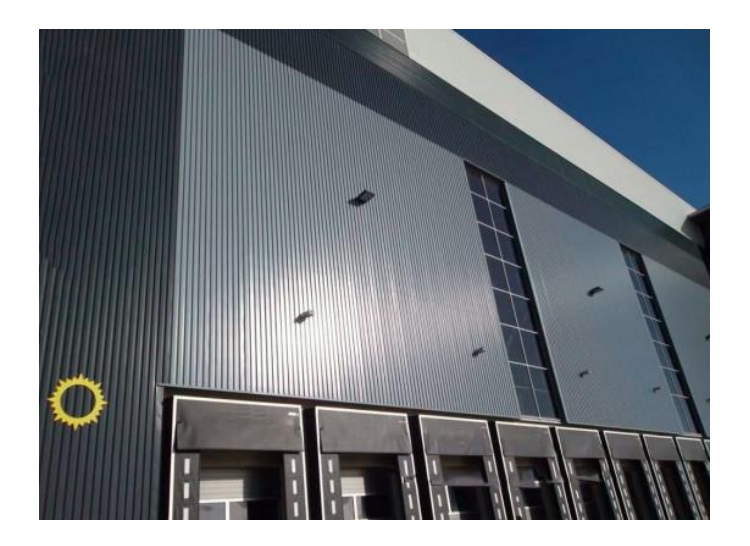

*Εικόνα 2.7: Έργο ηλιακής θέρμανσης αέρα στη Μεγάλη Βρετανία - Marks & Spencer (2)*

Στις Ηνωμένες Πολιτείες Αμερικής έχουν τοποθετηθεί σε αρκετά κτίρια. Ένα έργο, το οποίο μοιάζει με αυτό που μελετάται στη συγκεκριμένη διπλωματική, είναι αυτό στο πανεπιστήμιο της Βόρεια Αριζόνα. Όπως και σε αυτή τη περίπτωση, πρόκειται για ένα πανεπιστημιακό ίδρυμα και για εφαρμογή της τεχνολογίας με συνολική επιφάνεια συλλεκτών περίπου 250-300 m<sup>2</sup> . Στο πανεπιστήμιο της Βόρεια Αριζόνα τοποθετήθηκαν 263 m<sup>2</sup> συλλεκτών.

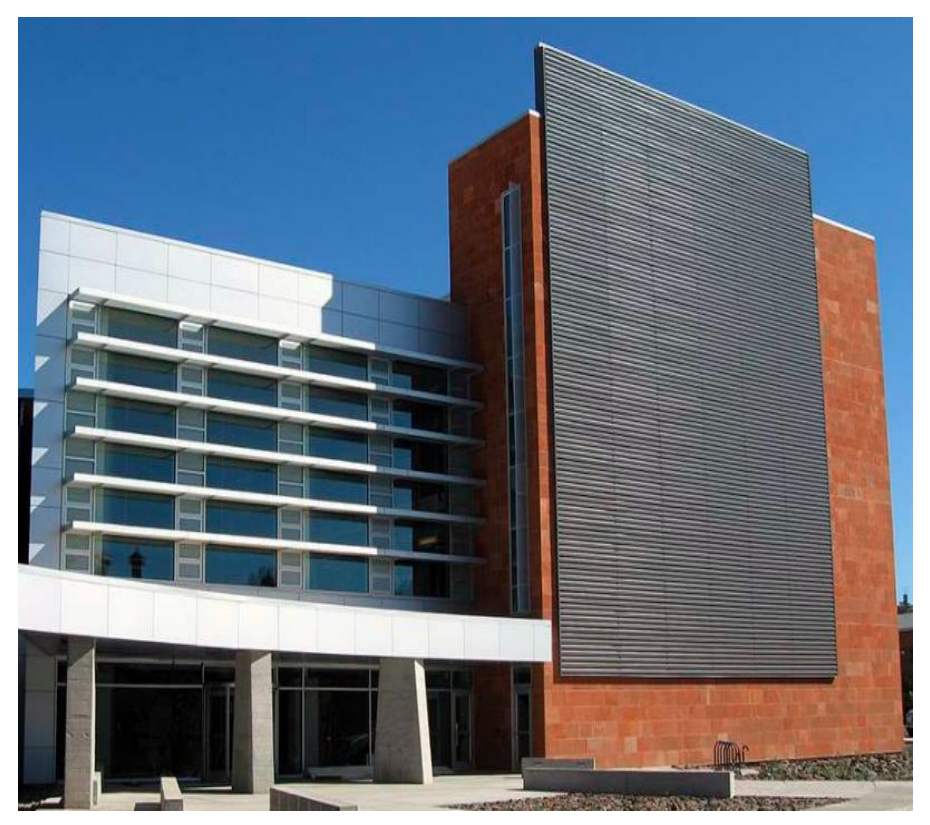

*Εικόνα 2.8: Έργο ηλιακής θέρμανσης αέρα στις Ηνωμένες Πολιτείες Αμερικής - Πανεπιστήμιο στη Βόρεια Αριζόνα*

#### Εφαρμογή τεχνολογίας στη Σχολή

Όπως έχει ήδη αναφερθεί, η βέλτιστη αξιοποίηση αυτής της τεχνολογίας παρουσιάζεται όταν τοποθετούνται οι συλλέκτες σε τοίχο με νότιο προσανατολισμό, και λιγότερο όταν τοποθετούνται σε νοτιοδυτικό, νοτιοανατολικό, δυτικό ή ανατολικό. Παρόλο που η Σχολή παρουσιάζει πολύ μεγαλύτερη διαθέσιμη επιφάνεια σε τοίχους στη δυτική και ανατολική πλευρά, προτιμήθηκε, ύστερα από μελέτη, να μην αξιοποιηθούν αυτές οι πλευρές ως λιγότερο αποδοτικές.

Αποφασίστηκε, λοιπόν, να αξιοποιηθούν τοίχοι με νότιο προσανατολισμό. Σημαντικότερο ρόλο στην επιλογή των σημείων τοποθέτησης αποτέλεσε η επιλογή των χώρων στους οποίους θα εφαρμοστεί αυτή η τεχνολογία.

Όπως φαίνεται και στην περιγραφή του συνολικού συστήματος της τεχνολογίας, η τελική διανομή του θερμαινόμενου αέρα στο κάθε χώρο γίνεται συνήθως με μεγάλους κυλινδρικούς αγωγούς κατά μήκος του χώρου. Η αναγκαία ύπαρξη ενός τέτοιου αγωγού, οδήγησε στην απόφαση να μην συμπεριληφθούν στην εφαρμογή αυτής της τεχνολογίας μικροί χώροι που περιορίζονται από διάφορα δομικά στοιχεία, όπως είναι τα Γραφεία/Μικρο-εργαστήρια, τα Οριζόντια εργαστήρια, οι αίθουσες συνδιαλέξεων, διδασκαλίας και PC Lab. Συνεπώς, αποφασίστηκε να μελετηθεί η εφαρμογή της τεχνολογίας στα μεγάλα εργαστήρια της Σχολής και στους διαδρόμους. Πιο συγκεκριμένα, αποφασίστηκε η εφαρμογή της τεχνολογίας στους μεγάλους κάθετους (Βορράς  $\leftrightarrow$  Νότος) διαδρόμους που βρίσκονται στην ανατολική και δυτική πλευρά και στις 3 πτέρυγες εργαστηρίων της Σχολής μαζί με τους ενδιάμεσους διαδρόμους στα επίπεδα που βρίσκονται τουλάχιστον δύο εργαστήρια ανά επίπεδο και πτέρυγα.

Για τους μεγάλους διαδρόμους μελετήθηκε η αξιοποίηση μέρη του νότιου τοίχου της Σχολής, και πιο συγκεκριμένα για τους δυτικούς διαδρόμους που βρίσκονται στο 2ο και 3ο επίπεδο αξιοποιήθηκαν μέρη των δύο πρώτων νότιων blocks όπως φαίνονται στην [Εικόνα](#page-42-0) 2.9.

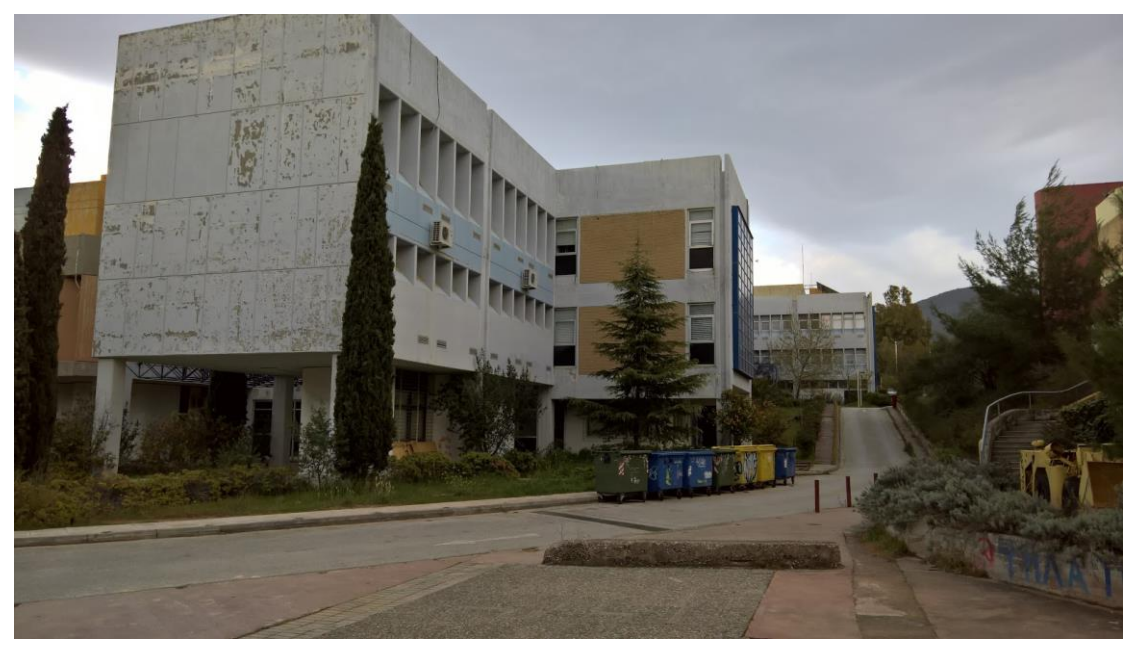

*Εικόνα 2.9: Πρώτο και δεύτερο νότια blocks*

<span id="page-42-0"></span>Για τους ανατολικούς διαδρόμους που βρίσκονται στο 2ο, 3ο και 4ο επίπεδο αξιοποιήθηκαν μέρη των 9ου και 10ου νότιων blocks όπως φαίνονται στην [Εικόνα](#page-42-1)  [2.10](#page-42-1)

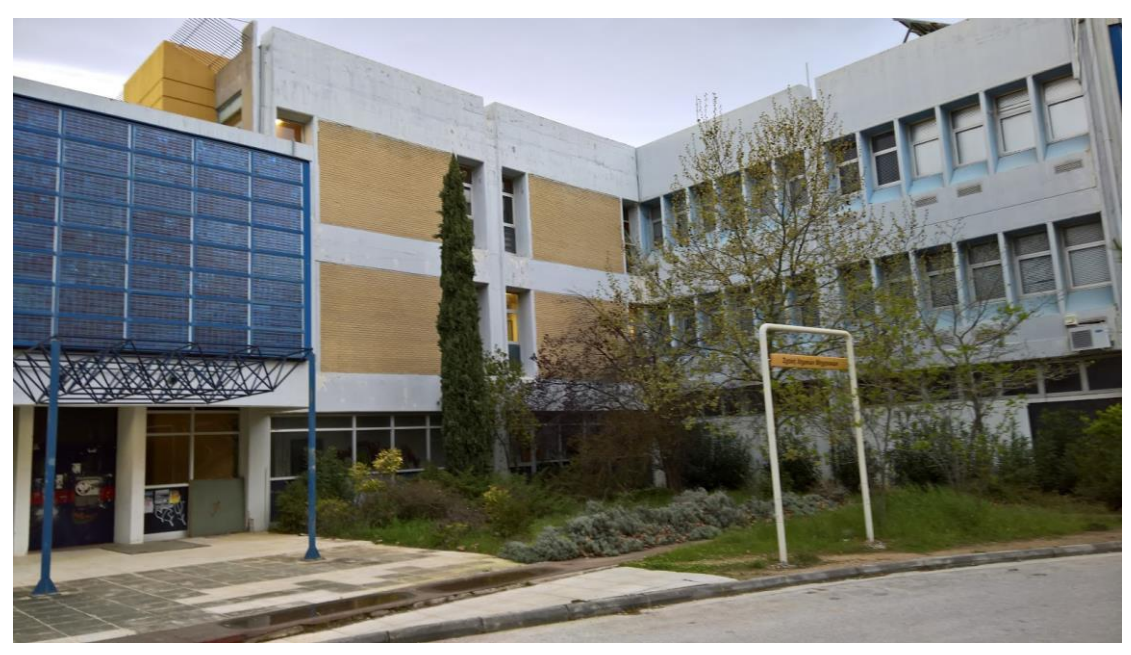

*Εικόνα 2.10: Ένατο και δέκατο νότια blocks*

<span id="page-42-1"></span>Για τις πτέρυγες εργαστηρίων αξιοποιήθηκε το πάνω νότιο μέρους του τοίχου κάθε πτέρυγας, το οποίο φαίνεται και στην [Εικόνα](#page-43-0) 2.11.

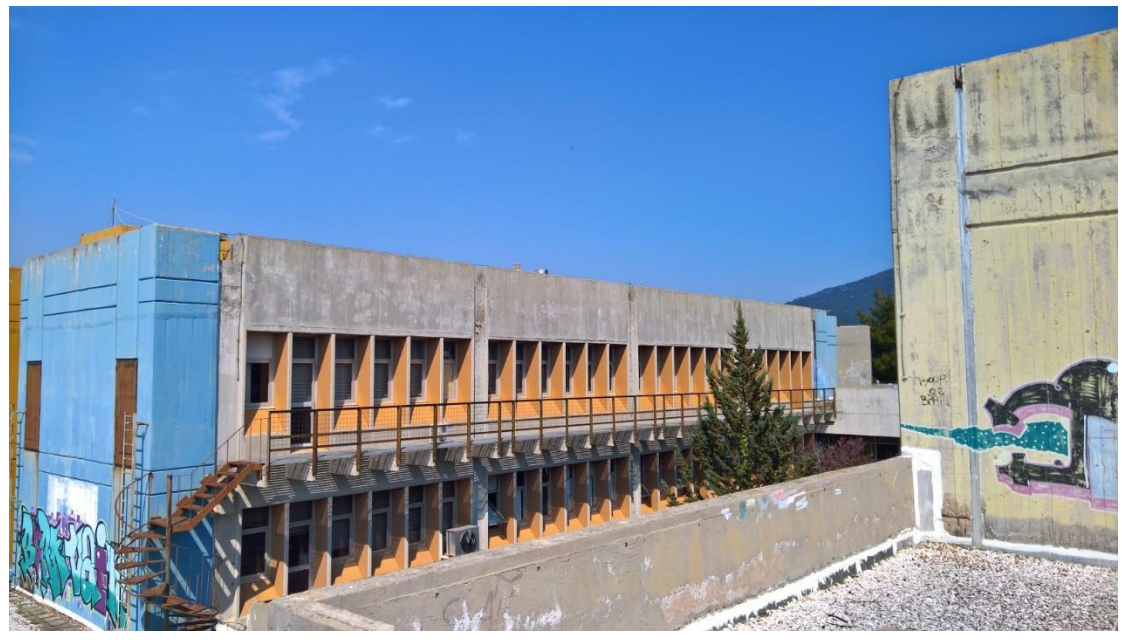

*Εικόνα 2.11: Νότιο μέρος πτέρυγας εργαστηρίων*

<span id="page-43-0"></span>Όπως είναι λογικό, λόγω πολυπλοκότητας του κτιριακού συμπλέγματος, γεννιέται η απορία του σωστού διαμοιρασμού του αέρα στο σύνολο των χώρων. Για τον λόγο αυτό χρησιμοποιούνται ειδικά συστήματα ελέγχου και διαμοιρασμού του αέρα.

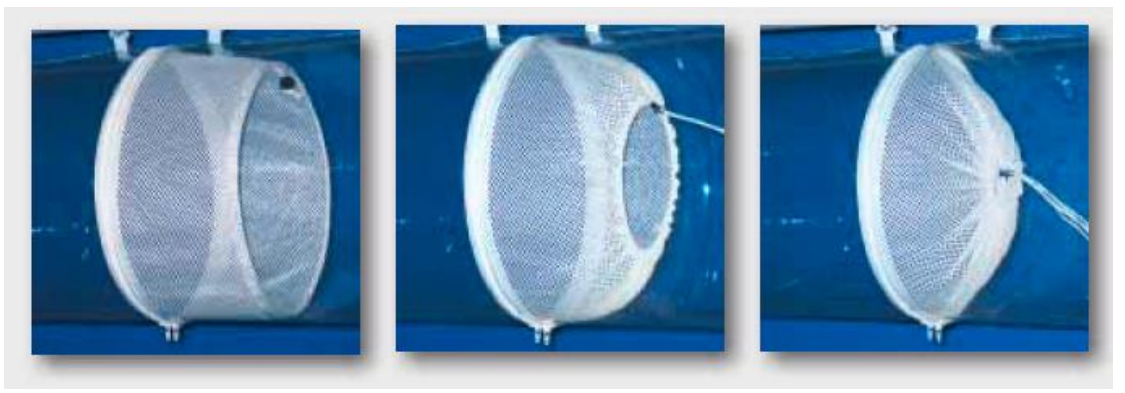

*Εικόνα 2.12: Παράδειγμα συστήματος ελέγχου και διαμοιρασμού αέρα*

Η ρυθμιζόμενη συσκευή ροής (Adjustable Flow Device, AFD) προσφέρει αντίσταση στην εξισορρόπηση της στατικής ανάκτησης και της ροής αέρα στα διάφορα παρακλάδια του αγωγού, στη μείωση διαταραχής της ροής και των απότομων εκκινήσεων.

Τέλος, αξίζει να σημειωθεί ότι πέρα από τους συμβατικούς μεταλλικούς αγωγούς, έχουν αναπτυχθεί πολλά υποσχόμενοι υφασμάτινοι αγωγοί για τη μεταφορά του αέρα στους χώρους. Μερικά από τα πλεονεκτήματα τους είναι το μικρό βάρος τους, η μεγαλύτερη ευκαμπτότητα τους, η ευκολότερη μεταφορά τους, το αισθητικό τους αποτέλεσμα κ.α..

# 3 Υπολογιστικό Μέρος

## 3.1 Διαδικασία υπολογισμού θερμικών φορτίων

Όπως έχει ήδη αναφερθεί, οι χώροι που θερμαίνονται είναι:

- Εργαστήρια
- Γραφεία / Μικρο-εργαστήρια
- Αίθουσες Διδασκαλίες & Συνεδριάσεων
- Διάδρομοι
- Εργαστήρια Πληροφορικής
- Βιβλιοθήκες
- Αμφιθέατρα

Τα θερμικά φορτία που μελετήθηκαν για τους χώρους της Σχολής χωρίζονται στις εξής κατηγορίες:

- Θερμικά φορτία από τα δομικά στοιχεία, όπως τοιχοποιία, θύρες, υαλοπίνακες κλπ.
- Θερμικά φορτία από είσοδο ψυχρού αέρα περιβάλλοντος και
- Θερμικά φορτία από είσοδο μηχανικού αερισμού παροχής νωπού αέρα.

## Τα θερμικά φορτία από αγωγή υπολογίζονται από τον τύπο:

 $Q_i = A * U * \Delta T, [W]$ *Εξίσωση 3.1 Υπολογισμός θερμικών φορτίων [1]*

Όπου

Α: επιφάνεια εναλλαγής θερμότητας δομικού στοιχείου  $[m^2]$ 

- U: Θερμοπερατότητα δομικού στοιχείου  $\frac{W}{m^{2}C}$  $\frac{W}{m^2(-\rho_C)}$
- ΔΤ: Διαφορά θερμοκρασίας $[\ ^oC]$

Ενώ τα θερμικά φορτία από ψυχρό αέρα περιβάλλοντος υπολογίζονται από τον τύπο:

 $Q_i = \dot{V} * \rho * C_p * \Delta T$ , [W] *Εξίσωση 3.2 Υπολογισμός θερμικών φορτίων [2]* Όπου  $\dot{V}$ : ρυθμός ανανέωσης αέρα $\left[\frac{m^3}{c}\right]$  $\frac{1}{s}$  $\rho$ : πυκνότητα αέρα  $\left[\frac{Kg}{m^3}\right]$  $\frac{N g}{m^3}$  $\mathcal{L}_{p}$ : ειδική θερμότητα αέρα  $\Big| \frac{1}{K\alpha\ast\theta}$  $\frac{1}{Kg*(\ ^{o}C)}$ ΔΤ: Διαφορά θερμοκρασίας  $[\;\;{^o}C]$ 

Σημειώνεται ότι η διαφορά θερμοκρασίας αποτελεί τη διαφορά της θερμοκρασίας άνεσης και της θερμοκρασίας σχεδιασμού θέρμανσης.

Αν θεωρήσουμε i την κατηγορία θερμικών φορτίων, τότε για ένα χώρο μελέτης ισχύει:

$$
Q_H = \sum_i Q_i
$$
  
Εξίσωση 3.3 Υπολογισμός συνολικών θερμικών φορτίων

Όπου με H συμβολίζεται η θέρμανση (Heating).

Οι υπολογισμοί έγιναν με βάση αυτές τις εξισώσεις για όλους τους χώρους θέρμανσης με χρήση των λογισμικών MATLAB και Excel, όπως θα αναλυθεί στη συνέχεια.

## 3.2 Διαδικασία υπολογισμού ψυκτικών φορτίων

Όπως έχει ήδη αναφερθεί, οι χώροι που ψύχονται είναι:

- Εργαστήρια
- Γραφεία / Μικρο-εργαστήρια
- Αίθουσες Διδασκαλίες & Συνεδριάσεων
- Εργαστήρια Πληροφορικής
- Βιβλιοθήκες
- Αμφιθέατρα

Τα ψυκτικά φορτία που μελετήθηκαν για τους χώρους της Σχολής χωρίζονται στις ακόλουθες κατηγορίες:

- Ψυκτικά φορτία από τα δομικά στοιχεία, όπως τοιχοποιία, πόρτες, παράθυρα κλπ.
- Ψυκτικά φορτία από ηλιακά κέρδη από τους υαλοπίνακες
- Ψυκτικά φορτία από είσοδο θερμού αέρα περιβάλλοντος, αισθητά και λανθάνοντα
- Ψυκτικά φορτία από είσοδο μηχανικού αερισμού παροχής νωπού αέρα
- Ψυκτικά φορτία από τον μηχανολογικό και εργαστηριακό εξοπλισμό
- Ψυκτικά φορτία από εκπομπή θερμότητας από τα άτομα στον χώρο και
- Ψυκτικά φορτία από τον φωτισμό

Τα ψυκτικά φορτία από αγωγή για στοιχεία σε επαφή με το εξωτερικό περιβάλλον υπολογίζονται από τον τύπο:

> $Q_i = A * U * CLTD_{CORR_i}[W]$ *Εξίσωση 3.4 Υπολογισμός ψυκτικών φορτίων [1]*

Όπου

A: επιφάνεια εναλλαγής θερμότητας δομικού στοιχείου τοιχοποιίας, οροφής και παραθύρων.  $[m^2]$ 

U: Θερμοπερατότητα δομικού στοιχείου  $\frac{W}{m^2}$  $\frac{W}{m^2(-\rho_C)}$ 

: H διορθωμένη θερμοκρασιακή διαφορά μεταξύ περιβάλλοντος και εσωτερικού χώρου όπως αυτή προσδιορίζεται από τη μέθοδο υπολογισμού CLTD/CLF κατά ASHRAE.  $[°C]$ 

Τα ηλιακά κέρδη από τους υαλοπίνακες υπολογίζονται από τον τύπο:

 $Q_i = A * SC * SHGF * CLF, [W]$ *Εξίσωση 3.5 Υπολογισμός ψυκτικών φορτίων [2]*

Όπου

 $A$ : επιφάνεια εναλλαγής θερμότητας παραθύρων  $[m^2]$ 

: συντελεστής σκίασης []

 $SHGF$ : συντελεστής ηλιακών κερδών  $\left[\frac{W}{m^2}\right]$  $\frac{w}{m^2}$ 

: συντελεστής ψυκτικών φορτίων όπως αυτός προσδιορίζεται από τη μέθοδο υπολογισμού CLTD/CLF κατά ASHRAE. []

Τα αισθητά φορτία από θερμό αέρα περιβάλλοντος υπολογίζονται από τον τύπο:

$$
Q_i = \dot{V} * \rho * C_p * \Delta T, [W]
$$

*Εξίσωση 3.6 Υπολογισμός ψυκτικών φορτίων [3]*

Όπου,

 $\dot{V}$ : ρυθμός ανανέωσης αέρα $\left[\frac{m^3}{c}\right]$  $\frac{u}{s}$   $\rho$ : πυκνότητα αέρα  $\left[\frac{Kg}{m^3}\right]$  $\frac{N g}{m^3}$ 

 $\mathcal{L}_{p}$ : ειδική θερμότητα αέρα $\Big| \frac{1}{K\alpha\ast\theta}$  $\frac{1}{Kg*(\ ^oC)}$ 

ΔΤ: Διαφορά θερμοκρασίας $[\ ^oC]$ 

Τα λανθάνοντα φορτία από θερμό αέρα περιβάλλοντος υπολογίζονται από τον τύπο:

> $Q_i = \dot{V} * \rho * h_{fg} * \Delta_w$ , [W] *Εξίσωση 3.7 Υπολογισμός ψυκτικών φορτίων [4]*

Όπου,

 $\dot{V}$ : ρυθμός ανανέωσης αέρα $\left[\frac{m^3}{2}\right]$  $\frac{1}{s}$ 

 $\rho$ : πυκνότητα αέρα  $\left[\frac{Kg}{m^3}\right]$  $\frac{ng}{m^3}$ 

 $h_{fg}$ : η ειδική ενθαλπία των υδρατμών του αέρα $\left[\frac{J}{K g}\right]$ 

: η διαφορά της ειδικής υγρασίας μεταξύ εισερχόμενου ρεύματος αέρα και κλιματιζόμενου χώρου  $\left[\frac{Kg}{Kg}\right]$  $\frac{Rg}{Kg_{da}}$ 

Τα φορτία από εξοπλισμό και φωτισμό υπολογίζονται από τον τύπο:

 $Q_i = Q_{i \text{ n} ea} * CLF, [W]$ *Εξίσωση 3.8 Υπολογισμός ψυκτικών φορτίων [5]*

Όπου,

 $Q$ : Εγκατεστημένη Ισχύς,  $l$ : φωτισμός, eq: εξοπλισμό  $[W]$ 

: συντελεστής ψυκτικών φορτίων όπως αυτός προσδιορίζεται από τη μέθοδο υπολογισμού CLTD/CLF κατά ASHRAE. []

Τα φορτία από ανθρώπους υπολογίζονται από τον τύπο:

 $Q_i = Q_p [W] * N = 75 * N [W]$ *Εξίσωση 3.9 Υπολογισμός ψυκτικών φορτίων [6]*

Όπου ,

 $Q_p$ : η μέση εκπεμπόμενη θερμότητα των ανθρώπων  $\left[\frac{W}{people}\right]$  $N: \pi\lambda$ ήθος ατόμων σε ένα χώρο [ $people$ ]

Σημειώνεται ότι η διαφορά θερμοκρασίας αποτελεί τη διαφορά της θερμοκρασίας άνεσης και της θερμοκρασίας σχεδιασμού ψύξης.

Αν θεωρήσουμε i την κατηγορία ψυκτικών φορτίων, τότε για ένα χώρο μελέτης ισχύει:

$$
Q_c = \sum_i Q_i
$$

*Εξίσωση 3.10 Υπολογισμός συνολικών ψυκτικών φορτίων*

Όπου με C συμβολίζεται η ψύξη (Cooling).

Επισημαίνεται ότι οι συντελεστές CLTD, CLF, SHGF και SC προέρχονται από πίνακες μελέτης. [50]

Οι υπολογισμοί έγιναν με βάση αυτές τις εξισώσεις για όλους τους χώρους θέρμανσης με χρήση των λογισμικών MATLAB και Excel, όπως θα αναλυθεί στη συνέχεια.

## 3.3 Διαδικασία υπολογισμού φορτίων μέσω Excel και MATLAB

Όπως αναφέρθηκε και προηγουμένως, ο υπολογισμός των φορτίων έγινε με χρήση Excel και MATLAB. Για την καλύτερη διαχείριση των δεδομένων, οι χώροι μελετήθηκαν ανά επίπεδο και συνολικά μελετήθηκαν 6 επίπεδα, από 0 έως 5. Ως δεδομένα στο Excel εισήχθησαν τα μήκη και ο αριθμός των διαφόρων στοιχείων ανάλογα με τον προσανατολισμό τους, το είδος χώρου που μελετάται και την έκταση του δαπέδου και της οροφής. Όλα τα στοιχεία εισήχθησαν, όπως επισημάνθηκε και προηγουμένως, και ανάλογα με το είδος χώρου που έρχεται σε άμεση επαφή.

Στη συνέχεια παρουσιάζεται συνοπτικά ο τρόπος που λειτούργησε η όλη διαδικασία. Το συνολικό Script μπορεί να βρεθεί στο **[Παράρτημα 3](#page-103-0) - MATLAB Scripts**.

#### Συνοπτική Διαδικασία υπολογισμού

Έστω ότι το επίπεδο μελέτης στη συγκεκριμένη περίπτωση ήταν το i. Το Script «άνοιγε» το αντίστοιχο Excel αρχείο για το συγκεκριμένο επίπεδο. Μέσα στο Excel βρισκόταν ένας πίνακας όπως φαίνεται στη[ν Εικόνα](#page-48-0) 3.1.

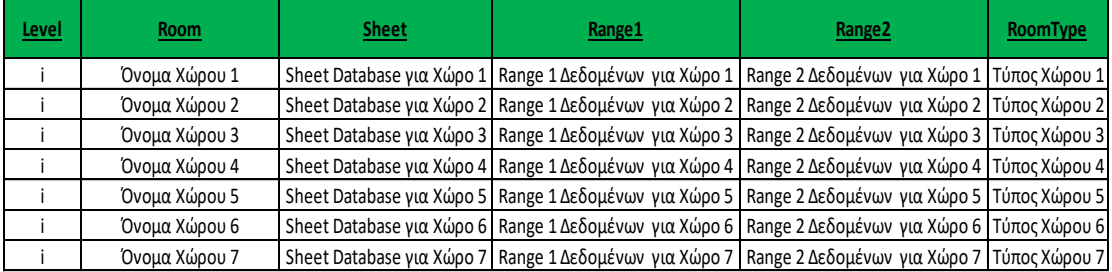

<span id="page-48-0"></span>*Εικόνα 3.1: Παράδειγμα πίνακα δημιουργηθείσας βάσης δεδομένων ανά επίπεδο*

Μέσω εντολών διαβάσματος του αρχείου, το Script υπολόγιζε το πλήθος των χώρων ανά επίπεδο και ξεκίναγε τη διαδικασία υπολογισμού των φορτίων. Οι στήλες Sheet, Range 1 και Range 2 ορίζουν τις πηγές δεδομένων που παρουσιάζονται παρακάτω.

Στην [Εικόνα](#page-49-0) 3.2 εμφανίζεται ο πίνακας δεδομένων που συμπληρώνεται με τα μήκη και το πλήθος των διαφόρων στοιχείων. Στο πρώτο μισό ορίζονται τα μήκη και στο δεύτερο αντίστοιχα το πλήθος. Το κόκκινο πλαίσιο ορίζει το Range 1.

|                     |                                         | Όνομα Χώρου 1 |       |         |      |
|---------------------|-----------------------------------------|---------------|-------|---------|------|
| Variable            | <b>Check</b>                            | Βορράς        | Νότος | Ανατολή | Δύση |
| Τοίχος              | Τοίχος σε επαφή με αέρα                 |               |       |         |      |
| Τοίχος              | Τοίχος σε επαφή με μη θερμαινόμενο χώρο |               |       |         |      |
| Τοίχος              | Τοίχος σε επαφή με θερμαινόμενο χώρο    |               |       |         |      |
| Μικροί Υαλοπίνακες  | Μονοί υαλοπίνακες                       |               |       |         |      |
| Μεγάλοι Υαλοπίνακες | Μονοί υαλοπίνακες                       |               |       |         |      |
| Μικροί Υαλοπίνακες  | Διπλοί Υαλοπίνακες                      |               |       |         |      |
| Μεγάλοι Υαλοπίνακες | Διπλοί Υαλοπίνακες                      |               |       |         |      |
| Υαλότουβλα          | Υαλότουβλα                              |               |       |         |      |
| Πόρτες              | Πόρτες σε επαφή με αέρα                 |               |       |         |      |
| Πόρτες              | Πόρτες σε επαφή με μη θερμαινόμενο χώρο |               |       |         |      |
| Πόρτες              | Πόρτες σε επαφή με θερμαινόμενο χώρο    |               |       |         |      |
| Τοίχος              | Τοίχος σε επαφή με αέρα                 |               |       |         |      |
| Τοίχος              | Τοίχος σε επαφή με μη θερμαινόμενο χώρο |               |       |         |      |
| Τοίχος              | Τοίχος σε επαφή με θερμαινόμενο χώρο    |               |       |         |      |
| Μικροί Υαλοπίνακες  | Μονοί υαλοπίνακες                       |               |       |         |      |
| Μεγάλοι Υαλοπίνακες | Μονοί υαλοπίνακες                       |               |       |         |      |
| Μικροί Υαλοπίνακες  | Διπλοί Υαλοπίνακες                      |               |       |         |      |
| Μεγάλοι Υαλοπίνακες | Διπλοί Υαλοπίνακες                      |               |       |         |      |
| Υαλότουβλα          | Υαλότουβλα                              |               |       |         |      |
| Πόρτες              | Πόρτες σε επαφή με αέρα                 |               |       |         |      |
| Πόρτες              | Πόρτες σε επαφή με μη θερμαινόμενο χώρο |               |       |         |      |
| Πόρτες              | Πόρτες σε επαφή με θερμαινόμενο χώρο    |               |       |         |      |

<span id="page-49-0"></span>*Εικόνα 3.2: Παράδειγμα πίνακα δεδομένων μηκών και πλήθους*

Στην [Εικόνα](#page-49-1) 3.3 εισάγονται τα δεδομένα έκτασης οροφής και δαπέδου για κάθε χώρο. Το μωβ πλαίσιο ορίζει το Range 2.

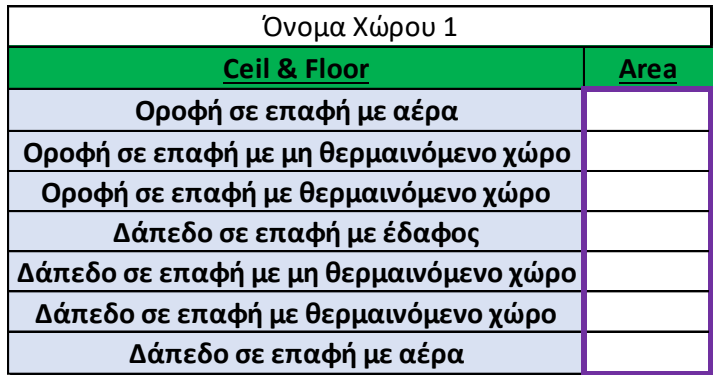

<span id="page-49-1"></span>*Εικόνα 3.3: Παράδειγμα πίνακα δεδομένων έκτασης οροφής και δαπέδου*

Χρησιμοποιώντας επαναληπτικές μεθόδους, το Script υπολογίζει τα φορτία, όπως ορίστηκαν προηγουμένως, για όλους τους χώρους και για όλα τα επίπεδα. Ορισμένα φορτία δεν χρειάστηκε να υπολογιστούν με τη βοήθεια MATLAB και περάστηκαν χειροκίνητα στα τελικά αποτελέσματα.

Στο τέλος κάθε μελέτης, σε κάθε αρχείο εκτυπωνόταν μέσα από το Script τα αποτελέσματα για αξιοποίηση τους, όπως φαίνονται στι[ς Εικόνα](#page-50-0) 3.4 κα[ι Εικόνα](#page-50-1) 3.5.

## Για τα θερμικά φορτία τα αποτελέσματα είναι της εξής μορφής:

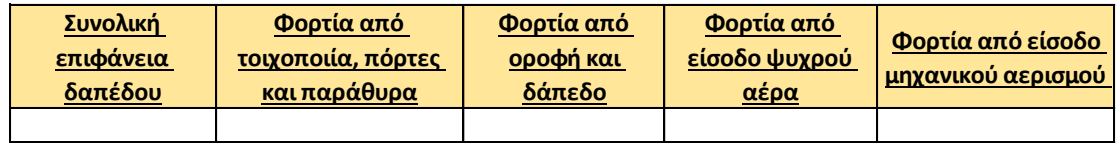

<span id="page-50-0"></span>*Εικόνα 3.4: Παράδειγμα πίνακα αποτελεσμάτων θερμικών φορτίων*

Για τα ψυκτικά φορτία τα αποτελέσματα είναι της εξής μορφής:

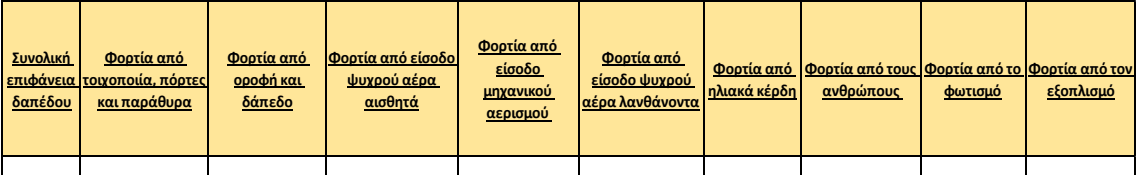

<span id="page-50-1"></span>*Εικόνα 3.5: Παράδειγμα πίνακα αποτελεσμάτων ψυκτικών φορτίων*

Ακολουθώντας αυτή τη διαδικασία υπολογίζονται τα θερμικά και ψυκτικά φορτία με τη χρήση του σωστού Script. Τα αποτελέσματα για κάθε χώρο μπορούν να βρεθούν στο **Παράρτημα 2 - Αποτελέσματα Χώρων**.

Η ίδια λογική χρησιμοποιήθηκε τόσο στα φορτία στην υφιστάμενη κατάσταση του κτιρίου όσο και στα φορτία μετά τις παρεμβάσεις, κάνοντας, όπως είναι λογικό, τις απαραίτητες αλλαγές στους διάφορους συντελεστές. Ο σωστός προσδιορισμός των χαρακτηριστικών είναι ιδιαίτερα σημαντικός, καθώς πρέπει να χρησιμοποιηθούν οι σωστές τιμές στα διάφορα μεγέθη, όπως για παράδειγμα η σωστή τιμή θερμοπερατότητας.

Πριν γίνει η παρουσίαση των αποτελεσμάτων και η αξιολόγηση τους, πρέπει να σημειωθούν οι διάφορες χαρακτηριστικές τιμές θερμοκρασίας, θερμοπερατότητας και διαστάσεων ανά περίπτωση που χρησιμοποιήθηκαν. Γι' αυτό τον λόγο συμπληρώθηκε ο [Πίνακας](#page-51-0) 3.1

# 3.4 Δεδομένα τιμών που χρησιμοποιήθηκαν για την υφιστάμενη κατάσταση

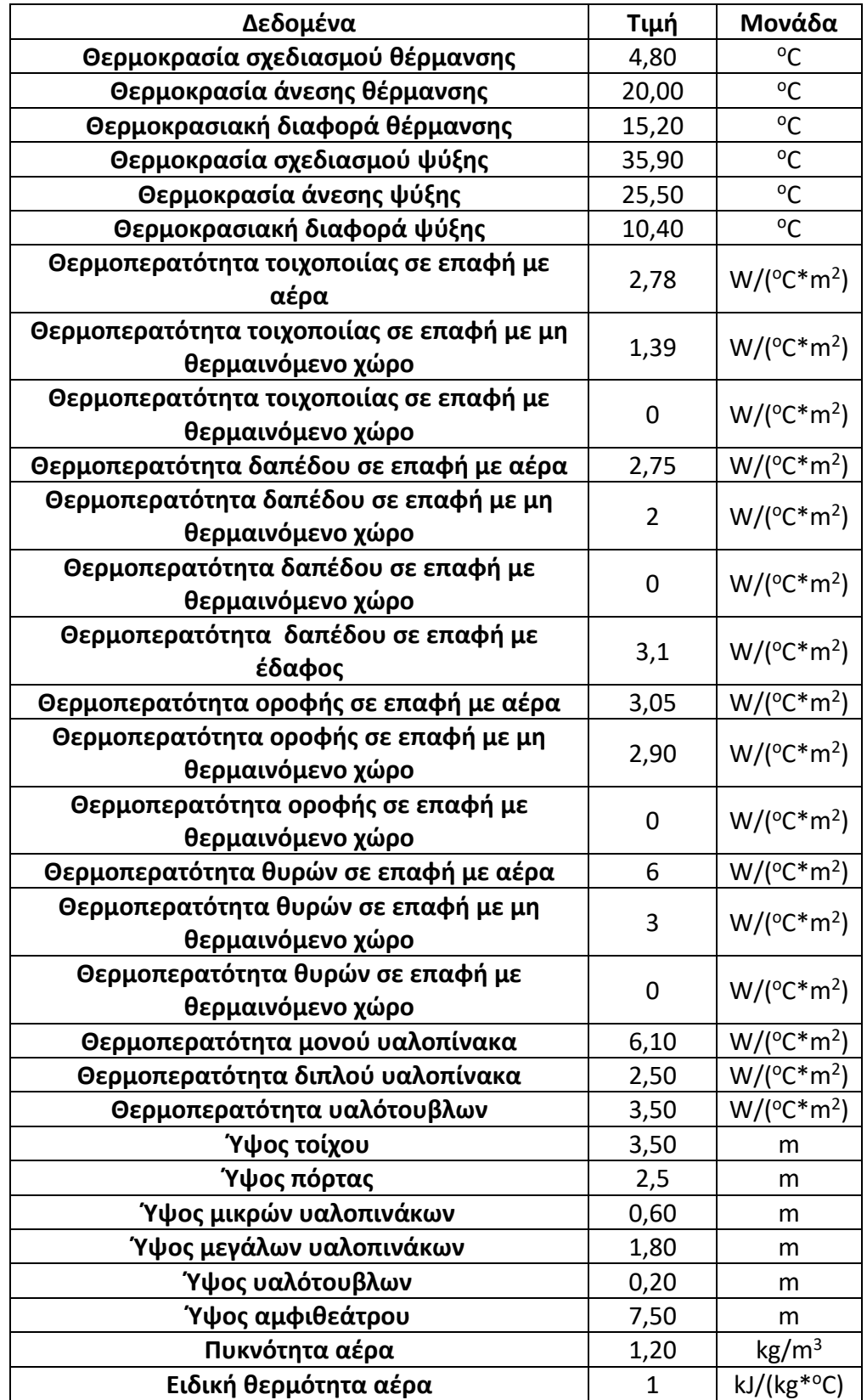

<span id="page-51-0"></span>*Πίνακας 3.1: Πίνακας δεδομένων υφιστάμενης κατάστασης*

## 3.5 Αποτελέσματα φορτίων στην υφιστάμενη κατάσταση

Ακολουθώντας τις διαδικασίες που αναφέρθηκαν προηγουμένως προέκυψαν τα φορτία, θερμικά και ψυκτικά, για κάθε όροφο, όπως παρουσιάζονται στους ακόλουθους πίνακες.

Στους Πίνακα 3.2 και Πίνακα 3.3 παρουσιάζονται ανά επίπεδο τα αποτελέσματα μελέτης, σχετικά με τη συνολική επιφάνεια θέρμανσης και ψύξης, τα συνολικά φορτία ανά περίπτωση και τα χαρακτηριστικά μεγέθη ανά όροφο που φανερώνουν τα ανηγμένα φορτία ανά μονάδα επιφάνειας (W/m<sup>2</sup>).

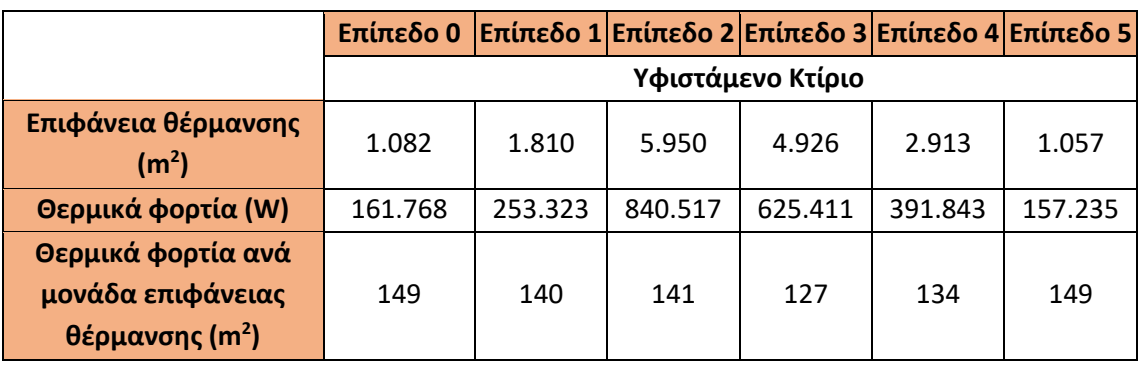

*Πίνακας 3.2: Πίνακας Θερμικών Φορτίων στην υφιστάμενη κατάσταση ανά επίπεδο*

*Πίνακας 3.3: Πίνακας Ψυκτικών Φορτίων στην υφιστάμενη κατάσταση ανά επίπεδο*

|                                                                    | Επίπεδο           | Επίπεδο | Επίπεδο      | Επίπεδο | Επίπεδο | Επίπεδο |  |
|--------------------------------------------------------------------|-------------------|---------|--------------|---------|---------|---------|--|
|                                                                    | 0                 |         | $\mathbf{2}$ | 3       | 4       | 5       |  |
|                                                                    | Υφιστάμενο Κτίριο |         |              |         |         |         |  |
| Επιφάνεια ψύξης $(m2)$                                             | 777               | 1.514   | 3.425        | 2.983   | 1.943   | 773     |  |
| <b>Ψυκτικά φορτία (W)</b>                                          | 167.505           | 299.813 | 865.100      | 762.102 | 463.599 | 230.176 |  |
| Ψυκτικά φορτία ανά<br>μονάδα επιφάνειας<br>ψύξης (m <sup>2</sup> ) | 215               | 198     | 253          | 255     | 239     | 298     |  |

Όπως είναι λογικό παρατηρούνται αρκετές διαφορές μεταξύ των δύο φορτίων. Αυτές οι διαφορές, όμως, ήταν αναμενόμενες. Αρχικά, η συνολική έκταση στις δύο περιπτώσεις είναι αρκετά διαφορετική, καθώς στα ψυκτικά φορτία μελετώνται λιγότεροι χώροι, όπως έχει επισημανθεί. Τα ψυκτικά φορτία, λόγω της εξάρτησης τους από περισσότερους παράγοντες και λόγω του πλήθους τους αναμενόταν να ήταν μεγαλύτερα, και αυτό αποτυπώνεται καλύτερα στις τελευταίες γραμμές των πινάκων, όπου φαίνονται τα φορτία ανά μονάδα επιφάνειας.

Γενικά, λόγω της ύπαρξης κακών μονώσεων, μονών υαλοπινάκων και παλαιών θυρών στο κτίριο, τα φορτία ανά μονάδα επιφάνειας είναι αυξημένα και χρήζουν βελτίωσης.

Στο σύνολο του κτιρίου, οι αντίστοιχες τιμές για τις δύο περιπτώσεις παρουσιάζονται στους Πίνακα 3.4 και Πίνακα 3.5:

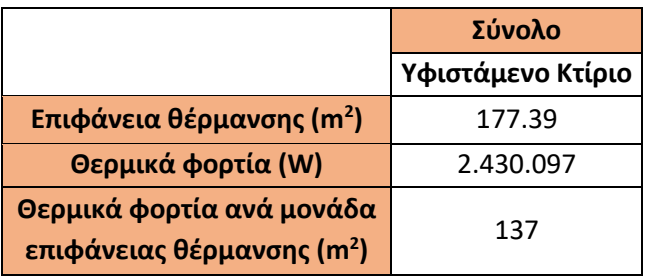

*Πίνακας 3.4: Πίνακας Θερμικών Φορτίων στην υφιστάμενη* 

*Πίνακας 3.5: Πίνακας Ψυκτικών Φορτίων στην υφιστάμενη κατάσταση*

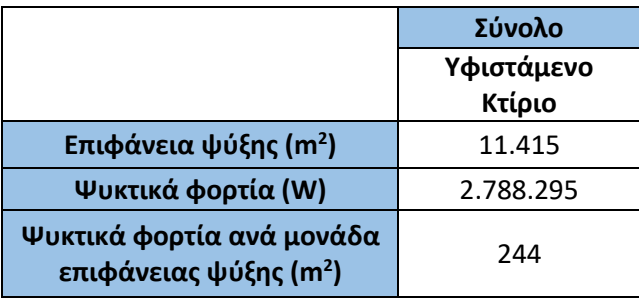

## 3.6 Επεμβάσεις θερμικής θωράκισης στη Σχολή

Όπως έχει ήδη αναφερθεί, οι ενεργειακές επεμβάσεις που μελετώνται είναι τρεις. Προσθήκη εξωτερικής θερμομόνωσης στο κέλυφος του κτιρίου [51], αντικατάσταση μονών υαλοπινάκων από διπλούς, αντικατάσταση θυρών και προσθήκη νέας τοιχοποιίας. Για τις θύρες έγινε έρευνα αγοράς για τιμή ανά τετραγωνικό μέτρο σε θύρες πυρασφάλειας 120' και για τους εσωτερικούς τοίχους έγινε αντίστοιχη έρευνα αγοράς.

Με τη βοήθεια των Script σε περιβάλλον MATLAB που χρησιμοποιήθηκαν και με της φυσικής εξέτασης και μέτρησης των χώρων, υπολογίστηκαν τα μεγέθη των παραπάνω επεμβάσεων στο σύνολο της Σχολής και παρουσιάζονται στον Πίνακα 3.6.

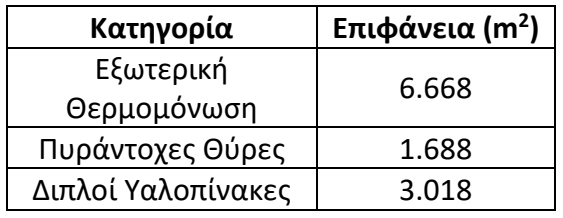

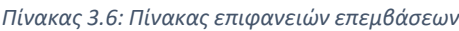

Ύστερα από μελέτη της γενικής αγοράς προέκυψαν στον Πίνακα 3.7 οι τιμές ανά μονάδα επιφάνειας και το συνολικό υπολογιζόμενο κόστος αυτών των επεμβάσεων.

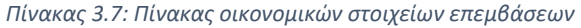

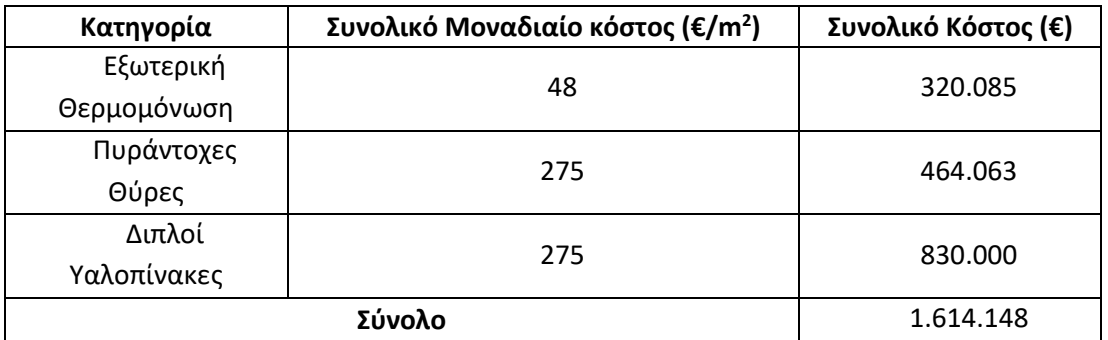

Σε αυτό το κόστος πρέπει να προστεθεί και το κόστος της νέας τοιχοποιίας που αναφέρθηκε.

*Πίνακας 3.8: Πίνακα κόστους εσωτερικών τοίχων*

| Κόστος Εσωτερικής Τοιχοποιίας                                                |    |        |  |  |  |
|------------------------------------------------------------------------------|----|--------|--|--|--|
| Ποσότητα<br>Μοναδιαίο<br>Σύνολο (€)<br>$(m^3)$<br>Κόστος (€/m <sup>3</sup> ) |    |        |  |  |  |
| 170                                                                          | 93 | 15.776 |  |  |  |

Έτσι, το υπολογιζόμενο συνολικό κόστος αυτών των παρεμβάσεων εκτιμάται στα 1,63 εκατ. €. Όπως είναι λογικό, σε τέτοιες ενέργειες προκύπτουν διάφορα κόστη πέρα από την αγορά υλικών και το κόστος εργασίας που έχουν υπολογιστεί παραπάνω. Συνεπώς, θεωρείται ένας συντελεστής ασφαλείας 20%, όποτε το συνολικό κόστος υπολογίζεται στα 1,96 εκατ. €.

## 3.7 Δεδομένα τιμών που χρησιμοποιήθηκαν για τη νέα κατάσταση

Όλα τα δεδομένα είναι ίδια με την υφιστάμενη κατάσταση, αλλά έχουν αλλάξει οι τιμές για ορισμένες παραμέτρους, όπως δείχνει ο [Πίνακας](#page-55-0) 3.9.

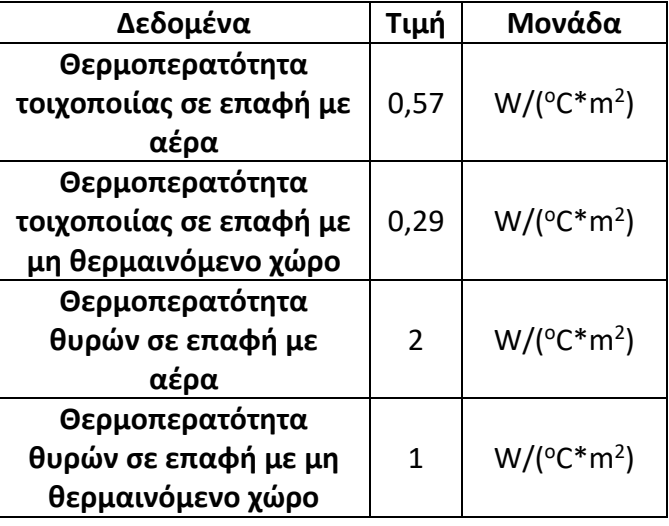

<span id="page-55-0"></span>*Πίνακας 3.9: Πίνακας δεδομένων νέας κατάστασης*

Πιο συγκεκριμένα, η τελική τιμή της θερμοπερατότητας στη νέα κατάσταση προέκυψε από τη προσθήκη εξωτερικής μόνωσης με θερμοπερατότητα  $U =$  $0.72 \frac{W}{\sigma_{C*m^2}}$ . Ισχύει ότι:

$$
U_{tot} = \frac{1}{R_{tot}} = \frac{1}{R_1 + R_2}
$$

*Εξίσωση 3.11 Υπολογισμός νέας θερμοπερατότητας τοιχοποιίας με πρόσθετη μόνωση*

Όπου, : Η θερμική αντίσταση.

Άρα η τελική τιμή της θερμοπερατότητας στην τελική κατάσταση είναι:

$$
U_{new} = \frac{1}{\frac{1}{2.78} + \frac{1}{0.72}} = 0.57 \frac{W}{^{0}C * m^{2}}
$$

## 3.8 Αποτελέσματα φορτίων στη νέα κατάσταση

Ακολουθώντας τις διαδικασίες που αναφέρθηκαν προηγουμένως προέκυψαν τα φορτία, θερμικά και ψυκτικά, για κάθε όροφο, όπως παρουσιάζονται στους ακόλουθους πίνακες μετά τις επεμβάσεις.

Στους Πίνακα 3.10 και Πίνακα 3.11 παρουσιάζονται ανά επίπεδο τα αποτελέσματα μελέτης, σχετικά με τη συνολική επιφάνεια θέρμανσης και ψύξης, τα συνολικά φορτία ανά περίπτωση και τα χαρακτηριστικά μεγέθη ανά όροφο που φανερώνουν τα ανηγμένα φορτία ανά μονάδα επιφάνειας (W/m²) μετά τις επεμβάσεις.

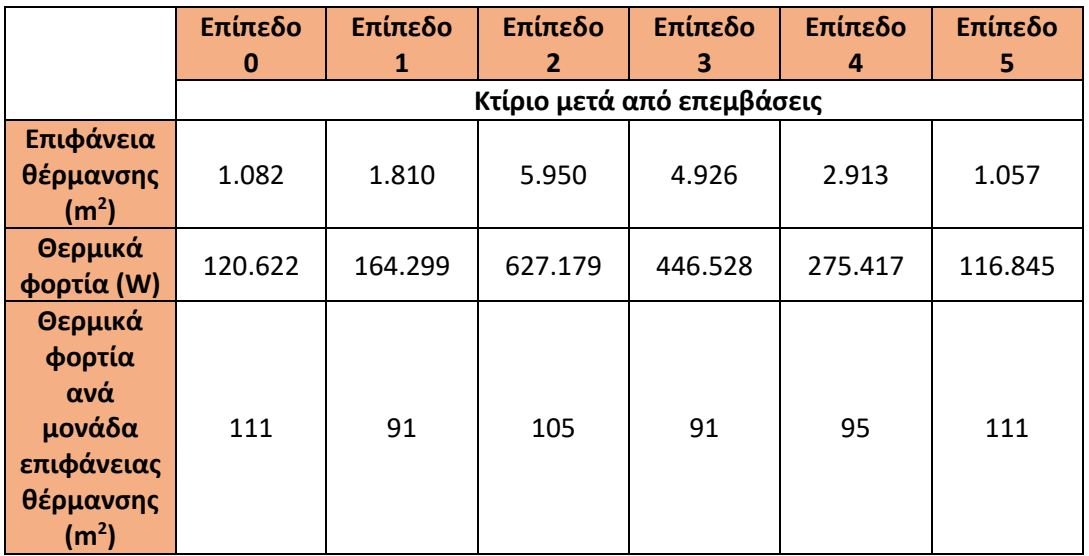

#### *Πίνακας 3.10: Πίνακας Θερμικών Φορτίων μετά τη θωράκιση ανά επίπεδο*

*Πίνακας 3.11: Πίνακας Ψυκτικών Φορτίων μετά τη θωράκιση ανά επίπεδο*

|                                                                             | Επίπεδο                    | Επίπεδο | Επίπεδο      | Επίπεδο | Επίπεδο | Επίπεδο |  |  |
|-----------------------------------------------------------------------------|----------------------------|---------|--------------|---------|---------|---------|--|--|
|                                                                             | 0                          | 1       | $\mathbf{2}$ | 3       | 4       | 5       |  |  |
|                                                                             | Κτίριο μετά από επεμβάσεις |         |              |         |         |         |  |  |
| Επιφάνεια<br>ψύξης (m <sup>2</sup> )                                        | 777                        | 1.514   | 3.425        | 2.983   | 1.943   | 773     |  |  |
| Ψυκτικά<br>φορτία (W)                                                       | 137.800                    | 234.711 | 724.931      | 651.169 | 390.652 | 203.954 |  |  |
| Ψυκτικά<br>φορτία<br>ανά<br>μονάδα<br>επιφάνειας<br>ψύξης (m <sup>2</sup> ) | 177                        | 155     | 212          | 218     | 201     | 264     |  |  |

## Στο σύνολο του κτιρίου προκύπτουν οι [Πίνακας](#page-57-0) 3.12 κα[ι Πίνακας](#page-57-1) 3.13:

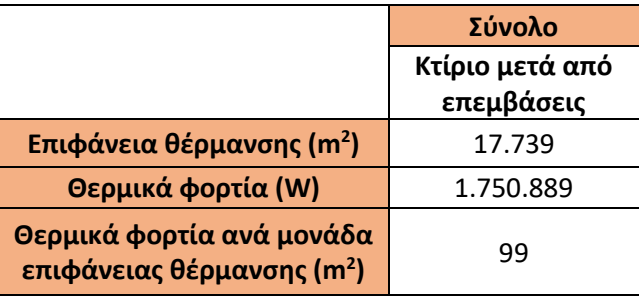

<span id="page-57-0"></span>*Πίνακας 3.12: Πίνακας Θερμικών Φορτίων μετά τη θωράκιση*

<span id="page-57-1"></span>*Πίνακας 3.13: Πίνακας Ψυκτικών Φορτίων μετά τη θωράκιση*

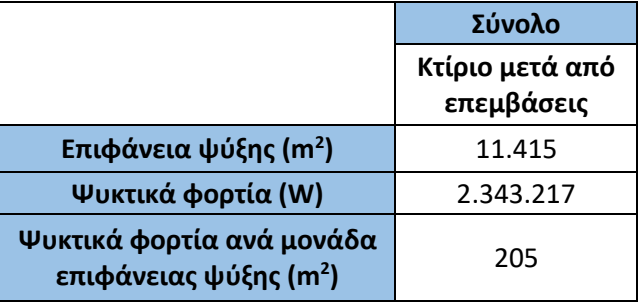

Συνεπώς, η μείωση στα φορτία ανά μονάδα επιφάνειας είναι:

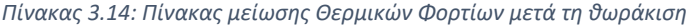

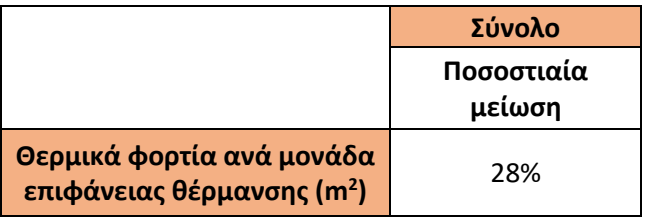

*Πίνακας 3.15: Πίνακας μείωσης Ψυκτικών Φορτίων μετά τη θωράκιση*

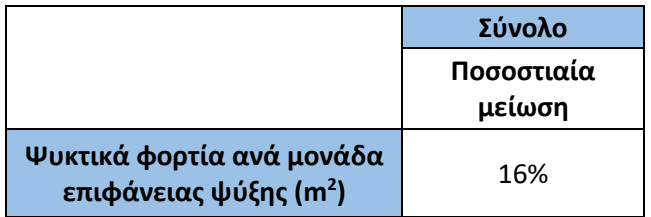

## 3.9 Οικονομικά Αποτελέσματα μετατροπών

Εκτός από ενεργειακά οφέλη, οι επεμβάσεις επιτυγχάνουν μείωση του λειτουργικού κόστους τόσο για τη θέρμανση όσο και για την ψύξη. Οι μονάδες θέρμανσης τροφοδοτούνται με φυσικό αέριο και τα συστήματα συμπιεστών στην ψύξη τροφοδοτούνται με ηλεκτρικό ρεύμα. Τα μοναδιαία κόστη φυσικού αερίου και ηλεκτρικής ενέργειας παρουσιάζονται στον Πίνακα 3.16.

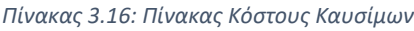

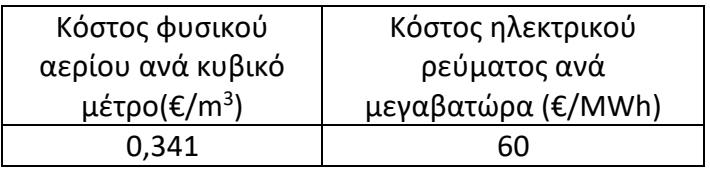

Με τη βοήθεια του λογισμικού RETScreen υπολογίστηκαν τα εξής μεγέθη:

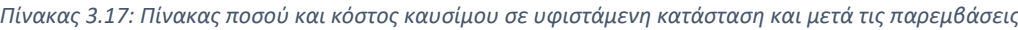

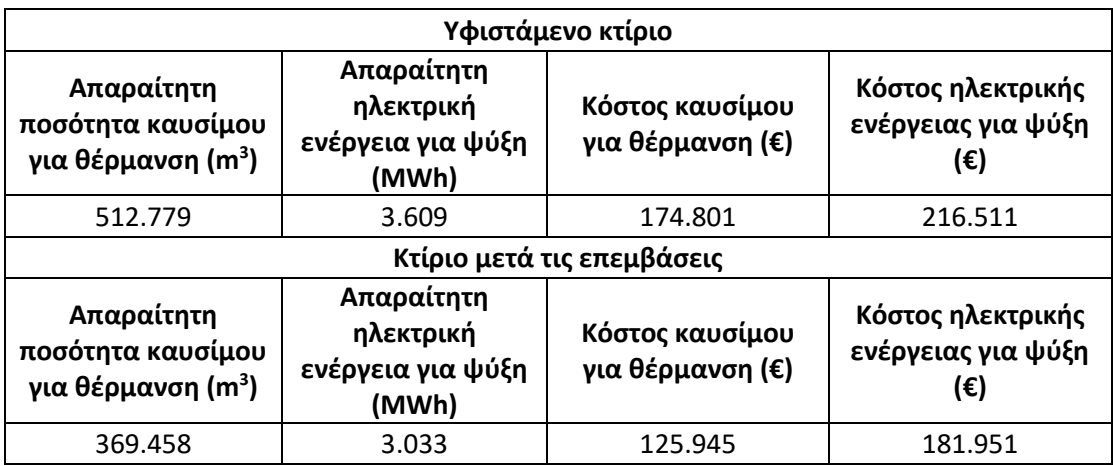

Στο σύνολο, ισχύει:

*Πίνακας 3.18: Πίνακας μείωσης κόστους μετά τις παρεμβάσεις*

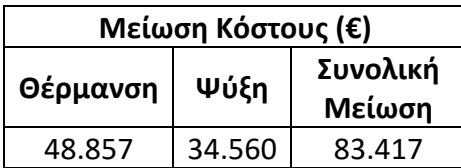

Με απλή θεώρηση της μείωσης του λειτουργικού κόστους ως χρηματοροή μπορεί να υπολογιστεί ο χρόνος αποπληρωμής:

*Πίνακας 3.19: Πίνακας αποπληρωμής θωράκισης κτιρίου*

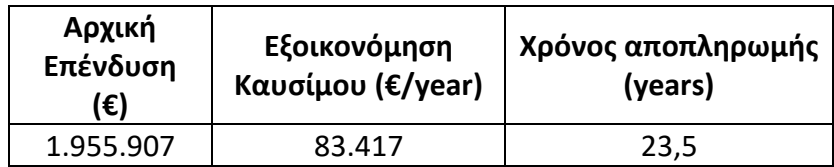

## 3.10 Ηλιακή Θέρμανση Αέρα στο RETScreen

Η εφαρμογή της τεχνολογίας ηλιακής θέρμανσης αέρα στο κτίριο έγινε με χρήση του λογισμικού RETScreen.

Όπως έχει ήδη αναφερθεί οι χώροι που αποφασίστηκαν να θερμανθούν με αυτή τη τεχνολογία είναι οι κάθετοι διάδρομοι (Βορράς ↔ Νότος) και τα τρία επίπεδα σε κάθε πτέρυγα εργαστηρίων, εργαστήρια και ενδιάμεσοι διάδρομοι. Συνολικά, δημιουργήθηκαν 3 διαφορετικά αρχεία για την καλύτερη μελέτη της κάθε περίπτωσης ξεχωριστά. Παρόλα αυτά τα αρχικά απαραίτητα δεδομένα ήταν κοινά, καθώς αναφερόντουσαν στα στοιχεία του κτιρίου, στα καιρικά δεδομένα και στο βασικό εξοπλισμό θέρμανσης του κτιρίου.

Σχετικά με το κτίριο και τα καιρικά δεδομένα, έγινε η αποτύπωση στο πρόγραμμα των συντεταγμένων, των θερμοκρασιών σχεδιασμού, του υψόμετρου, των μέσων θερμοκρασιών, της υγρασίας, της μέσης μηνιαίας ηλιακή ακτινοβολία στο οριζόντιο επίπεδο, της πίεσης, της ταχύτητας του αέρα, της θερμοκρασίας του εδάφους και των βαθμο-ημερών. Το λογισμικό διαθέτει δικιά του βάση δεδομένων για όλα τα στοιχεία, αλλά όπου ήταν δυνατός ο υπολογισμός των μεγεθών ή η εύρεση τους σε βάσεις δεδομένων του αστεροσκοπείου, όπως αναφέρθηκε και στην αρχή, χρησιμοποιήθηκαν τα υπολογιζόμενα μεγέθη.

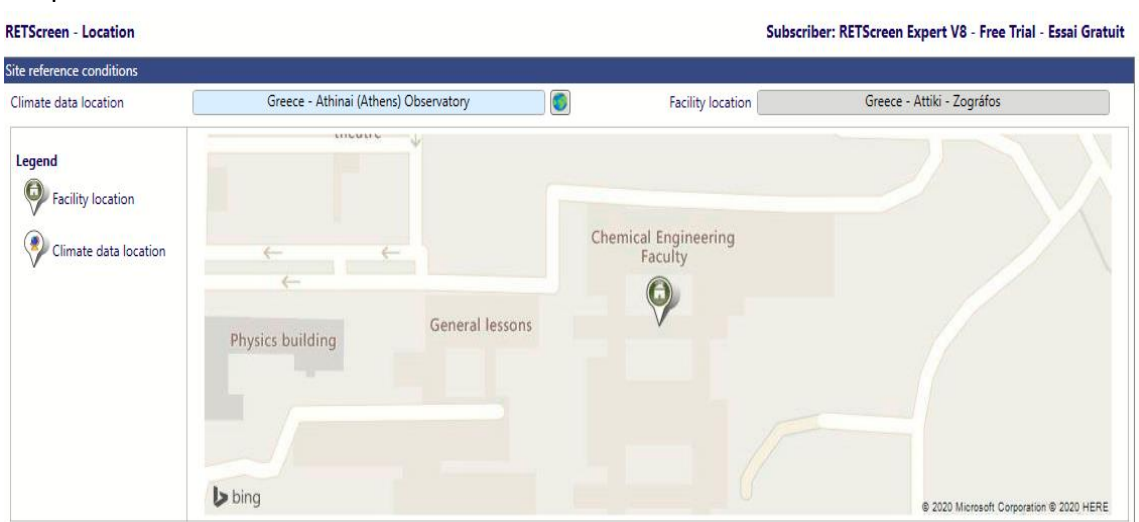

Στη συνέχεια φαίνονται αυτά τα στοιχεία μέσα στο λογισμικό του RETScreen Expert.

*Εικόνα 3.6: Στιγμιότυπο από RETScreen - Επιλογή Τοποθεσίας*

|               |                                 |                          |                      | <b>Dally Solar</b><br>radiation -   | <b>Atmospheric</b>              |                                |                                 | meating<br>degree-days            | Loonna<br>degree-days             |
|---------------|---------------------------------|--------------------------|----------------------|-------------------------------------|---------------------------------|--------------------------------|---------------------------------|-----------------------------------|-----------------------------------|
| <b>Month</b>  | Air temperature                 | <b>Relative humidity</b> | <b>Precipitation</b> | horizontal                          | pressure                        | <b>Wind speed</b>              | <b>Earth temperature</b>        | 18 °C                             | 10 °C                             |
|               | °C.<br>$\overline{\phantom{a}}$ | %                        | $\cdot$<br>mm        | $kWh/m^2/d$<br>$\blacktriangledown$ | kPa<br>$\overline{\phantom{a}}$ | m/s<br>$\overline{\mathbf{v}}$ | °C.<br>$\overline{\phantom{a}}$ | °C-di<br>$\overline{\phantom{a}}$ | °C-di<br>$\overline{\phantom{a}}$ |
| January       | 10.3                            | 72.0%                    | 68.51                | 2.07                                | 99.2                            | 1.2                            | 12.1                            | 239                               | 23                                |
| February      | 11.8                            | 71.0%                    | 60.48                | 2.60                                | 99.0                            | 1.2                            | 12.0                            | 172                               | 52                                |
| March         | 13.9                            | 68.0%                    | 56.11                | 3.87                                | 99.0                            | 1.3                            | 13.0                            | 126                               | 122                               |
| April         | 17.5                            | 62.0%                    | 36.60                | 5.07                                | 98.8                            | 1.1                            | 15.3                            | 28                                | 226                               |
| May           | 21.5                            | 58.0%                    | 20.15                | 6.42                                | 98.8                            | 1.1                            | 19.3                            | $\Omega$                          | 343                               |
| June          | 26.2                            | 52.0%                    | 9.00                 | 7.03                                | 98.8                            | 1.1                            | 24.0                            | $\mathbf{0}$                      | 487                               |
| <b>July</b>   | 28.9                            | 48.0%                    | 7.75                 | 7.31                                | 98.7                            | 1.2                            | 26.4                            | $\Omega$                          | 584                               |
| August        | 28.9                            | 49.0%                    | 7.75                 | 6.66                                | 98.7                            | 1.3                            | 26.6                            | $\Omega$                          | 586                               |
| September     | 24.8                            | 56.0%                    | 16.20                | 5.01                                | 99.0                            | 1.1                            | 24.5                            | $\Omega$                          | 443                               |
| October       | 19.7                            | 66.0%                    | 47.43                | 3.58                                | 99.3                            | 0.9                            | 20.9                            | 8                                 | 300                               |
| November      | 15.9                            | 73.0%                    | 80.70                | 2.32                                | 99.3                            | 0.9                            | 17.1                            | 64                                | 176                               |
| December      | 11.4                            | 73.0%                    | 81.53                | 1.83                                | 99.2                            | 1.0                            | 13.8                            | 204                               | 51                                |
| <b>Annual</b> | 19.3                            | 62.3%                    | 492.21               | 4.49                                | 99.0                            | 1.1                            | 18.8                            | 841                               | 3,393                             |
| <b>Source</b> | User-defined                    | Ground                   | <b>NASA</b>          | User-defined                        | Ground                          | User-defined                   | User-defined                    | User-defined                      | User-defined                      |
| Measured at   |                                 |                          |                      |                                     | $m$ $\tau$                      | 10 <sup>10</sup>               | $\Omega$                        |                                   |                                   |

*Εικόνα 3.7: Στιγμιότυπο από RETScreen - Κλιματικά Δεδομένα*

Για τη μελέτη αυτή της τεχνολογίας, ο χρήστης πρέπει να εισαγάγει το βασικό εξοπλισμό θέρμανσης, ώστε να γίνει στο τέλος η σύγκριση στην κατανάλωση καυσίμου. Όπως αναφέρθηκε και προηγουμένως, το κτίριο θερμαίνεται με μονάδες θέρμανσης (καυστήρες φυσικού αερίου και λέβητες).

Συνεπώς, τα κόστη για το φυσικό αέριο και το ηλεκτρικό ρεύμα είναι:

| Κόστος φυσικού           | Κόστος ηλεκτρικού  |
|--------------------------|--------------------|
| αερίου ανά κυβικό        | ρεύματος ανά       |
| μέτρο(€/m <sup>3</sup> ) | μεγαβατώρα (€/MWh) |
| 0.341                    | 60                 |

*Πίνακας 3.20: Κόστος Καυσίμων για το RETScreen*

Για το βασικό σύστημα θέρμανσης επιλέγεται εποχική απόδοση μονάδας θέρμανσης από τη βάση δεδομένων του λογισμικού ίση με 65%.

Οι συλλέκτες τοποθετούνται στους κάθετους νότιους τοίχους, οπότε η κλίση τους είναι 90° και το αζιμούθιο τους, δηλαδή η απόκλιση τους από τον Νότο, είναι 0°. Ως περίοδος λειτουργίας τους συστήματος ορίζεται από τα μέσα Οκτωβρίου έως τα μέσα Μαΐου. Στην [Εικόνα](#page-61-0) 3.8 φαίνονται αυτά τα δεδομένα στο λογισμικό.

| Resource assessment |       |  |
|---------------------|-------|--|
| Solar tracking mode | Fixed |  |
| Slope               | 90    |  |
| Azimuth             |       |  |

 $\left(\curvearrowright)$  Show data

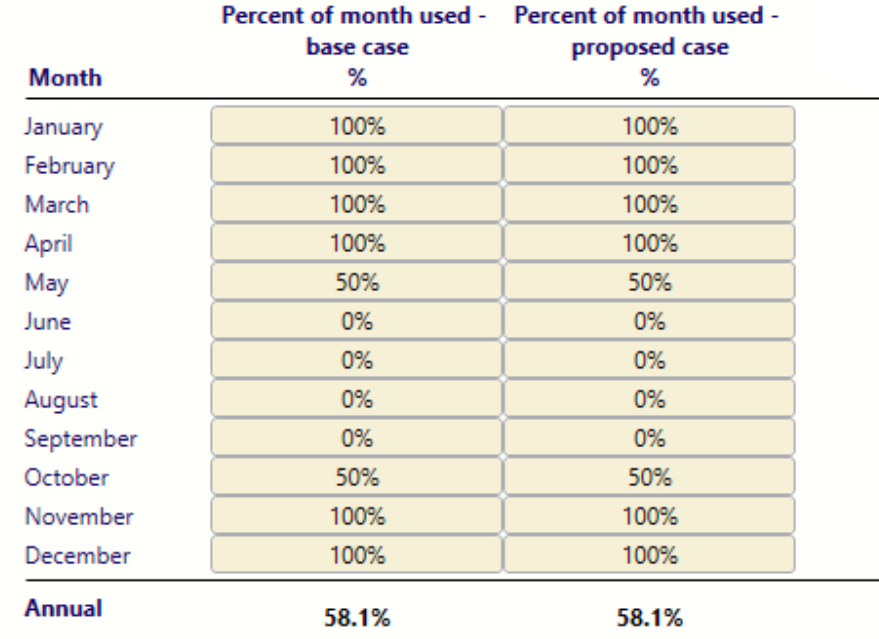

<span id="page-61-0"></span>*Εικόνα 3.8: Στιγμιότυπο από RETScreen - Χαρακτηριστικά συλλεκτών και ποσοστό χρήσης σε μηνιαία βάση*

Από το σημείο αυτό και πέρα κάθε σύστημα ελέγχου έχει διαφοροποιήσεις. Προφανώς κάποια στοιχεία παραμένουν κοινά, αλλά καίρια στοιχεία που έχουν άμεση επιρροή στο σχεδιασμό του συστήματος διαφέρουν στις τρεις περιπτώσεις που μελετιούνται. Σημαντικές διαφορές υπάρχουν στον απαιτούμενο ρυθμό ανανέωσης αέρα και στην έκταση των συλλεκτών. Από αυτά τα δύο στοιχεία διαμορφώνονται εν τέλει και τα κόστη επένδυσης, καθώς αλλάζουν τα απαραίτητα στοιχεία του συστήματος, όπως είναι η έκταση των συλλεκτών και η διαστασιολόγηση των ανεμιστήρων και του συστήματος διανομής.

Πιο συγκεκριμένα, στο **Παράρτημα 5 - [Υπολογισμοί Ηλιακής Θέρμανσης Αέρα](#page-154-0)**, έχουν υπολογιστεί τα απαραίτητα δεδομένα.

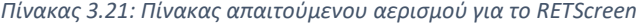

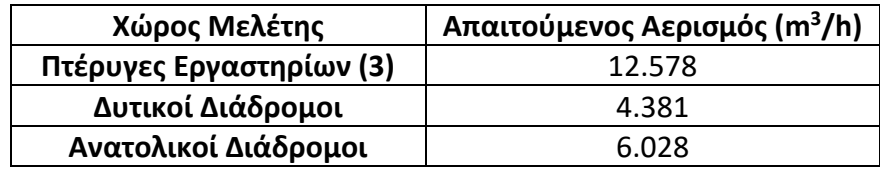

Από τους δυνατούς στόχους σχεδιασμού επιλέγεται το «High air volume». Αυτό επιλέγεται, γιατί με αυτόν τον στόχο σχεδιασμού απαιτείται μικρότερη έκταση συλλεκτών και έχει μικρότερο, συνεπώς, κόστος. Ο αέρας που διανέμεται στον χώρο είναι πιο ψυχρός από την περίπτωση που επιλεγεί ως στόχος σχεδιασμού «High temperature rise» ή «Standard operation», αλλά σε αυτή τη περίπτωση δεν αποτελεί τροχοπέδη αυτή η παράμετρος, καθώς στην Ελλάδα δε παρατηρούνται χειμώνες με πολύ χαμηλή θερμοκρασία για να απαιτείται μεγάλη αύξηση της θερμοκρασίας του εξωτερικού αέρα.

Ως επιθυμητή θερμοκρασία χώρου, και στις τρεις περιπτώσεις, επιλέγονται οι 20<sup>o</sup>C, και η θερμοκρασία στην οποία ρυθμίζεται ο θερμοστάτης των συστημάτων παράκαμψης ορίζονται οι 25°C, καθώς θεωρήθηκε ότι σε αυτήν τη θερμοκρασία δεν απαιτείται περαιτέρω θέρμανση του αέρα για την περίοδο χρήσης. Μεγαλύτερη θερμοκρασία για το σύστημα παράκαμψης δε θα ήταν λογική, καθώς δε παρατηρούνται θερμοκρασίες τέτοιου επιπέδου την περίοδο χρήσης της τεχνολογίας.

Ως χρόνος λειτουργίας των συστημάτων ηλιακής θέρμανσης αέρα σε εβδομαδιαία επιλέγονται οι 12 ώρες τις καθημερινές και οι 10 ώρες τα σαββατοκύριακα, ώστε να καλύπτονται οι όποιες απαιτήσεις σε χρήση αυτών των χώρων.

Ως θερμική αντίσταση των τοίχων που τοποθετούνται οι συλλέκτες ορίζεται η τιμή  $R = \frac{1}{10}$  $\frac{1}{U} = \frac{1}{0.5}$  $\frac{1}{0.57}$  = 1.75  $\frac{m^2 * {}^{0}C}{W}$  $\frac{1}{W}$ . Λόγω των μικρών επιφανειών που καλύπτουν οι συλλέκτες, η τιμή της θερμικής αντίστασης δεν έχει μεγάλη βαρύτητα, καθώς η ενέργεια θέρμανσης που ανακτάται από την τοιχοποιία είναι πάρα πολύ μικρότερη από την ενέργεια που προσδίδεται αρχικά από το σύστημα μελέτης.

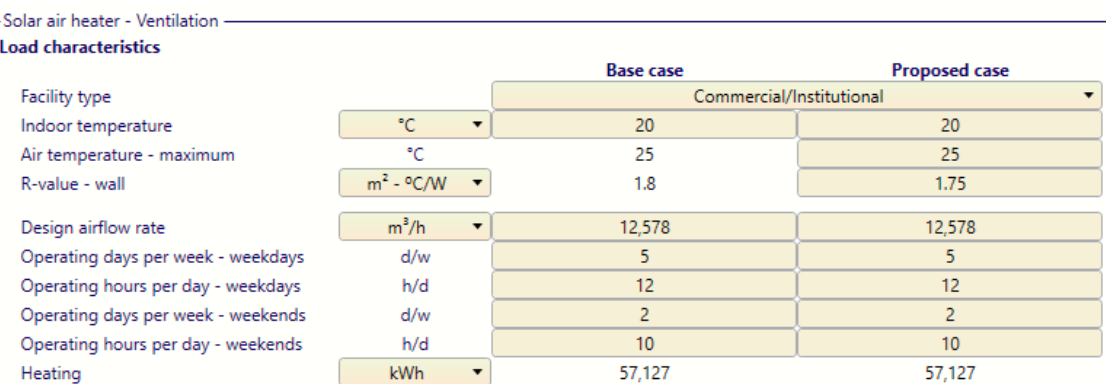

Συνεπώς, για τις πτέρυγες των εργαστηρίων ισχύει:

*Εικόνα 3.9: Στιγμιότυπο από RETScreen - Στοιχεία για πτέρυγες εργαστηρίων*

## Για τους δυτικούς διαδρόμους ισχύει:

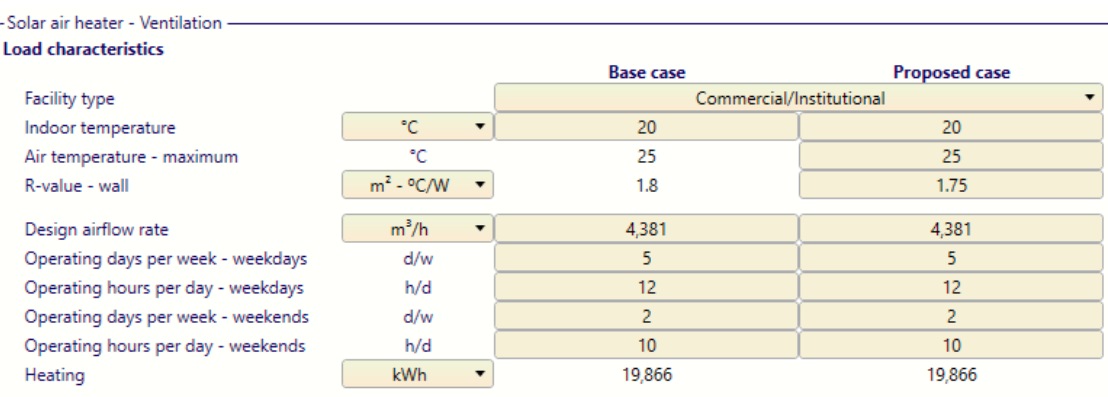

*Εικόνα 3.10: Στιγμιότυπο από RETScreen - Στοιχεία για τους δυτικούς διαδρόμους*

#### - Solar air heater - Ventilation **Load characteristics Base case Proposed case** Facility type Commercial/Institutional Indoor temperature °C 20  $20$ ۴C 25 25 Air temperature - maximum  $m^2$  - °C/W  $\bar{\phantom{a}}$  $1.8$ 1.75 R-value - wall 6,028  $m^3/h$ 6.028 Design airflow rate Operating days per week - weekdays  $d/m$  $\overline{5}$  $5<sub>5</sub>$  $12$  $12$ Operating hours per day - weekdays  $h/d$  $\overline{2}$  $\overline{2}$ Operating days per week - weekends  $d/w$ Operating hours per day - weekends  $h/d$  $10$  $10$ Heating kWh 27.378 27.378

#### Για τους ανατολικούς διαδρόμους ισχύει:

*Εικόνα 3.11: Στιγμιότυπο από RETScreen - Στοιχεία για τους ανατολικούς διαδρόμους*

Σε επόμενο στάδιο πρέπει να οριστούν τα χαρακτηριστικά του κάθε συστήματος σχετικά με τους συλλέκτες και το σύστημα διανομής. Όπως αναφέρθηκε και προηγουμένως, επιλέγονται συλλέκτες με μη εφαρμοσμένο υαλοπίνακα (Unglazed) και πιο συγκεκριμένα διάτρητοι συλλέκτες (Transpired – plate collectors) και στόχος σχεδιασμού «High air volume". Τυπικά, επιλέχθηκε ως κατασκευαστής η Conserval Engineering (Solarwall) [52], η οποία δραστηριοποιείται και στην Ευρώπη και είναι από τους πρωτοπόρους αυτής της τεχνολογίας. Σημειώνεται, ότι έγινε προσπάθεια επικοινωνίας με την εταιρία για βοήθεια, κυρίως στην οικονομική αξιολόγηση του project, αλλά δεν ήταν δυνατή η παροχή περαιτέρω πληροφοριών σε τέτοιο επίπεδο. Παρόλα αυτά, επιλέχθηκαν οι τιμές των συλλεκτών, των υλικών και των εγκαταστάσεων αυτών, μέσω της βάσης δεδομένων του λογισμικού σχετικά με τα κόστη. Το χρώμα που επιλέχθηκε ήταν το μαύρο, διότι παρουσιάζει τη μεγαλύτερη απορροφητικότητα ηλιακής ενέργειας και η συνολική έκταση των συλλεκτών δεν είναι αρκετά μεγάλη ώστε να δημιουργεί αισθητικό πρόβλημα. Το λογισμικό ανάλογα με τα στοιχεία που έχουν δοθεί υπολογίζει την προτεινόμενη επιφάνεια συλλεκτών, και αναφέρεται ότι η τελική επιφάνεια δε πρέπει να είναι μεγαλύτερη ή μικρότερη κατά 20% από τη προτεινόμενη. Και στις τρεις περιπτώσεις, η τελική έκταση ικανοποιεί αυτή τη συνθήκη, και ο χώρος εξωτερικής επιφάνειας που επιλέγεται είναι αρκετός για την εγκατάσταση των συλλεκτών.

Τα σημεία τοποθέτησης έχουν επιλεχθεί με τέτοιο τρόπο ώστε να μην υπάρχει σκίαση και, συνεπώς, το ποσοστό σκίασης που ζητάει το λογισμικό να είναι 0%. Επιπλέον, εφόσον τα σημεία μελέτης βρίσκονται στο ανώτερο επίπεδο και δε έχουν πολύ κοντά ψηλά κτίρια μπορεί να θεωρηθεί ότι ο αερισμός μελετάται στο μέγιστο του χωρίς κάποιες μεταβολές. Τέλος, το λογισμικό απαιτεί την επιπλέον απαίτηση σε ηλεκτρική ενέργεια για τη λειτουργία των ανεμιστήρων. Η πολυπλοκότητα του κτιριακού συμπλέγματος, η εφαρμογή τους σε ήδη υπάρχον κτίριο και όχι σε νέα κατασκευή, και η πιθανή χρήση νέων φίλτρων πιο σύγχρονων προδιαγραφών οδηγεί στην επιλογή της μέγιστης τιμής γι' αυτή τη μεταβλητή, δηλαδή 7 Watt ανά τετραγωνικό μέτρο συλλέκτη. Αυτή η επιλογή θα μειώσει τη κερδοφορία, καθώς θα καταναλώνεται ηλεκτρικό ρεύμα, αλλά είναι πιο αντιπροσωπευτική για τη συγκεκριμένη περίπτωση.

Το κόστος λειτουργίας και συντήρησης σε ετήσια βάση υπολογίζεται και αυτό μέσω της βάσης δεδομένων του λογισμικού σχετικά με τα κόστη. Στη συγκεκριμένη τεχνολογία τα κόστη λειτουργίας και συντήρησης είναι αρκετά χαμηλά, καθώς δεν υπάρχουν πολλά μηχανολογικά στοιχεία που να απαιτούν συντήρηση, πέρα από τους κεντρικούς ανεμιστήρες του συστήματος. Θεωρητικά, αν υπήρχε από πριν σύστημα διανομής δε θα απαιτούταν επιπλέον ετήσια συντήρηση σε αυτή τη μελέτη.

Υπενθυμίζεται ότι η μελέτη αναφέρεται σε μία πτέρυγα εργαστηρίων και ότι τα τελικά αποτελέσματα, ενεργειακά και οικονομικά πρέπει να πολλαπλασιαστούν επί τρία.

Για τους συλλέκτες για τα εργαστήρια υπάρχουν διαθέσιμα περίπου 72 m<sup>2</sup> ανά περίπτωση και η προτεινόμενη έκταση είναι 87.3 m<sup>2</sup>. Αντίστοιχα για τους δυτικούς διαδρόμους διαθέσιμα είναι 36 m<sup>2</sup> και προτεινόμενα έκταση είναι 30.4 m<sup>2</sup> και για τους ανατολικούς διαδρόμους είναι διαθέσιμα περίπου 60 m<sup>2</sup> και η προτεινόμενη έκταση είναι 41.9 m<sup>2</sup>. Οι επιλεγόμενες τελικές τιμές της έκτασης εφαρμογής είναι αντίστοιχα, 70 m<sup>2</sup>, 32 m<sup>2</sup> και 45 m<sup>2</sup>.

#### Συνεπώς, για τις πτέρυγες εργαστηρίων ισχύει:

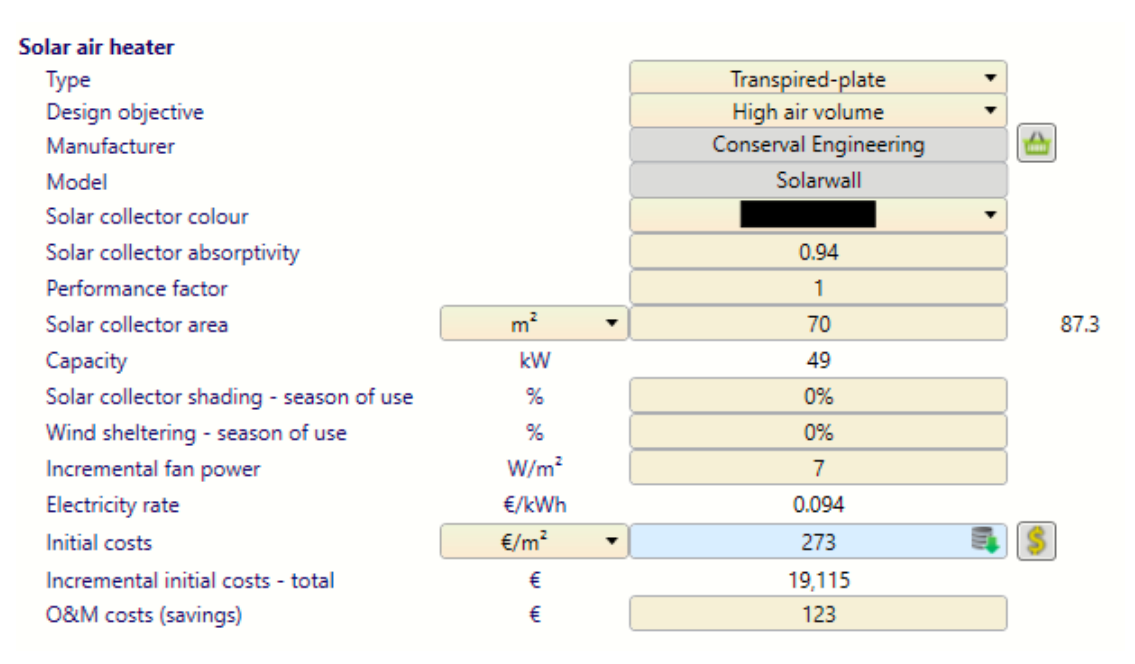

*Εικόνα 3.12: Στιγμιότυπο από RETScreen - Χαρακτηριστικά συστήματος για πτέρυγες εργαστηρίων*

## Για τους δυτικούς διαδρόμους ισχύει:

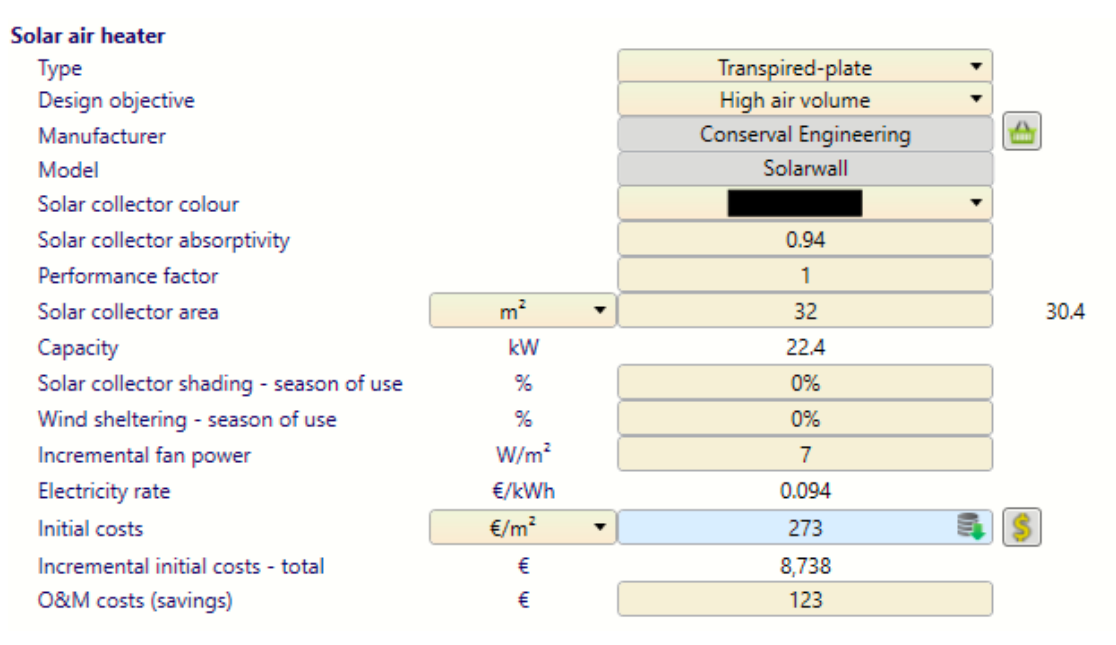

*Εικόνα 3.13: Στιγμιότυπο από RETScreen - Χαρακτηριστικά συστήματος για δυτικούς διαδρόμους*

#### Και τέλος για τους ανατολικούς διαδρόμους ισχύει:

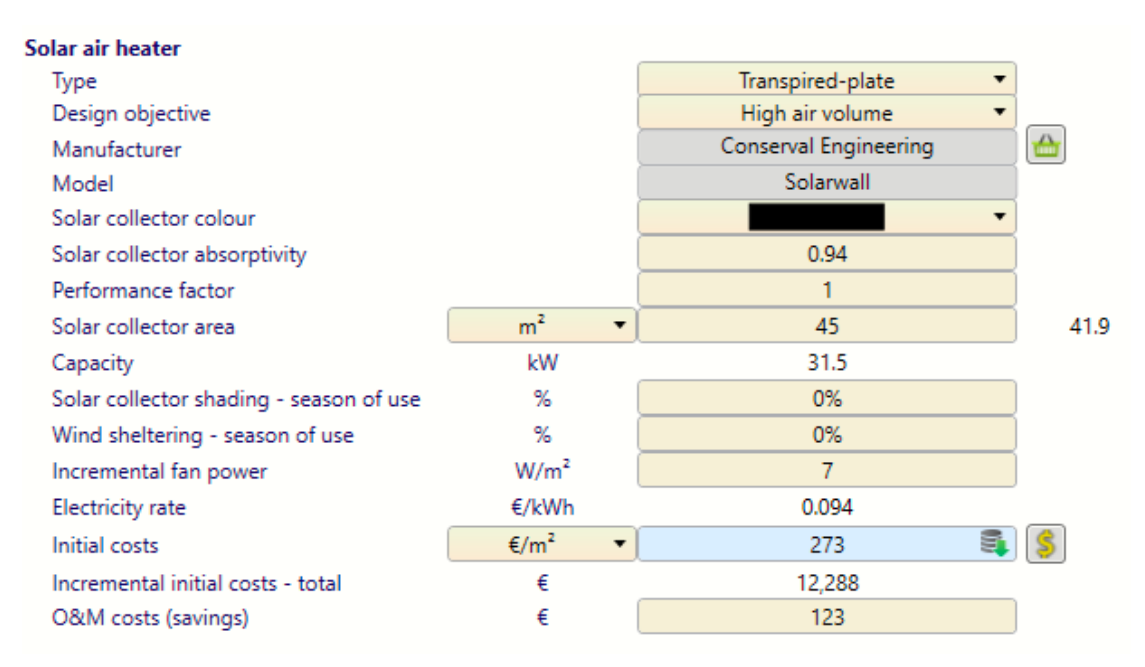

*Εικόνα 3.14: Στιγμιότυπο από RETScreen - Χαρακτηριστικά συστήματος για ανατολικούς διαδρόμους*

## 3.10.1 Ενεργειακά αποτελέσματα τεχνολογίας

Για κάθε μελέτη υπολογίζεται μέσα από το πρόγραμμα ο ρυθμός ροής αέρα ανά μονάδα επιφάνειας συλλέκτη, η μέση αύξηση θερμοκρασίας του αέρα, και η απόδοση του συστήματος σε ετήσια βάση.

## Για τις πτέρυγες εργαστηρίων ισχύει:

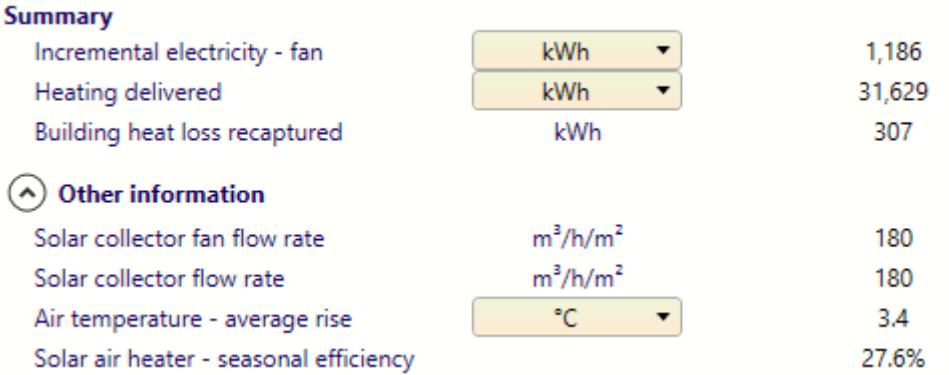

*Εικόνα 3.15: Στιγμιότυπο από RETScreen - Ενεργειακά αποτελέσματα για πτέρυγες εργαστηρίων*

#### Για τους δυτικούς διαδρόμους ισχύει:

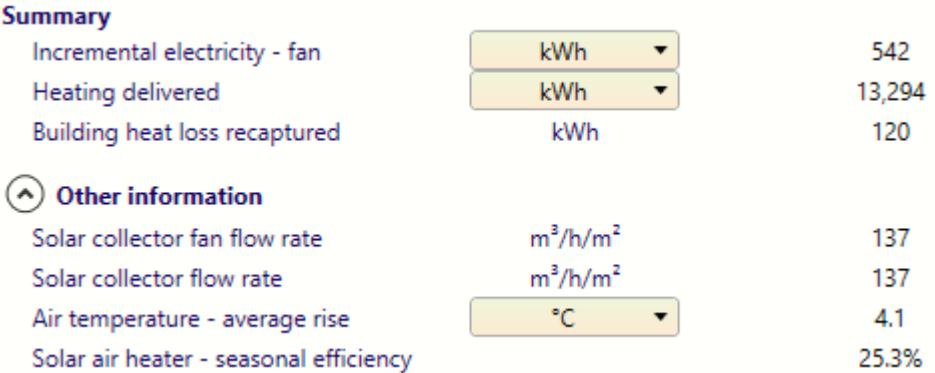

*Εικόνα 3.16: Στιγμιότυπο από RETScreen - Ενεργειακά αποτελέσματα για δυτικούς διαδρόμους*

## Για τους ανατολικούς διαδρόμους ισχύει:

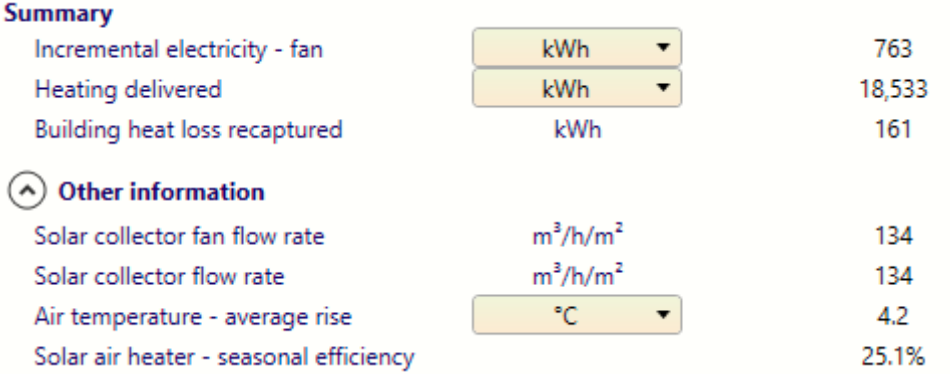

*Εικόνα 3.17: Στιγμιότυπο από RETScreen - Ενεργειακά αποτελέσματα για ανατολικούς διαδρόμους*

O ρυθμός ροής αέρα ανά μονάδα επιφάνειας συλλέκτη και στις τρεις περιπτώσεις βρίσκεται μέσα στα επιτρεπτά όρια (από 108 έως 180  $\frac{m^3}{h*m^2}$ ) και η μέση αύξηση της θερμοκρασία του αέρα κυμαίνεται από 3.4 έως 4.2 °C. Τα χαμηλά επίπεδα ετήσιας απόδοσης δε πρέπει να προκαλούν ανησυχία για την αποτελεσματικότητα, γιατί υπολογίζεται με βάση τη διαθέσιμη ηλιακή ακτινοβολία μέσα στους 12 μήνες. Εφόσον, τους θερινούς μήνες δεν απαιτείται θέρμανση και, συνεπώς, δεν αξιοποιείται η ηλιακή ακτινοβολία, η εποχική απόδοση εμφανίζεται μειωμένη και πιο συγκεκριμένα κάτω από 30%.

Για την ολοκληρωμένη μελέτη της τεχνολογίας πρέπει να υπολογιστεί η συνολική ενέργεια θέρμανσης που προσδίδουν τα συστήματα ΗΘΑ στους χώρους.

#### *Πίνακας 3.22: Πίνακας αποτύπωσης ενέργειας μετά τη προσθήκη ηλιακής θέρμανσης αέρα*

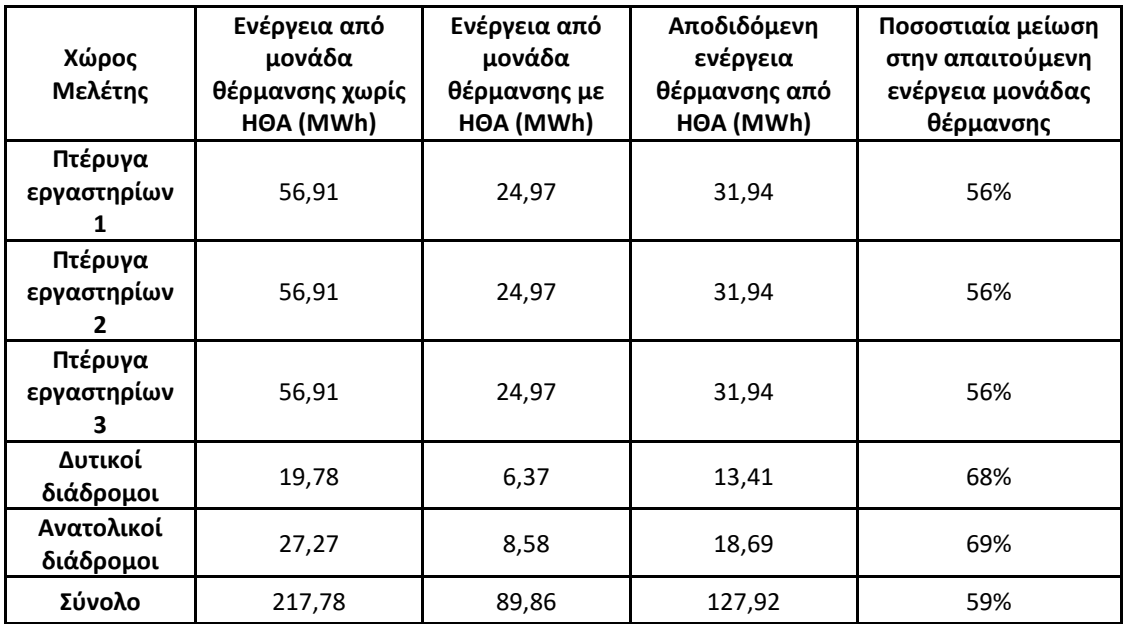

Διαγραμματικά, η μείωση στην απαιτούμενη ενέργεια θέρμανσης από μονάδα θέρμανσης αποτυπώνεται στο [Διάγραμμα](#page-68-0) 3.1:

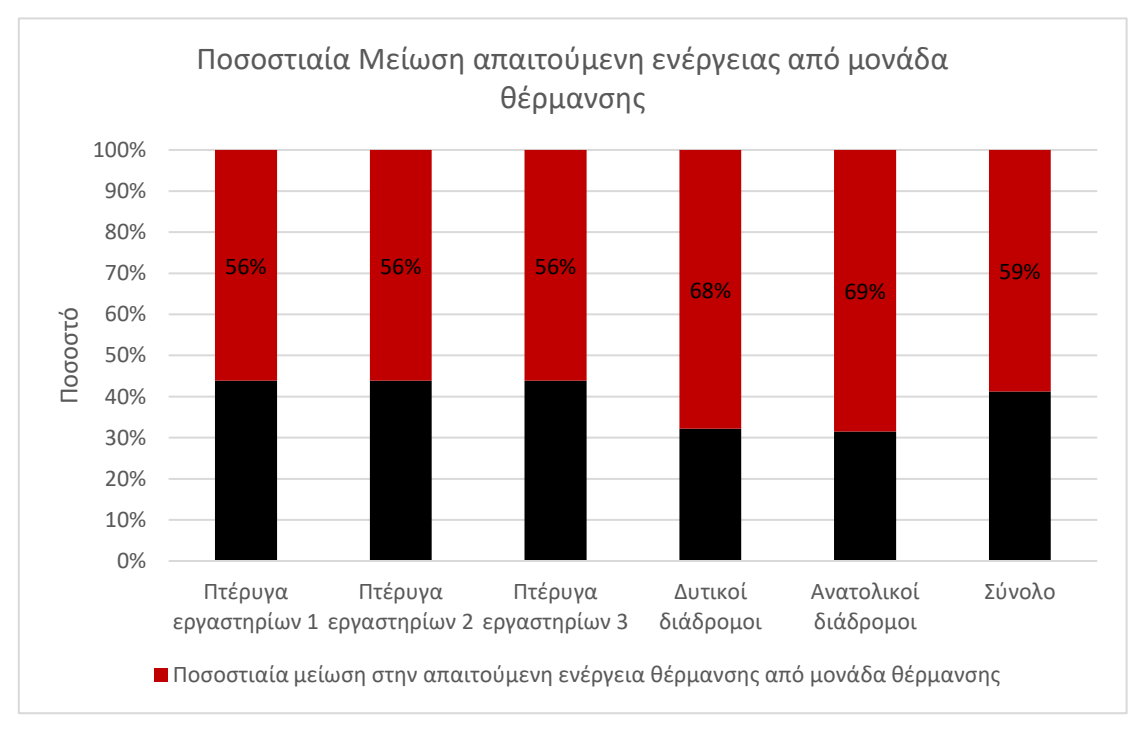

<span id="page-68-0"></span>*Διάγραμμα 3.1: Ποσοστό μείωσης απαιτούμενης ενέργειας από μονάδα θέρμανσης με τη προσθήκη ηλιακής θέρμανσης αέρα ανά χώρο*

Οι ποσότητες ενέργειας θέρμανσης που προσδίδει το σύστημα που έχει επιλεχτεί, θα αξιοποιηθούν και αργότερα στη συνολική μελέτη του κτιρίου. Με μελέτη των χώρων και των επιπέδων στα οποία βρίσκονται οι χώροι που εφαρμόστηκε αυτή η τεχνολογία, προκύπτει για κάθε όροφο το ποσό ενέργειας που λαμβάνει μέσω της ΗΘΑ:

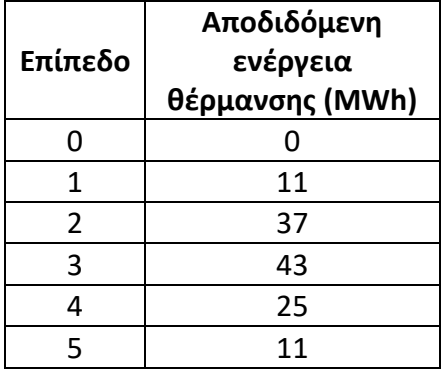

*Πίνακας 3.23: Πίνακας Αποδιδόμενης ενέργειας ανά όροφο μέσω της ηλιακής θέρμανσης αέρα*

Στο σύνολο τους τα συστήματα οδηγούν και στη μείωση εκπομπών αεριών του θερμοκηπίου, όπως φαίνεται στο [Διάγραμμα](#page-69-0) 3.2. Με μαύρο χρώμα εμφανίζεται η εκπομπή CO<sup>2</sup> σε τόνους και με πράσινο η μείωση τους, ανάμεσα στο υφιστάμενο και στο νέο κτίριο.

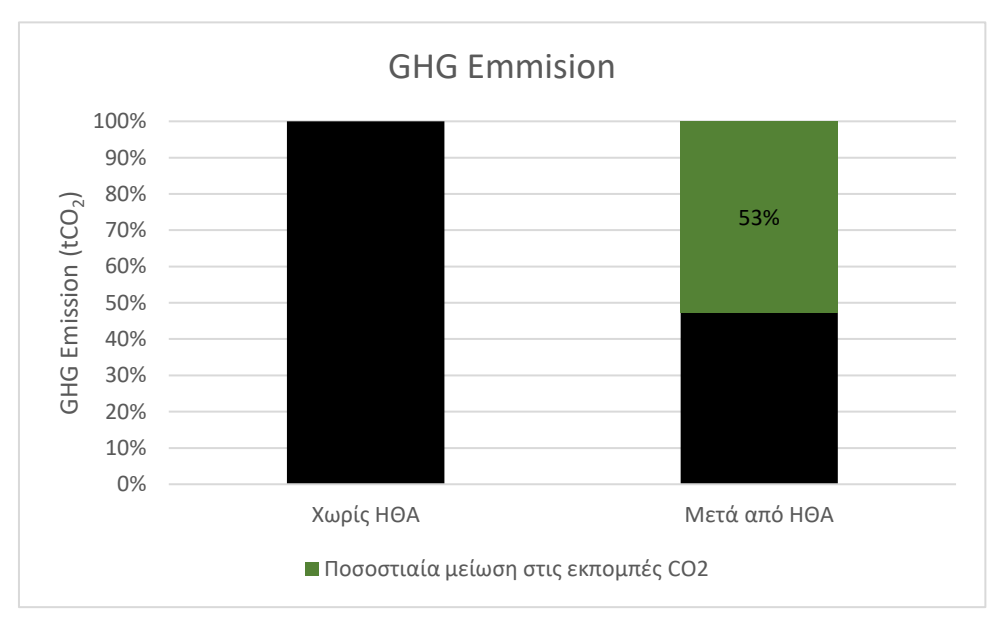

<span id="page-69-0"></span>*Διάγραμμα 3.2: Ποσοστό μείωσης στις εκπομπές CO2*

## 3.10.2 Οικονομικά αποτελέσματα τεχνολογίας

Το πρόγραμμα υπολογίζει, επίσης, τη μειωμένη απαίτηση σε καύσιμο (φυσικό αέριο) για το βασικό σύστημα θέρμανσης, έτσι ώστε να υπολογιστούν τα χρηματικά ποσά που εξοικονομούνται. Από τη διαφορά των δύο ποσών για καύσιμο, αφαιρείται η ετήσια συντήρηση του συστήματος που αναφέρθηκε και πριν. Πρέπει να τονιστεί, ότι αφαιρείται, επίσης, και το κόστος της απαιτούμενης ηλεκτρικής ενέργειας για τους ανεμιστήρες του συστήματος. Συνεπώς, ισχύει ότι:

| Χώρος Μελέτης         | Ετήσια εξοικονόμηση στη<br>θέρμανση λόγω ΗΘΑ (€/y) |
|-----------------------|----------------------------------------------------|
| Πτέρυγα εργαστηρίων 1 | 1.408                                              |
| Πτέρυγα εργαστηρίων 2 | 1.408                                              |
| Πτέρυγα εργαστηρίων 3 | 1.408                                              |
| Δυτικοί διάδρομοι     | 517                                                |
| Ανατολικοί διάδρομοι  | 769                                                |
| Σύνολο                | 5.508                                              |

*Πίνακας 3.24: Πίνακας ετήσιας εξοικονόμησης στη θέρμανση λόγω ηλιακής θέρμανσης αέρα*

Σημαντικό κομμάτι του αρχικού κόστους αποτελεί ο σχεδιασμός και εγκατάσταση του συστήματος διανομής του αέρα στο εσωτερικό του κτιρίου. Με άξονα το λογισμικό υπολογίστηκαν τα κόστη ανά περίπτωση και συνολικά όπως φαίνεται στον Πίνακα 3.25:

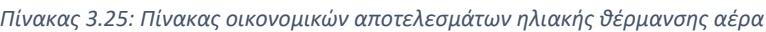

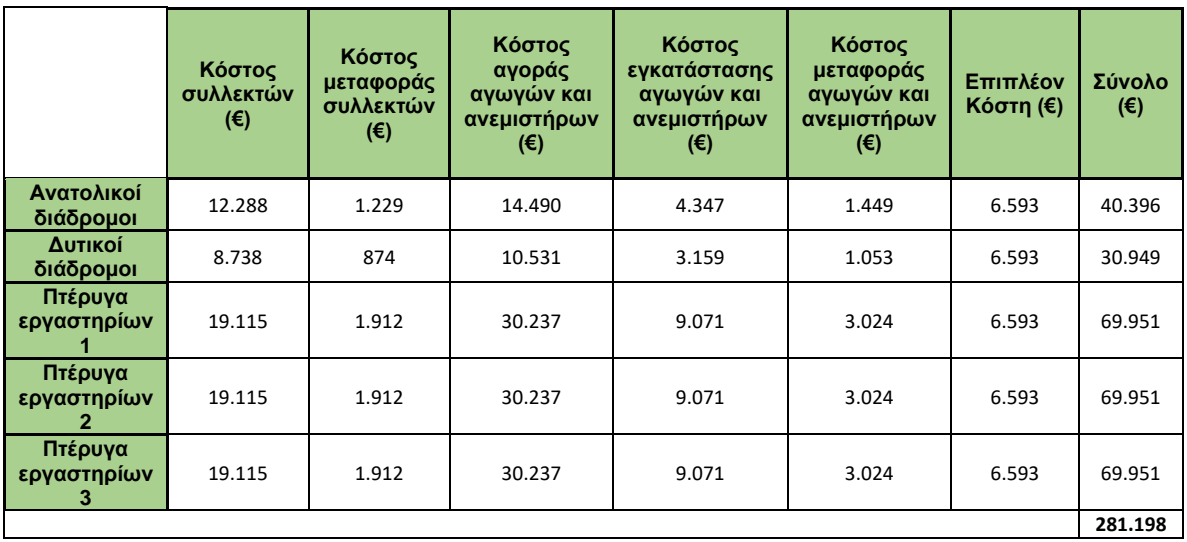

Τα κόστη λειτουργίας και συντήρησης που αναφέρθηκαν και υπολογίστηκαν και πριν είναι συνολικά 617 €.

Συνοψίζοντας, ισχύει ο [Πίνακας](#page-71-0) 3.26 για τα οικονομικά της τεχνολογίας ηλιακής θέρμανσης αέρα:

<span id="page-71-0"></span>*Πίνακας 3.26: Πίνακας οικονομικής αποτύπωσης ηλιακής θέρμανσης αέρα*

| Αρχικό κόστος (€)                               | 281.199 |
|-------------------------------------------------|---------|
| Ετήσια συντήρηση (€/γ)                          | 617     |
| Ετήσια εξοικονόμηση στη θέρμανση λόγω ΗΘΑ (€/γ) | 5.508   |

Διαιρώντας το αρχικό κόστος με την ετήσια εξοικονόμηση προκύπτει ότι ο χρόνος αποπληρωμής είναι 51 χρόνια.

## 3.10.3 Σχολιασμός και αξιολόγηση τεχνολογίας

Σύμφωνα με διάφορες μελέτες και ολοκληρωμένα εγχειρήματα σχετικά με αυτή την τεχνολογία σε άλλες χώρες, ο χρόνος αποπληρωμής είναι πολύ μικρότερος και κυμαίνεται από τα 5 έως τα 15 χρόνια. Αυτό δε συμβαίνει σε αυτή τη περίπτωση, καθώς υπάρχουν αρκετές διαφορές στις μελέτες. Πιο συγκεκριμένα:

- Το κόστος στις άλλες μελέτες πάντα ήταν μειωμένο, καθώς υπήρχαν επιδοτήσεις σε ύψος μεγαλύτερο από το 40%, ενώ αυτή η μελέτη έγινε χωρίς κάποια θεώρηση επιδότησης από εξωτερικό φορέα.
- Στις περισσότερες περιπτώσεις που είχαν μελετηθεί, το κτίριο διέθετε ήδη σύστημα διανομής του αέρα στο εσωτερικό του, οπότε το μεγαλύτερο ποσοστό του αρχικού κόστους για τον σχεδιασμό και την εγκατάστασή του δεν υπήρχε.
- Δεδομένου ότι τα εγχειρήματα σε άλλες χώρες γίνονται σε ένα περιβάλλον όπου η τεχνολογία είναι διαδεδομένη και υπάρχουν αρκετές εταιρίες που μπορούν να την υποστηρίξουν, τα κόστη υλικών είναι εμφανώς χαμηλότερα.
- Στη συγκεκριμένη περίπτωση έχουν υπολογιστεί και κόστη μεταφοράς, καθώς δεν έχει βρεθεί εταιρία στην Ελλάδα που να έχει να επιδείξει παρόμοιες μελέτες και έργα.

Συνεπώς, τα αυξημένα χρόνια αποπληρωμής, στην προκειμένη περίπτωση, ήταν αναμενόμενα.

Η προσδιδόμενη ενέργεια στους χώρους μελέτης μείωσε τις απαιτήσεις σε ενέργεια από τη μονάδα θέρμανσης κατά 60% περίπου.

Το ποσοστό αυτό, ανηγμένο στο σύνολο του κτιρίου, είναι φυσικά σημαντικά μικρότερο, περίπου 5%, χωρίς να μειώνει ωστόσο τη σημαντικότητα της τεχνολογίας της ΗΘΑ στην προσπάθεια δημιουργίας ενός πράσινου κτιρίου.
Όπως αναφέρθηκε, δεδομένου ότι στα περισσότερα παρόμοια εγχειρήματα, τουλάχιστον στο εξωτερικό, δίνονται επιχορηγήσεις κοντά στο 40% έγινε μία τυπική μελέτη για κοντινά ποσοστά.

| Ποσοστό<br>Επιχορήγησης | Απαιτούμενο<br>Αρχικό κεφάλαιο (€) | Χρόνος<br>Αποπληρωμής (y) |
|-------------------------|------------------------------------|---------------------------|
| 0%                      | 281.198                            | 51                        |
| 30%                     | 196.839                            | 36                        |
| 40%                     | 168.719                            | 31                        |
| 50%                     | 140.599                            | 26                        |

*Πίνακας 3.27: Πίνακας μελέτης πιθανής επιχορήγησης ηλιακής θέρμανσης αέρα*

Όπως ήταν αναμενόμενο, υπάρχει γραμμική μείωση, ο χρόνος αποπληρωμής, ωστόσο, παραμένει πολύ κοντά στον χρόνο ζωής της επένδυσης, δηλαδή τα 30 χρόνια. Βαρόμετρο αποτελεί ο σχεδιασμός και η εγκατάσταση του συστήματος διανομής αέρα, που παρουσιάζουν πολύ μεγάλο κόστος.

# 4 Αξιολόγηση των επεμβάσεων θερμικής θωράκισης του κτιρίου και εφαρμογής ηλιακής θέρμανσης αέρα

Η αξιολόγηση των αποτελεσμάτων περιλαμβάνει:

- A. τις παρεμβάσεις για τη θωράκιση του κτιρίου, και
- B. την εφαρμογή της τεχνολογίας της ηλιακής θέρμανσης αέρα μετά από τη θωράκιση.

Για τη σωστή αξιολόγηση των δύο περιπτώσεων, τα σημαντικότερα στοιχεία που πρέπει να αποτυπωθούν και να μελετηθούν, είναι οι μειώσεις στα φορτία που εμφανίζονται, και κατά συνέπεια στη μείωση του κόστους λειτουργίας των συμβατικών μονάδων θέρμανσης και ψύξης, καθώς και το αρχικό συνολικό κόστος επένδυσης για τις δύο περιπτώσεις. Επίσης, σε κάθε περίπτωση υπολογίζονται, μέσω του RETScreen, και εμφανίζονται οι μειώσεις στην εκπομπή αεριών του θερμοκηπίου.

Η αποτύπωση του υφιστάμενου κτιρίου, από ενεργειακής άποψης, έχει γίνει αναλυτικά στο [3.5](#page-52-0) [Αποτελέσματα φορτίων στην υφιστάμενη κατάσταση](#page-52-0).

Η αποτύπωση του κτιρίου μετά τη θωράκιση, από ενεργειακής άποψης, έχει γίνει αναλυτικά στο [3.8](#page-56-0) [Αποτελέσματα φορτίων στη νέα κατάσταση](#page-56-0)

## 4.1 Ενεργειακή κατάσταση κτιρίου μετά την εφαρμογή Ηλιακής Θέρμανσης Αέρα

Στους Πίνακα 4.1 έως Πίνακα 4.3 αποτυπώνεται η ενεργειακή κατάσταση ύστερα από τις επεμβάσεις του κτιριακού κελύφους και την εφαρμογή Ηλιακής Θέρμανσης Αέρα. Ουσιαστικά, η επίδραση της προαναφερθείσας τεχνολογίας επιδρά θετικά μειώνοντας τα θερμικά φορτία, μειώνοντας συνεπώς και την απαίτηση σε θέρμανση. Επίσης, βοηθάει και στην παραγωγή διοξειδίου του άνθρακα μειώνοντας την. Τα ψυκτικά φορτία επηρεάζονται μόνο από την ενεργειακή θωράκιση.

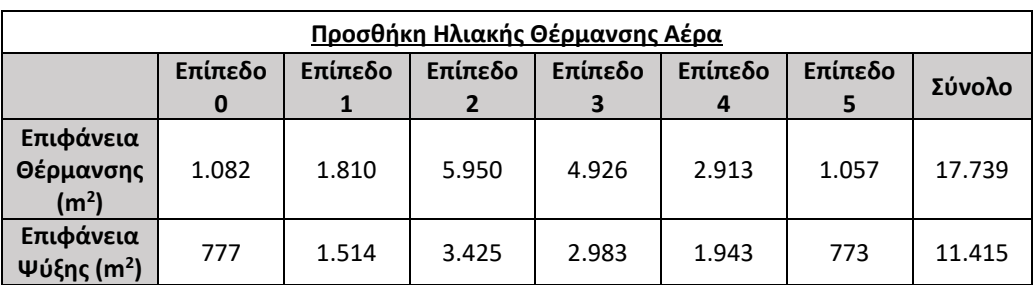

*Πίνακας 4.1: Πίνακας Επιφάνειας θέρμανσης και ψύξης μετά και τη προσθήκη ηλιακής θέρμανσης αέρα*

| Προσθήκη Ηλιακής Θέρμανσης Αέρα |         |         |         |         |         |         |           |
|---------------------------------|---------|---------|---------|---------|---------|---------|-----------|
|                                 | Επίπεδο | Επίπεδο | Επίπεδο | Επίπεδο | Επίπεδο | Επίπεδο |           |
|                                 |         |         |         |         | 4       |         | Σύνολο    |
| Θερμικά                         | 120.622 | 156.476 | 601.013 | 416.322 | 257.607 | 109.022 | 1.661.062 |
| Φορτία (W)                      |         |         |         |         |         |         |           |
| Ψυκτικά                         |         |         |         |         |         |         |           |
| Φορτία (W)                      | 137.800 | 234.711 | 724.931 | 651.169 | 390.652 | 203.954 | 2.343.217 |

*Πίνακας 4.2: Πίνακας Θερμικών και Ψυκτικών Φορτίων μετά και τη προσθήκη ηλιακής θέρμανσης αέρα*

*Πίνακας 4.3: Πίνακας Θερμικών και Ψυκτικών Φορτίων ανά μονάδα επιφάνειας μετά και τη προσθήκη ηλιακής θέρμανσης αέρα*

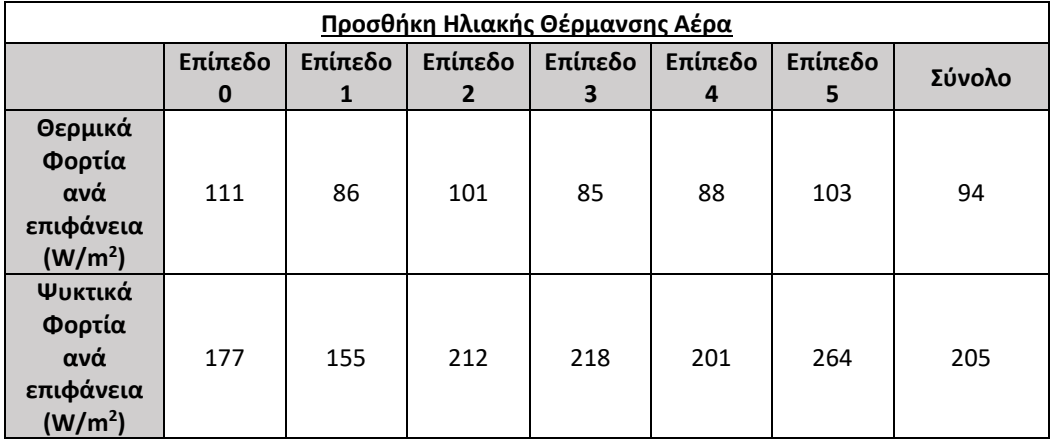

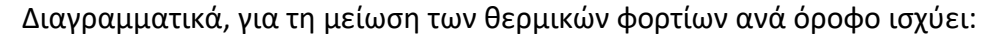

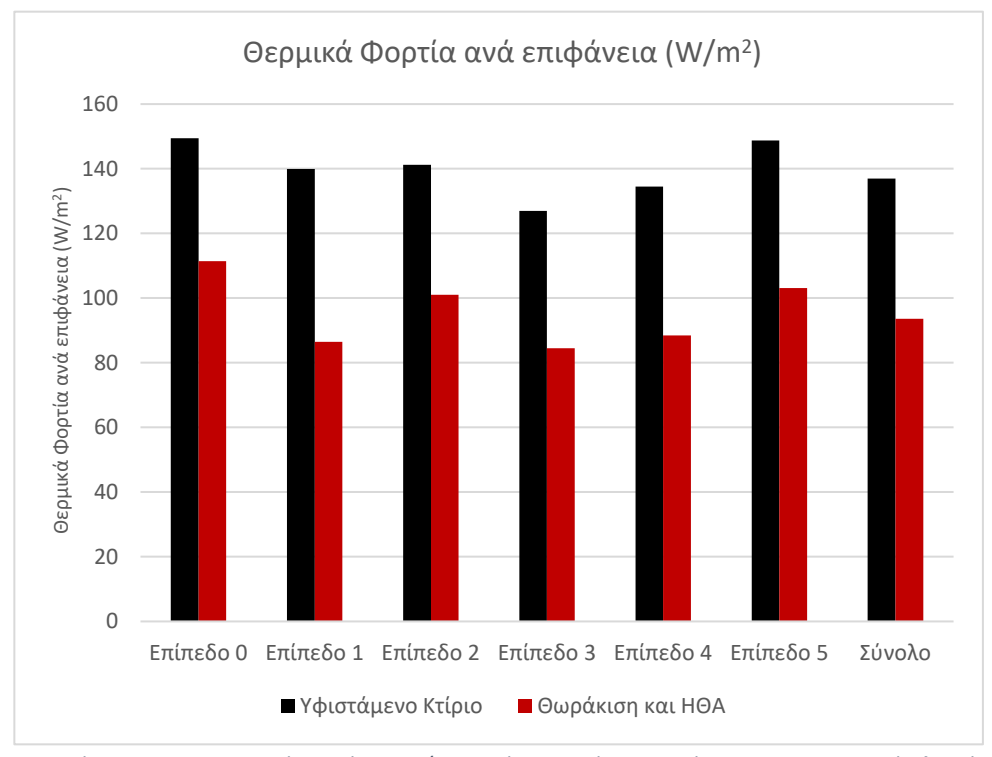

*Διάγραμμα 4.1: Θερμικά φορτία σε W/m2 μετά τη Θωράκιση Κτιρίου και την εφαρμογή Ηλιακής Θέρμανσης Αέρα*

## 4.2 Συνολικά αποτελέσματα επεμβάσεων

### 4.2.1 Ενεργειακά αποτελέσματα

Η ποσοστιαία μείωση των φορτίων που επιτυγχάνεται συνολικά μετά και στις δύο περιπτώσεις είναι:

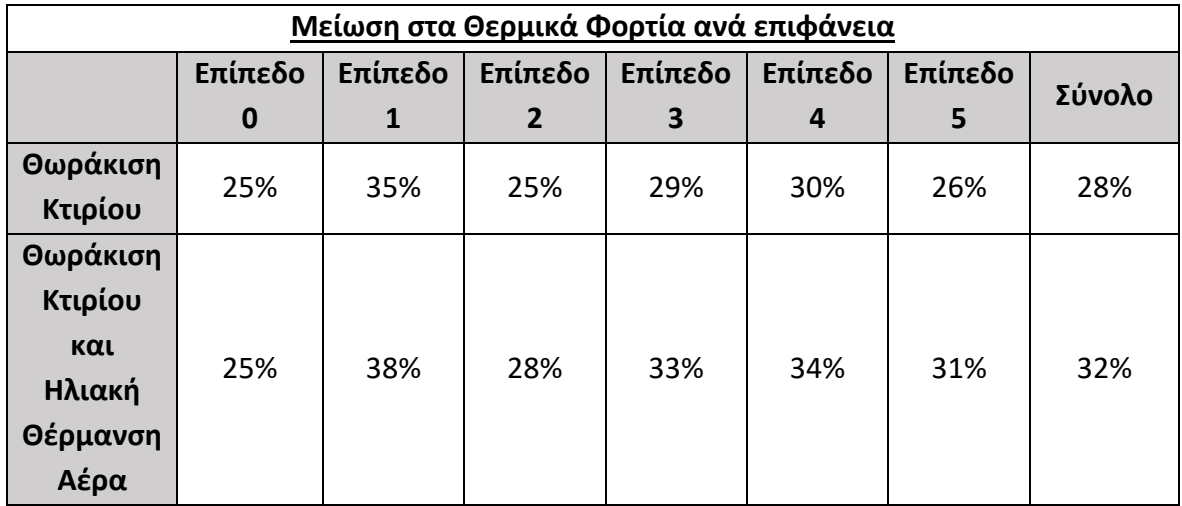

*Πίνακας 4.4: Πίνακας ποσοστιαίας μείωσης θερμικών φορτίων*

Συνεπώς, για τα θερμικά φορτία ανά μονάδα επιφάνειας ισχύει η ποσοστιαία μεταβολή όπως αποτυπώνεται στο [Διάγραμμα](#page-75-0) 4.2:

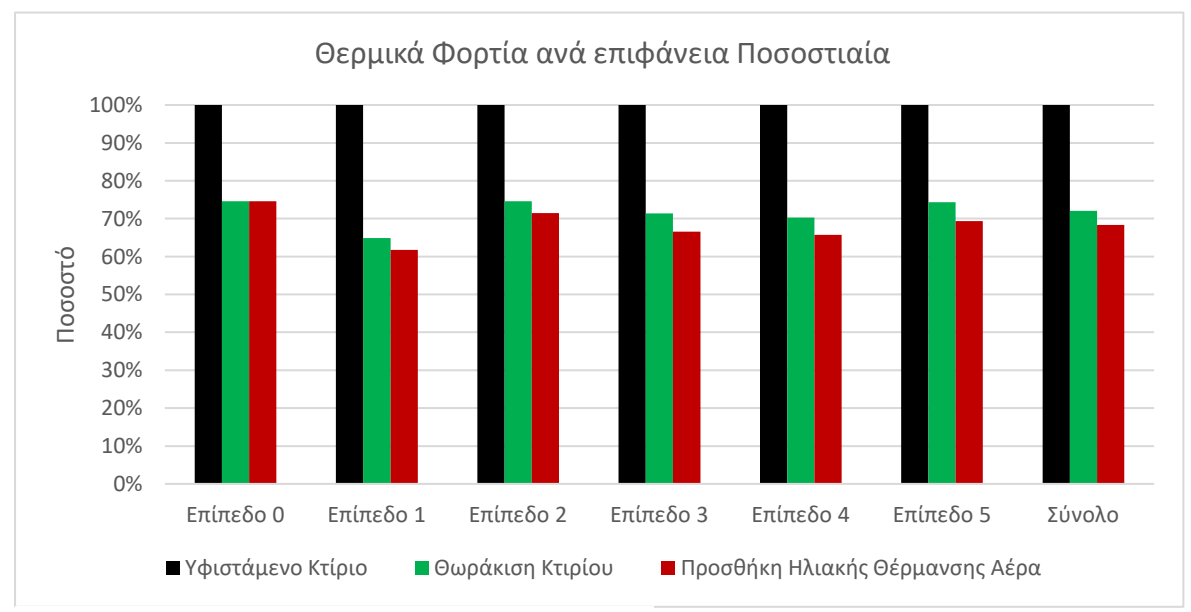

<span id="page-75-0"></span>*Διάγραμμα 4.2: Ποσοστιαία θερμικά φορτία ανά επιφάνεια*

Σχετικά με τα ψυκτικά φορτία, δεν επηρεάζονται από τη προσθήκη της τεχνολογίας ηλιακής θέρμανσης αέρα, οπότε θα παρουσιαστούν τα αποτελέσματα μόνο σχετικά με τη Θωράκιση Κτιρίου. Πιο συγκεκριμένα, ισχύει:

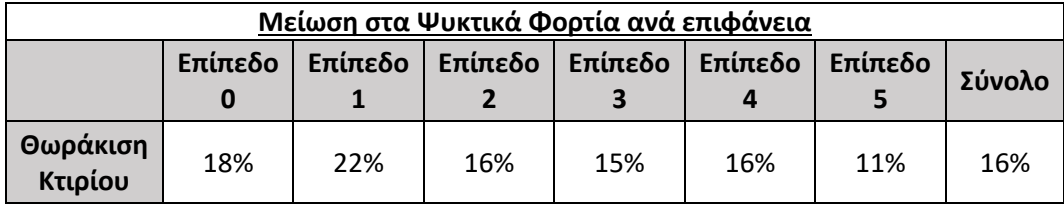

*Πίνακας 4.5: Πίνακας ποσοστιαίας μείωσης ψυκτικών φορτίων*

Συνεπώς, για τα θερμικά φορτία ανά μονάδα επιφάνειας ισχύει η ποσοστιαία μεταβολή όπως αποτυπώνεται στο [Διάγραμμα](#page-76-0) 4.3:

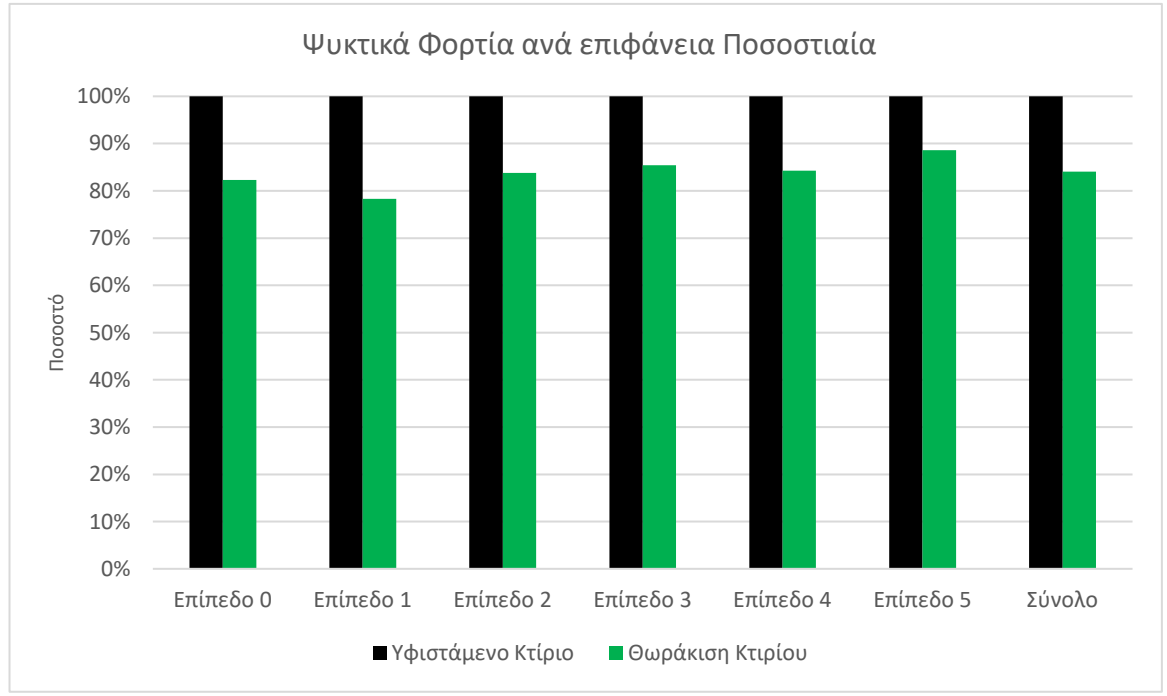

<span id="page-76-0"></span>*Διάγραμμα 4.3: Ποσοστιαία ψυκτικά φορτία ανά επιφάνεια*

Τελικά, ποσοστιαία και για τις δύο περιπτώσεις ισχύουν οι ακόλουθοι πίνακες και διαγράμματα:

### Για τη Θωράκιση:

*Πίνακας 4.6: Συγκριτικός πίνακας ποσοστιαίας μείωσης θερμικών και ψυκτικών φορτίων για θωράκιση κτιρίου*

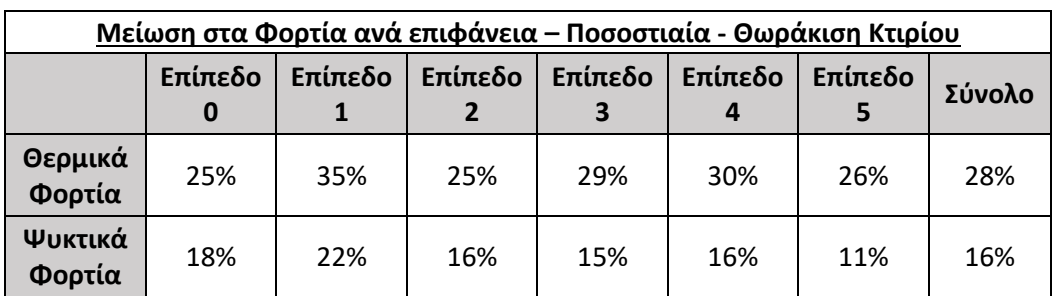

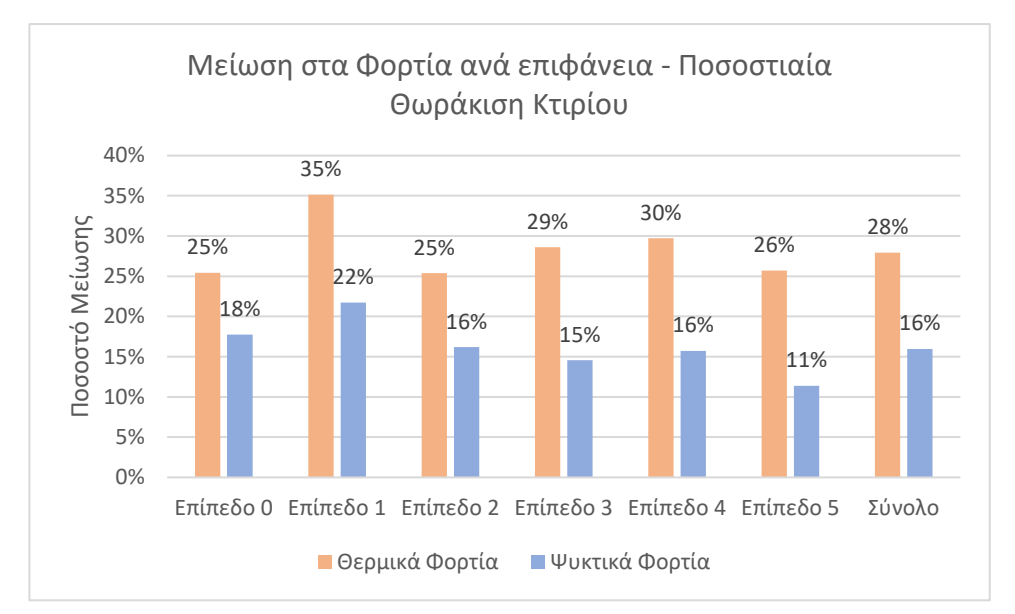

*Διάγραμμα 4.4: Συγκριτικό διάγραμμα ποσοστιαίας μείωσης θερμικών και ψυκτικών φορτίων για θωράκιση κτιρίου*

### Για τη Θωράκιση Κτιρίου και την εφαρμογή Ηλιακής Θέρμανσης Αέρα:

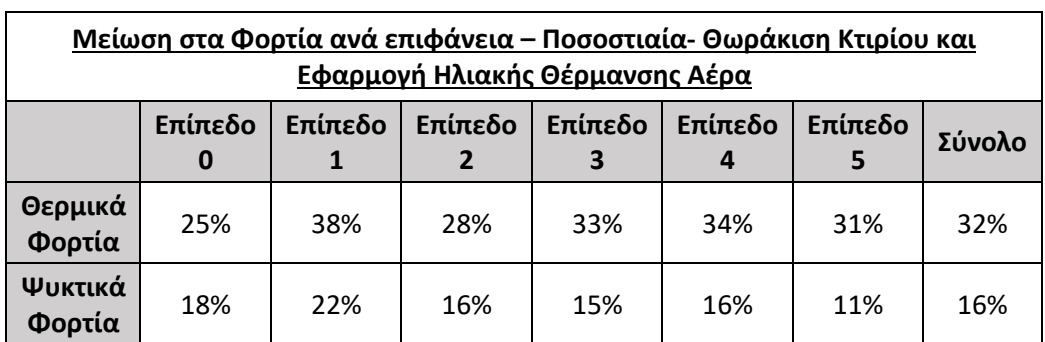

*Πίνακας 4.7: Συγκριτικός πίνακας ποσοστιαίας μείωσης θερμικών και ψυκτικών φορτίων και για προσθήκη ηλιακής θέρμανσης αέρα*

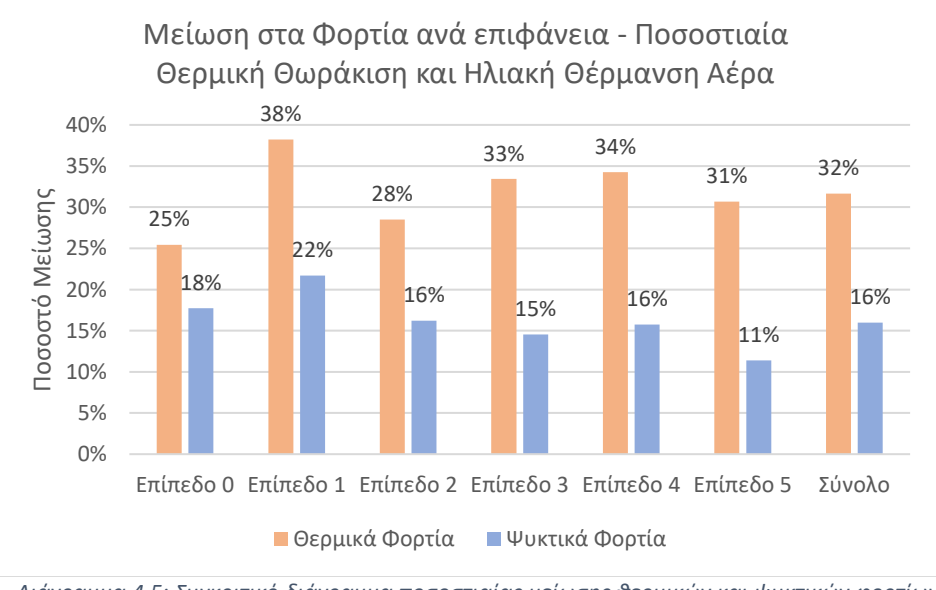

*Διάγραμμα 4.5: Συγκριτικό διάγραμμα ποσοστιαίας μείωσης θερμικών και ψυκτικών φορτίων και για θωράκιση κτιρίου και για προσθήκη ηλιακής θέρμανσης αέρα*

Για τη μείωση των εκπομπών CO<sup>2</sup> ισχύει:

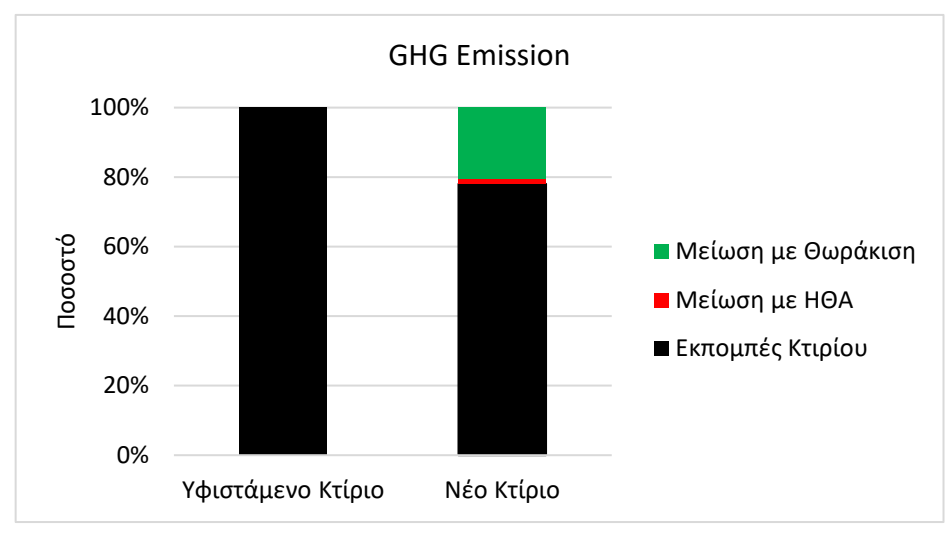

*Διάγραμμα 4.6: Συγκριτικό διάγραμμα ποσοστιαίας μείωσης εκπομπής CO2*

Με τη συνολική μείωση να ακουμπάει το 22%.

## 4.2.2 Οικονομικά αποτελέσματα

## Για το κόστος καυσίμων ισχύει, προκύπτει ο [Πίνακας](#page-78-0) 4.8.

<span id="page-78-0"></span>*Πίνακας 4.8: Συνολικός Πίνακας Οικονομικών στοιχείων*

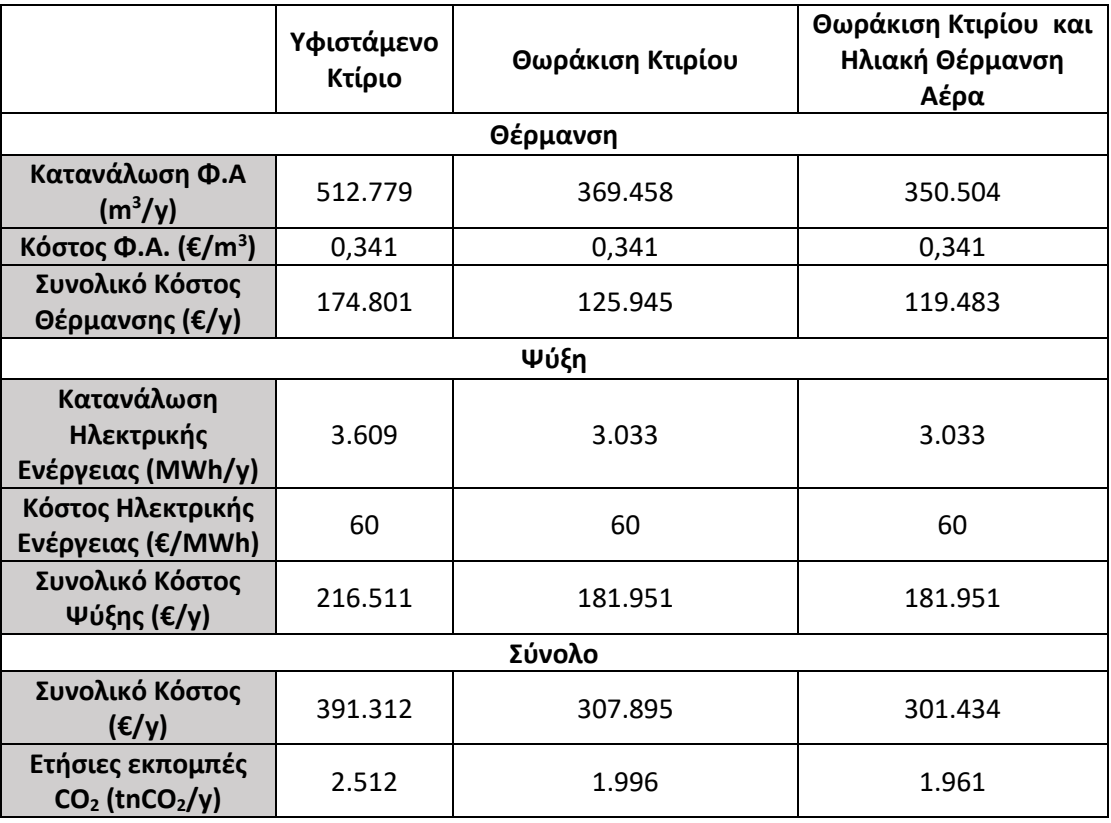

Με τη συνολική μείωση να φτάνει στο 23%. Διαγραμματικά, αυτή η μείωση αποτυπώνεται ποσοστιαία στο [Διάγραμμα](#page-79-0) 4.7:

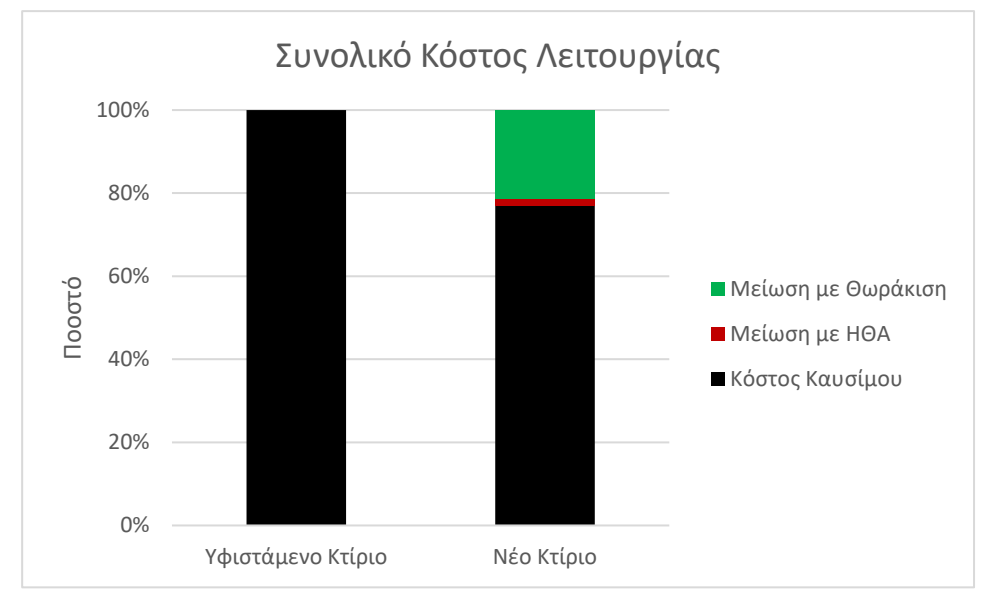

<span id="page-79-0"></span>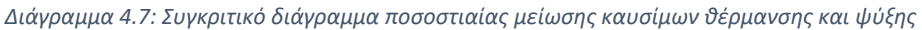

## 4.3 Αποπληρωμή επεμβάσεων

Συνεπώς η ετήσια εξοικονόμηση κόστους καυσίμου θέρμανσης και ψύξης στις δύο περιπτώσεις (θωράκιση κτιρίου και θωράκιση κτιρίου με ηλιακή θέρμανση αέρα) παρουσιάζεται στον Πίνακα 4.9:

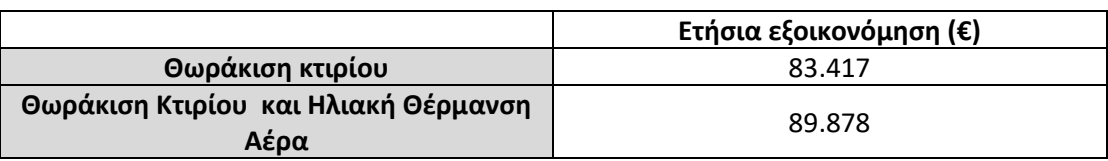

*Πίνακας 4.9: Πίνακας ετήσιας εξοικονόμησης καυσίμου θέρμανσης και ψύξης*

Επισημαίνεται ότι ο χρόνος αποπληρωμής για τη προσθήκη ηλιακής θέρμανσης αέρα αναφέρεται στην περίπτωση που πραγματοποιείται η προσθήκη της στη συνολική προσπάθεια ενεργειακής αναβάθμισης της Σχολής, και όχι σαν αυτόνομη ενέργεια.

Σχετικά με το χρόνο αποπληρωμής, θα ισχύει:

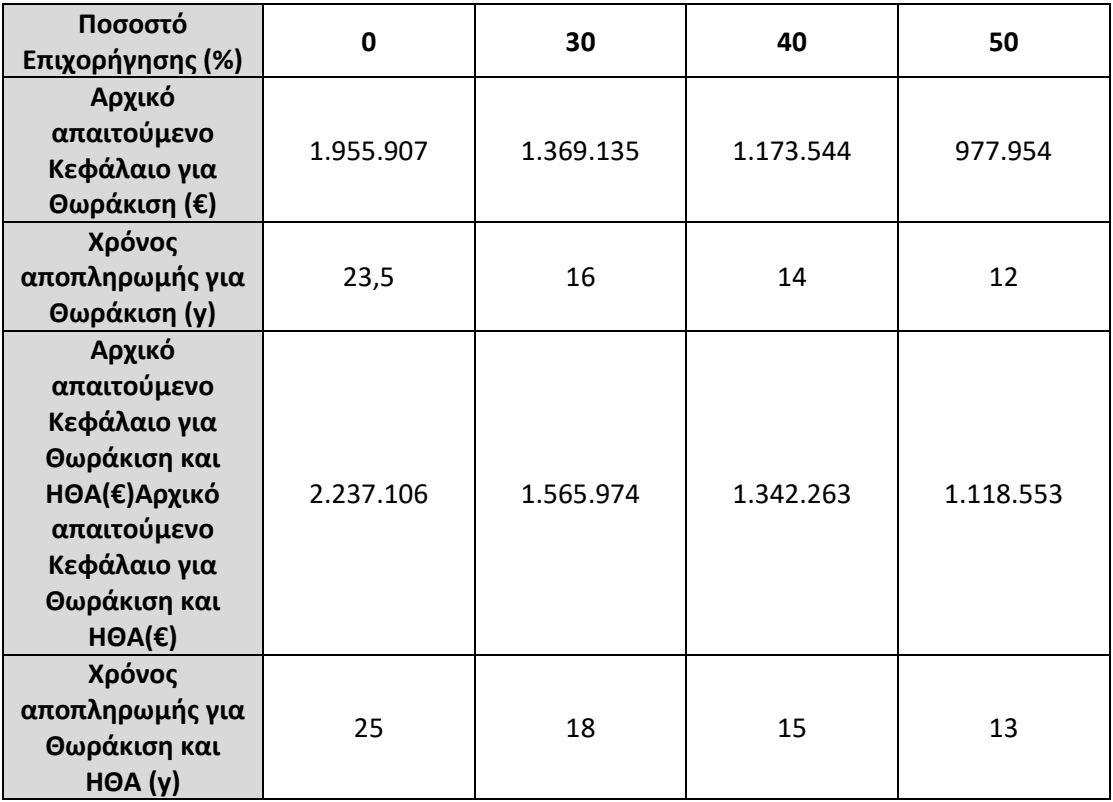

#### *Πίνακας 4.10: Πίνακας χρόνου αποπληρωμής ανάλογα το ύψος επιδότησης*

Ήταν αναμενόμενο με αυτή τη θεώρηση, ο χρόνος αποπληρωμής να ακολουθήσει μια γραμμική μείωση.

## 5 Συμπεράσματα

Στη παρούσα διπλωματική πραγματοποιήθηκε μελέτη της ενεργειακής κατάστασης της Α' Φάσης των κτιριακών εγκαταστάσεων της Σχολής Χημικών Μηχανικών Ε.Μ.Π. και της ενεργειακής αναβάθμισης αυτής. Ο σχεδιασμός της Σχολής, που δομήθηκε στη δεκαετία του '80, είναι στα πρότυπα της βιοκλιματικής αρχιτεκτονικής. Αυτή στην πραγματικότητα πρόκειται για μια πολύ αποτελεσματική μέθοδο αξιοποίησης των περιβαλλοντικών συνθηκών, όταν σχεδιάζεται και υλοποιείται σωστά. Ωστόσο, λόγω των μεγάλων επιφανειών χαμηλής θερμικής αντίστασης, που έρχονται σε επαφή με το περιβάλλον (μονοί υαλοπίνακες και μη αεροστεγανές θύρες) καθώς και της έλλειψης μονωτικού υλικού στην τοιχοποιία το κτίριο καθίσταται ενεργοβόρο.

Αρχικά μελετήθηκε η ενεργειακή θωράκιση του κτιρίου, με προσθήκη εξωτερικής θερμομόνωσης, αντικατάσταση κουφωμάτων, υαλοπινάκων και θυρών, με την εφαρμογή της οποίας επιτεύχθηκε μείωση των θερμικών φορτίων σε ποσοστό 28%. Δεδομένου ότι η διάταξη της Σχολής δεν είναι ίδια σε όλα της τα επίπεδα, παρατηρήθηκε ότι η μείωση κυμαίνεται από 25% έως 35% μεταξύ των επιπέδων. Για τα ψυκτικά φορτία, αντιστοίχως, παρατηρήθηκε μείωση της τάξης του 16% στο σύνολο του κτιρίου, και μεταξύ των ορόφων αυτό το ποσοστό κυμαίνεται από το 11% έως το 22%. Η διαφορά μεταξύ των ποσοστών μείωσης των θερμικών και ψυκτικών φορτίων ήταν αναμενόμενη, καθώς στον υπολογισμό των ψυκτικών φορτίων υπάρχουν αρκετές παράμετροι που αυξάνουν το συνολικό ποσό φορτίου και δεν επηρεάζονται από εξωτερικούς παράγοντες. Τέτοιες παράμετροι είναι τα ψυκτικά φορτία που εκπέμπουν ο εξοπλισμός που διαθέτει η Σχολή, ο φωτισμός των χώρων και οι άνθρωποι που βρίσκονται σε αυτούς. Αυτά τα ψυκτικά φορτία δε μειώνονται από τις παρεμβάσεις που μελετήθηκαν.

Στη συνέχεια, μελετήθηκε η προσθήκη ηλιακής θέρμανσης αέρα σε συγκεκριμένους χώρους της Σχολής, όπως είναι οι πτέρυγες των εργαστηρίων και οι μεγάλοι κάθετοι διάδρομοι (Βορράς ↔ Νότος). Μελετώντας μεμονωμένα τους χώρους αυτούς, παρατηρείται μείωση της απαιτούμενης ενέργειας από το βασικό σύστημα θέρμανσης σε ποσοστό κοντά στο 60%. Εκτός από μειωμένες απαιτήσεις ενέργειας, η τεχνολογία αυτή προσφέρει ευνοϊκότερες συνθήκες παραμονής σε αυτούς τους χώρου και μείωση των επιπέδων της υγρασίας τους. Όπως είναι αναμενόμενο, στο σύνολο της μελέτης του κτιρίου, το ποσοστό μειώνεται δραματικά, καθώς αυξάνεται ο συνολικός χώρος μελέτης. Το ποσό ενέργειας που προσδίδει αυτή η τεχνολογία μπορεί να μειώνει τις απαιτήσεις του κτιρίου σε ενέργεια θέρμανσης κατά περίπου 5%, αλλά προσφέρει σε ζωτικούς χώρους της Σχολής περισσότερη αυτονομία και καλύτερες συνθήκες για τους ανθρώπους. Ακόμα, το ετήσιο κόστος λειτουργίας και συντήρησης είναι αρκετά χαμηλό, καθώς το σύστημα δε διαθέτει κάποιο μηχανολογικό εξοπλισμό εκτός από τους ανεμιστήρες.

Δεδομένης της υφιστάμενης κατάστασης του κτιρίου θεωρήθηκε ότι απαιτείται σχεδιασμός και εγκατάσταση συστήματος διανομής του αέρα μέσα στους χώρους της Σχολής. Αυτό αυξάνει κατά πολύ την αρχική επένδυση. Το υπολογιζόμενο αρχικό κόστος ανέρχεται γι' αυτή τη τεχνολογία περίπου στις 280 χιλ. €. Η ετήσια εξοικονόμηση ανέρχεται στις 5,5 χιλ. € και, συνεπώς, ο χρόνος αποπληρωμής (51 έτη) ξεπερνάει το χρόνος ζωής του εγχειρήματος (30 έτη).

Γι' αυτό τον λόγο, μελετήθηκε η συνολική ενεργειακή αναβάθμιση της Σχολής με τη θωράκιση και τη προσθήκη ηλιακής θέρμανσης αέρα. Αυτό έδωσε τη δυνατότητα το κόστος της τεχνολογίας ηλιακής θέρμανσης να ενσωματωθεί στο συνολικό αρχικό κόστος, χωρίς να αυξήσει σημαντικά τον χρόνο αποπληρωμής Τα ποσοστά μείωσης φορτίων που υπολογίστηκαν στο σύνολο του κτιρίου ήταν 32% για τα θερμικά και 16% για τα ψυκτικά. Σχετικά με την οικονομική πτυχή των μελετών, το αρχικό κόστος μόνο με τη θωράκιση του κτιρίου ήταν περίπου 1,96 εκατ. € με χρόνο αποπληρωμής περίπου τα 23,5 έτη, ενώ με τη θωράκιση και τη προσθήκη ηλιακής θέρμανσης αέρα, το αρχικό κόστος ανήλθε περίπου στα 2,25 εκατ. € και ο χρόνος αποπληρωμής στα 25 έτη περίπου. Τα ποσά αυτά αναφέρονται σε πραγματοποίηση του εγχειρήματος χωρίς κάποια επιχορήγηση επί του αρχικού κεφαλαίου και χωρίς θεώρηση επιπέδων πληθωρισμού και μεταβολή τιμών καυσίμων. Μία επιχορήγηση της τάξεως από 30% έως 50%, που είναι πιθανή μέσα από κάποιο επενδυτικό νόμο, μπορεί να μειώσει τους χρόνους αποπληρωμής από 7 έως 11 χρόνια και στις δύο περιπτώσεις.

Όπως αναφέρθηκε και προηγουμένως, η παρούσα διπλωματική εργασία πραγματοποιείται στο πλαίσιο συνεργασίας συνολικά τριών διπλωματικών εργασιών. Οι άλλες δύο διπλωματικές μελετούν και αυτές τη θωράκιση του κτιρίου και λαμβάνουν ως δεδομένη αυτή και τη προσθήκη της τεχνολογίας της ηλιακής θέρμανσης αέρα σχετικά με τα ενεργειακά τους δεδομένα.

Όπως είναι λογικό, αυτή η διπλωματική εργασία, όπως και οι άλλες δύο, αποτελούν μία πρώτη προσέγγιση στην ενεργειακή μελέτη και αναβάθμιση της Σχολής. Τα αποτελέσματα τους, όμως, καταδεικνύουν τη σημαντικότητα παρόμοιων επεμβάσεων σε μια πορεία για τη δημιουργία ενός ενεργειακά αυτόνομου κτιρίου για τη Σχολή.

## 6 Προτάσεις για μελλοντική εργασία

Για την περαιτέρω βελτίωση της ενεργειακής κατανάλωσης του κτιρίου θα μπορούσα μελλοντικά να εξετασθούν κι άλλες επεμβάσεις με εφαρμογή παθητικών συστημάτων, όπως η κάλυψη του άνω μέρος των αιθρίων με ανοιγόμενους υαλοπίνακες (τύπου θερμοκηπίου). Κατά τη διάρκεια του χειμώνα θα είναι κλειστοί εγκλωβίζοντας την ηλιακή ενέργεια, ενώ κατά το θέρος θα είναι ανοιχτοί ή σκιαζόμενοι σε κάποιο ποσοστό. Άλλη μια εφαρμογή παθητικού συστήματος, αντίστοιχα με την ηλιακή θέρμανση αέρα, είναι η ηλιακή θέρμανση νερού.

Μια ακόμα πτυχή που αξίζει να μελετηθεί σχετικά με τη μελέτη και αξιολόγηση των αναγκών του κτιρίου, είτε χωρίς παρεμβάσεις είτε με παρεμβάσεις, είναι η εγκατάσταση Συστήματος Διαχείρισης Κτιρίου, ή όπως είναι γνωστό BMS (Building Management System). Το BMS είναι ένα σύστημα ελέγχου που εγκαθίσταται σε κτίρια με σκοπό τη βελτιστοποίηση του ελέγχου και της απόδοσης του κτιρίου, σχετικά με καταναλώσεις ενέργειας, συστήματα φωτισμού, συστήματα αυτοματισμού, συστήματα θέρμανσης και ψύξης, ανελκυστήρων κ.α..

Το εγχείρημα που μελετάται σε αυτή την εργασία περιλαμβάνει κυρίως ενέργειες που αφορούν τη μείωση σε απαιτήσεις καυσίμου και ενέργειας από τα ήδη υπάρχοντα συστήματα θέρμανσης και ψύξης. Το επόμενο βήμα στην ενεργειακή αναβάθμιση της Σχολής είναι είτε η πλήρης είτε η μερική αντικατάσταση αυτών των συστημάτων με νέα συστήματα, πιο κοντά στις αρχές λειτουργίας των ανανεώσιμων πηγών ενέργειας. Οι άλλες δύο διπλωματικές εργασίες που πραγματοποιήθηκαν σε κοινό πλαίσιο με αυτή, μελετάνε ξεχωριστά αυτή την αντικατάσταση συστημάτων θέρμανσης και ψύξης.

Πιο συγκεκριμένα, γίνεται μελέτη εφαρμογής γεωθερμικής αντλίας θερμότητας στη μία εργασία και μονάδας τριπαραγωγής στην άλλη εργασία. Αμφότερες και οι δύο εργασίες παρουσιάζουν θετικά αποτελέσματα.

Είναι εφικτό να μελετηθούν κι άλλες εφαρμογές ανανεώσιμων πηγών ενέργειας. Μπορεί να μελετηθεί η αξιοποίηση της αιολικής ενέργειας με χρήση ανεμογεννητριών ή η επέκταση των φωτοβολταϊκών.

## 7 Βιβλιογραφία

- [1] «Σχολή Χημικών Μηχανικών Ε.Μ.Π,» [Ηλεκτρονικό]. Available:
- https://www.chemeng.ntua.gr. [Πρόσβαση 25 Σεπτέμβριος 2020].
- [2] Σ. Χ. Μ. Ε.Μ.Π., «Οριζόντιο Εργαστήριο,» [Ηλεκτρονικό]. Available: http://orizontio.chemeng.ntua.gr. [Πρόσβαση 25 Σεπτέμβριος 2020].
- [3] V. Bradshaw, The Building Environment: Active and Passive Control Systems, 3rd Edition, Hoboken: Wiley, 2006.
- [4] J. Bao και P. L. Lee, Process Control, Springer-Verlag London, 2007.
- [5] T. Konstaninou και U. Knaack, «Refurbishment of Residential Buildings: A Design Approach to Energy-Efficiency Upgrades,» *Procedia Engineering,* τόμ. 21, pp. 666- 675, 2011.
- [6] S. B. Sadineni, T. M. France και R. F. Boehm, «Economic feasibility of energy efficiency measures in residential buildings,» *Renewable Energy,* τόμ. 36, αρ. 11, pp. 2925- 2931, 2011.
- [7] E. Grytli και L. Kvaerness, «The Impact of Energy Improvement Measures on Heritage Buildings,» *Journal of Architectural Conservation,* τόμ. 18, αρ. 3, pp. 89-106, 2012.
- [8] D. Katsapranakis και G. Ziniadakis, «Working on Buildings' Energy Performance Upgrade in Mediterranean Climate,» *Energies,* τόμ. 13, αρ. 9, p. 2159, 2020.
- [9] ASHRAE, «Website,» [Ηλεκτρονικό]. Available: https://www.ashrae.gr/perch/resources/presentationb2.pdf. [Πρόσβαση 25 Σεπτέμβριος 2020].
- [10] ASHRAE, «Website,» [Ηλεκτρονικό]. Available: https://www.ashrae.gr /perch/resources/presentationb2.pdf. [Πρόσβαση 25 Σεπτέμβριος 2020].
- [11] Styropan. [Ηλεκτρονικό]. Available: https://www.styropan.gr/blog/eksoteriki-iesoteriki-thermomonosi. [Πρόσβαση 25 Σεπτέμβριος 2020].
- [12] EPS, «EPS Hellas,» Πανελλήνιος Σύνδεσμος Διογκωμένης Πολυστερίνης, [Ηλεκτρονικό]. Available: https://epshellas.com. [Πρόσβαση 25 Σεπτέμβριος 2020].
- [13] Τ. Ε. G. Building, «Ο Απόλυτος Οδηγός Αγοράς για τα Διπλά Τζάμια.,» [Ηλεκτρονικό]. Available: https://greenbuilding.gr/koufomata/διπλά-τζάμια/. [Πρόσβαση 25 Σεπτέμβριος 2020].
- [14] E. F. T. BEST, «How does the double glazing work?,» [Ηλεκτρονικό]. Available: https://www.everest.co.uk/double-glazing-windows/how-does-double-glazingwork/. [Πρόσβαση 25 Σεπτέμβριος 2020].
- [15] S. Somasundaram, Chong Alex, W. Zhang και S. R. Thangavelu, «Energy saving potential of low-e coating based retrofit double glazing for tropical climate,» *Energy and Buildings,* τόμ. 206, 2020.
- [16] S. Somasundaram, S. R. Thanavelu και A. Chong, «Improving building efficiency using low-e coating based retrofit double glazing with solar films,» *Applied Therman Engineering,* τόμ. 171, 2020.
- [17] T.-T. Chow και W. Liu, «Warm climate performance of water-filled double-glazing with submerged heat exchanger,» *Sustainable Cities and Society,* τόμ. 58, 2020.
- [18] Κ. Α. Π. &. Ε. Ενέργειας, «Ηλιοπροστασία,» [Ηλεκτρονικό]. Available: http://www.cres.gr/energy\_saving/Ktiria/thermiki\_prostasia\_kelyfous\_hlioprostasia. htm. [Πρόσβαση 25 Σεπτέμβριος 2020].
- [19] E. Saver, «Lighting Choices to Save You Money,» [Ηλεκτρονικό]. Available: https://www.energy.gov/energysaver/save-electricity-and-fuel/lighting-choices-saveyou-money. [Πρόσβαση 25 Σεπτέμβριος 2020].
- [20] D. Phillips, Lighting Modern Buildings, Architectural Press, 2000.
- [21] M. Schwarz και P. Wonka, «Procedural Design of Exterior Lighting for Buildings with Complex Constraints,» *ACM Transactions on Graphics,* τόμ. 33, αρ. 5, 2014.
- [22] W. R. Ryckaert και C. Lootens, «Criteria for energy efficient lighting in buildings,» *Energy and Buildings,* τόμ. 42, αρ. 3, pp. 341-347, 2010.
- [23] H.-Y. Chan, S. B. Riffat και J. Zhu, «Review of passive solar heating and cooling technologies,» *Renewable & Sustainable Energy Reviews,* τόμ. 14, αρ. 2, pp. 781-789, 2010.
- [24] Z. Liu και D. Wu, «Evaluating potentials of passive solar heating renovation for the energy poverty alleviation of plateau areas in developing countries: A case study in rural Qinghai-Tibet Plateau, China,» *Solar Energy,* τόμ. 187, pp. 95-107, 2019.
- [25] E. Engineering, S. G. Cameron και L. A. Schipper, «Evaluation of passive solar heating and alternative flow regimes on nitrate removal in denitrification beds,» *Ecological Engineering,* τόμ. 37, αρ. 8, pp. 1195-1204, 2011.
- [26] T. Konstantinou και U. Knaack, «An approach to integrate energy efficiency upgrade into refurbishment design process, applied in two case-study buildings in Northern European climate,» *Energy and Buildings,* τόμ. 59, pp. 301-309, 2013.
- [27] RETScreen, Passive Solar Heating Project Analysis, Canada: Minister of Natural Resources Canada, 2001.
- [28] S. Homes, «How passive ventilation works,» [Ηλεκτρονικό]. Available: https://www.smarterhomes.org.nz/smart-guides/air-quality-moisture-andventilation/passive-ventilation/. [Πρόσβαση 25 Σεπτέμβριος 2020].
- [29] «ΦΕΚ 2597/Β/28-6-2019,» Υπουργία Οικονομίας Και Ανάπτυξης Οικονομικών και Περιβάλλοντος Και Ενέργειας Υποδομών Και Μεταφορών, 2019.
- [30] Eurostat, «Renewable energy statistics,» [Ηλεκτρονικό]. Available: https://ec.europa.eu/eurostat/statisticsexplained/index.php/Renewable\_energy\_statistics. [Πρόσβαση 25 Σεπτέμβριος 2020].
- [31] G. Kariniotakis, Renewable Energy Forecasting 1st Edition, Sawston: Woodhead Publishing, 2017.
- [32] B. Sorensen, P. Breeze, G. Suppes και N. E. Bassam, Renewable Energy Focus e-Mega Handbook 1st Edition, Cambridge: Academic Press, 2008.
- [33] RETScreen, Solar Air Heating Project Analysis, Canada: Minister of Natural Resources Canada, 2001.
- [34] O. V. Ekechukwu και B. Norton, «Review of solar-energy drying systems III: low temperatureair-heating solar collectors for crop drying applications,» *Energy Conversion and Management,* τόμ. 40, αρ. 6, pp. 657-667, 1999.
- [35] S. A. Kalogirou, Solar thermal collectors and applications, Cyprus: Science Direct, 2004.
- [36] Conserval Engineering Inc., Unglazed Solar Wall Air Heaters, Great Britain: Elsevier Science Ltd., 1994.
- [37] «SolarAirHeating.org Learn the fundamentals of solar heating technologies,» [Ηλεκτρονικό]. Available: https://solarairheating.org. [Πρόσβαση 25 Σεπτέμβριος 2020].
- [38] «Solar Air Heaters,» EnergizeCorp, [Ηλεκτρονικό]. Available: http://energizecorp.ca/index.php/solar-air-heaters/. [Πρόσβαση 25 Σεπτέμβριος 2020].
- [39] S. Enibe, «Performance of a natural circulation solar air heating system with phase change material energy storage,» *Renewable Energy,* τόμ. 27, αρ. 1, pp. 69-86, 2002.
- [40] S. Klein, W. Beckman και J. Duffie, «A design procedure for solar air heating systems,» *Solar Energy,* τόμ. 19, αρ. 5, pp. 509-512, 1997.
- [41] «Review on solar air heating system with and without thermal energy storage system,» *Renewable and Sustainable Energy Reviews,* τόμ. 16, αρ. 4, pp. 2289-2303, 2012.
- [42] H. Oztop, F. Bayrak και A. Hepbasli, «Energetic and exergetic aspects of solar air heating (solar collector) systems,» *Renewable and Sustainable Energy Reviews,* τόμ. 21, pp. 59-83, 2013.
- [43] D. Zhao, Y. Dai και R. Wang, «Optimal study of a solar air heating system with pebble bed energy storage,» *Energy Conversion and Management,* τόμ. 52, αρ. 6, pp. 2392- 2400, 2011.
- [44] E. a. Buildings, X. Zhai και Y. Dai, «Experimental investigation on air heating and natural ventilation of a solar air collector,» *Energy and Buildings,* τόμ. 37, αρ. 4, pp. 373-381, 2005.
- [45] S. Esakkimuthu και A. H. Hassabou, «Experimental investigation on phase change material based thermal storage system for solar air heating applications,» *Solar Energy,* τόμ. 88, pp. 144-153, 2013.
- [46] C. Chen, Y. Diao και Y. Zhao, «Thermal performance of a closed collector–storage solar air heating system with latent thermal storage: An experimental study,» *Energy,*  τόμ. 202, 2020.
- [47] M. Martin και I. E. Grossman, «Optimal integration of a self sustained algae based facility with solar and/or wind energy,» *Journal of Cleaner Production,* τόμ. 145, pp. 336-347, 2017.
- [48] Σ. Δημήτρης, Τεχνική Οδηγία 20701-1/2017: Αναλυτικές εθνικές προδιαγραφές παραμέτρων για τον υπολογισμό της ενεργειακής απόδοσης κτηρίων και την έκδοση του πιστοποιητικού ενεργειακής απόδοσης., Αθήνα: ΤΕΕ, 2017.
- [49] Παπανίκας, Δημήτριος Γ.; Καφετζόπουλος, Γ.; Λόγγος, Γ., Τεχνική Οδηγία 2425/86: Εγκαταστάσεις σε κτήρια: Στοιχεία υπολογισμού φορτίων κλιματισμού κτηριακών χώρων, Αθήνα: ΤΕΕ, 2002.
- [50] Κατσαπρακάκης, Δημήτρης Αλ.; Μονιάκης, Μύρων, Θέρμανση Ψύξη Κλιματισμός, Κρήτη: Εκδόσεις Κάλλιπος, 2015.
- [51] «Mapei Hellas,» Αθήνα, 2020.
- [52] SolarWall, «SolarWall by Conserval,» [Ηλεκτρονικό]. Available: https://www.solarwall.com. [Πρόσβαση 25 Σεπτέμβριος 2020].

# 8 Παραρτήματα

## 8.1 Παράρτημα 1 - Κλιματικά Δεδομένα

Στο συγκεκριμένο παράρτημα βρίσκονται όλα τα καιρικά δεδομένα που υπολογίστηκαν και αξιοποιήθηκαν στη διπλωματική εργασία.

| Μηνάς       | Μέση Μηνιαία Θερμοκρασία (°C) |
|-------------|-------------------------------|
| Ιανουάριος  | 10,3                          |
| Φεβρουάριος | 11,8                          |
| Μάρτιος     | 13,9                          |
| Απρίλιος    | 17,5                          |
| Μάιος       | 21,5                          |
| Ιούνιος     | 26,2                          |
| Ιούλιος     | 28,9                          |
| Αύγουστος   | 28,9                          |
| Σεπτέμβριος | 24,8                          |
| Οκτώβριος   | 19,7                          |
| Νοέμβριος   | 15,9                          |
| Δεκέμβριος  | 11,4                          |

*Πίνακας 8.1: Πίνακας μέσης μηνιαίας θερμοκρασίας*

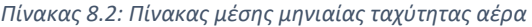

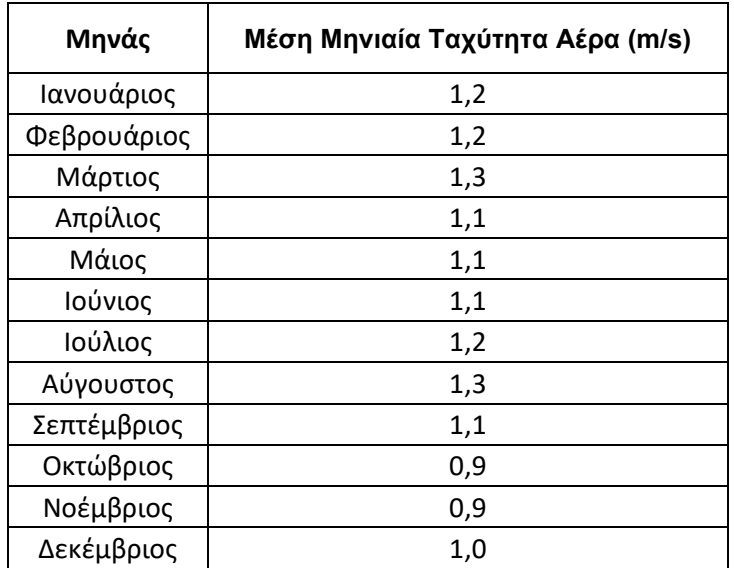

| Μηνάς       | Μέση μηνιαία ημερήσια ηλιακή<br>ακτινοβολία σε οριζόντια επιφάνεια<br>$(kWh/m^2/d)$ |
|-------------|-------------------------------------------------------------------------------------|
| Ιανουάριος  | 2,07                                                                                |
| Φεβρουάριος | 2,60                                                                                |
| Μάρτιος     | 3,87                                                                                |
| Απρίλιος    | 5,07                                                                                |
| Μάιος       | 6,42                                                                                |
| Ιούνιος     | 7,03                                                                                |
| Ιούλιος     | 7,31                                                                                |
| Αύγουστος   | 6,66                                                                                |
| Σεπτέμβριος | 5,01                                                                                |
| Οκτώβριος   | 3,58                                                                                |
| Νοέμβριος   | 2,32                                                                                |
| Δεκέμβριος  | 1,83                                                                                |

*Πίνακας 8.3: Πίνακας μέσης μηνιαίας ημερήσιας ηλιακής ακτινοβολίας σε οριζόντια επιφάνεια*

### *Πίνακας 8.4: Πίνακας βαθμο-ημερών*

| Μηνάς       | Βαθμο-ημέρες Θέρμανσης (°C*d) <sup>1</sup> | Βαθμο-ημέρες Ψύξης (°C*d) <sup>2</sup> |  |
|-------------|--------------------------------------------|----------------------------------------|--|
| Ιανουάριος  | 238,90                                     | 22,70                                  |  |
| Φεβρουάριος | 172,27                                     | 51,73                                  |  |
| Μάρτιος     | 126,17                                     | 121,83                                 |  |
| Απρίλιος    | 27,58                                      | 225,80                                 |  |
| Μάιος       | 0,00                                       | 342,52                                 |  |
| Ιούνιος     | 0,00                                       | 487,48                                 |  |
| Ιούλιος     | 0,00                                       | 584,43                                 |  |
| Αύγουστος   | 0,00                                       | 586,02                                 |  |
| Σεπτέμβριος | 0,00                                       | 443,20                                 |  |
| Οκτώβριος   | 7,97                                       | 299,92                                 |  |
| Νοέμβριος   | 63,90                                      | 176,18                                 |  |
| Δεκέμβριος  | 203,95                                     | 50,87                                  |  |
| Σύνολο      | 840,73                                     | 3392,68                                |  |

*Πίνακας 8.5: Πίνακας θερμοκρασιών σχεδιασμού*

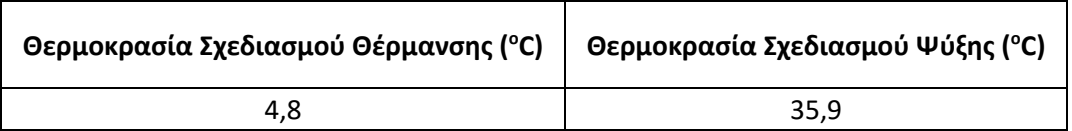

 $1$  Η θερμοκρασία αναφοράς στις βαθμο-ημέρες θέρμανσης είναι 18°C.

<sup>&</sup>lt;sup>2</sup> Η θερμοκρασία αναφοράς στις βαθμο-ημέρες ψύξης είναι 10°C.

## 8.2 Παράρτημα 2- Αποτελέσματα Χώρων

Στο συγκεκριμένο παράρτημα παρουσιάζονται τα αποτελέσματα για τα θερμικά και ψυκτικά φορτία πριν και μετά τη θωράκιση του κτιριακού κελύφους. Ο συντελεστής προσαύξησης που θεωρήθηκε σε αυτή τη μελέτη είναι 20%

*Πίνακας 8.6: Πίνακας θερμικών φορτίων πριν τη θωράκιση του κτιρίου*

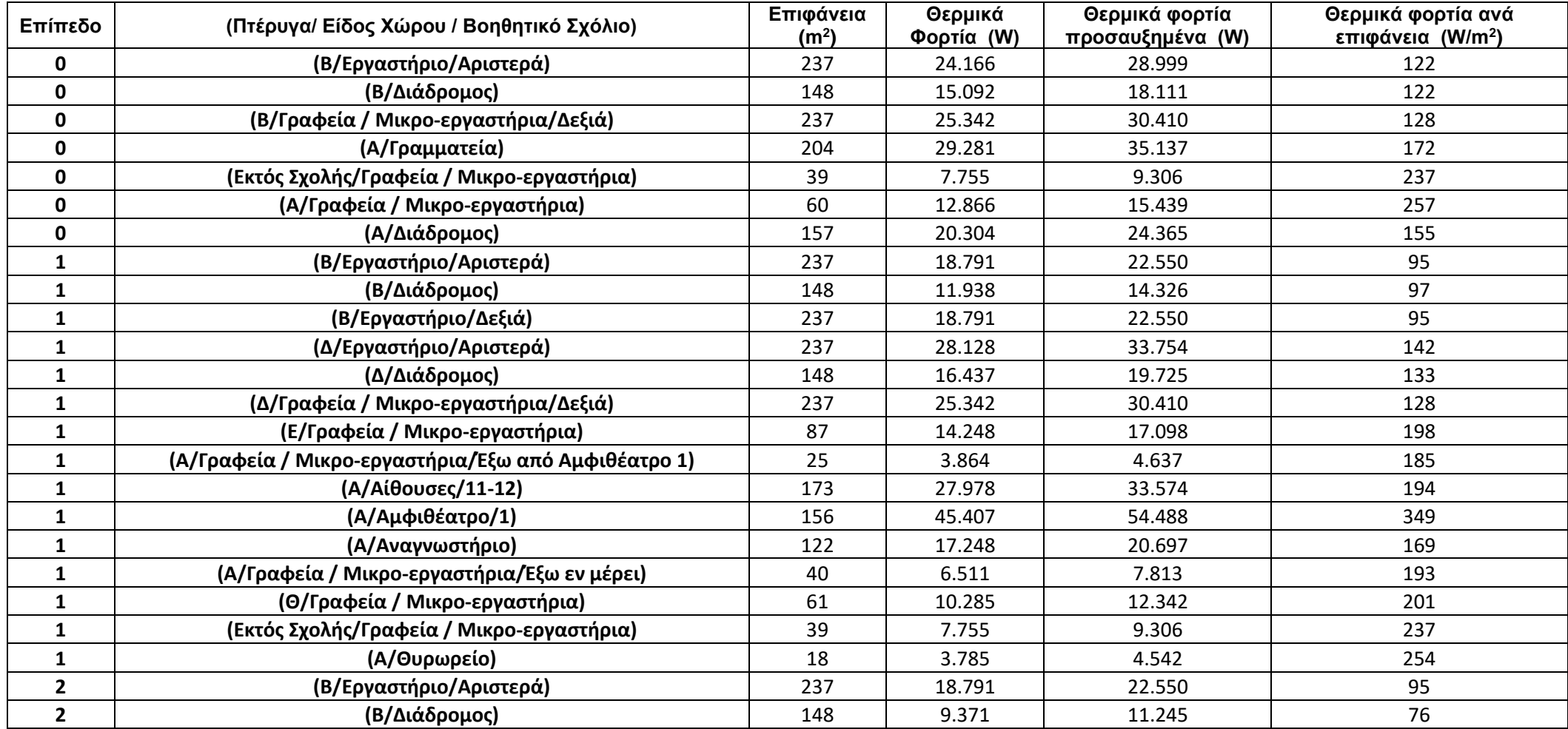

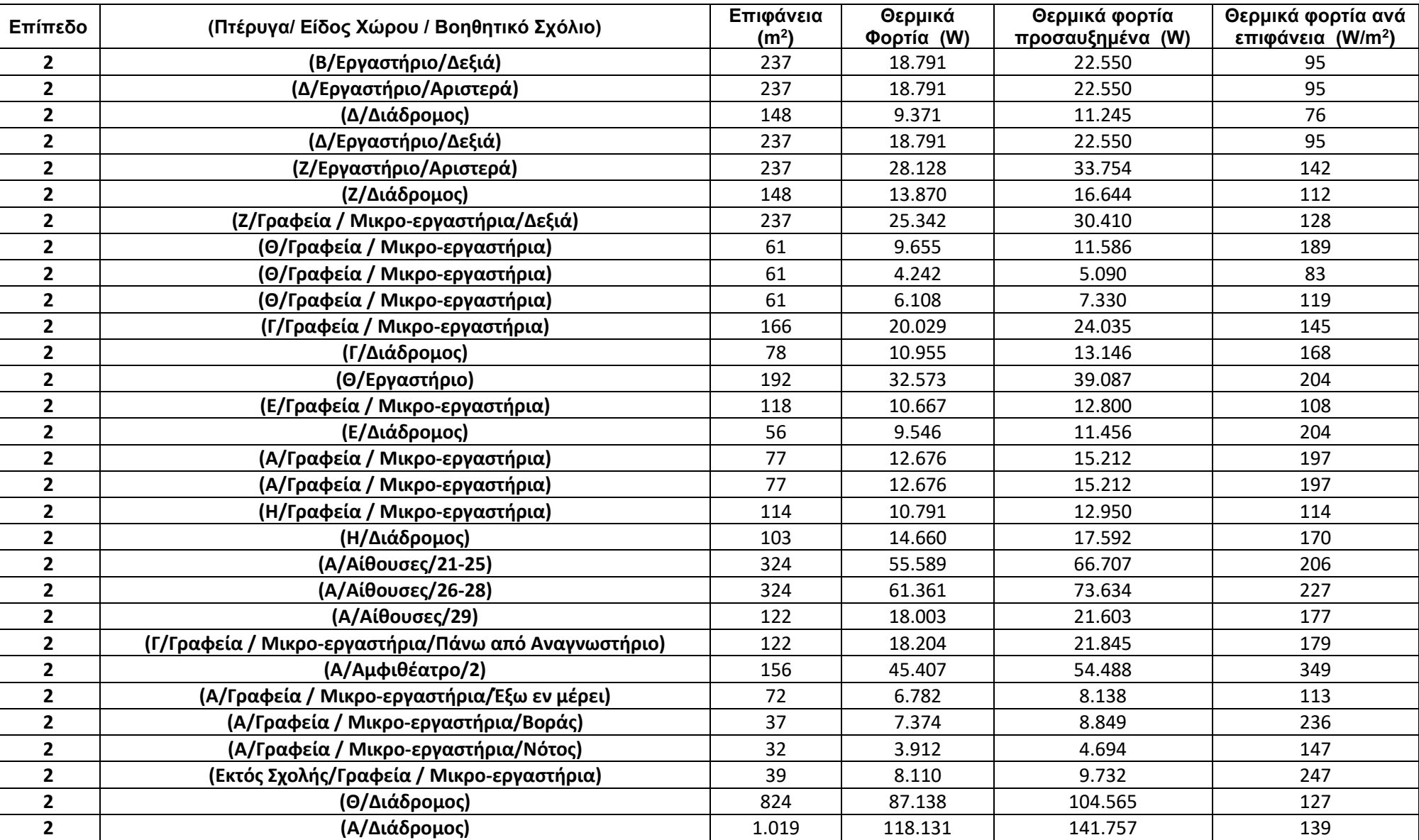

### *Πίνακας θερμικών φορτίων πριν τη θωράκιση του κτιρίου (Συνέχεια)*

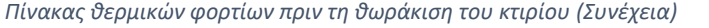

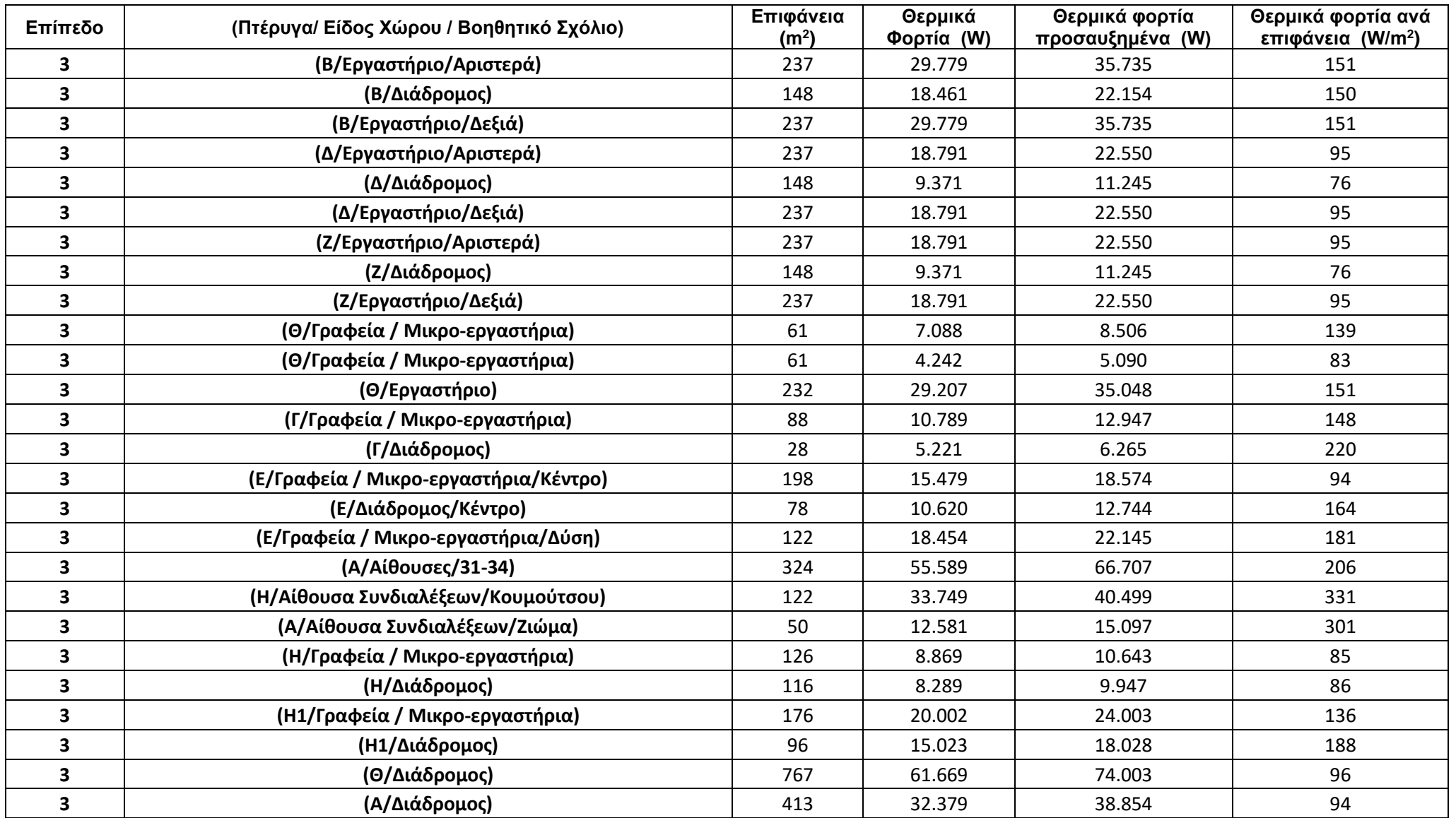

### *Πίνακας θερμικών φορτίων πριν τη θωράκιση του κτιρίου (Συνέχεια)*

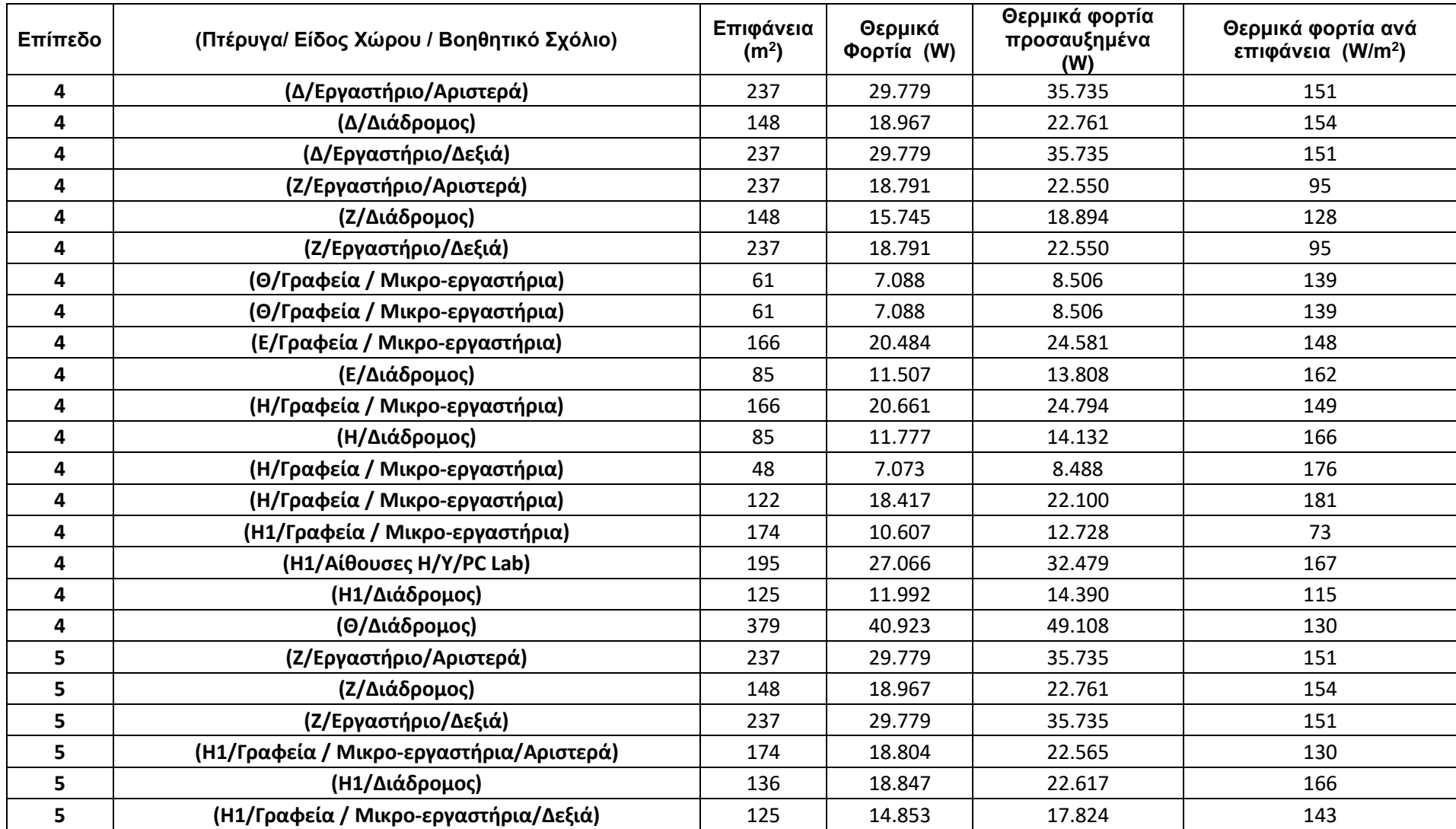

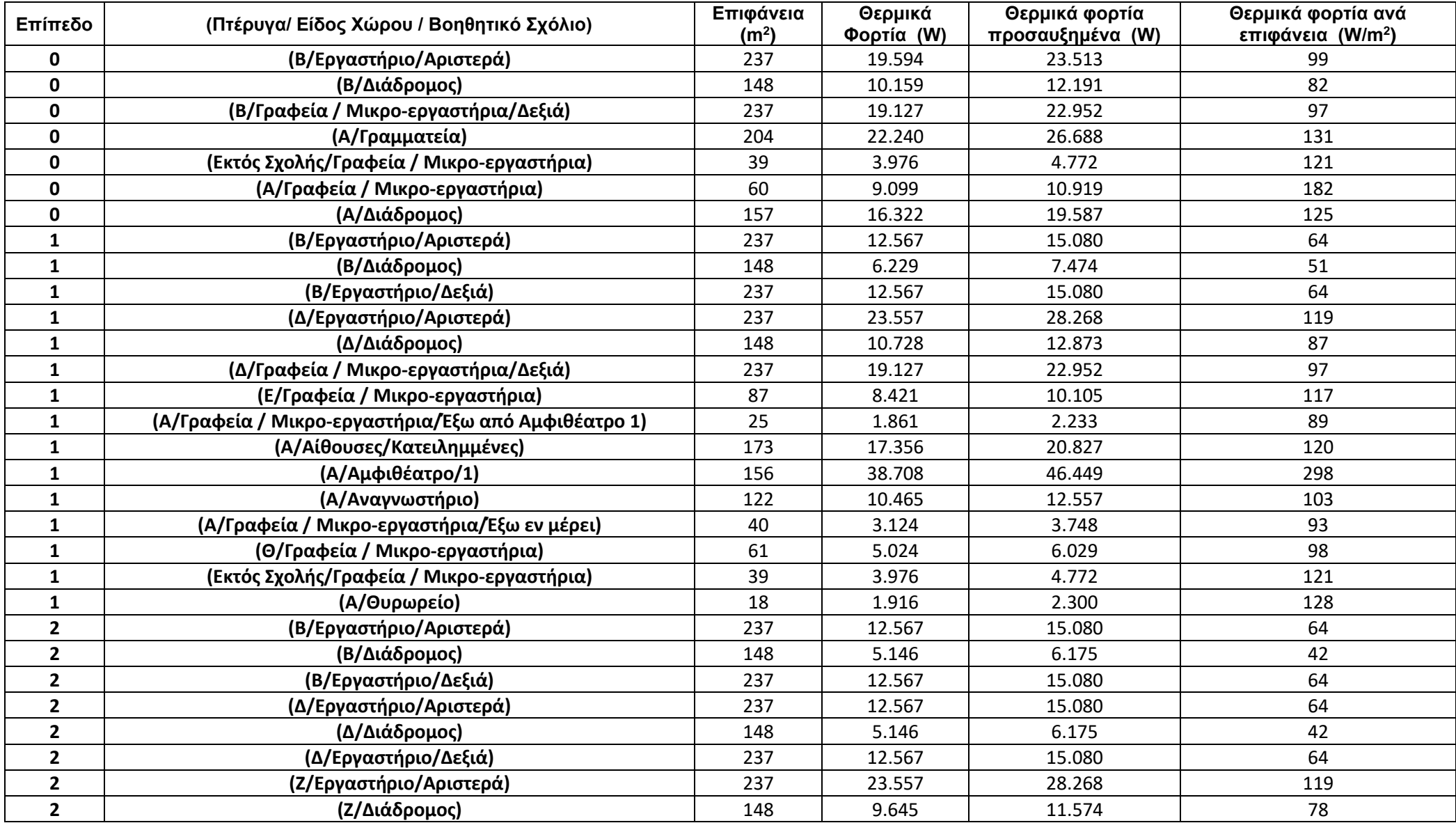

### *Πίνακας θερμικών φορτίων μετά τη θωράκιση του κτιρίου (συνέχεια)*

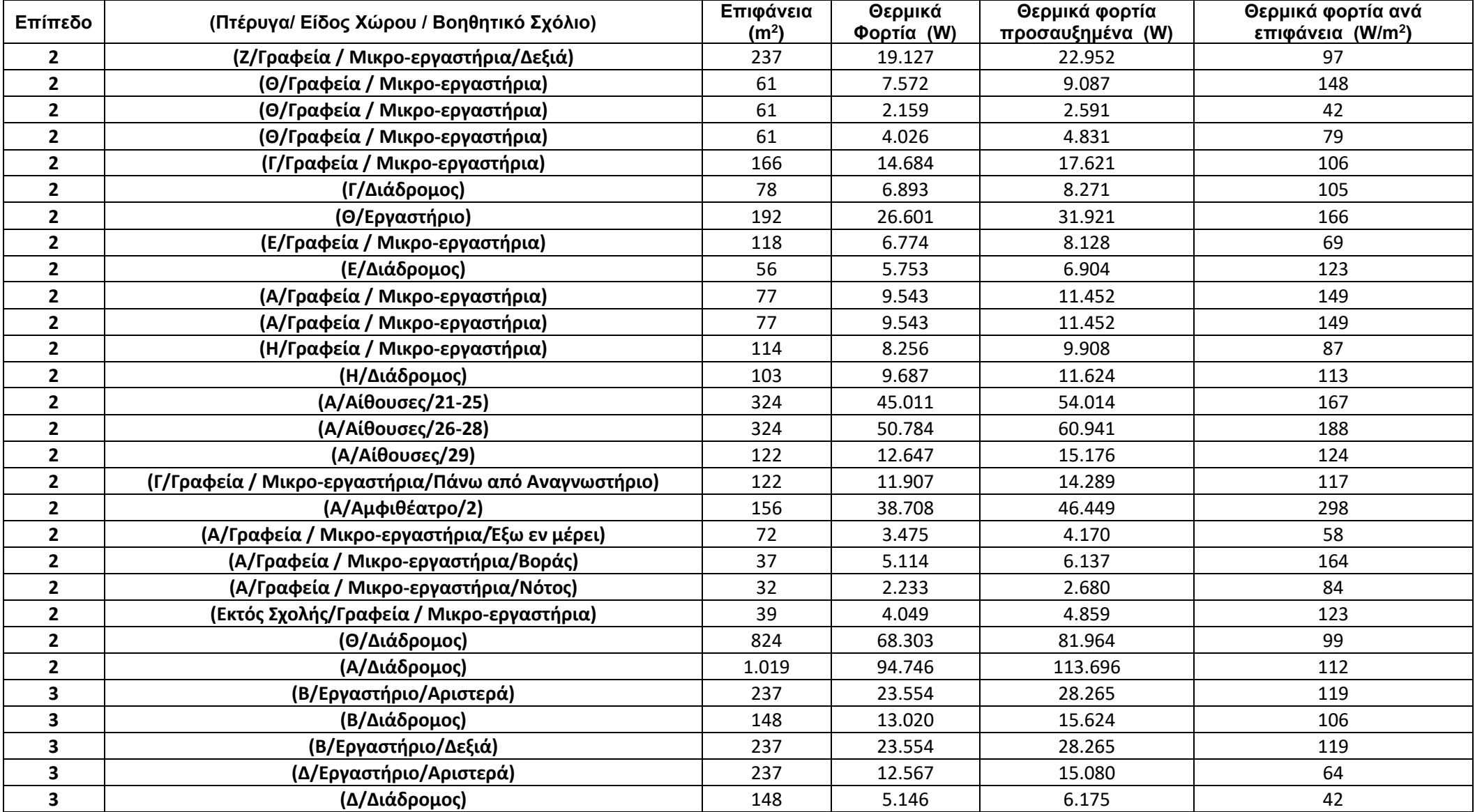

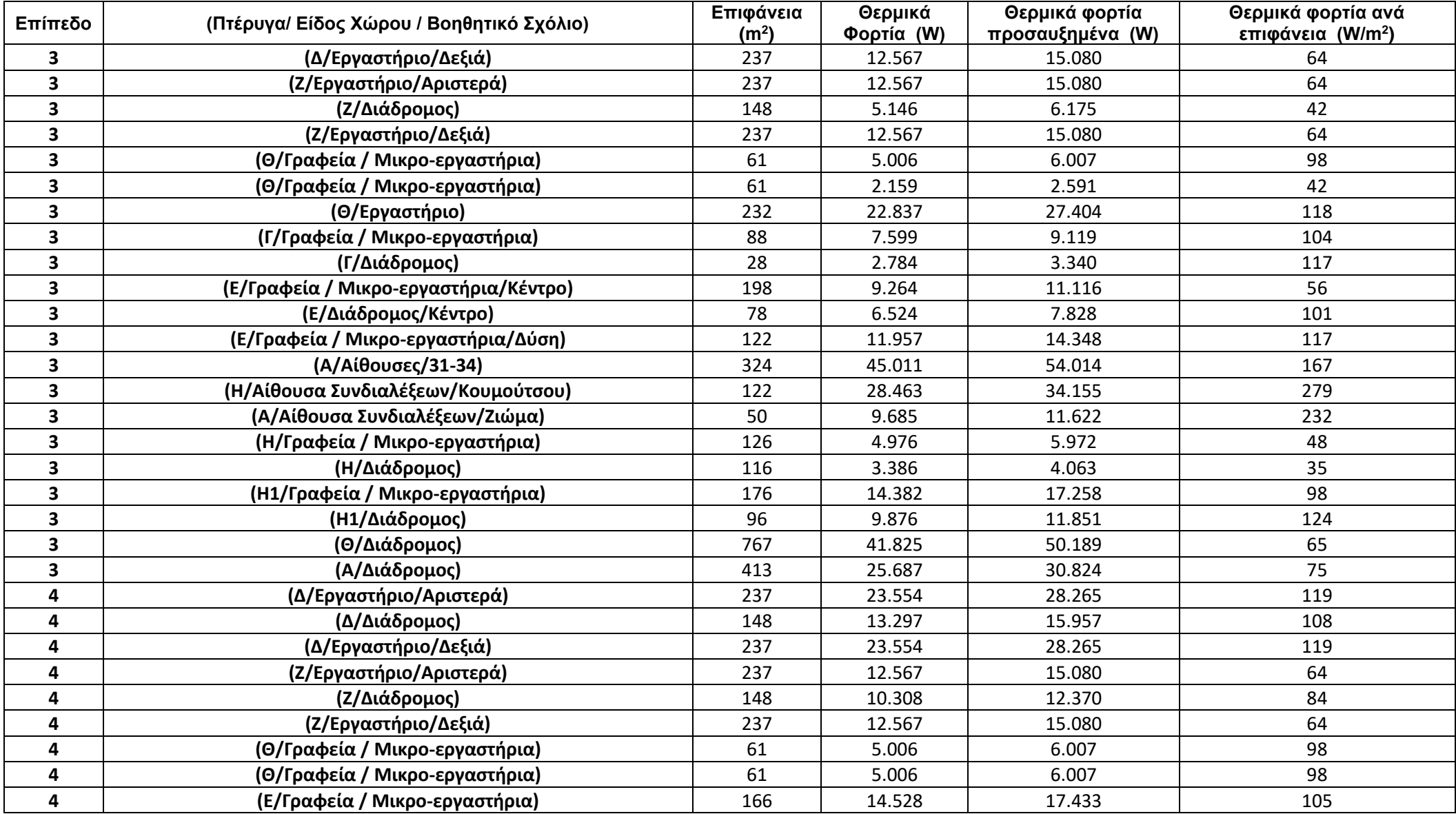

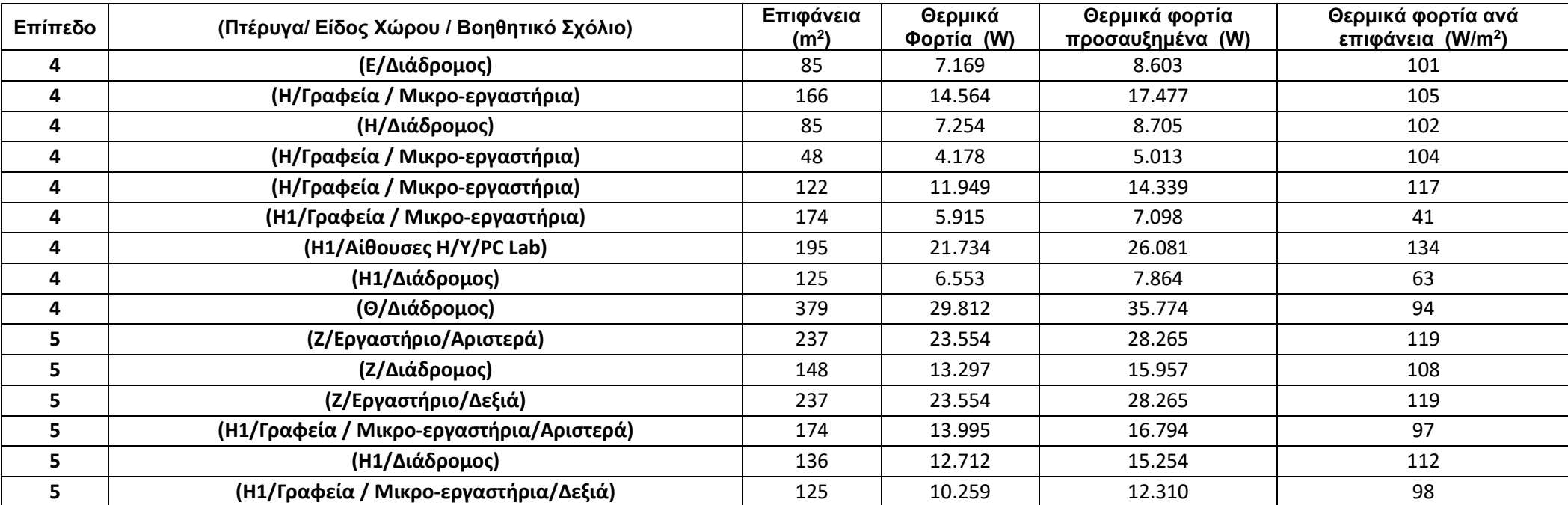

### *Πίνακας θερμικών φορτίων μετά τη θωράκιση του κτιρίου (συνέχεια)*

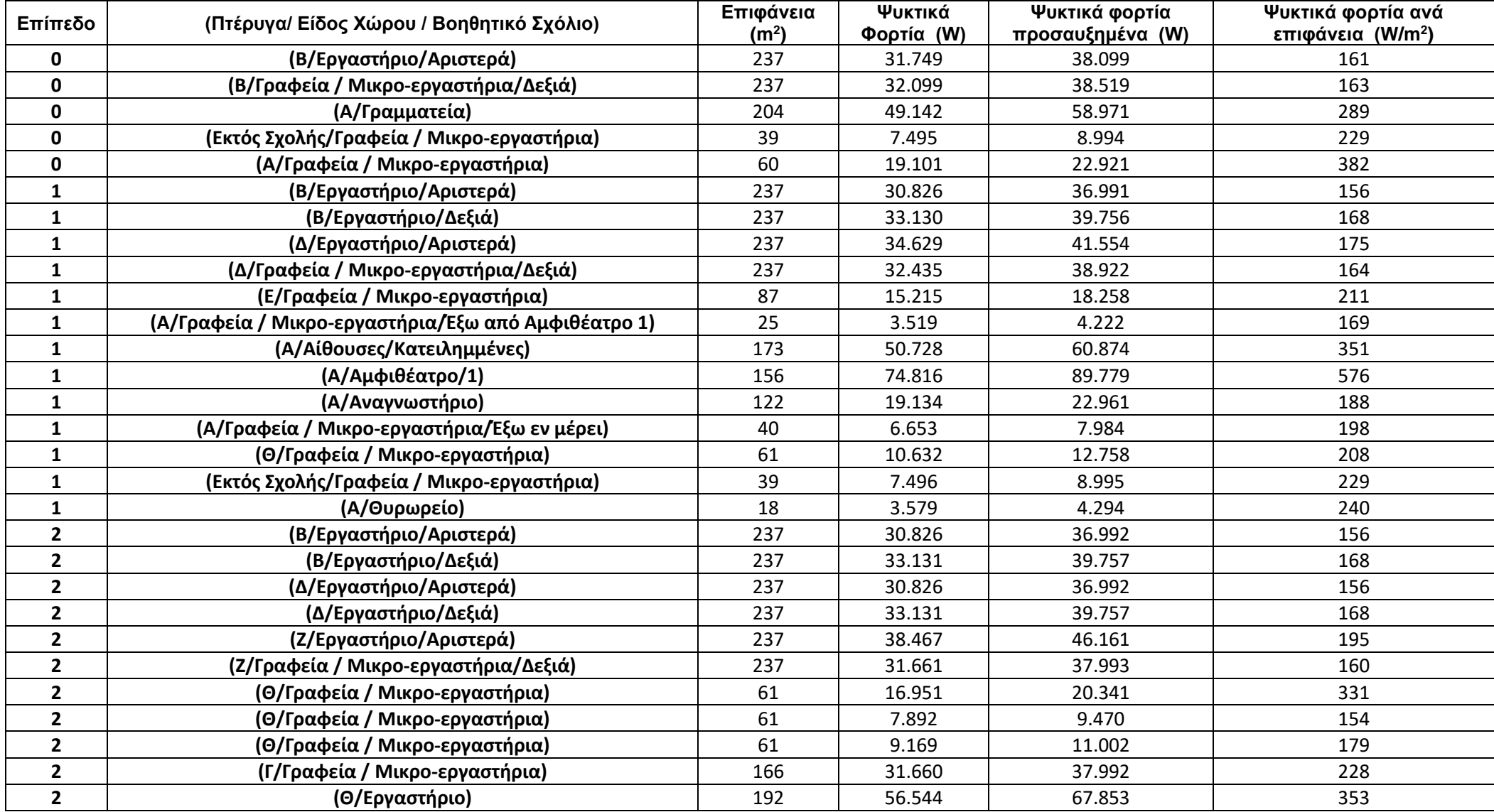

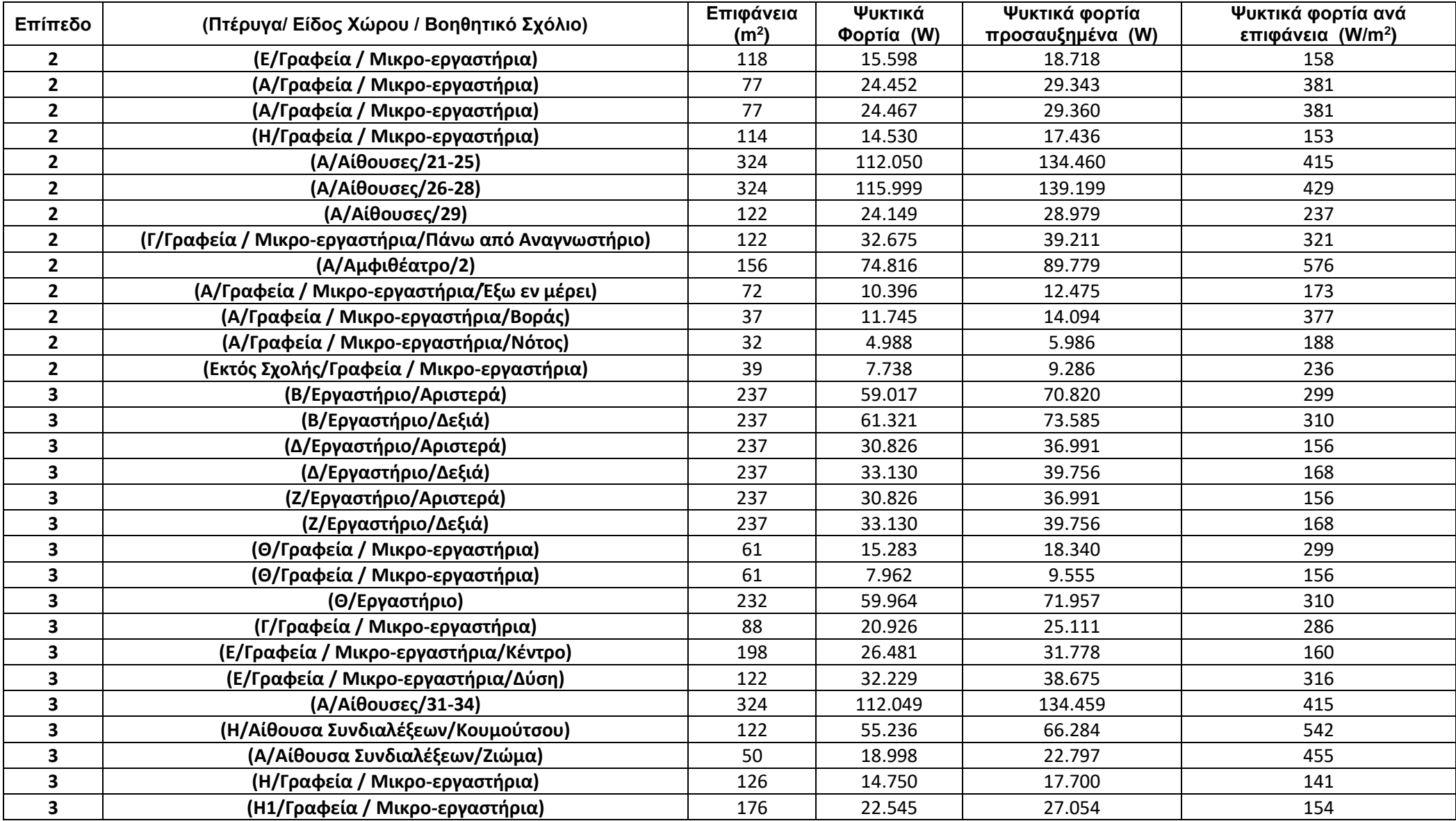

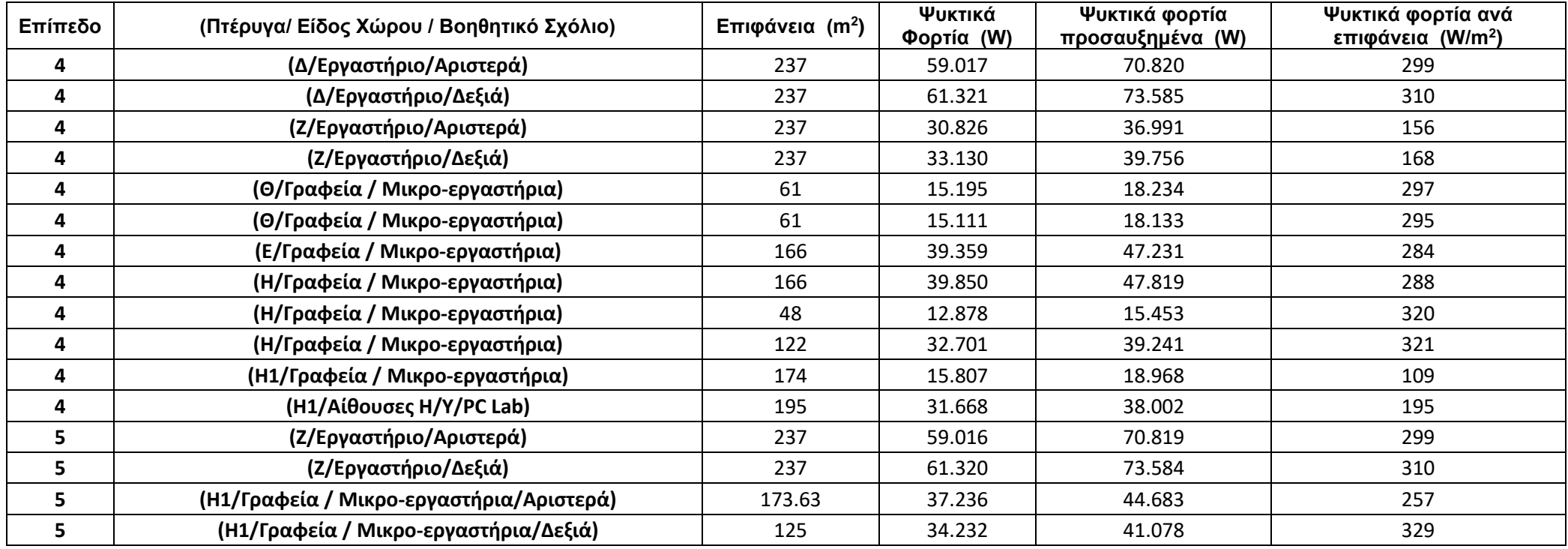

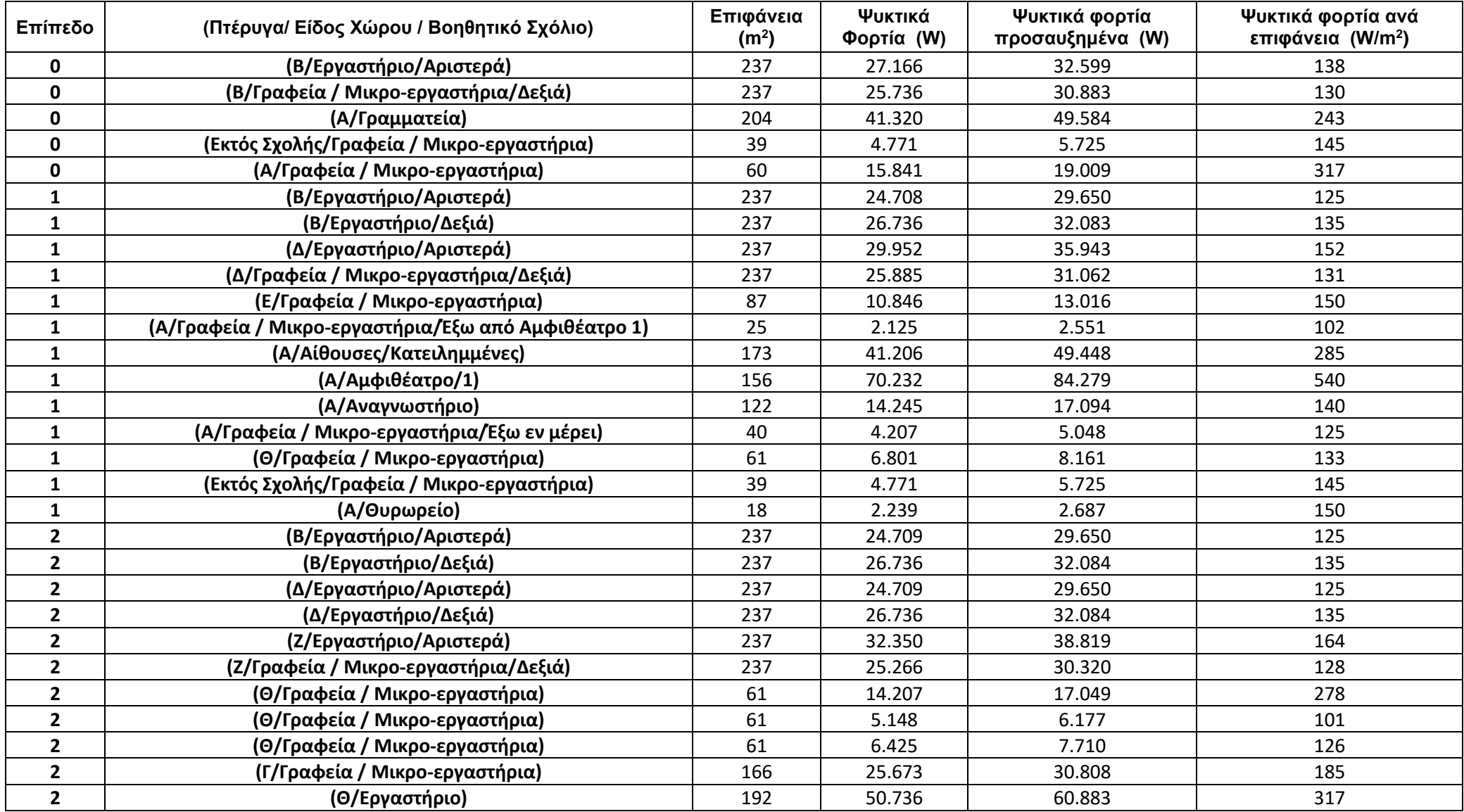

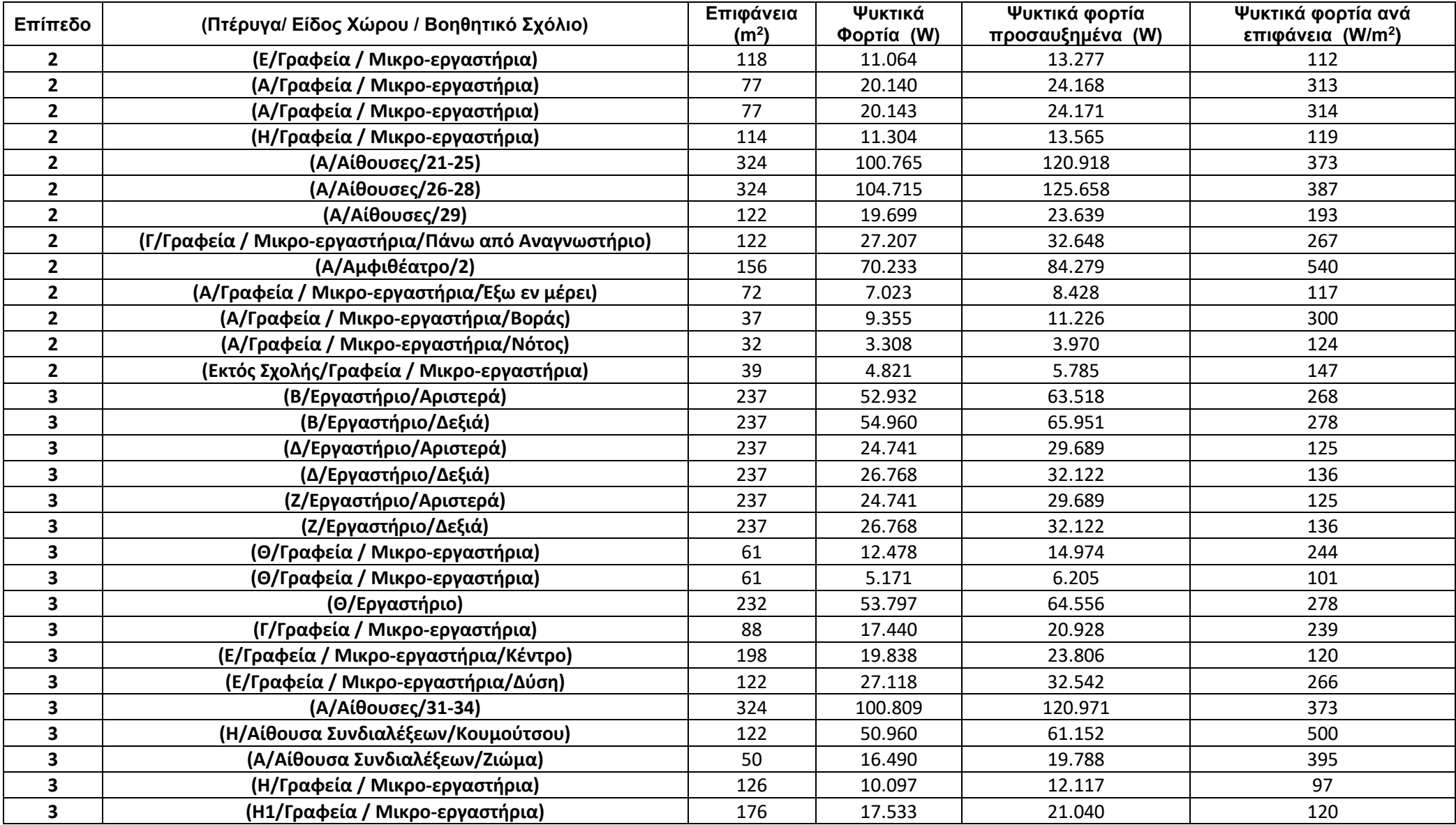

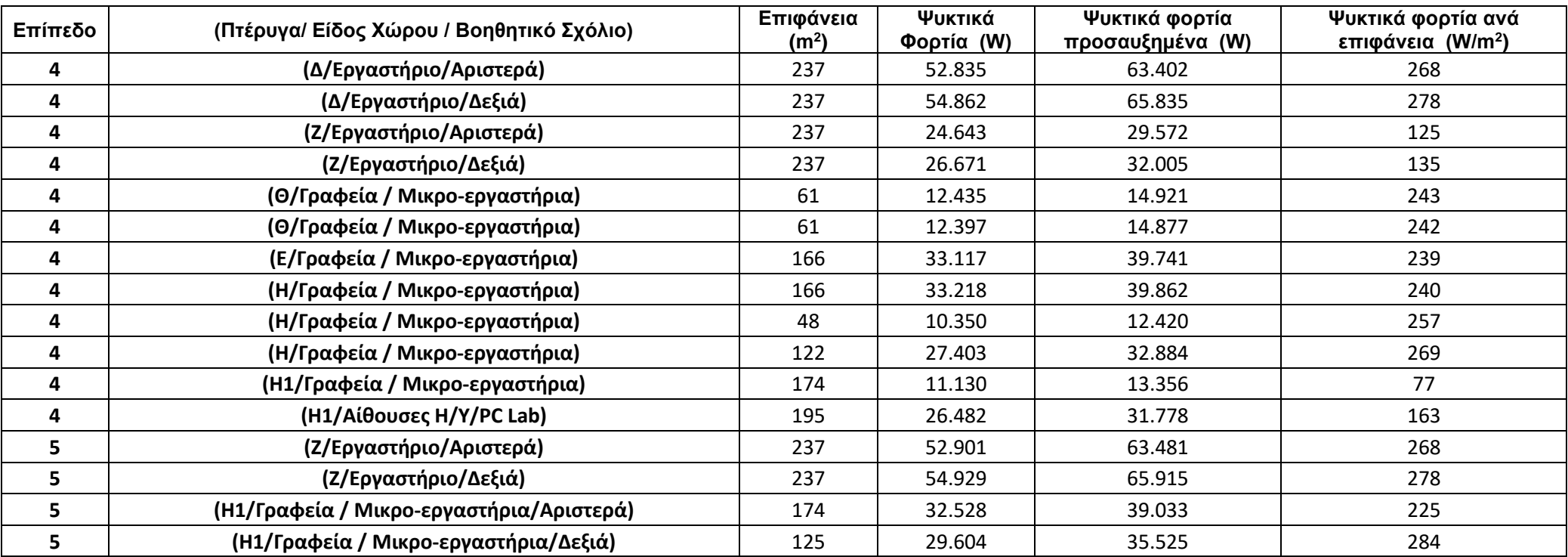

### *Πίνακας ψυκτικών φορτίων μετά τη θωράκιση του κτιρίου (συνέχεια)*

## 8.3 Παράρτημα 3 - MATLAB Scripts

Στο συγκεκριμένο παράρτημα βρίσκονται όλα τα Scripts σε περιβάλλον MATLAB που χρησιμοποιήθηκαν στον υπολογισμό των φορτίων.

MATLAB Script για τα θερμικά φορτία πριν τη θωράκιση κτιρίου

```
%% Basic Commands
     clear;
     clc;
     format long g
     % ---------------
%%
%Meleti Olwn twn databases Database0 ews Database5 (arithos database = metritis1-1)
for metritis1=0:6
   tic
   %% Euresi tou plithous twn xwrwn se kathe Database
   akati=metritis1-1;
  a string=string(akati);
   studyfile = 'Database'+a_string+'.xlsx';
   studysheet = 1;
   studyrange = 'A:A';
   [num,txt,raw] = xlsread(studyfile,studysheet,studyrange,'basic');
   telos=length(num);
   %%
   for metritis2=1:telos %% Ksekinaei i epanalipsi gia to kathe xwro sto Database Meletis
     %% --- Orismos Arxeiou Lipsis Dedomenwn ---
     filename = studyfile;
     % -----------------------------------------
     %% ---Orismos Perioxis Lipsis Dedomenwn---
    sheet = 1;
     xlRange = 'C'+string(metritis2+1)+':F'+string(metritis2+1);
     [num,txt,raw] = xlsread(filename,sheet,xlRange,'basic') ;
     %---------------------------------------
     %% -------Metatropi dedomenwn se swsti morfi----------
     Database = cell2table(raw,'VariableNames',{'Sheet' 'Range1' 'Range2' 'RoomType'});
        newsheet=string(Database.Sheet);
        range1=string(Database.Range1);
        range2=string(Database.Range2); 
        roomtype=string(Database.RoomType);
     %-------------------------------------------------
     %% ----Lipsi Dedomenwn gia megalo pinaka------------------
     [num,txt,raw] = xlsread(filename,newsheet,range1,'basic') ;
     megalospinakas=cell2table(raw,'VariableNames',{'N' 'S' 'E' 'W'});
     megalospinakas=[megalospinakas.N megalospinakas.S megalospinakas.E megalospinakas.W];
     %---------------------------------------------------------
     %% ----Lipsi Dedomenwn gia mikro pinaka------------------
     [num,txt,raw] = xlsread(filename,newsheet,range2,'basic') ;
     mikrospinakas=cell2table(raw,'VariableNames',{'A'});
```

```
 mikrospinakas=mikrospinakas.A;
```
%---------------------------------------------------------

 %% ------ Metafora stoixeiwn se Data arxeio megalou pinaka --- my\_directory="C:\Users\Minas\Desktop\HeatLoads"; path=fullfile(my\_directory, "Data.xlsx"); writematrix(megalospinakas,path,"Sheet",2,"Range","D2:G23") % ------------------------------------------------------------- %% ------ Metafora stoixeiwn se Data arxeio mikrou pinaka --- path=fullfile(my\_directory, "Data.xlsx"); writematrix(mikrospinakas,path,"Sheet",2,"Range","J2:J8") % ------------------------------------------------------------- %% ---------- Metafora RoomType-------------- writematrix(roomtype,path,"Sheet",2,"Range","L7") % -------------------------------------------- %% %% --- Orismos Arxeiou Lipsis Dedomenwn -- filename = 'Data.xlsx'; % ----------------------------------------- %% ---Orismos Perioxis Lipsis Dedomenwn-- sheet =  $1$ ; xlRange = 'A2:E37'; [num.txt,raw]= xlsread(filename,sheet,xlRange,'basic') ; %--------------------------------------- %% -------Metatropi dedomenwn se swsti morfi---------- Data = cell2table(raw,'VariableNames',{'Description' 'Variable' 'Value' 'Unit' 'Check'}); descr=string(Data.Description); var1=string(Data.Variable); val1=Data.Value; unit=string(Data.Unit); check1=string(Data.Check); %-------------------------------------------------- %% ---Orismos Perioxis Lipsis Dedomenwn gia ton xwro-- sheet=2; xlRange = 'A2:G23'; [num,txt,raw]= xlsread(filename,sheet,xlRange,'basic') ; %----------------------------------------------------

```
 %% -------Metatropi dedomenwn se swsti morfi----------
 BuildingLosses1 = cell2table(raw,'VariableNames',{'Type' 'Variable' 'Check' 'N' 'S' 'E' 'W'});
   type1=string(BuildingLosses1.Type);
   var2=string(BuildingLosses1.Variable);
   valN=BuildingLosses1.N;
   valS=BuildingLosses1.S;
   valE=BuildingLosses1.E;
   valW=BuildingLosses1.W;
   val2=[valN valS valE valW];
   check2=string(BuildingLosses1.Check);
 %--------------------------------------------------
 %% ---Orismos Perioxis Lipsis Dedomenwn gia aera---
 xlRange = 'I2:J8';
 [num,txt,raw]= xlsread('Data.xlsx',sheet,xlRange,'basic') ;
```

```
 BuildingLosses2 = cell2table(raw,'VariableNames',{'Type' 'Value'});
```

```
 type2=string(BuildingLosses2.Type);
```

```
 val3=BuildingLosses2.Value;
```

```
 %------------------------------------------------
```

```
%% --------- Ipologismos Epifaneias----------
        for j=1:4 c1=0;c2=0;
           for i=1:(length(type1)/2);
                  %% ---Orismos Perioxis Lipsis Dedomenwn---
                 xlRange = 'L7';
                  [num,txt,raw] = xlsread('Data.xlsx',sheet,xlRange,'basic') ;
                  % ----------------------------------------
                  %% -------Metatropi dedomenwn se swsti morfi----------
                  Data3 = cell2table(raw,'VariableNames',{'Room_Type'});
                     roomtype=string(Data3.Room_Type);
                  % ----------------------------------------------------
                  if roomtype~="amphitheater"
                    height=val1(find(check1==var2(i)));
                  else
                    if var2(i)=="wall"
                     height=val1(find(check1=="h."+roomtype));
                    else
                    height=val1(find(check1==var2(i)));
                    end 
                  end
                  area(i,j)=val2(i,j)*height;
                 totalarea(i,j)=area(i,j)*val2((i+(length(type1)/2)),j);
                  %-------------------------------------Ipologismos sinolou anoigmatwn ana periptosi---------------------------------
      ---------%
               if roomtype~="corridor"
                  if (check2(i)=="glass.single" | check2(i)=="glass.double" | check2(i)=="glass.bricks" | check2(i)=="doo
r.air") & isnan(val2(i,j))==0 & val2(i,j)~=0;
                 c1 = c1 + totalarea(i, i);elseif (check2(i)=="door.nontherm") & isnan(val2(i,j))==0 & val2(i,j)~=0;
                 c2 = c2 + totalarea(i, j); end
               elseif (roomtype=="corridor" & (j==3 | j==4));
                 if (check2(i)=="glass.single" | check2(i)=="glass.double" | check2(i)=="door.air" ) & isnan(val2(i,j))==0
& val2(i,j)~=0 ;
                 c1 = c1 + totalarea(i,j);elseif (check2(i)=="door.nontherm" | check2(i)=="glass.bricks") & isnan(val2(i,j))==0 & val2(i,j)~=0;
                 c2 = c2 + totalarea(i,j); end
               elseif (roomtype=="corridor" & (j==1 | j==2));
                  if (check2(i)=="glass.single" | check2(i)=="glass.double" | check2(i)=="glass.bricks" | check2(i)=="do
or.air") & isnan(val2(i,j))==0 & val2(i,j)~=0;
                 c1 = c1 + totalarea(i,i);
                 elseif (check2(i)=="door.nontherm") & isnan(val2(i,j))==0 & val2(i,j)~=0;
                 c2 = c2 + totalarea(i, j); end 
               end
    %----------------------------------------------------------------------------------------------------
%
           end
               if sum(isnan(val2(:,j)))\approx= 0;
                %----------------------------------------Afairesi anoigmatwn apo to toixo ana periptosi-------------------------------
-----------------% 
                for k=1:(length(type1)/2);
                 if check2(k)=="wall.air" & isnan(val2(k,j))==0 & val2(k,j)~=0;
```

```
totalarea(k,j)= totalarea(k,j) - c1;
              elseif check2(k)=="wall.nontherm" & isnan(val2(k,j))==0 & val2(k,j)~=0;
                  totalarea(k,j)= totalarea(k,j) - c2;
               end 
             end
 %----------------------------------------------------------------------------------------------------
             end
     end
     %----------------------------------------
     %% --------Dimiourgia Cell type pinakwn gia epifaneia, ginomeno U*epifaneia kai q----------
     A=cell(length(type1)/2,6);
     UA=cell(length(type1)/2,6);
     q=cell(length(type1)/2,6);
     %----------------------------------------------------------------------------------------
     %% --------Orismos prwtan dio stilwn gia ta cell type me tis perigrafes---------- 
     for i=1:(length(type1)/2)
        A{i,1}=var2(i);UA{i,1}=var2(i);q{i,1}=var2(i);
        A{i,2}=check2(i);UA{i,2}=check2(i);q{i,2}=check2(i); 
     end
     %------------------------------------------------------------------------------
    %% --------Orismos stilwn gia to cell type tis epifaneias----------
     for j=3:6
     for i=1:(length(type1)/2)
        A{i,j}=totalarea(i,j-2); 
     end
     end
     %-----------------------------------------------------------------
     %% --------Orismos stilwn gia to cell type tou ginomenou U*epifaneia----------
     for i=1:(length(type1)/2);
                 % ----- Euresi swstou U ------------
                 U=val1(find(check1==string(A{i,2})));
                 % ----------------------------------
                 % ----- Euresi swstou U ------------
                 if roomtype=="corridor" & check1(i)=="glass.bricks";
                U=U/2; end
                 % ----------------------------------
                for j=3:6U A[i, j] = U * A[i, j]; end 
     end
     %------------------------------------------------------------------------------
     %% ----- Euresi swstou dt ------------
     dt=val1(find(check1=="dt"));
     %------------------------------------
    %% --------Orismos stilwn gia to cell type tou q----------
     for i=1:(length(type1)/2)
       for j=3:6;
       q[i,j]=U A[i,j]*dt; end
     end
```
%

106

% ---------------------------------------------------------

```
 %% ---- Orismos midenikou pinaka gia ipologismo athroismatwn tou q ana kateyfinsi---
qD = zeros(1,4); %-----------------------------------------------------------------------------------
%% ---- Ipologismos athroismatwn tou q ana kateyfinsi----------------------------------
 for i=1:(length(type1)/2)
  for i=1:4if isnan(q\{i,j+2\})==0;
        qD(i) = qD(i) + q(i, i+2); end
   end
 end
 %-----------------------------------------------------------------------------------
 %% --- Dimiourgia pinaka (qfinal) opoy oi kenes seires feugoun kai menoun oi mi midenikes ---
a=1; for i=1:(length(type1)/2)
     if ( \sim ((isnan(UA{i,3}) = = 1 | UA{i,3} = = 0) &...
          (isnan(UA{i,4}) == 1 | UA{i,4} == 0) &...
          (isnan(UA{i,5}) == 1 | UA{i,5} == 0) &...
          (i\text{snan}(UA{i}, 6)] == 1 | UA{i}, 6} == 0));
        for i=1:6;
          qfinal\{a, j\} = q\{i, j\};
         end
      a = a + 1; end
 end
 %-----------------------------------------------------------------------------------
 %% --- Tropopoisi pinaka qfinal etsi wste ta NaN na ginoun "-" ------
for i=1:a-1for i=3:6if isnan(qfinal\{i,j\})==1;
        qfinal\{i,j\}="-";
      end
   end
 end
 % -------------------------------------------------------------------
 %% --- Pros8esi ston pinaka qfinal to athroisma ana kateyfinsi opws oristike sto qD------
 qfinal{a,1}="Sum";
 qfinal{a,2}="Direction";
 for i=3:6;
  qfinal\{a,i\}= qD(i-2);
 end
 % ---------------------------------------------------------------------------------------
 %% ------Allagi kai katharismos metavlitwn gia na einai idia kai stous epomenous ipologismous---
 % --- Allagi qfinal se qfinal1 kai dimiourgia metavlitis qD1 ws to athroisma tou qD
 qfinal1=qfinal;
 clear qfinal
 qD1=sum(qD);
 clear qD
 % ----------------------------------------------------------------------------------------------
```
%% ------Metatropi pinaka qfinal1 se table format me titlous ---
```
 %A = cell2table(A,'VariableNames',{'Variable' 'Check' 'N' 'S' 'E' 'W'});
 %UA = cell2table(UA,'VariableNames',{'Variable' 'Check' 'N' 'S' 'E' 'W'});
 qfinal1 = cell2table(qfinal1,'VariableNames',{ 'Variable' 'Check' 'N' 'S' 'E' 'W'});
 % ---------------------------------------------------------------
```
 %% --------Dimiourgia Cell type pinaka gia ginomeno U\*epifaneia gia ceil kai floor---------- UA2=cell(length(type2),2); % ------------------------------------------------------------------------------------------

```
 %% --------Ipologismos Cell type pinaka gia ginomeno U*epifaneia gia ceil kai floor ...
 ...kai dimiourgia q2 cell type pinaka tis protis stilis----------
 for i=1:(length(type2));
               U=val1(find(check1==type2(i)));
              UA2\{i,1\}=type2(i);
              q2\{i,1\}=type2(i);
               UA2{i,2}=U*val3(i);
 end
 % -------------------------------------------------------------------------------------
 %% --------Ipologismos Cell type pinaka gia q2 gia ceil kai floor ---------
 for i=1:length(type2)
   q2{i,2}=UA2{i,2}*dt; 
 end
 % -------------------------------------------------------------------------
 %% --------Ipologismos sinolikou Q (qD2) gia ceil kai floor ----------------------
 % ---Arxikos Midenismos qD2---
 qD2=0;
 % ----------------------------
 % ---Ipologismos qD2---
 for i=1:length(type2)
    if isnan(q2{i,2})==0;
       qD2 = qD2 + q2{i, 2}; end
 end
 % --------------------
%% --------Dimourgia cell type pinaka qfinal2 apo q2 xwris kena stoixeia---------------------
a=1:
 for i=1:length(type2)
    if \sim ((isnan(UA2{i,2})==1 | UA2{i,2}==0));
        for i=1:2;
          qfinal2\{a,j\}=q2\{i,j\};
         end
     a=a+1; end
 end
 % --------------------------------------------------------------------------------------------
 %% ---Pros8esi ston pinaka qfinal2 to athroisma----
 qfinal2{a,1}="Sum";
 qfinal2{a,2}=qD2;
```
% ------------------------------------------------

%% ---Metatropi pinaka qfinal2 se table format me titlous------------------ qfinal2 = cell2table(qfinal2,'VariableNames',{ 'Variable' 'Value'}); %--------------------------------------------------------------------------

 %% ---Orismos Perioxis Lipsis Dedomenwn gia apwleia logw anoigmatwn-- sheet =  $2$ : xlRange = 'L2:P3'; [num,txt,raw] = xlsread('Data.xlsx',sheet,xlRange,'basic') ; % -------------------------------------------------------------------

%% -------Metatropi dedomenwn se swsti morfi----------

 Data2 = cell2table(raw,'VariableNames',{'Variable' 'Value' 'Unit1' 'Coefficient' 'Unit2'}); var4=string(Data2.Variable); val4=Data2.Value; unit4=string(Data2.Unit1); unit5=string(Data2.Unit2); % ----------------------------------------------------

```
%% ---lpologismos sinolou epifaneias parathirwn----------------
c=0;
 for i=1:(length(type1)/2)
    if (A[i,1]=='window.small" | ...A[i,1]=='window,big");
         for j=3:6;
          if isnan(A[i,j]) == 0;c = c + A\{i, j\}; end
         end
      end
 end
 areawindow=c;
 % ----------------------------------------------------------
```

```
 %% --- Orismos sinolou epifaneias anoigmatwn ws to coefficient gia ta parathira -----
Data2.Coefficient(1)=c;
 % -----------------------------------------------------------------------------------
 %% --- Ek neou midenismos gia ton ipologismo tou neou coefficient gia tis portes--------
c=0;
 % --------------------------------------------------------------------------------------
%% ---Ipologismos sinolou arithmo portwn ektos an odigoun se thermenwmeno xwro--------------
 for i=(length(type1)/2+1):length(type1)
      if (check2(i)=="door.air" ) 
        for j=1:4;
          if isnan(val2(i,j))\approx = 1;
             c=c+val2(i,j); end
         end
     end
 end
 % ------------------------------------------------------------------------------------------
```
%% --

- Orismos sinolou arithmo portwn ektos an odigoun se thermenwmeno xwro ws to coefficient gia tis portes ----- Data2.Coefficient(2)=c;

%% -------Metatropi dedomenwn se swsti morfi---------val5=Data2.Coefficient; %% ----- Ipologismos ginomenou gia m3/h gia parathira kai portes----------v=val4.\*val5;  $v = sum(v)$ ;  $\%$  -----------%% -----Euresi piknotitas kai Cp apo dedomena ---- $d=$ val1( $find(check1=="d")$ ); cp=val1(find(check1=="cp")); %% ----- Ipologismos qD3----------qD3=v\*d\*cp\*dt\*1000/3600; %% ----- Euresi swstou sintelesti analoga me ton tipo xwrou ---coef=val1(find(check1==roomtype)); %% ---- Ipologismos sinolikis epifaneias floor --------o1=find(type2=="floor.ground" | type2=="floor.nontherm" | type2=="floor.therm" | type2=="floor.air");  $o2 = val3(o1);$  $o3 = find('isnan(o2));$ floorarea= $sum(o2(o3))$ ; %% ------lpologismos aD4----------------qD4=coef\*floorarea\*d\*cp\*dt\*1000/3600; %% ----- Dimiourgia pinaka me ola ta Q ----qDtotal=[qD1 qD2 qD3 qD4]'; % ---------- Pros8iki ston pinaka to teliko athroisma kai to athroisma me to sintelesti asfaleias qDtotal=[qDtotal;sum(qDtotal);sum(qDtotal)\*1.2]; %% --------Dimiourgia telikou pinaka olwn twn Q-----qDesc={"Qsides"; "Qup&down"; "Qair.in"; "Qair.dist";"Qtotal";"Qtotal.aug"}; qDtable=table(qDesc,qDtotal); % Ektiposi pinaka qDtable;  $\%$  ----------------%% ------ Metafora apotelesmatwn se Excel % Orismos directory Katagrafis Apotelsmatwn % my directory= my\_directory="C:\Users\Minas\Desktop\HeatLoads"; path=fullfile(my directory, studyfile); writematrix(qDtable.qDtotal',path,"Sheet",studysheet,"Range",('H'+string(metritis2+1)+':M'+string(metritis2

 $+1$ )));

writematrix(floorarea,path,"Sheet",studysheet,"Range",('G'+string(metritis2+1))); 

%%------------- Ektipwsi metavlitwn metavlitwn---------------------

```
 %-----------------------------------------------------
       %%------------- Katharismos metavlitwn---------------------
       clearvars -except studyfile studysheet studyrange telos
       %----------------------------------------------------------
    end
toc
```

```
end
```
MATLAB Script για τα θερμικά φορτία μετά τη θωράκιση κτιρίου

%% Basic Commands clear; clc; format long g % --------------- %% %Meleti Olwn twn databases Database0 ews Database5 (arithos database = metritis1-1) for metritis1=0:6 tic %% Euresi tou plithous twn xwrwn se kathe Database akati=metritis1-1; a string=string(akati); studyfile = 'Database'+a\_string+"New"+'.xlsx'; studysheet = 1; studyrange = 'A:A'; [num,txt,raw] = xlsread(studyfile,studysheet,studyrange,'basic'); telos=length(num); %% for metritis2=1:telos %% Ksekinaei i epanalipsi gia to kathe xwro sto Database Meletis %% --- Orismos Arxeiou Lipsis Dedomenwn -- filename = studyfile; % --------------------- %% ---Orismos Perioxis Lipsis Dedomenwn-- sheet =  $1$ ; xlRange = 'C'+string(metritis2+1)+':F'+string(metritis2+1); [num,txt,raw] = xlsread(filename,sheet,xlRange,'basic') ; %--------------------------------------- %% -------Metatropi dedomenwn se swsti morfi---------- Database = cell2table(raw,'VariableNames',{'Sheet' 'Range1' 'Range2' 'RoomType'}); newsheet=string(Database.Sheet); range1=string(Database.Range1); range2=string(Database.Range2); roomtype=string(Database.RoomType); %------------------------------------------------- %% ----Lipsi Dedomenwn gia megalo pinaka------------------ [num,txt,raw] = xlsread(filename,newsheet,range1,'basic') ; megalospinakas=cell2table(raw,'VariableNames',{'N' 'S' 'E' 'W'}); megalospinakas=[megalospinakas.N megalospinakas.S megalospinakas.E megalospinakas.W]; %---------------------------------------------------------

 %% ----Lipsi Dedomenwn gia mikro pinaka------------------ [num,txt,raw] = xlsread(filename,newsheet,range2,'basic') ; mikrospinakas=cell2table(raw,'VariableNames',{'A'}); mikrospinakas=mikrospinakas.A; %--------------------------------------------------------- %% ------ Metafora stoixeiwn se Data arxeio megalou pinaka --- my\_directory="C:\Users\Minas\Desktop\HeatLoads"; path=fullfile(my\_directory, "DataNew.xlsx"); writematrix(megalospinakas,path,"Sheet",2,"Range","D2:G23") % ------------------------------------------------------------- %% ------ Metafora stoixeiwn se Data arxeio mikrou pinaka --- path=fullfile(my\_directory, "DataNew.xlsx"); writematrix(mikrospinakas,path,"Sheet",2,"Range","J2:J8") % ------------------------------------------------------------- %% ---------- Metafora RoomType-------------- writematrix(roomtype,path,"Sheet",2,"Range","L7") % -------------------------------------------- %% %% --- Orismos Arxeiou Lipsis Dedomenwn -- filename = 'DataNew.xlsx'; % ----------------------------------------- %% ---Orismos Perioxis Lipsis Dedomenwn-- sheet =  $1$ ; xlRange = 'A2:E37'; [num,txt,raw]= xlsread(filename,sheet,xlRange,'basic') ; %--------------------------------------- %% -------Metatropi dedomenwn se swsti morfi---------- Data = cell2table(raw,'VariableNames',{'Description' 'Variable' 'Value' 'Unit' 'Check'}); descr=string(Data.Description); var1=string(Data.Variable); val1=Data.Value; unit=string(Data.Unit); check1=string(Data.Check); %--------------------------------------------------

 %% ---Orismos Perioxis Lipsis Dedomenwn gia ton xwro-- sheet=2; xlRange = 'A2:G23'; [num,txt,raw]= xlsread(filename,sheet,xlRange,'basic') ; %----------------------------------------------------

 %% -------Metatropi dedomenwn se swsti morfi---------- BuildingLosses1 = cell2table(raw,'VariableNames',{'Type' 'Variable' 'Check' 'N' 'S' 'E' 'W'}); type1=string(BuildingLosses1.Type); var2=string(BuildingLosses1.Variable); valN=BuildingLosses1.N; valS=BuildingLosses1.S; valE=BuildingLosses1.E; valW=BuildingLosses1.W; val2=[valN valS valE valW]; check2=string(BuildingLosses1.Check); %--------------------------------------------------

 %% ---Orismos Perioxis Lipsis Dedomenwn gia aera-- xlRange = 'I2:J8'; [num,txt,raw]= xlsread('DataNew.xlsx',sheet,xlRange,'basic') ;

```
 BuildingLosses2 = cell2table(raw,'VariableNames',{'Type' 'Value'});
            type2=string(BuildingLosses2.Type);
            val3=BuildingLosses2.Value;
         %------------------------------------------------
         %% --------Ipologismos Epifaneias---------- 
        for i=1:4 c1=0;c2=0;
           for i=1:(length(type1)/2);
                   %% ---Orismos Perioxis Lipsis Dedomenwn---
                   xlRange = 'L7';
                   [num,txt,raw] = xlsread('DataNew.xlsx',sheet,xlRange,'basic') ;
                   % ----------------------------------------
                   %% -------Metatropi dedomenwn se swsti morfi----------
                   Data3 = cell2table(raw,'VariableNames',{'Room_Type'});
                      roomtype=string(Data3.Room_Type);
                   % ----------------------------------------------------
                   if roomtype~="amphitheater"
                     height=val1(find(check1==var2(i)));
                   else
                     if var2(i)=="wall"
                      height=val1(find(check1=="h."+roomtype));
                     else
                     height=val1(find(check1==var2(i)));
                     end 
                   end
                   area(i,j)=val2(i,j)*height;
                   totalarea(i,j)=area(i,j)*val2((i+(length(type1)/2)),j);
                   %-------------------------------------Ipologismos sinolou anoigmatwn ana periptosi---------------------------------
    -----------------% 
                if roomtype~="corridor"
                   if (check2(i)=="glass.single" | check2(i)=="glass.double" | check2(i)=="glass.bricks" | check2(i)=="doo
r.air") & isnan(val2(i,j))==0 & val2(i,j)~=0;
                  c1 = c1 + totalarea(i, i);elseif (check2(i)=="door.nontherm") & isnan(val2(i,j))==0 & val2(i,j)~=0;
                  c2 = c2 + totalarea(i,j); end
                elseif (roomtype=="corridor" & (j==3 | j==4));
                   if (check2(i)=="glass.single" | check2(i)=="glass.double" | check2(i)=="door.air" ) & isnan(val2(i,j))==0
& val2(i,j)^{2}=0;
                  c1 = c1 + totalarea(i, i);elseif (check2(i)=="door.nontherm" | check2(i)=="glass.bricks") & isnan(val2(i,j))==0 & val2(i,j)~=0;
                  c2 = c2 + totalarea(i,i);
                   end
                elseif (roomtype=="corridor" & (j==1 | j==2));
                   if (check2(i)=="glass.single" | check2(i)=="glass.double" | check2(i)=="glass.bricks" | check2(i)=="do
or.air") & isnan(val2(i,j))==0 & val2(i,j)~=0;
                  c1 = c1 + totalarea(i, i);elseif (check2(i)=="door.nontherm") & isnan(val2(i,j))==0 & val2(i,j)~=0;
                  c2 = c2 + totalarea(i,j); end 
                end
                   %----------------------------------------------------------------------------------------------------
%
```
end

```
if sum(isnan(val2(:,j)))\approx= 0;
      %----------------------------
                           -------------Afairesi anoigmatwn apo to toixo ana periptosi-------------------
  --%for k=1:(length(type1)/2);
       if check2(k)=="wall.air" & isnan(val2(k,j))==0 & val2(k,j)~=0;
           totalarea(k,j) = totalarea(k,j) - c1;
       elseif check2(k)=="wall.nontherm" & isnan(val2(k,j))==0 & val2(k,j)~=0;
           totalarea(k,j) = totalarea(k,j) - c2;
       end
      end
      %---end
end
%% -------Dimiourgia Cell type pinakwn gia epifaneia, ginomeno U*epifaneia kai q----------
A=cell(length(type1)/2,6);
UA=cell(length(type1)/2,6);
q=cell(length(type1)/2,6);
%------------------------------
                       %% -------- Orismos prwtan dio stilwn gia ta cell type me tis perigrafes---------
for i=1:(length(type1)/2)
  A{i,1}=var2(i);UA{i,1}=var2(i);q{i,1}=var2(i);
 A{i,2}=check2(i);UA{i,2}=check2(i);q{i,2}=check2(i);
end
%% --------Orismos stilwn gia to cell type tis epifaneias----------
for i=3:6for i=1: (length(type1)/2)
 A{i,j}=totalarea(i,j-2);
end
end
%% --------Orismos stilwn gia to cell type tou ginomenou U*epifaneia----------
for i=1:(length(type1)/2);
         for j=3:6% ----- Euresi swstou U ------------
```
 $%$ 

```
U = val1(find(check1 == string(A\{i, 2\}))):
% ----------------------------------
% ----- Euresi swstou U ------------
% ---- Allagi ialotouvlwn sta 3 ergastiria se diplo tzami
if (roomtype=="lab" & check2(i)=="glass.bricks");
U = 2.5:
end
%if roomtype=="corridor" & check1(i)=="glass.bricks";
U=U/2:
end
% -----------------------------------
if roomtype=="corridor" & (metritis2== telos | metritis2==telos-1)
```

```
if metritis2==telos-1 & j==5U = 0.8;
           elseif metritis2==telos & j==6U = 0.8end
         end
           UA[i,j] = U * A[i,j];end
end
%% ----- Euresi swstou dt ------------
dt=val1(find(check1=="dt"));
%------------------------------------
%% -------- Orismos stilwn gia to cell type tou q ----------
for i=1:(length(type1)/2)
 for i = 3:6;
 q\{i,j\}=UA\{i,j\}*dt;
end
end
%% ---- Orismos midenikou pinaka gia ipologismo athroismatwn tou q ana kateyfinsi---
qD = zeros(1,4);%% ---- Ipologismos athroismatwn tou q ana kateyfinsi----------------------------
for i=1:(length(type1)/2)
 for j=1:4if isnan(q{i,j+2})==0;
     qD(j) = qD(j) + q{i,j+2};end
 end
end
%% --- Dimiourgia pinaka (qfinal) opoy oi kenes seires feugoun kai menoun oi mi midenikes ---
a=1;
for i=1:(length(type1)/2)
   if ( \sim ((isnan(UA{i,3}) == 1 | UA{i,3} == 0) &...
       (isnan(UA\{i,4\})==1 | UA\{i,4\}==0) &...
       (isnan(UA{i,5}) == 1 | UA{i,5} == 0) &...
       (isnan(UA{i}, 6)) == 1 | UA{i}, 6} == 0));
      for j=1:6;
       qfinal{a,i}=q{i,i}end
```

```
%% --- Tropopoisi pinaka qfinal etsi wste ta NaN na ginoun "-" ------
for i=1:a-1for j=3:6if isnan(qfinal\{i,j\})==1;
```
 $a=a+1;$ end

end

```
qfinal\{i,j\}="-";
      end
   end
 end
 % -------------------------------------------------------------------
 %% --- Pros8esi ston pinaka qfinal to athroisma ana kateyfinsi opws oristike sto qD------
 qfinal{a,1}="Sum";
 qfinal{a,2}="Direction";
 for i=3:6;
  qfinal\{a,i\}= qD(i-2);
 end
 % ---------------------------------------------------------------------------------------
 %% ------Allagi kai katharismos metavlitwn gia na einai idia kai stous epomenous ipologismous---
 % --- Allagi qfinal se qfinal1 kai dimiourgia metavlitis qD1 ws to athroisma tou qD
 qfinal1=qfinal;
 clear qfinal
 qD1=sum(qD);
 clear qD
 % ----------------------------------------------------------------------------------------------
%% ------Metatropi pinaka qfinal1 se table format me titlous ---
 qfinal1 = cell2table(qfinal1,'VariableNames',{ 'Variable' 'Check' 'N' 'S' 'E' 'W'});
 % ---------------------------------------------------------------
 %% --------Dimiourgia Cell type pinaka gia ginomeno U*epifaneia gia ceil kai floor----------
 UA2=cell(length(type2),2);
 % ------------------------------------------------------------------------------------------
 %% --------Ipologismos Cell type pinaka gia ginomeno U*epifaneia gia ceil kai floor ...
 ...kai dimiourgia q2 cell type pinaka tis protis stilis----------
 for i=1:(length(type2));
               U=val1(find(check1==type2(i)));
               UA2{i,1}=type2(i);
              q2{i,1}=type2(i);
              UA2\{i, 2\}=U*val3(i);
 end
 % -------------------------------------------------------------------------------------
 %% --------Ipologismos Cell type pinaka gia q2 gia ceil kai floor ---------
 for i=1:length(type2)
   q2{i,2}=UA2{i,2}*dt; 
 end
 % -------------------------------------------------------------------------
 %% --------Ipologismos sinolikou Q (qD2) gia ceil kai floor ----------------------
 % ---Arxikos Midenismos qD2---
 qD2=0;
 % ----------------------------
 % ---Ipologismos qD2---
 for i=1:length(type2)
     if isnan(q2\{i,2\})==0;
       qD2= qD2+q2{i,2}; end
```
 end % --------------------

```
 %% --------Dimourgia cell type pinaka qfinal2 apo q2 xwris kena stoixeia----------------------
a=1;
 for i=1:length(type2)
    if \sim ((isnan(UA2{i,2})==1 | UA2{i,2}==0));
        for j=1:2;
          qfinal2{a,j}=q2{i,j};
         end
     a= a+1;
      end
 end
 % --------------------------------------------------------------------------------------------
 %% ---Pros8esi ston pinaka qfinal2 to athroisma----
```
qfinal $2\{a,1\}$ ="Sum"; qfinal $2\{a,2\}$ =qD2; % ------------------------------------------------

%% ---Metatropi pinaka qfinal2 se table format me titlous------------------ qfinal2 = cell2table(qfinal2,'VariableNames',{ 'Variable' 'Value'}); %--------------------------------------------------------------------------

 %% ---Orismos Perioxis Lipsis Dedomenwn gia apwleia logw anoigmatwn-- sheet  $= 2$ ; xlRange = 'L2:P3'; [num,txt,raw] = xlsread('DataNew.xlsx',sheet,xlRange,'basic') ; % -------------------------------------------------------------------

%% -------Metatropi dedomenwn se swsti morfi----------

```
 Data2 = cell2table(raw,'VariableNames',{'Variable' 'Value' 'Unit1' 'Coefficient' 'Unit2'});
   var4=string(Data2.Variable);
   val4=Data2.Value;
   unit4=string(Data2.Unit1);
   unit5=string(Data2.Unit2);
```

```
 % ----------------------------------------------------
```

```
%% --- Ipologismos sinolou epifaneias parathirwn----------------
 c=0;
 for i=1:(length(type1)/2)
    if (A[i,1]=='window.small" | ...A[i,1]=='window,big");
         for j=3:6;
          if isnan(A[i,j]) == 0;c = c + A{i,j};
           end
         end
     end
 end
 % ----------------------------------------------------------
```
%% --- Orismos sinolou epifaneias anoigmatwn ws to coefficient gia ta parathira -----

```
Data2.Coefficient(1)=c;
         % -----------------------------------------------------------------------------------
         %% --- Ek neou midenismos gia ton ipologismo tou neou coefficient gia tis portes--------
        c=0:
         % --------------------------------------------------------------------------------------
         %% ---Ipologismos sinolou arithmo portwn ektos an odigoun se thermenwmeno xwro---------------
         for i=(length(type1)/2+1):length(type1)
              if (check2(i)=="door.air" ) 
   % |... check2(i)=="door.nontherm" );
                 for j=1:4;
                   if isnan(val2(i,j))\approx = 1;
                      c=c+val2(i,j); end
                  end
              end
         end
         % ------------------------------------------------------------------------------------------
         %% --
- Orismos sinolou arithmo portwn ektos an odigoun se thermenwmeno xwro ws to coefficient gia tis portes -----
         Data2.Coefficient(2)=c;
         % ----------------------------------------------------------------------------------------------------
         %% -------Metatropi dedomenwn se swsti morfi----------
         val5=Data2.Coefficient;
         % ----------------------------------------------------
         %% ----- Ipologismos ginomenou gia m3/h gia parathira kai portes-----------
         v=val4.*val5;
         v=sum(v);
         % -------------------------------------------------------------------------
         %% ------Euresi piknotitas kai Cp apo dedomena -----
         d=val1(find(check1=="d"));
         cp=val1(find(check1=="cp"));
         % --------------------------------------------------
         %% ----- Ipologismos qD3-----------
         qD3=v*d*cp*dt*1000/3600;
         %----------------------------------
         %% ----- Euresi swstou sintelesti analoga me ton tipo xwrou ----
         coef=val1(find(check1==roomtype));
         % --------------------------------------------------------------
         %% ---- Ipologismos sinolikis epifaneias floor ----------
         o1=find(type2=="floor.ground" | type2=="floor.nontherm" | type2=="floor.therm" | type2=="floor.air");
         o2=val3(o1);
         o3=find(~isnan(o2));
         floorarea=sum(o2(o3));
         % -------------------------------------------------------
        %% ------ Ipologismos qD4 -----------------
         qD4=coef*floorarea*d*cp*dt*1000/3600;
         % ---------------------------------------
         %% ----- Dimiourgia pinaka me ola ta Q -----
```

```
 qDtotal=[qD1 qD2 qD3 qD4]';
           % ---------- Pros8iki ston pinaka to teliko athroisma kai to athroisma me to sintelesti asfaleias
           qDtotal=[qDtotal;sum(qDtotal);sum(qDtotal)*1.2];
           % ----------------------------------------------------------------------------------------------- 
         %-------------------------------------------
         %% ---------Dimiourgia telikou pinaka olwn twn Q------
         qDesc={"Qsides"; "Qup&down"; "Qair.in"; "Qair.dist";"Qtotal";"Qtotal.aug"};
         qDtable=table(qDesc,qDtotal);
           % Ektiposi pinaka
           qDtable;
           % ---------------
         % ----------------------------------------------------
         %% ------Metafora apotelesmatwn se Excel
         % Orismos directory Katagrafis Apotelsmatwn
         % my_directory=
        my_directory="C:\Users\Minas\Desktop\HeatLoads";
        path=fullfile(my_directory, studyfile);
         writematrix(qDtable.qDtotal',path,"Sheet",studysheet,"Range",('H'+string(metritis2+1)+':M'+string(metritis2
+1)));
        writematrix(floorarea,path,"Sheet",studysheet,"Range",('G'+string(metritis2+1)));
         % -------------------------------------------------------------------------
         %%------------- Katharismos metavlitwn---------------------
         clearvars -except studyfile studysheet studyrange telos 
         %----------------------------------------------------------
      end
   toc
   end
        MATLAB Script για τα ψυκτικά φορτία πριν τη θωράκιση κτιρίου
   %% Basic Commands
         clear;
       clc;
         format long g
         % ---------------
   %%
   %Meleti Olwn twn databases Database0 ews Database5 (arithos database = metritis1-1)
   for metritis1=0:6
      tic
      %% Euresi tou plithous twn xwrwn se kathe Database
      akati=metritis1-1;
     a string=string(akati);
      studyfile = 'Database'+a_string+'.xlsx';
      studysheet = 1;
      studyrange = 'A:A';
      [num,txt,raw] = xlsread(studyfile,studysheet,studyrange,'basic');
      telos=length(num);
      %%
      for metritis2=1:telos %% Ksekinaei i epanalipsi gia to kathe xwro sto Database Meletis
```

```
 %% --- Orismos Arxeiou Lipsis Dedomenwn ---
 filename = studyfile;
 % -----------------------------------------
```
 %% ---Orismos Perioxis Lipsis Dedomenwn-- sheet =  $1$ ; xlRange = 'C'+string(metritis2+1)+':G'+string(metritis2+1); [num,txt,raw] = xlsread(filename,sheet,xlRange,'basic') ; %--------------------------------------- %% -------Metatropi dedomenwn se swsti morfi---------- Database = cell2table(raw,'VariableNames',{'Sheet' 'Range1' 'Range2' 'RoomType' 'People'}); newsheet=string(Database.Sheet); range1=string(Database.Range1); range2=string(Database.Range2); roomtype=string(Database.RoomType); people=Database.People; %-------------------------------- %% ----Lipsi Dedomenwn gia megalo pinaka------------------ [num,txt,raw] = xlsread(filename,newsheet,range1,'basic') ; megalospinakas=cell2table(raw,'VariableNames',{'N' 'S' 'E' 'W'}); megalospinakas=[megalospinakas.N megalospinakas.S megalospinakas.E megalospinakas.W]; %--------------------------------------------------------- %% ----Lipsi Dedomenwn gia mikro pinaka------------------ [num,txt,raw] = xlsread(filename,newsheet,range2,'basic') ; mikrospinakas=cell2table(raw,'VariableNames',{'A'}); mikrospinakas=mikrospinakas.A; %--------------------------------------------------------- %% ------ Metafora stoixeiwn se Data arxeio megalou pinaka --- my\_directory="C:\Users\Minas\Desktop\CoolLoads"; path=fullfile(my\_directory, "Data.xlsx"); writematrix(megalospinakas,path,"Sheet",2,"Range","D2:G23") % ------------------------------------------------------------- %% ------ Metafora stoixeiwn se Data arxeio mikrou pinaka --- path=fullfile(my\_directory, "Data.xlsx"); writematrix(mikrospinakas,path,"Sheet",2,"Range","J2:J8") % ------------------------------------------------------------- %% ---------- Metafora RoomType-------------- writematrix(roomtype,path,"Sheet",2,"Range","L7") % -------------------------------------------- %% %% --- Orismos Arxeiou Lipsis Dedomenwn -- filename = 'Data.xlsx'; % ----------------------------------------- %% ---Orismos Perioxis Lipsis Dedomenwn-- sheet =  $1$ ; xlRange = 'A2:E37'; [num,txt,raw]= xlsread(filename,sheet,xlRange,'basic') ; %--------------------------------------- %% -------Metatropi dedomenwn se swsti morfi---------- Data = cell2table(raw,'VariableNames',{'Description' 'Variable' 'Value' 'Unit' 'Check'}); descr=string(Data.Description); var1=string(Data.Variable); val1=Data.Value; unit=string(Data.Unit); check1=string(Data.Check); %--------------------------------------------------

%% ---Orismos Perioxis Lipsis Dedomenwn gia ton xwro---

sheet=2;  $x$  Range =  $'A2:G23$ ; [num,txt,raw]= xlsread(filename,sheet,xlRange,'basic'); 

%% -------Metatropi dedomenwn se swsti morfi----------BuildingLosses1 = cell2table(raw,'VariableNames',{'Type' 'Variable' 'Check' 'N' 'S' 'E' 'W'}); type1=string(BuildingLosses1.Type); var2=string(BuildingLosses1.Variable); valN=BuildingLosses1.N; valS=BuildingLosses1.S; valE=BuildingLosses1.E; valW=BuildingLosses1.W; val2=[valN valS valE valW]; check2=string(BuildingLosses1.Check); 

```
%% ---Orismos Perioxis Lipsis Dedomenwn gia aera---
```

```
xIRange = '12:J8';
[num,txt,raw]= xlsread('Data.xlsx',sheet,xlRange,'basic');
BuildingLosses2 = cell2table(raw,'VariableNames',{'Type' 'Value'});
  type2=string(BuildingLosses2.Type);
  val3=BuildingLosses2.Value;
```

```
%% -------- Ipologismos Epifaneias----------
         for j=1:4c1=0; c2=0;for i=1:(length(type1)/2);
                     %% --- Orismos Perioxis Lipsis Dedomenwn---
                     x Range = 'L7':
                     [num,txt,raw] = xlsread('Data.xlsx',sheet,xlRange,'basic');
                     %% -------Metatropi dedomenwn se swsti morfi----------
                     Data3 = cell2table(raw,'VariableNames',{'Room Type'});
                        roomtype=string(Data3.Room_Type);
                     if roomtype~="amphitheater"
                        height=val1(find(check1==var2(i)));
                    else
                       if var2(i) == "wall"height=val1(find(check1=="h."+roomtype));
                       else
                        height=val1(find(check1==var2(i)));
                       end
                    end
                    area(i,j)=val2(i,j)*height;totalarea(i,j)=area(i,j)*val2((i+(length(type1)/2)),j);
                    ---%if roomtype~="corridor"
                    if (check2(i)=="glass,single' | check2(i) == "glass.sdouble' | check2(i) == "glass.bricks" | check2(i) == "dos' = 'close's' | check2(i) == "glass.single = 'close's' | check2(i) == "close's' | check2(i) == "close's' | check2(i) == "close's' | check2(i) == "close's' | check2(i) == "close's' | check2(i) == "close's' | check2(i) == "close's' | check2(i) == "close's' | check2(i) == "close's' | check2(i) == "close's' | check2(i) == "close's' | check2(i) == "close's' | check2(i) == "close's' | check2(i) == "close's' | check2(i) == "close's' | check2(i)r.air") & isnan(val2(i,j))==0 & val2(i,j)~=0;
                     c1 = c1 + totalarea(i,j);elseif (check2(i)=="door.nontherm") & isnan(val2(i,j))==0 & val2(i,j)~=0;
```

```
c2 = c2 + totalarea(i, j); end
               elseif (roomtype=="corridor" & (i==3 | i==4));
                  if (check2(i)=="glass.single" | check2(i)=="glass.double" | check2(i)=="door.air" ) & isnan(val2(i,j))==0
& val2(i,j)<sup>~=0;</sup>
                   c1 = c1 + totalarea(i,i);
                   elseif (check2(i)=="door.nontherm" | check2(i)=="glass.bricks") & isnan(val2(i,j))==0 & val2(i,j)~=0;
                   c2 = c2 + totalarea(i, i); end
                elseif (roomtype=="corridor" & (j==1 | j==2));
                    if (check2(i)=="glass.single" | check2(i)=="glass.double" | check2(i)=="glass.bricks" | check2(i)=="do
or.air") & isnan(val2(i,j))==0 & val2(i,j)~=0;
                   c1 = c1 + totalarea(i, i);elseif (check2(i)=="door.nontherm") & isnan(val2(i,j))==0 & val2(i,j)~=0;
                   c2 = c2 + totalarea(i,j); end 
                end
                   %----------------------------------------------------------------------------------------------------
%
           end
                if sum(isnan(val2(:,j)))\approx= 0;
                 %----------------------------------------Afairesi anoigmatwn apo to toixo ana periptosi-------------------------------
           - -96 for k=1:(length(type1)/2);
                  if check2(k)=="wall.air" & isnan(val2(k,j))==0 & val2(k,j)~=0;
                       totalarea(k,j)= totalarea(k,j) - c1;
                  elseif check2(k)=="wall.nontherm" & isnan(val2(k,j))==0 & val2(k,j)~=0;
                       totalarea(k,j)= totalarea(k,j) - c2;
                   end 
                 end
                 %----------------------------------------------------------------------------------------------------
%
                 end 
                 end
          %----------------------------------------
         %% --------Dimiourgia Cell type pinakwn gia epifaneia, ginomeno U*epifaneia kai q----------
         A=cell(length(type1)/2,6);
         UA=cell(length(type1)/2,6);
         q=cell(length(type1)/2,6);
         %----------------------------------------------------------------------------------------
         %% --------Orismos prwtan dio stilwn gia ta cell type me tis perigrafes---------- 
         for i=1:(length(type1)/2)
            A{i,1}=var2(i);UA{i,1}=var2(i);q{i,1}=var2(i);
            A{i,2}=check2(i);UA{i,2}=check2(i);q{i,2}=check2(i); 
         end
         %------------------------------------------------------------------------------
        %% --------Orismos stilwn gia to cell type tis epifaneias----------
        for j=3:6 for i=1:(length(type1)/2)
            A{i,j}=totalarea(i,j-2); 
         end
         end
         %-----------------------------------------------------------------
```

```
%% --------Orismos stilwn gia to cell type tou ginomenou U*epifaneia----------
     for i=1:(length(type1)/2);
              % ----- Euresi swstou U ------------
              U=val1(find(check1==string(A{i,2})));
              % ----------------------------------
              % ----- Euresi swstou U ------------
              if roomtype=="corridor" & check1(i)=="glass.bricks";
             U=U/2;
              end
              % ----------------------------------
             for i=3:6U A[i, j] = U * A[i, j]; end 
     end
     %------------------------------------------------------------------------------
     %% ----- Euresi swstou dt/CLTD (Metafora dedomenwn) ------------
     if var2(i)=="wall"
         if check2(i)=="wall.air"
% GIA TOIXO E 
% if j = 1% dt=8.17166666666667;
% elseif j==2
% dt=14.8116666666667; 
% elseif j==3
% dt=13.9816666666667; 
% elseif j==4
% dt=15.6416666666667;
% end
% end
% GIA TOIXO C 
           if j==1
             dt=4.85166666666667;
           elseif j==2
             dt=9.00166666666667; 
           elseif j==3
             dt=13.1516666666667; 
           elseif j==4
             dt=8.17166666666667;
           end
         end
         if check2(i)=="wall.nontherm" || check2(i)=="wall.therm"
           dt=val1(find(check1=="dt"));
         end
     elseif var2(i)=="door"
         if check2(i)=="door.air"
% GIA TOIXO E
% if j = 1% dt=8.17166666666667;
% elseif j==2
% dt=14.8116666666667; 
% elseif j==3
% dt=13.9816666666667; 
% elseif j==4
```

```
% dt=15.6416666666667;
% end
% end
% GIA TOIXO C 
           if j==1 dt=4.85166666666667;
            elseif j==2
               dt=9.00166666666667; 
            elseif j==3
               dt=13.1516666666667; 
            elseif j==4
               dt=8.17166666666667;
            end 
          end
          if check2(i)=="door.nontherm" || check2(i)=="door.therm"
            dt=val1(find(check1=="dt"));
          end
     elseif (var2(i)=="window.small" || var2(i)=="window.small" || var2(i)=="window.brick")
          if check2(i)=="glass.single"
           dt = 7:
          elseif check2(i)=="glass.double"
            dt=7; 
         elseif check2(i)=="glass.brick"
            dt=7; 
          end
     end
     %------------------------------------
    %% --------Orismos stilwn gia to cell type tou q----------
     for i=1:(length(type1)/2)
       for j=3:6;
       q[i,j]=U A[i,j]*dt; end
     end
     % ---------------------------------------------------------
     %% ---- Orismos midenikou pinaka gia ipologismo athroismatwn tou q ana kateyfinsi---
    qD=zeros(1,4);
     %-----------------------------------------------------------------------------------
    %% ---- Ipologismos athroismatwn tou q ana kateyfinsi---------------------------
     for i=1:(length(type1)/2)
```

```
for j=1:4if isnan(q{i,j+2})==0;
        qD(i) = qD(i) + q(i, i+2); end
   end
 end
 %-----------------------------------------------------------------------------------
```
 %% --- Dimiourgia pinaka (qfinal) opoy oi kenes seires feugoun kai menoun oi mi midenikes --  $a=1$ ; for i=1:(length(type1)/2)

```
if ( \sim ((isnan(UA{i,3}) = = 1 | UA{i,3} = = 0) &...
     (inan(UA{i,4}) == 1 | UA{i,4} == 0) &...
     (isnan(UA{i,5}) == 1 | UA{i,5} == 0) &...
     (isnan(UA{i,6}) == 1 | UA{i,6} == 0));
    for j=1:6;
```

```
qfinal\{a, j\} = q\{i, j\};
         end
     a = a + 1;
      end
 end
 %-----------------------------------------------------------------------------------
 %% --- Tropopoisi pinaka qfinal etsi wste ta NaN na ginoun "-" ------
for i=1:a-1 for j=3:6
      if isnan(qfinal{i,j})==1;
       qfinal[i,j]="-";
      end
   end
 end
% ------------------
 %% --- Pros8esi ston pinaka qfinal to athroisma ana kateyfinsi opws oristike sto qD------
 qfinal{a,1}="Sum";
 qfinal{a,2}="Direction";
 for i=3:6;
  qfinal\{a,i\}= qD(i-2);
 end
 % ---------------------------------------------------------------------------------------
 %% ------Allagi kai katharismos metavlitwn gia na einai idia kai stous epomenous ipologismous---
 % --- Allagi qfinal se qfinal1 kai dimiourgia metavlitis qD1 ws to athroisma tou qD
 qfinal1=qfinal;
 clear qfinal
 qD1=sum(qD);
 clear qD
 % ----------------------------------------------------------------------------------------------
%% ------Metatropi pinaka qfinal1 se table format me titlous ---
 qfinal1 = cell2table(qfinal1,'VariableNames',{ 'Variable' 'Check' 'N' 'S' 'E' 'W'});
 % ---------------------------------------------------------------
 %% --------Dimiourgia Cell type pinaka gia ginomeno U*epifaneia gia ceil kai floor----------
 UA2=cell(length(type2),2);
 % ------------------------------------------------------------------------------------------
 %% --------Ipologismos Cell type pinaka gia ginomeno U*epifaneia gia ceil kai floor ...
 ...kai dimiourgia q2 cell type pinaka tis protis stilis----------
 for i=1:(length(type2));
               U=val1(find(check1==type2(i)));
               UA2{i,1}=type2(i);
              q2{i,1}=type2(i);
              UA2\{i, 2\}=U*val3(i);
 end
 % -------------------------------------------------------------------------------------
 %% --------Ipologismos Cell type pinaka gia q2 gia ceil kai floor ---------
 for i=1:length(type2)
   % ----- Orismos CLTD an iparxei ceil.air
   if type2(i)=="ceil.air"
      dt=39;
   else
      dt=val1(find(check1=="dt"));
```

```
end
 q2{i,2}=UA2{i,2}*dt;
end
%% --------- Ipologismos sinolikou Q (qD2) gia ceil kai floor -----------------------
% --- Arxikos Midenismos qD2---
qD2=0;
%-----------------------------
%---Ipologismos qD2---
for i=1:length(type2)
   if isnan(q2{i},2})==0;
     qD2 = qD2 + q2{i,2};end
end
\% ---------------------
%% --------Dimourgia cell type pinaka qfinal2 apo q2 xwris kena stoixeia---------------------
a=1;
for i=1: length (type2)
   if \sim ((isnan(UA2{i,2})==1 | UA2{i,2}==0));
      for j=1:2;
       qfinal2\{a, j\} = q2\{i, j\};end
    a=a+1;
   end
end
%% --- Pros8esi ston pinaka gfinal 2 to athroisma----
qfinal2{a,1}="Sum";qfinal2{a,2}=qD2;
%% ---Metatropi pinaka qfinal2 se table format me titlous------------------
qfinal2 = cell2table(qfinal2,'VariableNames',{ 'Variable' 'Value'});
%% --- Orismos Perioxis Lipsis Dedomenwn gia apwleia logw anoigmatwn---
sheet = 2;
x Range = 'L2:P3[num,txt,raw] = xlsread('Data.xlsx',sheet,xlRange,'basic');
%% -------Metatropi dedomenwn se swsti morfi----------
Data2 = cell2table(raw,'VariableNames',{'Variable' 'Value' 'Unit1' 'Coefficient' 'Unit2'});
  var4=string(Data2.Variable);
 val4=Data2.Value;
 unit4=string(Data2.Unit1);
 unit5=string(Data2.Unit2);
```

```
%% --- Ipologismos sinolou epifaneias parathirwn---------------
       c=0;
       for i=1:(length(tvpe1)/2)if (A[i,1]=='window.small" | ...A[i,1]=="width" with the following "1," and "2," and "3," and "4," and "5," and "5," and "6," and "7," and "7," and "7," and "8," and "9," and "1," and "1," and "1," and "1," and "2," and "2," and "3," and "4," and "6," and "7," and "7," and "6," and "7," and "7," and "7," and "1," and "1," and "1," and "1," and "2," and "2," and "3," and "4," and "6," and "6," and "7," and "7," and "7," and "1," and "1," and "1," and "2," and "2," and "3," and "4," and "6," and "6," and "7," and "7," and "7," and "for i=3:6:
                 if isnan(A[i,j])==0;
                   c = c + A{i,j}end
              end
            end
       end
       %% --- Orismos sinolou epifaneias anoigmatwn ws to coefficient gia ta parathira -----
       Data2.Coefficient(1)=c;
       %% --- Ek neou midenismos gia ton ipologismo tou neou coefficient gia tis portes--------
       c=0:
       %% --- lpologismos sinolou arithmo portwn ektos an odigoun se thermenwmeno xwro--------------
       for i=(length(type1)/2+1):length(type1)if (check2(i)=='door-air")% |... check2(i)=="door.nontherm" );
              for j=1:4;
                 if isnan(val2(i,j))\approx = 1;
                   c=c+val2(i,j);end
              end
            end
       end
       % -- Orismos sinolou arithmo portwn ektos an odigoun se thermenwmeno xwro ws to coefficient gia tis portes -----
       Data2.Coefficient(2)=c;
       %% -------Metatropi dedomenwn se swsti morfi----------
       val5=Data2.Coefficient;
       %% ----- Ipologismos ginomenou gia m3/h gia parathira kai portes-----------
       v=val4.*val5;
       v = sum(v);
       %% ------Euresi piknotitas kai Cp apo dedomena -----
       d=val1(find(check1=="d"));
       cp=val1(find(check1=="cp"));
       %% ----- Ipologismos qD3-----------
       dt=val1(find(check1=="dt"));
       qD3=v*d*cp*dt*1000/3600;
```
%----------------------------------

 %% ----- Euresi swstou sintelesti analoga me ton tipo xwrou --- coef=val1(find(check1==roomtype)); % --------------------------------------------------------------

%% ---- Ipologismos sinolikis epifaneias floor --------- o1=find(type2=="floor.ground" | type2=="floor.nontherm" | type2=="floor.therm" | type2=="floor.air"); o2=val3(o1); o3=find(~isnan(o2)); floorarea=sum(o2(o3)); % -------------------------------------------------------

%% ------lpologismos qD4---------------- qD4=coef\*floorarea\*d\*cp\*dt\*1000/3600; % ---------------------------------------

 %% ------Ipologismos qD4 LATENT----------------- %---Orismos idikis enthalpias idratmwn toy aera hfg=2500; %---Orismos idiki igrasias %dw=0.013; dw=0.00264; %-- qD4latent=coef\*floorarea\*d\*hfg\*dw\*1000/3600; % ---------------------------------------

```
 %% ------Ipologismos qDSolar----------------
 % ---Ipologismos sinolou epifaneias parathirwn---------------
 areawd=[0 0 0 0];
 for i=1:(length(type1)/2)
    if (A[i,1]=="with] window.small" |...A[i,1]=='window.big");
      for j=3:6;
         if isnan(A[i,j]) == 0;areawd(j-2)=areawd(j-2)+A\{i,j\}; end
       end
     end
 end
 %QDSolarN=areawd(1)*0.76*120*1;
 QDSolarN=areawd(1)*0.75*120*1;
 %QDSolarS=areawd(2)*0.53*344*1;
 QDSolarS=areawd(2)*0.41*344*1;
 %QDSolarE=areawd(3)*0.29*681*1;
 QDSolarE=areawd(3)*0.23*681*1;
 %QDSolarW=areawd(4)*0.4*681*1; 
 QDSolarW=areawd(4)*0.56*681*1;
 %-----
 qDSolar=QDSolarN+QDSolarS+QDSolarE+QDSolarW;
 %-----
```
129 %% ------ Ipologismos qPeople--------------- qPeople=ceil(people)\*75; %---------- %% ----- Dimiourgia pinaka me ola ta Q ---- qDtotal=[qD1 qD2 qD3 qD4 qD4latent qDSolar qPeople]'; %------------------------------------------- %% ---------Dimiourgia telikou pinaka olwn twn Q----- qDesc={"Qsides"; "Qup&down"; "Qair.in"; "Qair.dist";"Qair.dist.latent";"Qsolar";"Qpeople"}; qDtable=table(qDesc,qDtotal); % Ektiposi pinaka qDtable; % --------------- % ---------------------------------------------------- %% ------Metafora apotelesmatwn se Excel % Orismos directory Katagrafis Apotelsmatwn % my\_directory= my\_directory="C:\Users\Minas\Desktop\CoolLoads"; path=fullfile(my\_directory, studyfile); writematrix(qDtable.qDtotal',path,"Sheet",studysheet,"Range",('I'+string(metritis2+1)+':O'+string(metritis2+ 1))); writematrix(floorarea,path,"Sheet",studysheet,"Range",('H'+string(metritis2+1))); % ------------------------------------------------------------------------- %%------------- Katharismos metavlitwn-------------------- clearvars -except studyfile studysheet studyrange telos %--------------------------------------------------------- end toc end MATLAB Script για τα ψυκτικά φορτία μετά τη θωράκιση κτιρίου %% Basic Commands clear; clc; format long g % --------------- %% %Meleti Olwn twn databases Database0 ews Database5 (arithos database = metritis1-1) % for metritis1=4:5 for metritis1=0:6 tic %% Euresi tou plithous twn xwrwn se kathe Database akati=metritis1-1; a\_string=string(akati); studyfile = 'Database'+a\_string+"New"+'.xlsx'; studysheet = 1; studyrange = 'A:A'; [num,txt,raw] = xlsread(studyfile,studysheet,studyrange,'basic'); telos=length(num); %%

for metritis2=1:telos %% Ksekinaei i epanalipsi gia to kathe xwro sto Database Meletis

 %% --- Orismos Arxeiou Lipsis Dedomenwn -- filename = studyfile; % ----------------------------------------- %% ---Orismos Perioxis Lipsis Dedomenwn-- sheet =  $1$ : xlRange = 'C'+string(metritis2+1)+':G'+string(metritis2+1); [num,txt,raw] = xlsread(filename,sheet,xlRange,'basic') ; %--------------------------------------- %% -------Metatropi dedomenwn se swsti morfi---------- Database = cell2table(raw,'VariableNames',{'Sheet' 'Range1' 'Range2' 'RoomType' 'People'}); newsheet=string(Database.Sheet); range1=string(Database.Range1); range2=string(Database.Range2); roomtype=string(Database.RoomType); people=Database.People; %------------------------------------------------- %% ----Lipsi Dedomenwn gia megalo pinaka------------------ [num,txt,raw] = xlsread(filename,newsheet,range1,'basic') ; megalospinakas=cell2table(raw,'VariableNames',{'N' 'S' 'E' 'W'}); megalospinakas=[megalospinakas.N megalospinakas.S megalospinakas.E megalospinakas.W]; %--------------------------------------------------------- %% ----Lipsi Dedomenwn gia mikro pinaka------------------ [num,txt,raw] = xlsread(filename,newsheet,range2,'basic') ; mikrospinakas=cell2table(raw,'VariableNames',{'A'}); mikrospinakas=mikrospinakas.A; %--------------------------------------------------------- %% ------ Metafora stoixeiwn se Data arxeio megalou pinaka --- my\_directory="C:\Users\Minas\Desktop\CoolLoads"; path=fullfile(my\_directory, "DataNew.xlsx"); writematrix(megalospinakas,path,"Sheet",2,"Range","D2:G23") % ------------------------------------------------------------- %% ------ Metafora stoixeiwn se Data arxeio mikrou pinaka --- path=fullfile(my\_directory, "DataNew.xlsx"); writematrix(mikrospinakas,path,"Sheet",2,"Range","J2:J8") % ------------------------------------------------------------- %% ---------- Metafora RoomType-------------- writematrix(roomtype,path,"Sheet",2,"Range","L7") % -------------------------------------------- %% %% --- Orismos Arxeiou Lipsis Dedomenwn -- filename = 'DataNew.xlsx'; % ----------------------------------------- %% ---Orismos Perioxis Lipsis Dedomenwn-- sheet =  $1$ ; xlRange = 'A2:E37'; [num,txt,raw]= xlsread(filename,sheet,xlRange,'basic') ; %--------------------------------------- %% -------Metatropi dedomenwn se swsti morfi---------- Data = cell2table(raw,'VariableNames',{'Description' 'Variable' 'Value' 'Unit' 'Check'}); descr=string(Data.Description); var1=string(Data.Variable); val1=Data.Value;

```
 unit=string(Data.Unit);
 check1=string(Data.Check);
```
%--------------------------------------------------

# %% ---Orismos Perioxis Lipsis Dedomenwn gia ton xwro---

```
 sheet=2;
 xlRange = 'A2:G23';
 [num,txt,raw]= xlsread(filename,sheet,xlRange,'basic') ;
 %----------------------------------------------------
```
### %% -------Metatropi dedomenwn se swsti morfi----------

```
 BuildingLosses1 = cell2table(raw,'VariableNames',{'Type' 'Variable' 'Check' 'N' 'S' 'E' 'W'});
   type1=string(BuildingLosses1.Type);
   var2=string(BuildingLosses1.Variable);
   valN=BuildingLosses1.N;
   valS=BuildingLosses1.S;
   valE=BuildingLosses1.E;
   valW=BuildingLosses1.W;
  val2=[valN valS valE valW];
   check2=string(BuildingLosses1.Check);
 %--------------------------------------------------
```
### %% ---Orismos Perioxis Lipsis Dedomenwn gia aera---

```
 xlRange = 'I2:J8';
 [num,txt,raw]= xlsread('DataNew.xlsx',sheet,xlRange,'basic') ;
 BuildingLosses2 = cell2table(raw,'VariableNames',{'Type' 'Value'});
   type2=string(BuildingLosses2.Type);
   val3=BuildingLosses2.Value;
 %------------------------------------------------
```

```
 %% --------Ipologismos Epifaneias---------- 
for i=1:4 c1=0;c2=0;
  for i=1:(length(type1)/2);
          %% ---Orismos Perioxis Lipsis Dedomenwn---
          xlRange = 'L7';
          [num,txt,raw] = xlsread('DataNew.xlsx',sheet,xlRange,'basic') ;
          % ----------------------------------------
          %% -------Metatropi dedomenwn se swsti morfi----------
          Data3 = cell2table(raw,'VariableNames',{'Room_Type'});
             roomtype=string(Data3.Room_Type);
          % ----------------------------------------------------
          if roomtype~="amphitheater"
            height=val1(find(check1==var2(i)));
          else
            if var2(i)=="wall"
             height=val1(find(check1=="h."+roomtype));
            else
            height=val1(find(check1==var2(i)));
            end 
          end
          area(i,j)=val2(i,j)*height;
         totalarea(i,j)=area(i,j)*val2((i+(length(type1)/2)),j);
          %-------------------------------------Ipologismos sinolou anoigmatwn ana periptosi---------------------------------
```

```
-----------------%
```

```
 if roomtype~="corridor"
                   if (check2(i)=="glass.single" | check2(i)=="glass.double" | check2(i)=="glass.bricks" | check2(i)=="doo
r.air") & isnan(val2(i,j))==0 & val2(i,j)~=0;
                  c1 = c1 + totalarea(i, i);elseif (check2(i)=="door.nontherm") & isnan(val2(i,j))==0 & val2(i,j)~=0;
                  c2 = c2 + totalarea(i, j); end
                elseif (roomtype=="corridor" & (j==3 | j==4));
                  if (check2(i)=="glass.single" | check2(i)=="glass.double" | check2(i)=="door.air" ) & isnan(val2(i,j))==0
& val2(i,j)^{2}=0;
                  c1 = c1 + totalarea(i,j);elseif (check2(i)=="door.nontherm" | check2(i)=="glass.bricks") & isnan(val2(i,j))==0 & val2(i,j)~=0;
                  c2 = c2 + totalarea(i, i); end
                elseif (roomtype=="corridor" & (j==1 | j==2));
                   if (check2(i)=="glass.single" | check2(i)=="glass.double" | check2(i)=="glass.bricks" | check2(i)=="do
or.air") & isnan(val2(i,j))==0 & val2(i,j)~=0;
                  c1 = c1 + totalarea(i, i);elseif (check2(i)=="door.nontherm") & isnan(val2(i,j))==0 & val2(i,j)~=0;
                  c2 = c2 + totalarea(i, j); end 
                end
                   %----------------------------------------------------------------------------------------------------
%
           end
                if sum(isnan(val2(:,j)))\approx= 0;
                 %----------------------------------------Afairesi anoigmatwn apo to toixo ana periptosi-------------------------------
            --%for k=1:(length(type1)/2);
                  if check2(k)=="wall.air" & isnan(val2(k,j))==0 & val2(k,j)~=0;
                      totalarea(k,j)= totalarea(k,j) - c1;
                  elseif check2(k)=="wall.nontherm" & isnan(val2(k,j))==0 & val2(k,j)~=0;
                      totalarea(k,j)= totalarea(k,j) - c2;
                   end 
                 end
                 %----------------------------------------------------------------------------------------------------
%
                 end
         end
         %----------------------------------------
         %% --------Dimiourgia Cell type pinakwn gia epifaneia, ginomeno U*epifaneia kai q----------
         A=cell(length(type1)/2,6);
         UA=cell(length(type1)/2,6);
         q=cell(length(type1)/2,6);
        <u>%-------------------------------</u>
        %% -------- Orismos prwtan dio stilwn gia ta cell type me tis perigrafes----------
         for i=1:(length(type1)/2)
            A{i,1}=var2(i);UA{i,1}=var2(i);q{i,1}=var2(i);
            A{i,2}=check2(i);UA{i,2}=check2(i);q{i,2}=check2(i); 
         end
         %------------------------------------------------------------------------------
        %% --------Orismos stilwn gia to cell type tis epifaneias----------
```

```
for j=3:6
```

```
for i=1: (length(type1)/2)
 A{i,j}=totalarea(i,j-2);
end
end
```
%% --------Orismos stilwn gia to cell type tou ginomenou U\*epifaneia---------for  $i=1$ :(length(type1)/2);

```
for j=3:6% ----- Euresi swstou U ------------
          U=val1(find(check1==string(A{i,2})));
          % -----------------------------------
          % ----- Euresi swstou U ------------
          % ---- Allagi ialotouvlwn sta 3 ergastiria se diplo tzami
          if roomtype=="lab" & check2(i)=="glass.bricks";
          U = 2.5;
          end
          if roomtype=="corridor" & check1(i)=="glass.bricks";
          U=U/2;
          end
          % -----------------------------------
          if roomtype=="corridor" & (metritis2== telos | metritis2==telos-1)
             if metritis2==telos-1 & j==5U = 0.8;elseif metritis2==telos & j==6
               U = 0.8;
             end
          end
             UA[i,j] = U * A[i,j];end
end
    %% ----- Euresi swstou dt/CLTD (Metafora dedomenwn) ------------
if var2(i) == "wall"if check2(i)=="wall.air"
      GIA TOIXO C
         if j == 1dt=4.85166666666667;
         elseif j==2
           dt=9.00166666666667;
         elseif j == 3dt=13.1516666666667;
         elseif j==4
           dt=8.17166666666667:
         end
      end
      GIA TOIXO B
      if i == 1dt=4.02166666666667;
      elseif j == 2dt=6.51166666666667;
      elseif i == 3dt=10.6616666666667:
      elseif i==4
         dt=6.51166666666667;
      end
```
 $%$ 

%

 $%$  $%$ 

 $%$  $%$ 

 $%$ 

 $%$  $\frac{9}{6}$ 

 $%$ 

 $%$ 

 $\%$ 

```
 end
```

```
 if check2(i)=="wall.nontherm" || check2(i)=="wall.therm"
           dt=val1(find(check1=="dt"));
         end
     elseif var2(i)=="door"
         if check2(i)=="door.air"
% GIA TOIXO C 
% if j = 1% dt=4.85166666666667;
% elseif j==2
% dt=9.00166666666667; 
% elseif j==3
% dt=13.1516666666667;
% elseif j==4
% dt=8.17166666666667;
% end
% end
% GIA TOIXO B
           if j==1
             dt=4.02166666666667;
           elseif j==2
             dt=6.51166666666667; 
           elseif j==3
             dt=10.6616666666667; 
           elseif j==4
             dt=6.51166666666667;
           end
         end
         if check2(i)=="door.nontherm" || check2(i)=="door.therm"
           dt=val1(find(check1=="dt"));
         end
     elseif (var2(i)=="window.small" || var2(i)=="window.small" || var2(i)=="window.brick")
         if check2(i)=="glass.single"
           dt=7; 
         elseif check2(i)=="glass.double"
           dt=7; 
         elseif check2(i)=="glass.brick"
           dt=7; 
         end
     end
     %------------------------------------
     %------------------------------------------------------------------------------
     %% ----- Euresi swstou dt ------------
     dt=val1(find(check1=="dt"));
     %------------------------------------
     %% --------Orismos stilwn gia to cell type tou q----------
     for i=1:(length(type1)/2)
       for j=3:6;
      q[i,j]=U A[i,j]*dt; end
     end
     % ---------------------------------------------------------
```

```
 %% ---- Orismos midenikou pinaka gia ipologismo athroismatwn tou q ana kateyfinsi---
qD = zeros(1,4); %-----------------------------------------------------------------------------------
%% ---- Ipologismos athroismatwn tou q ana kateyfinsi----------------------------------
 for i=1:(length(type1)/2)
  for j=1:4if isnan(q{i,j+2})==0;
       qD(i) = qD(i) + q(i, i+2); end
   end
 end
 %-----------------------------------------------------------------------------------
```
 %% --- Dimiourgia pinaka (qfinal) opoy oi kenes seires feugoun kai menoun oi mi midenikes --  $a=1;$ 

```
 for i=1:(length(type1)/2)
     if ( \sim ((isnan(UA{i,3}) = = 1 | UA{i,3} = = 0) &...
           (i\text{snan}(UA{i,4}) == 1 | UA{i,4} == 0) &...
           (isnan(UA{i,5}) == 1 | UA{i,5} == 0) &...
           (isnan(UA{i,6}) == 1 | UA{i,6} == 0));
         for i=1:6;
           qfinal\{a, j\} = q\{i, j\};
          end
      a = a + 1;
      end
 end
 %-----------------------------------------------------------------------------------
```

```
 %% --- Tropopoisi pinaka qfinal etsi wste ta NaN na ginoun "-" ------
for i=1:a-1for i=3:6if isnan(qfinal{i,j})==1;
       qfinal\{i,j\}="-";
      end
   end
 end
 % -------------------------------------------------------------------
 %% --- Pros8esi ston pinaka qfinal to athroisma ana kateyfinsi opws oristike sto qD------
 qfinal{a,1}="Sum";
 qfinal{a,2}="Direction";
for i=3:6;
  qfinal\{a,i\}= qD(i-2);
 end
 % ---------------------------------------------------------------------------------------
 %% ------Allagi kai katharismos metavlitwn gia na einai idia kai stous epomenous ipologismous---
 % --- Allagi qfinal se qfinal1 kai dimiourgia metavlitis qD1 ws to athroisma tou qD
 qfinal1=qfinal;
 clear qfinal
 qD1=sum(qD);
 clear qD
 % ----------------------------------------------------------------------------------------------
%% ------Metatropi pinaka qfinal1 se table format me titlous ---
 qfinal1 = cell2table(qfinal1,'VariableNames',{ 'Variable' 'Check' 'N' 'S' 'E' 'W'});
 % ---------------------------------------------------------------
```
 %% --------Dimiourgia Cell type pinaka gia ginomeno U\*epifaneia gia ceil kai floor---------- UA2=cell(length(type2),2);

% ------------------------------------------------------------------------------------------

```
 %% --------Ipologismos Cell type pinaka gia ginomeno U*epifaneia gia ceil kai floor ...
 ...kai dimiourgia q2 cell type pinaka tis protis stilis----------
 for i=1:(length(type2));
               U=val1(find(check1==type2(i)));
              UA2\{i,1\}=type2(i);
               q2{i,1}=type2(i);
               UA2{i,2}=U*val3(i);
 end
 % -------------------------------------------------------------------------------------
 %% --------Ipologismos Cell type pinaka gia q2 gia ceil kai floor ---------
 for i=1:length(type2)
   if type2(i)=="ceil.air"
     dt=39;
   else
     dt=val1(find(check1=="dt"));
   end 
   q2{i,2}=UA2{i,2}*dt; 
 end
 % -------------------------------------------------------------------------
%% ---------lpologismos sinolikou Q (qD2) gia ceil kai floor --------------------
 % ---Arxikos Midenismos qD2---
 qD2=0;
 % ----------------------------
 % ---Ipologismos qD2---
 for i=1:length(type2)
    if isnan(q2{i,2})==0;
       qD2= qD2+q2{i,2}; end
 end
 % --------------------
%% --------Dimourgia cell type pinaka qfinal2 apo q2 xwris kena stoixeia----------------------
a=1;
 for i=1:length(type2)
    if \sim ((isnan(UA2{i,2})==1 | UA2{i,2}==0));
        for j=1:2;
          qfinal2\{a,j\}=q2\{i,j\};
         end
     a=a+1; end
 end
 % --------------------------------------------------------------------------------------------
 %% ---Pros8esi ston pinaka qfinal2 to athroisma----
 qfinal2{a,1}="Sum";
 qfinal2{a,2}=qD2;
```

```
 % ------------------------------------------------
```
%% ---Metatropi pinaka qfinal2 se table format me titlous------------------ qfinal2 = cell2table(qfinal2,'VariableNames',{ 'Variable' 'Value'}); %--------------------------------------------------------------------------

 %% ---Orismos Perioxis Lipsis Dedomenwn gia apwleia logw anoigmatwn-- sheet  $= 2$ ; xlRange = 'L2:P3'; [num,txt,raw] = xlsread('DataNew.xlsx',sheet,xlRange,'basic') ; % -------------------------------------------------------------------

%% -------Metatropi dedomenwn se swsti morfi----------

```
 Data2 = cell2table(raw,'VariableNames',{'Variable' 'Value' 'Unit1' 'Coefficient' 'Unit2'});
   var4=string(Data2.Variable);
   val4=Data2.Value;
   unit4=string(Data2.Unit1);
   unit5=string(Data2.Unit2);
 % ----------------------------------------------------
```

```
%% --- Ipologismos sinolou epifaneias parathirwn----------------
     c=0;
      for i=1:(length(type1)/2)
          if (A[i,1]=='window.small" |...A[i,1]=='window,big");
             for j=3:6;
                if isnan(A[i,j]) == 0;c = c + A\{i, j\}; end
              end
           end
      end
      % ----------------------------------------------------------
      %% --- Orismos sinolou epifaneias anoigmatwn ws to coefficient gia ta parathira -----
      Data2.Coefficient(1)=c;
      % -----------------------------------------------------------------------------------
      %% --- Ek neou midenismos gia ton ipologismo tou neou coefficient gia tis portes--------
     c=0:
      % --------------------------------------------------------------------------------------
     %% --- Ipologismos sinolou arithmo portwn ektos an odigoun se thermenwmeno xwro--------------
      for i=(length(type1)/2+1):length(type1)
           if (check2(i)=="door.air" ) 
% |... check2(i)=="door.nontherm" );
             for j=1:4;
                if isnan(val2(i,j))\approx= 1;
                   c=c+ val2(i, j);
                 end
              end
           end
      end
      % ------------------------------------------------------------------------------------------
```
%% --

- Orismos sinolou arithmo portwn ektos an odigoun se thermenwmeno xwro ws to coefficient gia tis portes ----- Data2.Coefficient(2)=c;

% ----------------------------------------------------------------------------------------------------

```
 %% -------Metatropi dedomenwn se swsti morfi----------
 val5=Data2.Coefficient;
 % ----------------------------------------------------
```
 %% ----- Ipologismos ginomenou gia m3/h gia parathira kai portes---------- v=val4.\*val5; v=sum(v); % -------------------------------------------------------------------------

```
 %% ------Euresi piknotitas kai Cp apo dedomena -----
 d=val1(find(check1=="d"));
 cp=val1(find(check1=="cp"));
 % --------------------------------------------------
 %% ----- Ipologismos qD3-----------
 dt=val1(find(check1=="dt"));
 qD3=v*d*cp*dt*1000/3600;
 %----------------------------------
 %% ----- Euresi swstou sintelesti analoga me ton tipo xwrou ----
 coef=val1(find(check1==roomtype));
 % --------------------------------------------------------------
```

```
%% ---- Ipologismos sinolikis epifaneias floor ----------
 o1=find(type2=="floor.ground" | type2=="floor.nontherm" | type2=="floor.therm" | type2=="floor.air");
 o2=val3(o1);
 o3=find(~isnan(o2));
 floorarea=sum(o2(o3));
 % -------------------------------------------------------
```
%% ------lpologismos qD4---------------- qD4=coef\*floorarea\*d\*cp\*dt\*1000/3600; % ---------------------------------------

```
 %% ------Ipologismos qD4 LATENT-----------------
 %---Orismos idikis enthalpias idratmwn toy aera
 hfg=2500;
 %---Orismos idiki igrasias
 %dw=0.013;
 dw=0.00264;
 %---
 qD4latent=coef*floorarea*d*hfg*dw*1000/3600;
 % ---------------------------------------
```

```
%% ------ Ipologismos qDSolar----------------
 % ---Ipologismos sinolou epifaneias parathirwn---------------
 areawd=[0 0 0 0];
 for i=1:(length(type1)/2)
    if (A[i,1]=='window.small" |...A[i,1]=='window,big");
        for j=3:6;
         if isnan(A[i,j]) == 0;
```

```
areawd(i-2)=areawd(i-2)+A\{i,j\};end
           end
         end
     end
     %QDSolarN=areawd(1)*0.76*120*0.88;
     QDSolarN=areawd(1)*0.75*120*0.88;
     %QDSolarS=areawd(2)*0.53*344*0.88;
     QDSolarS=areawd(2)*0.41*344*0.88;
     %QDSolarE=areawd(3)*0.29*681*0.88;
     QDSolarE=areawd(3)*0.23*681*0.88;
     %QDSolarW=areawd(4)*0.4*681*0.88;
     QDSolarW=areawd(4)*0.56*681*0.88;
     \frac{9}{6}-----
     qDSolar=QDSolarN+QDSolarS+QDSolarE+QDSolarW;
     %---%% ------- Ipologismos qPeople----------------
     qPeople=ceil(people)*75;
     \frac{9}{6}----------
   %% ----- Dimiourgia pinaka me ola ta Q -----
   gDtotal=[gD1 gD2 gD3 gD4 gD4|atent gDSolar gPeople]';
     % --------- Pros8iki ston pinaka to teliko athroisma kai to athroisma me to sintelesti asfaleias
     %qDtotal=[qDtotal;sum(qDtotal);sum(qDtotal)*1.2];
     %% --------Dimiourgia telikou pinaka olwn twn Q------
   qDesc={"Qsides"; "Qup&down"; "Qair.in"; "Qair.dist";"Qair.dist.latent";"Qsolar";"Qpeople"};
   qDtable=table(qDesc,qDtotal);
     % Ektiposi pinaka
     qDtable;
     \% ----------------
   %% ------ Metafora apoteles matwn se Excel
   % Orismos directory Katagrafis Apotelsmatwn
   % my_directory=
   my directory="C:\Users\Minas\Desktop\CoolLoads";
   path=fullfile(my_directory, studyfile);
   writematrix(qDtable.qDtotal',path,"Sheet",studysheet,"Range",('I'+string(metritis2+1)+':O'+string(metritis2+
   writematrix(floorarea.path,"Sheet",studysheet,"Range",('H'+string(metritis2+1)));
   %%------------- Katharismos metavlitwn------------------
   clearvars - except studyfile studysheet studyrange telos
   end
toc
end
```
 $1$ )):

## 8.4 Παράρτημα 4 - Ηλεκτρική Κατανάλωση Σχολής

Στο συγκεκριμένο παράρτημα παρουσιάζονται τα αποτελέσματα της ηλεκτρικής κατανάλωσης της Σχολής με συντελεστή προσαύξησης 20%.

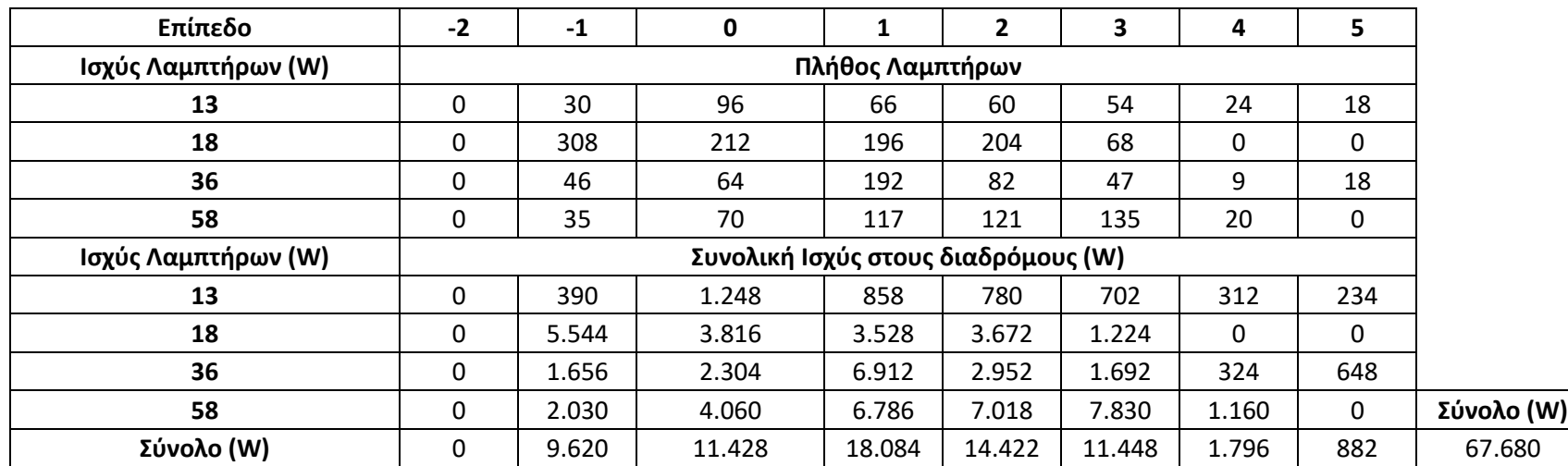

*Πίνακας 8.10: Καταγραφή λαμπτήρων στους διαδρόμους ανά επίπεδο*

*Πίνακας 8.11: Καταγραφή ηλεκτρικής ισχύος για Γραφεία / Μικρο-εργαστήρια*

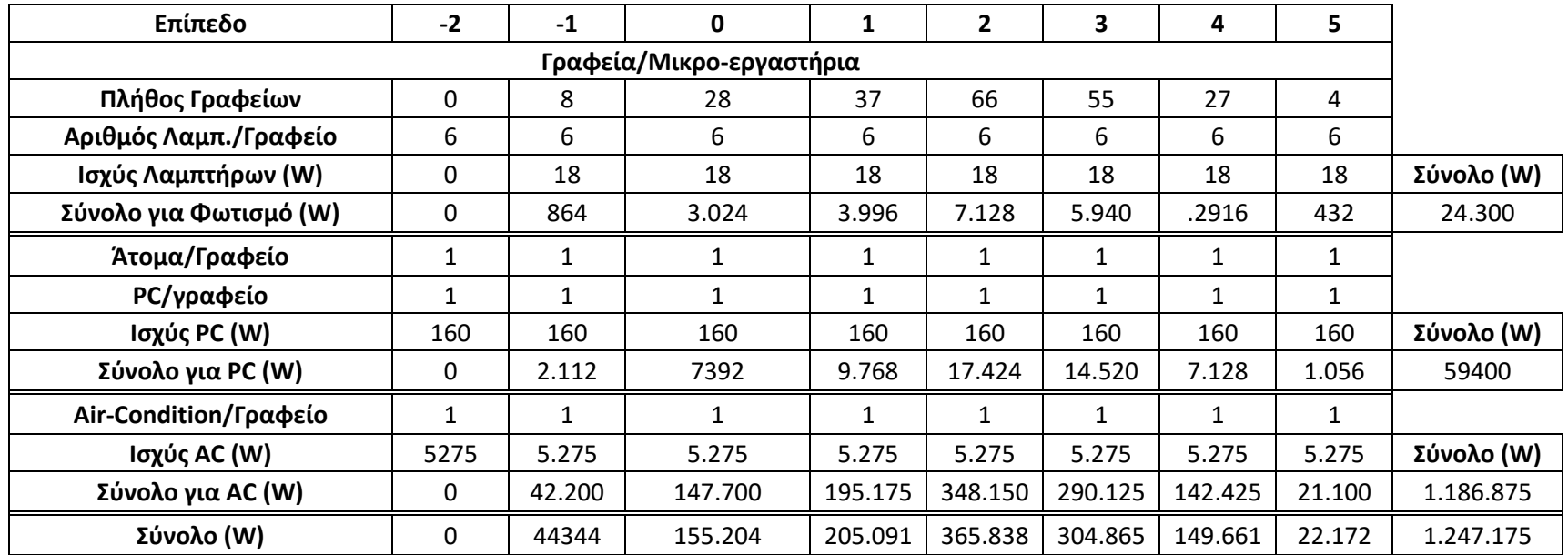

*Πίνακας 8.12: Καταγραφή ηλεκτρικής ισχύος για Εργαστήρια*

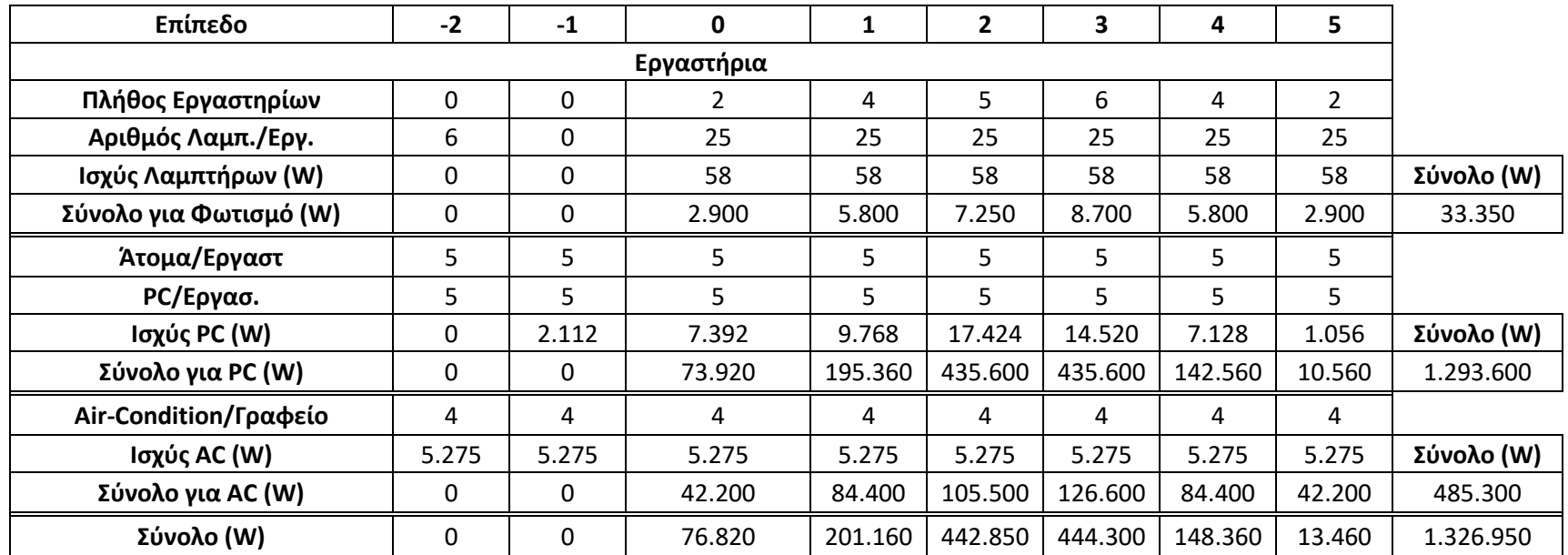

*Πίνακας 8.13: Καταγραφή ηλεκτρικής ισχύος για PC Labs*

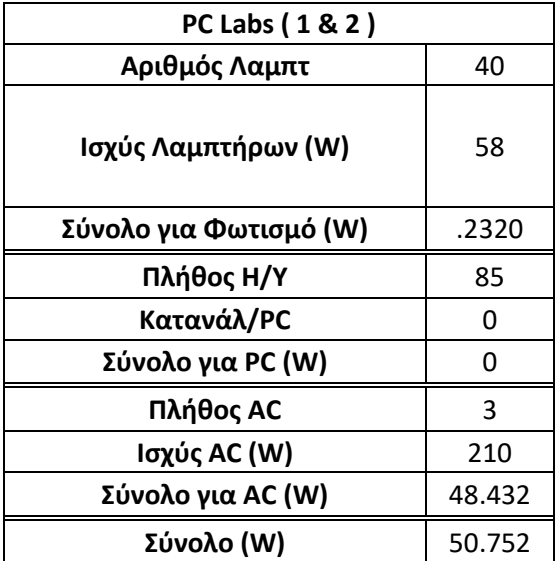

#### *Πίνακας 8.14: Καταγραφή ηλεκτρικής ισχύος για Αίθουσες*

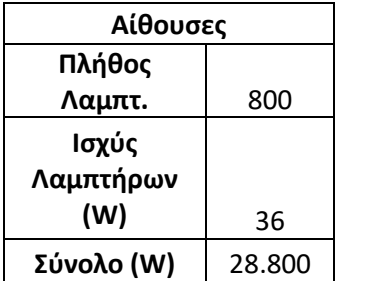
*Πίνακας 8.15: Ποσοστά αξιοποίησης χώρων (παραδοχή)*

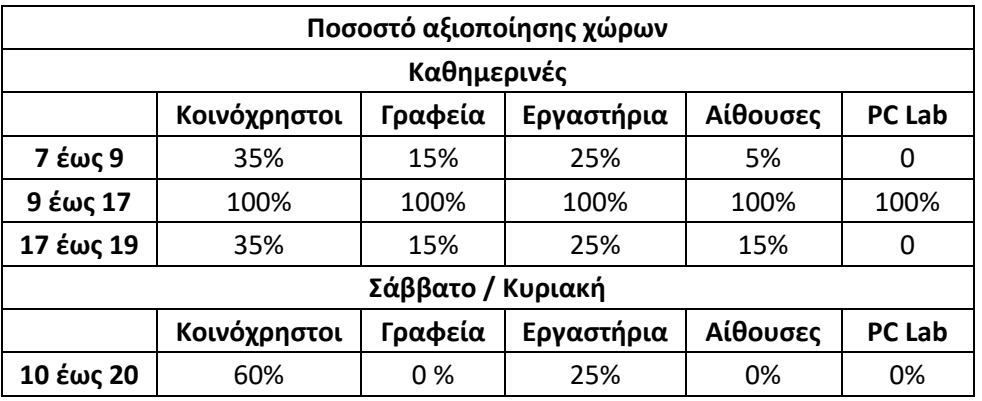

*Πίνακας 8.16: Συντελεστές λειτουργίας ανά εποχή (παραδοχή)*

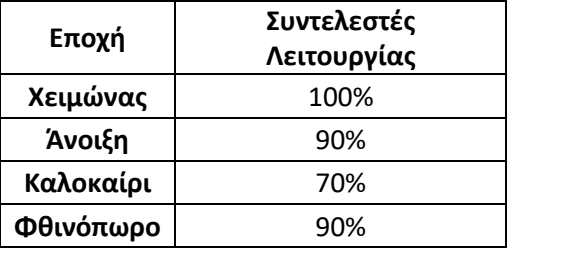

### *Πίνακας 8.17: Ημερησία κατανάλωση Ενέργειας (χωρίς AC) - Χειμώνας*

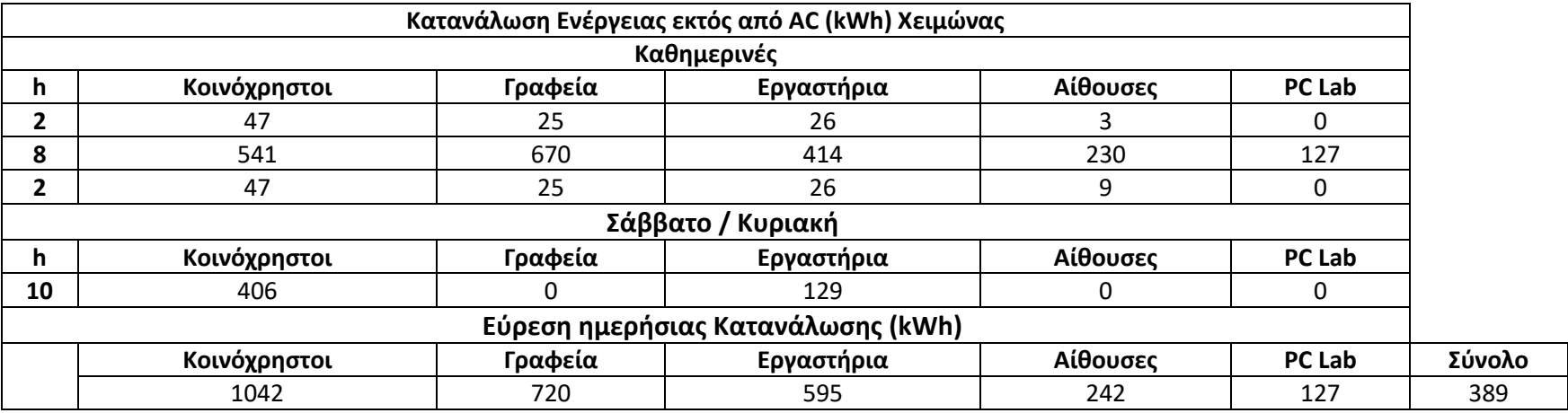

*Πίνακας 8.18: Ημερησία κατανάλωση Ενέργειας (χωρίς AC) - Άνοιξη*

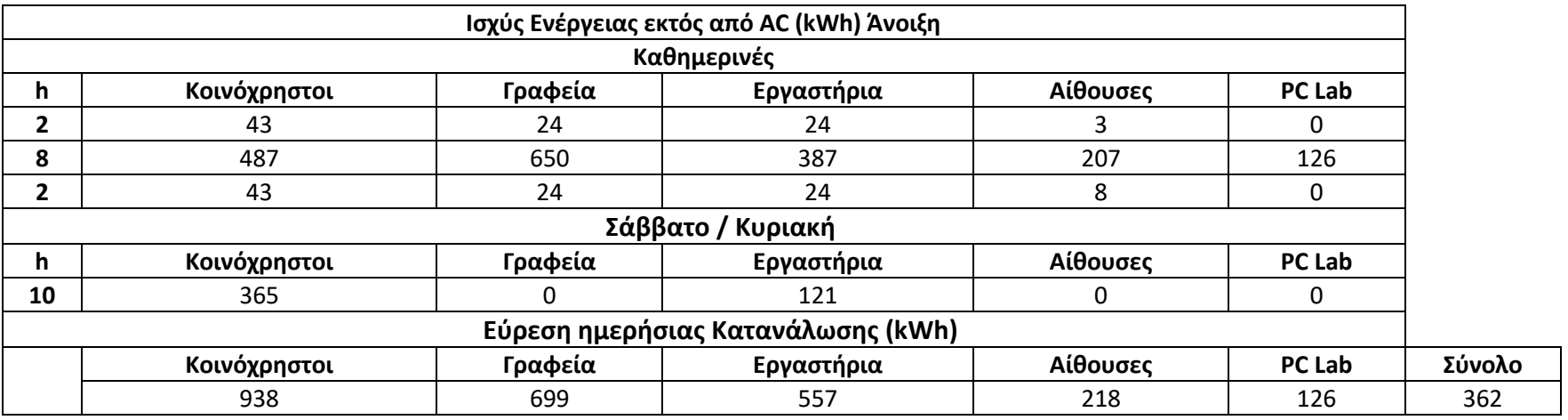

#### *Πίνακας 8.19: Ημερησία κατανάλωση Ενέργειας (χωρίς AC) - Καλοκαίρι*

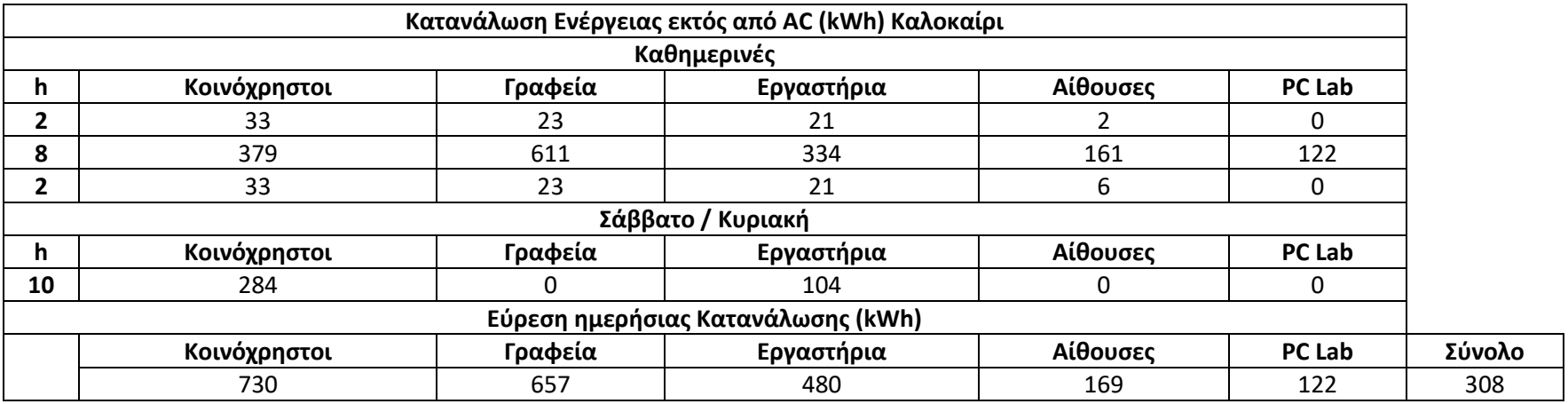

*Πίνακας 8.20: Ημερησία κατανάλωση Ενέργειας (χωρίς AC) - Φθινόπωρο*

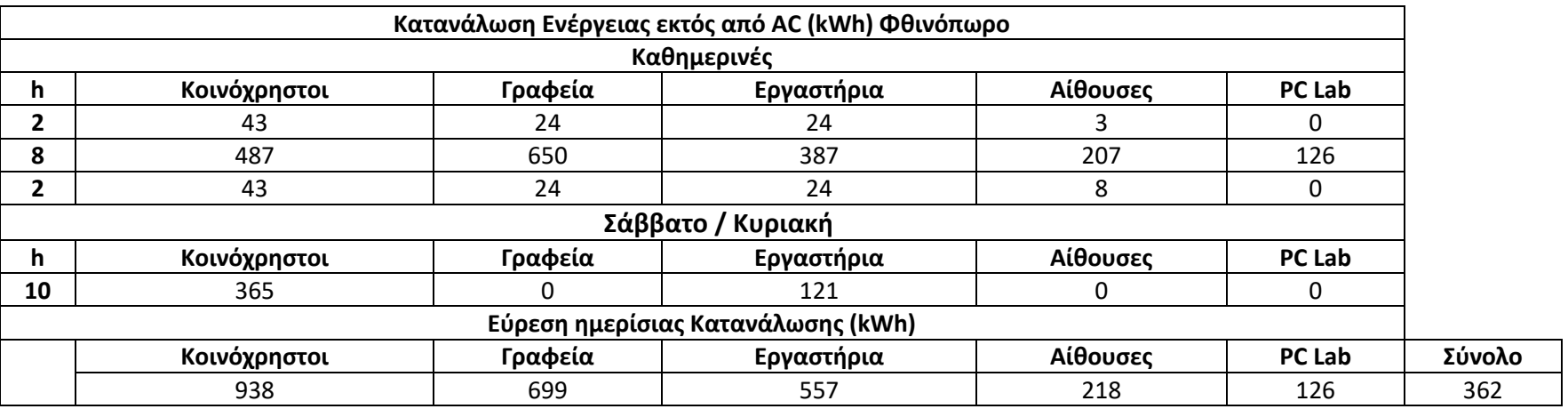

*Πίνακας 8.21: Ποσοστό αξιοποίησης AC ανά χώρο (παραδοχή)*

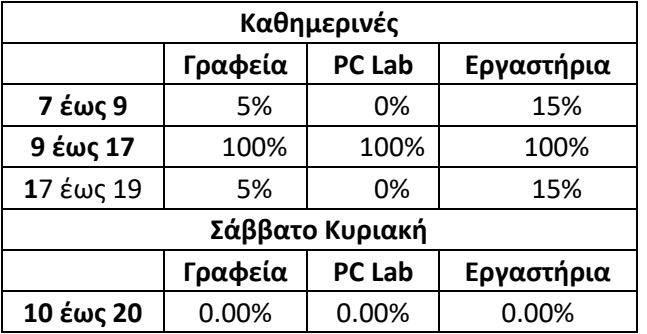

#### *Πίνακας 8.22: Συντελεστές λειτουργίας AC ανά εποχή (παραδοχή)*

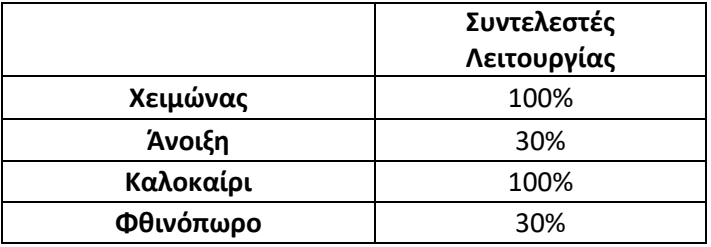

#### *Πίνακας 8.23: Καταναλώσεις AC ανά εποχή*

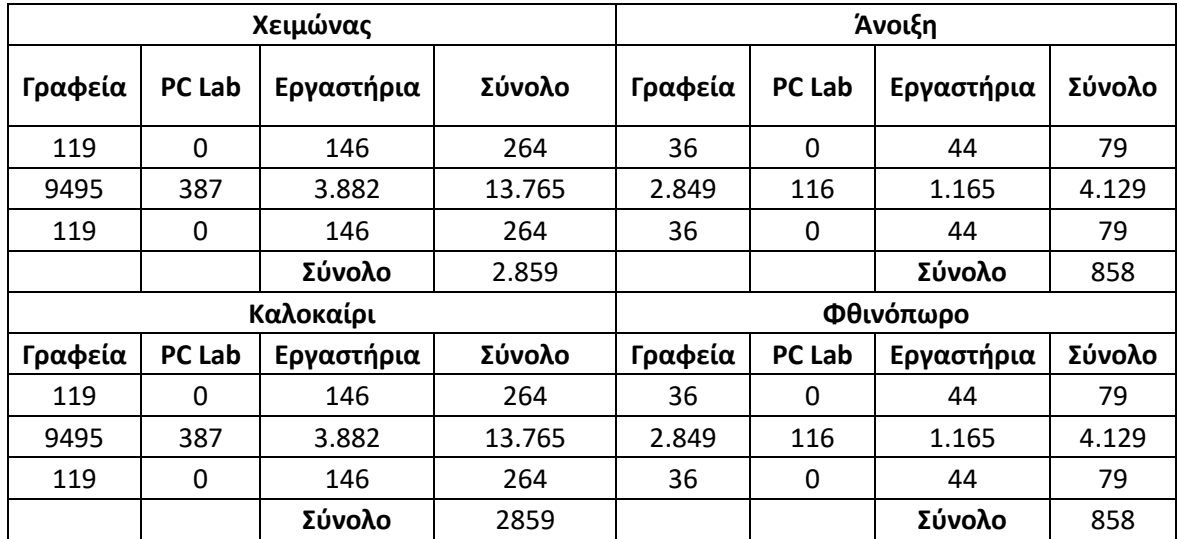

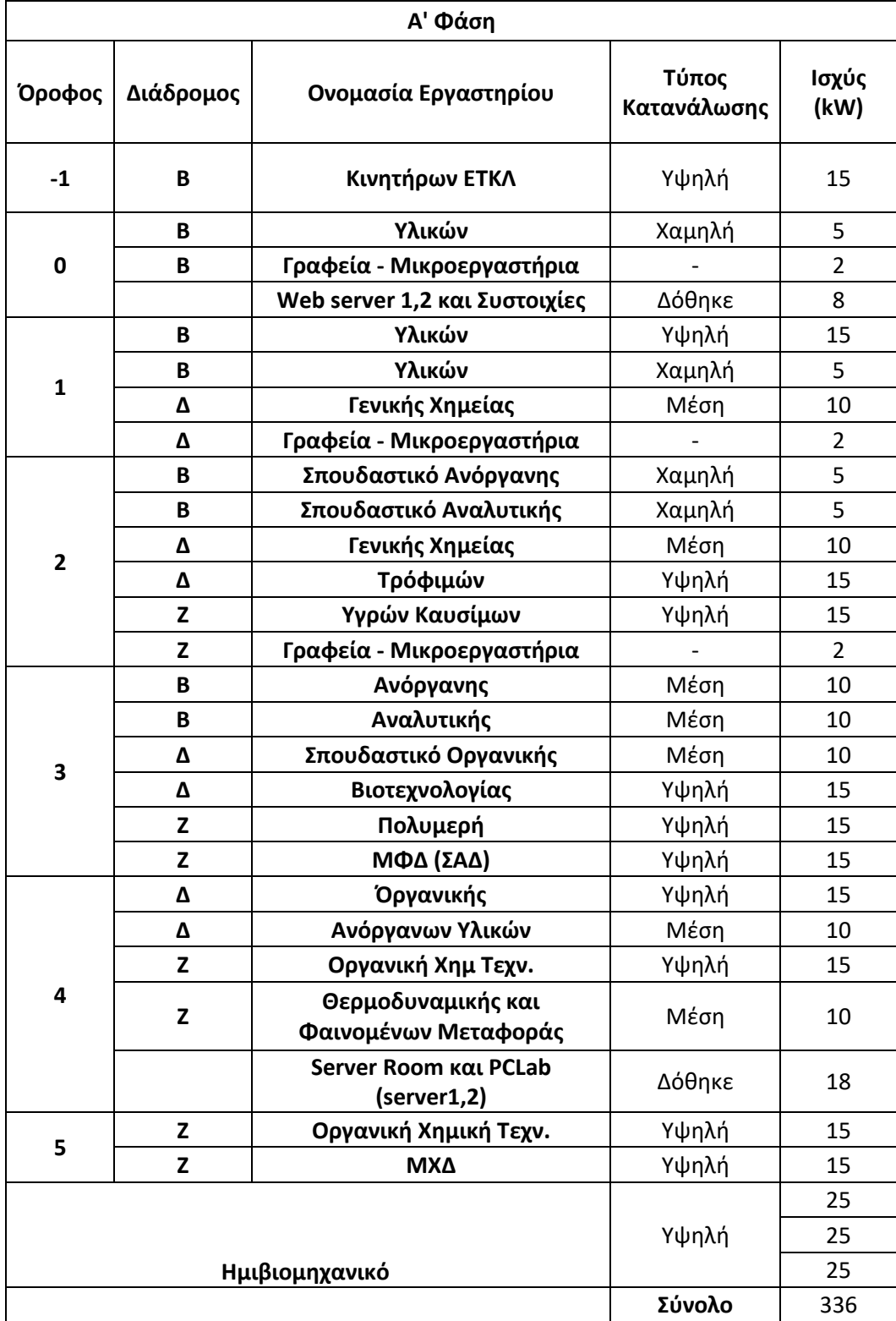

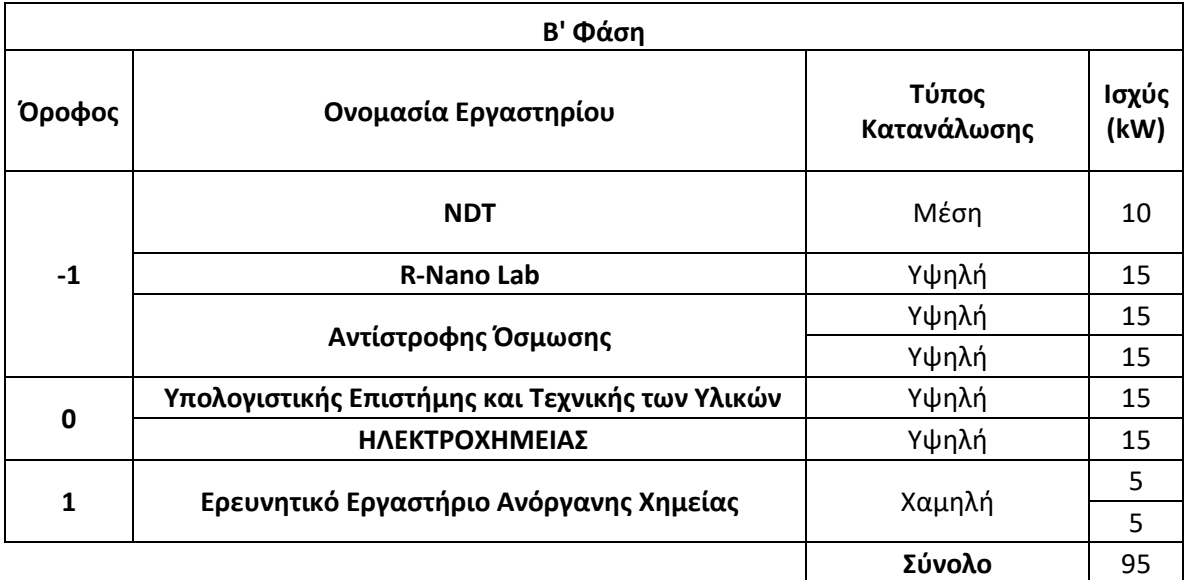

#### *Πίνακας 8.26: Καταγραφή επιπλέον εργαστηρίων (παραδοχή)*

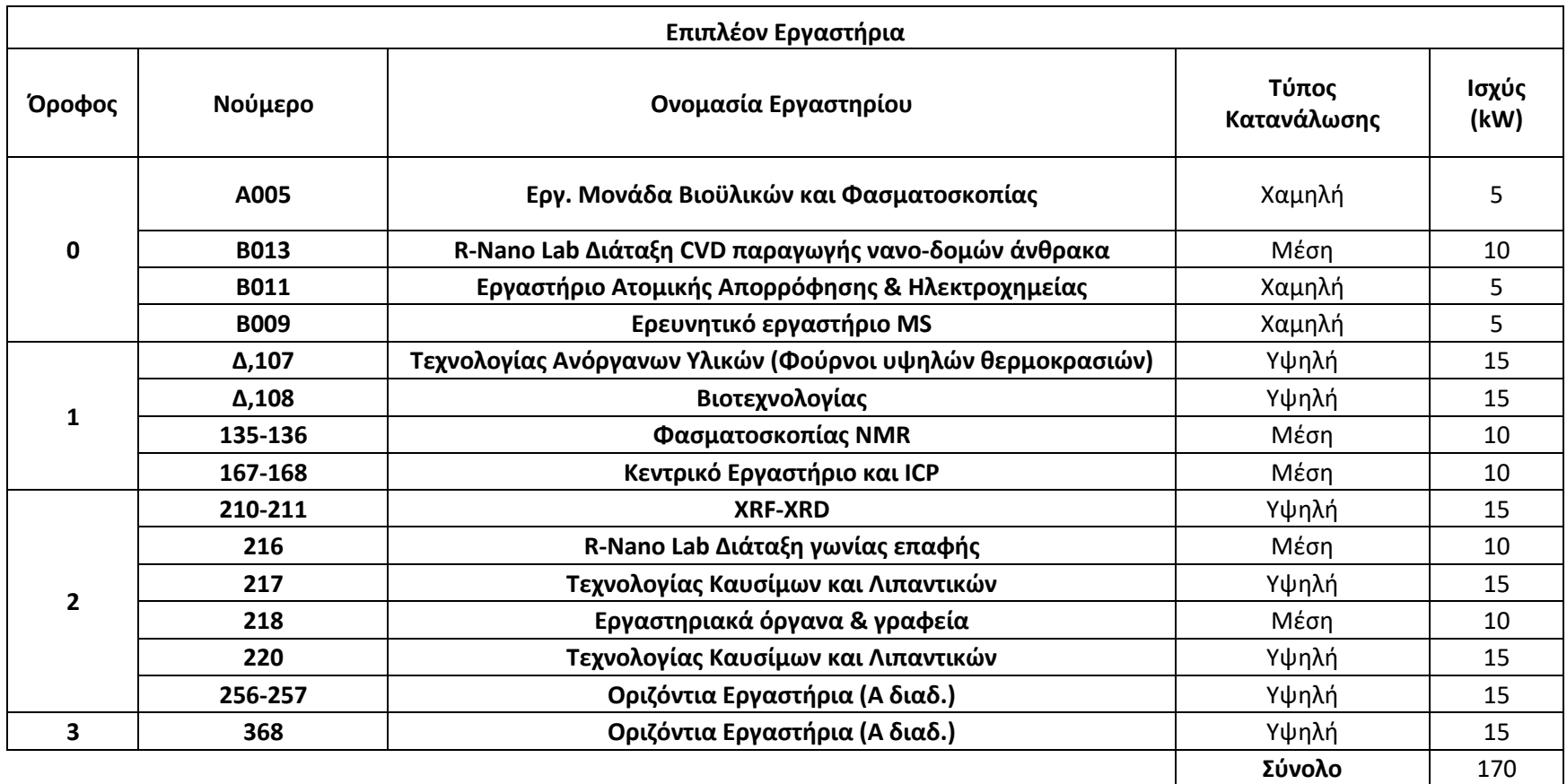

*Πίνακας 8.27: Συνολικά αποτελέσματα ισχύς εργαστηρίων*

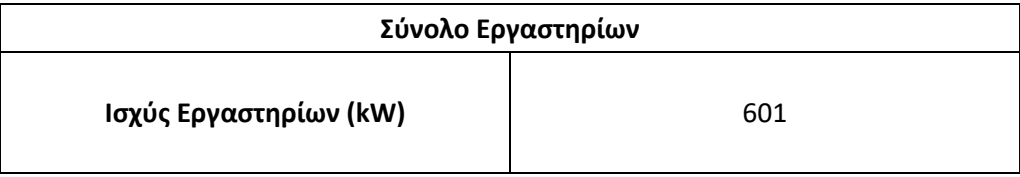

#### *Πίνακας 8.28: Υπολογισμών ημερών και ωρών χρήσης ανά μήνα*

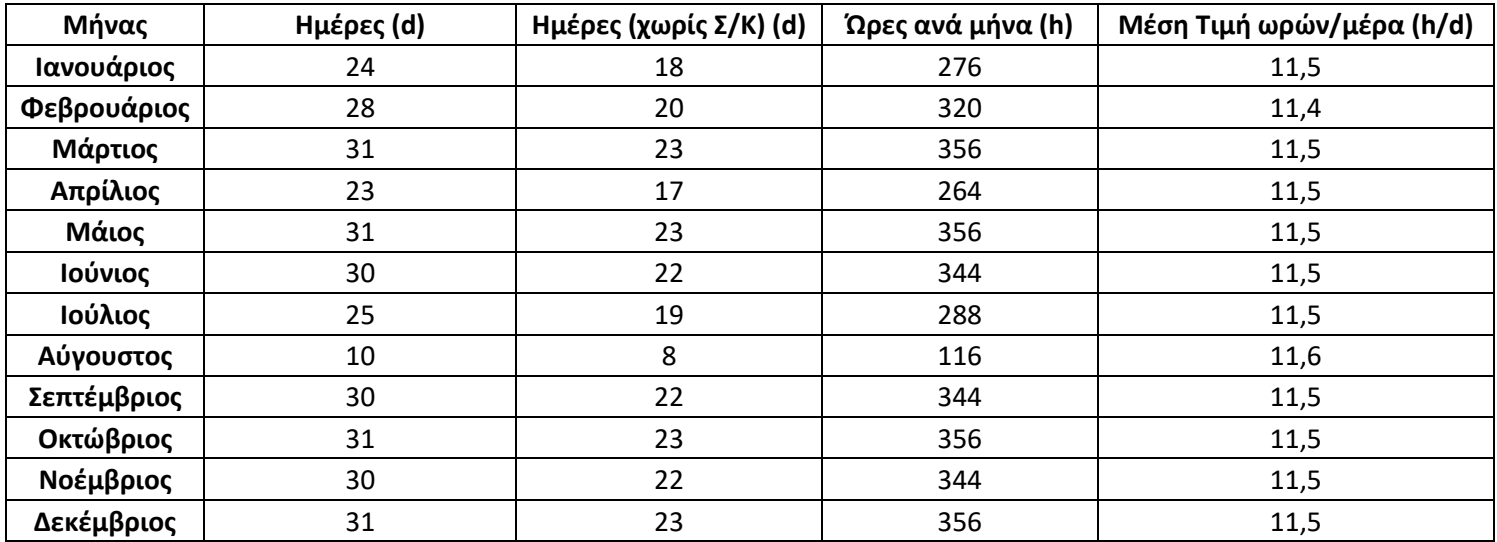

*Πίνακας 8.29: Συντελεστές λειτουργίας μηχανημάτων (παραδοχή)*

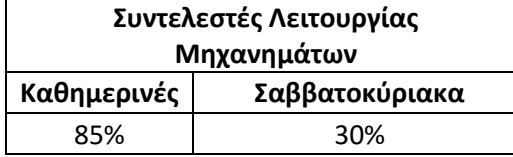

H σχέση που χρησιμοποιείται λοιπόν για τα μηχανήματα των εργαστήριων είναι

 $C_{el,j} = P_j * (12 * (M\epsilon \rho \epsilon \varsigma \chi \omega \rho \varsigma \varsigma \Sigma K.)*\Sigma \nu \nu \tau \epsilon \lambda \epsilon \sigma \tau \eta \Lambda \epsilon \iota \tau \omega \rho \gamma \iota \alpha \varsigma \kappa \omega \eta \mu \epsilon \rho \iota \omega \omega \nu + 10 * (M\epsilon \rho \epsilon \varsigma \Sigma K.) * \Sigma \nu \nu \tau \epsilon \lambda \epsilon \sigma \tau \eta \Lambda \epsilon \iota \tau \omega \rho \gamma \iota \alpha \varsigma \Sigma \alpha \beta \beta \alpha \tau \sigma \kappa \omega \nu)$ Με την συνολική παρένθεση να αναφέρεται στο tworking που αναφέρθηκε κατά τη διάρκεια παρουσίας αποτελεσμάτων.

Για φωτισμό, PC και AC γίνεται απλός πολλαπλασιασμός της ημερήσιας κατανάλωση ανά εποχή με τις μέρες του μήνα εντάσσονται στην κάθε μια.

#### *Πίνακας 8.30: Τελικά αποτελέσματα κατανάλωσης και ισχύς*

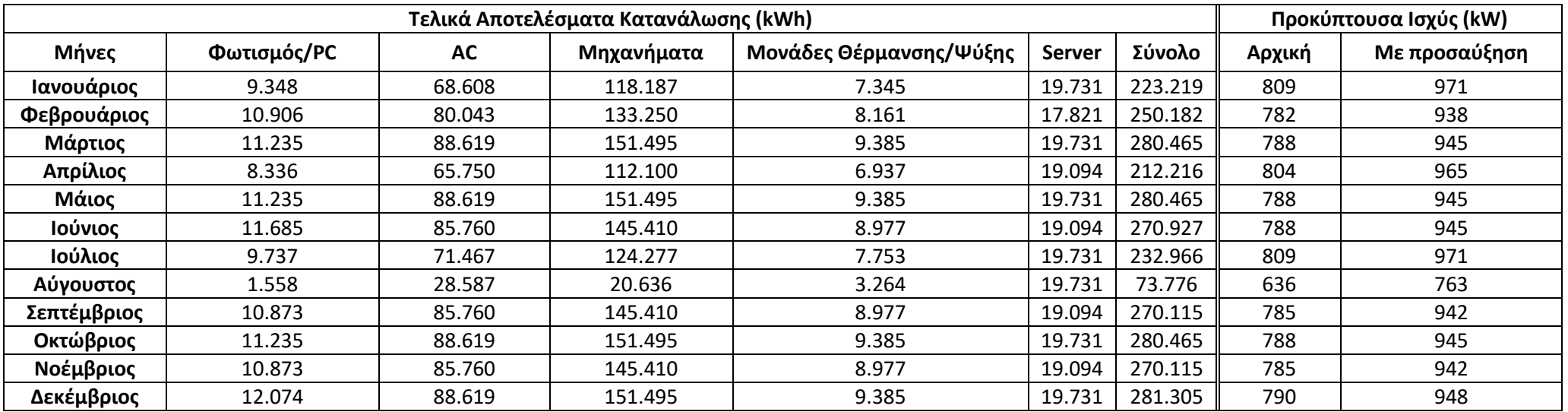

*Πίνακας 8.31: Τελικά αποτελέσματα κατανάλωσης και ισχύς χωρίς AC*

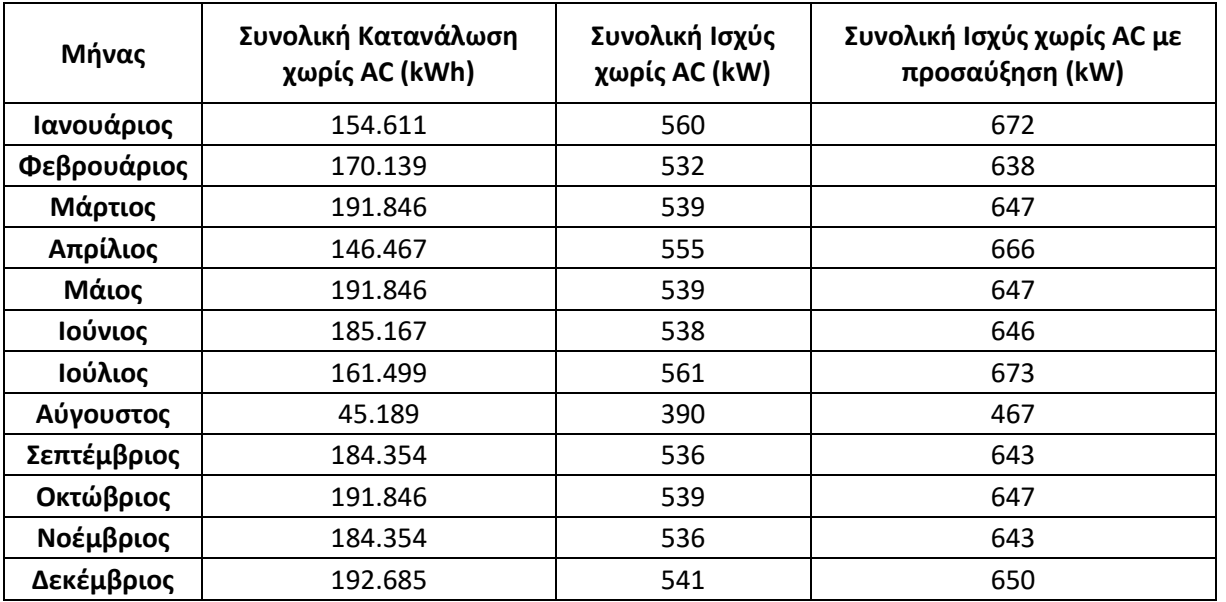

# 8.5 Παράρτημα 5 - Υπολογισμοί Ηλιακής Θέρμανσης Αέρα

Στο συγκεκριμένο παράρτημα παρουσιάζονται τα αποτελέσματα της εφαρμογής της ηλιακής θέρμανσης αέρα με συντελεστή προσαύξησης 15%.

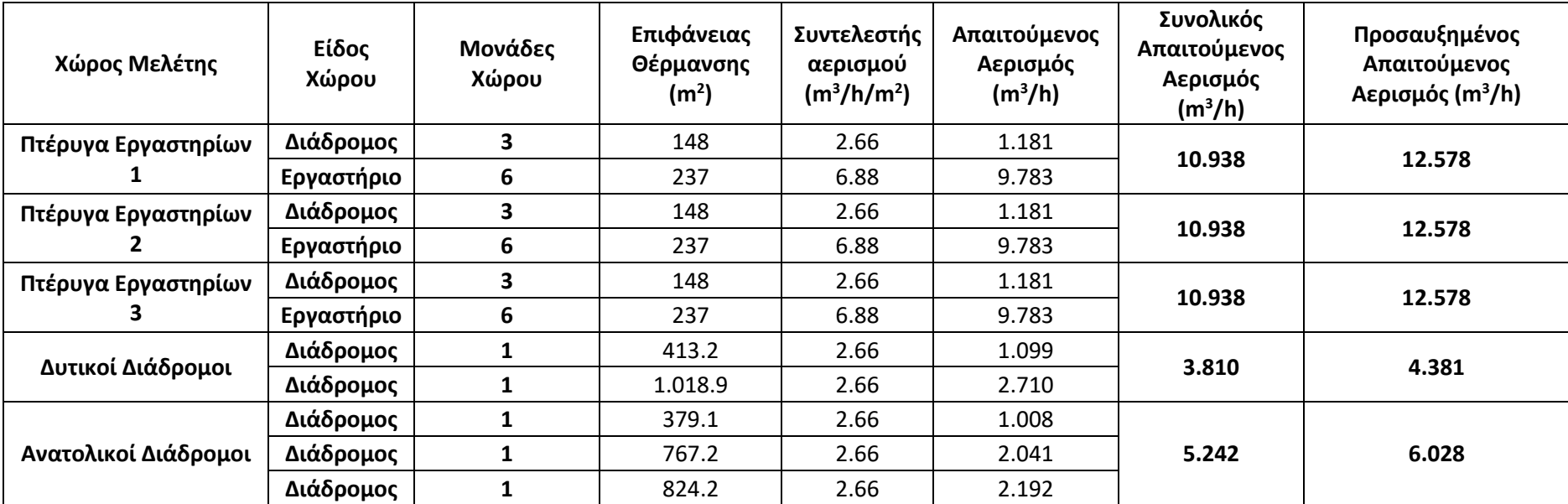

## *Πίνακας 8.32: Μελέτη αερισμού για τους χώρους εφαρμογής της ηλιακής θέρμανσης αέρα.*

| Χώρος Μελέτης        | Προτεινόμενη Επιφάνεια<br>για Συλλέκτες (m <sup>2</sup> ) | Επιφάνεια Τοποθέτησης<br>Συλλεκτών | Διαθέσιμη Επιφάνεια<br>για Συλλέκτες (m <sup>2</sup> ) | Τελική Επιφάνεια<br>για Συλλέκτες (m <sup>2</sup> ) |
|----------------------|-----------------------------------------------------------|------------------------------------|--------------------------------------------------------|-----------------------------------------------------|
| Πτέρυγα Εργαστηρίων  | 87                                                        | Πάνω νότιο μέρος εργαστηρίων       | 71                                                     | 70                                                  |
| Πτέρυγα Εργαστηρίων  | 87                                                        | Πάνω νότιο μέρος εργαστηρίων       | 71                                                     | 70                                                  |
| Πτέρυγα Εργαστηρίων  | 87                                                        | Πάνω νότιο μέρος εργαστηρίων       | 71                                                     | 70                                                  |
| Δυτικοί Διάδρομοι    | 30                                                        | Blocks N1 & N2                     | 35                                                     | 32                                                  |
| Ανατολικοί Διάδρομοι | 42                                                        | Blocks N9 & N10                    | 63                                                     | 45                                                  |
| Σύνολο               | 334                                                       |                                    | 313                                                    | 287                                                 |

*Πίνακας 8.33: Μελέτη επιφανειών συλλεκτών*